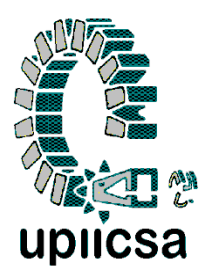

# **INSTITUTO POLITÉCNICO NACIONAL**

UNIDAD PROFESIONAL INTERDISCIPLINARIA DE INGENIERÍA Y CIENCIAS SOCIALES Y ADMINISTRATIVAS

Opción de titulación: Seminario Coaching para Generación de Empresas

# **Proyecto final**

# **Creación de una empresa dedicada a la elaboración y distribución de un alimento a base de grenetina**

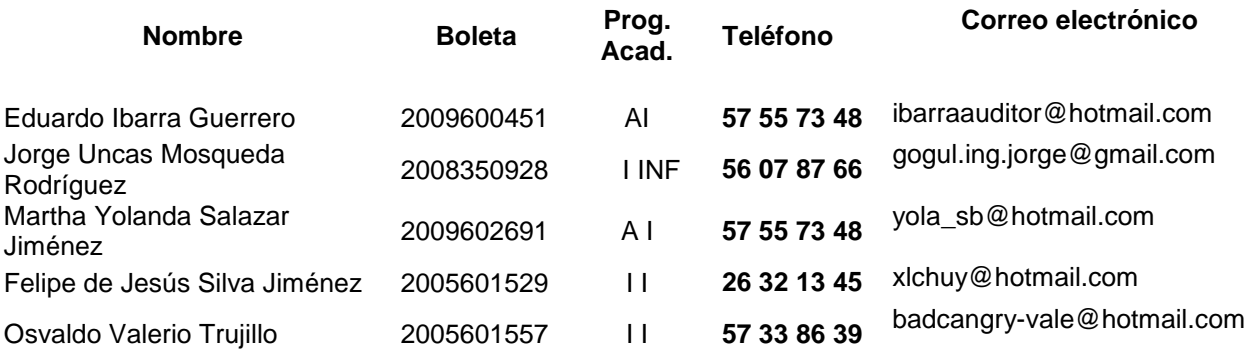

Ing. Ma. de los Ángeles Gutiérrez García Directora del proyecto

Ing. Ramón Chávez López Jefe del Programa Académico de Ingeniería en Informática

LAI. Luis Fernando Zepeda Flores Jefe del Programa Académico de Administración Industrial

Ing. Víctor Manuel Rueda Balderas Jefe del Programa Académico de Ingeniería Industrial

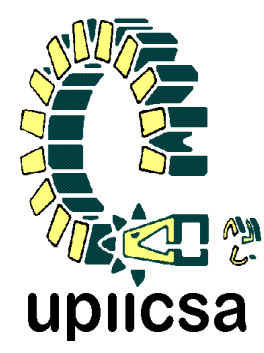

# **INSTITUTO POLITÉCNICO NACIONAL**

## **UNIDAD PROFESIONAL INTERDISCIPLINARIA DE ING ENIERÍA Y CIENCIAS SOCIALES Y ADMINISTRATIVAS**

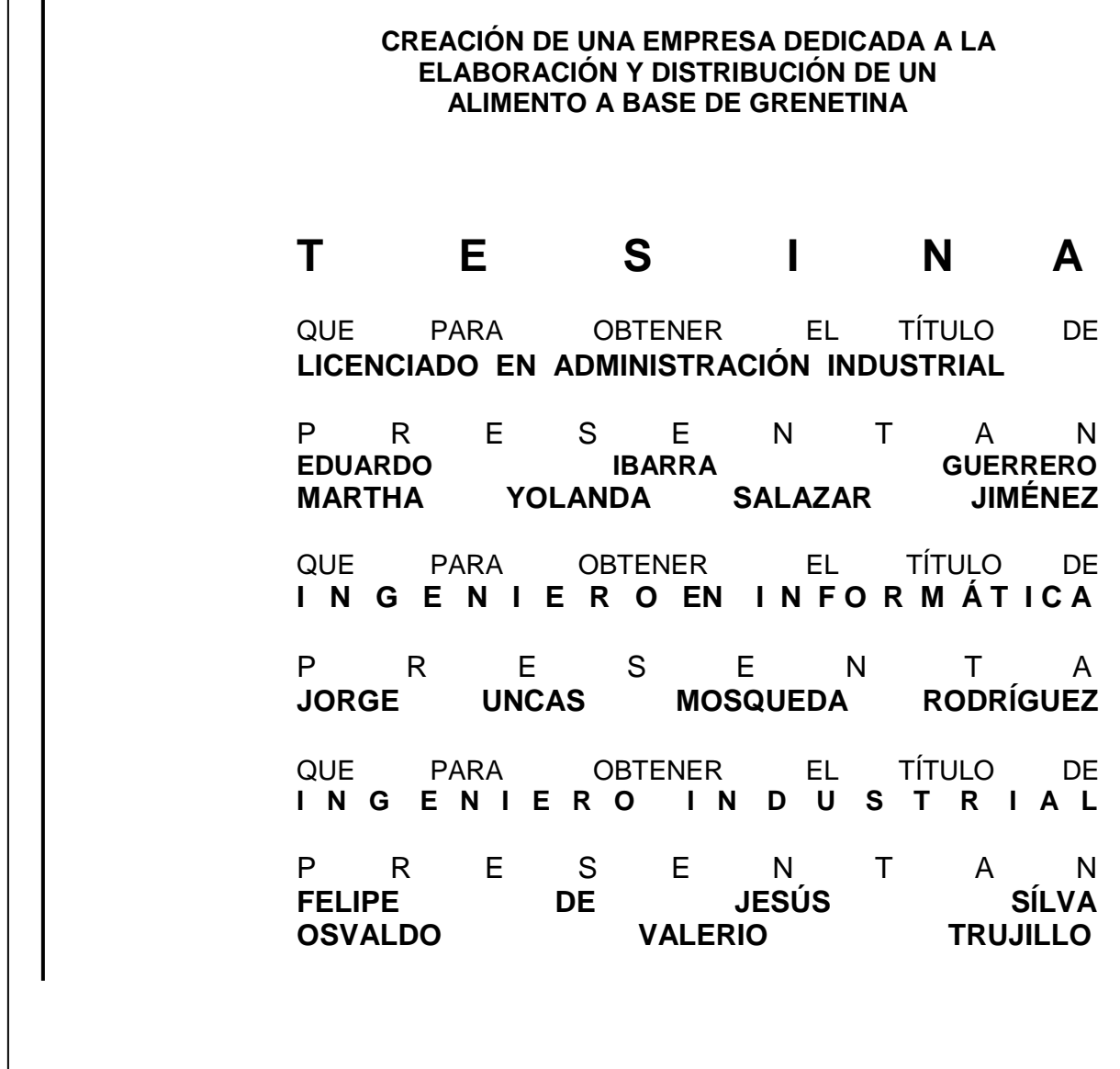

CIUDAD DE MÉXICO 2016

# **ÍNDICE**

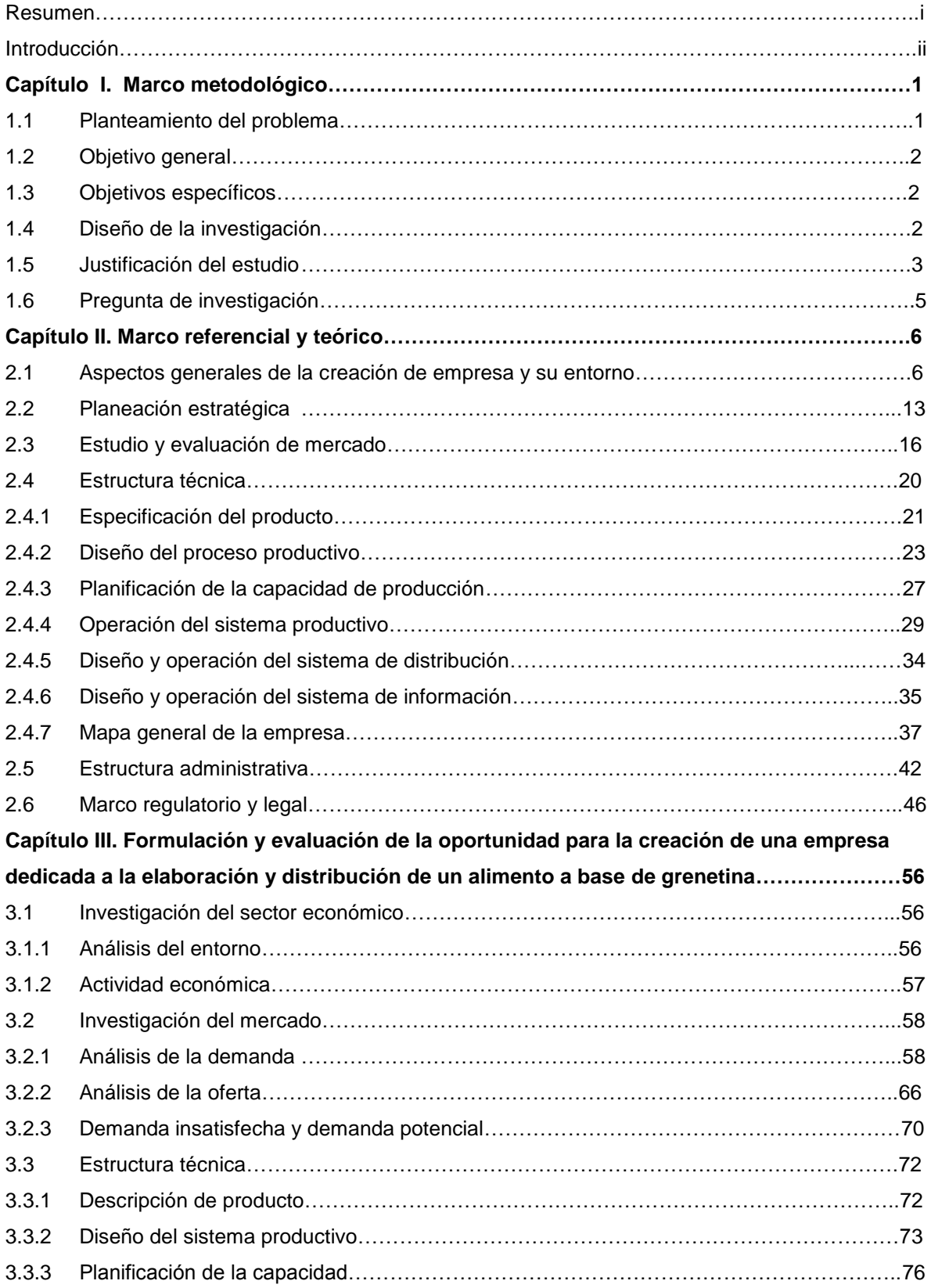

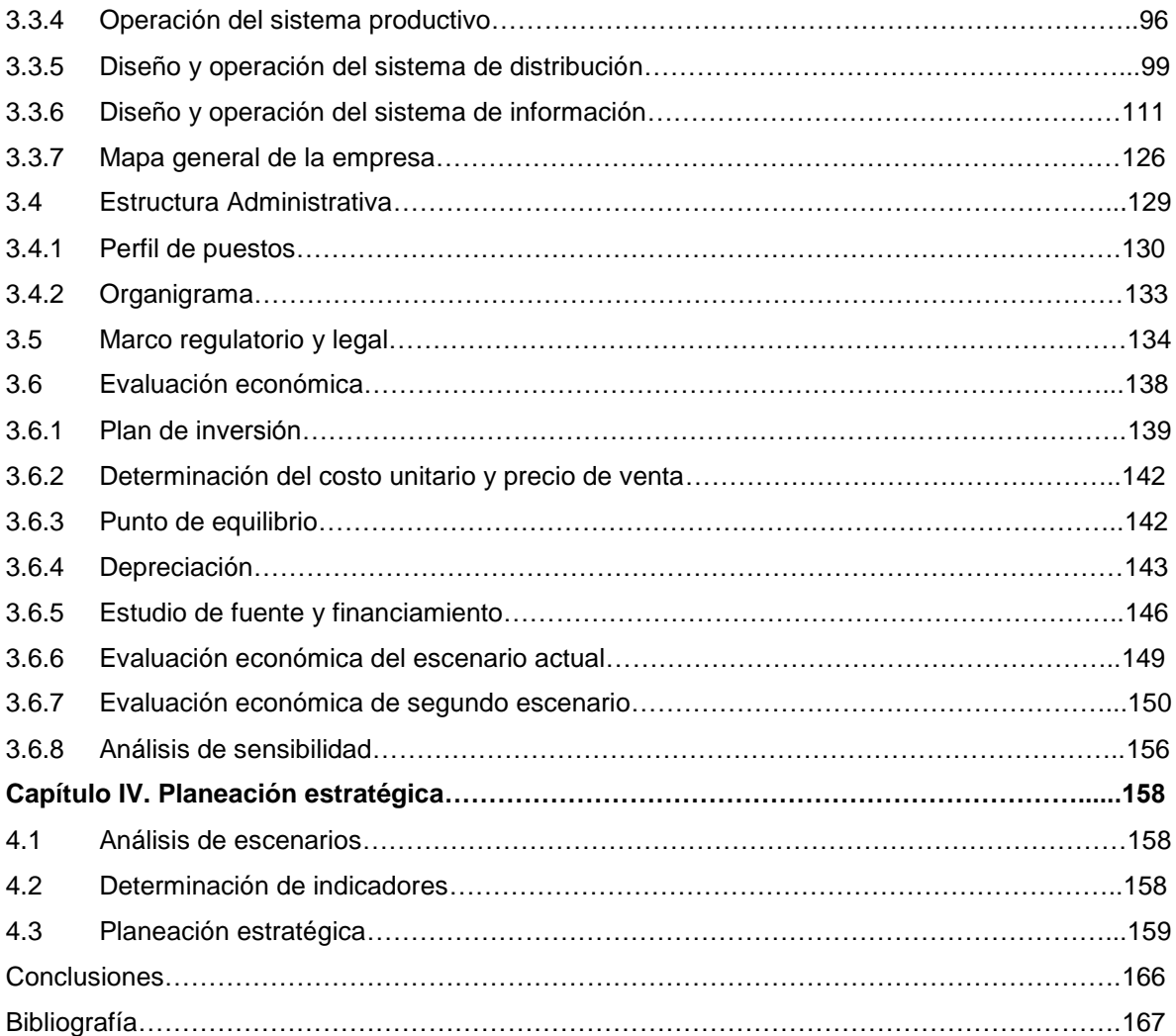

# **Índice de tablas**

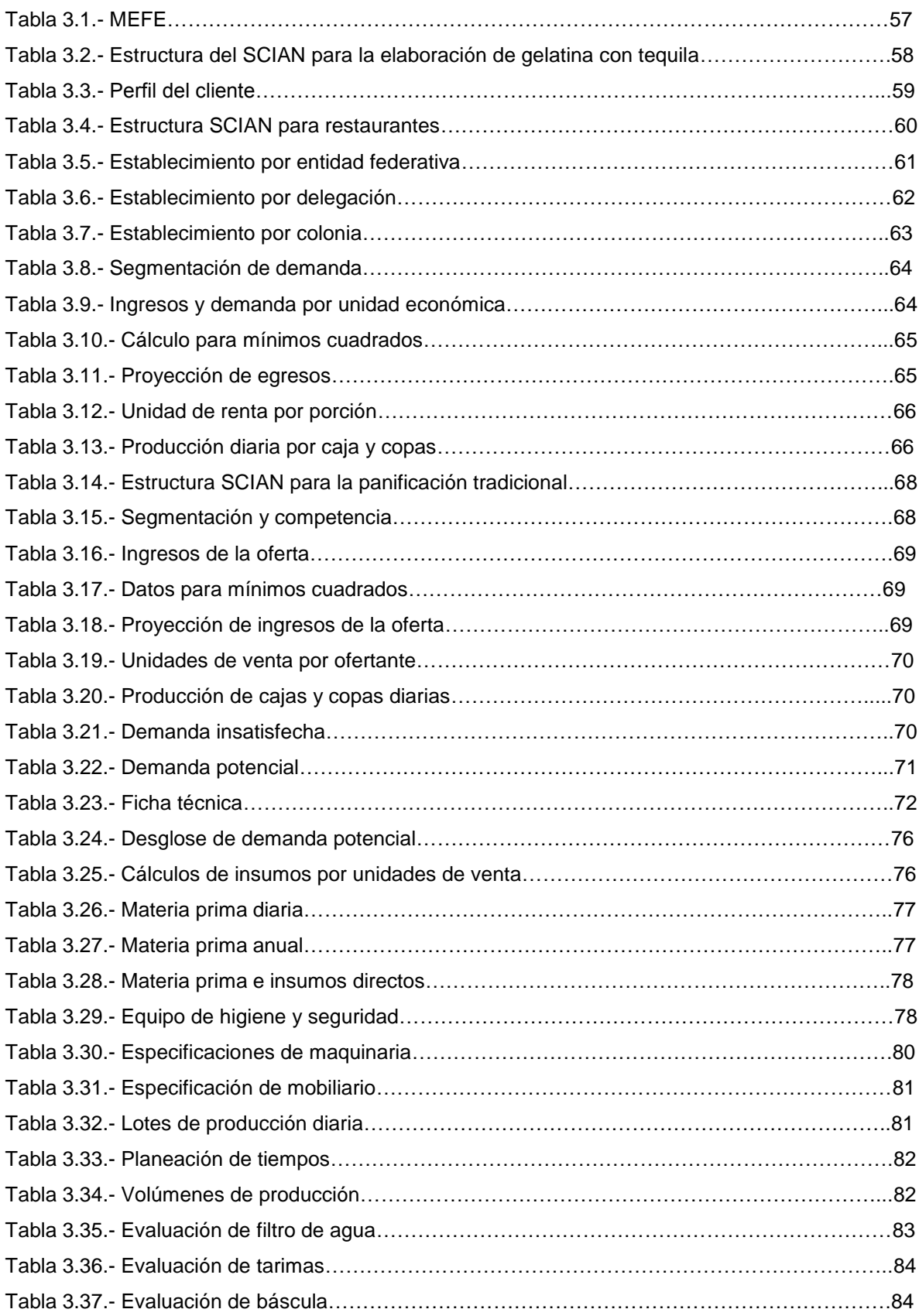

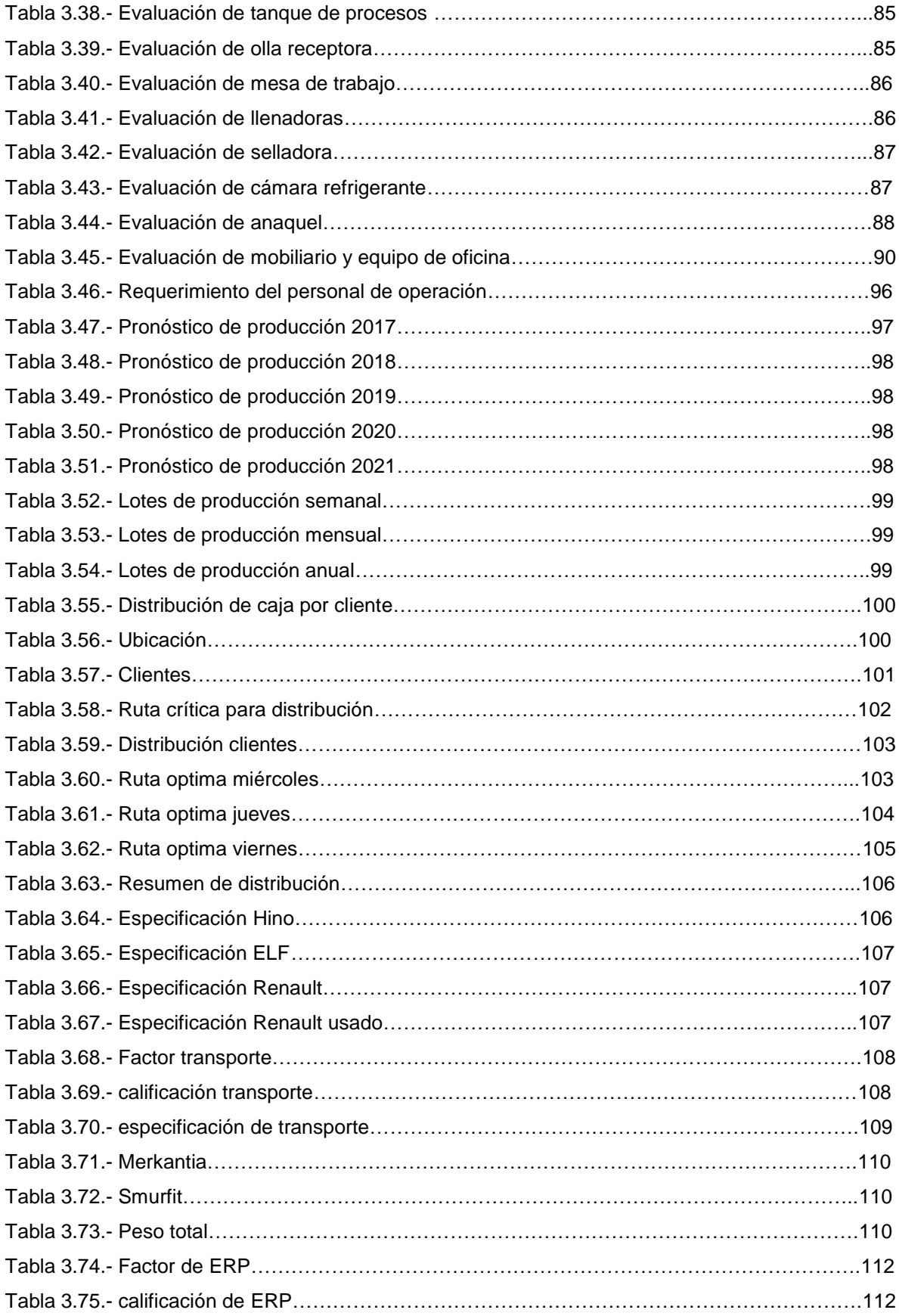

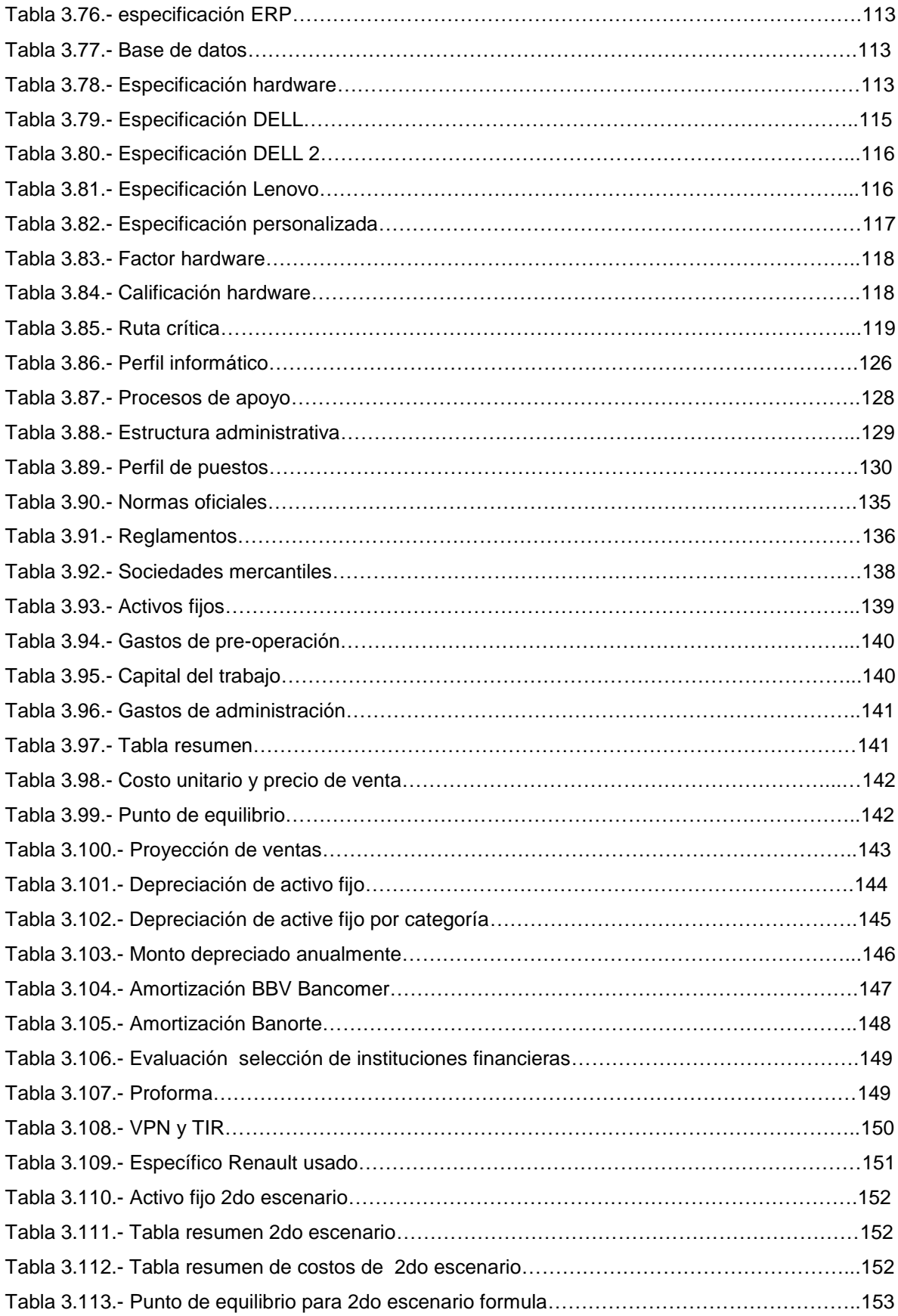

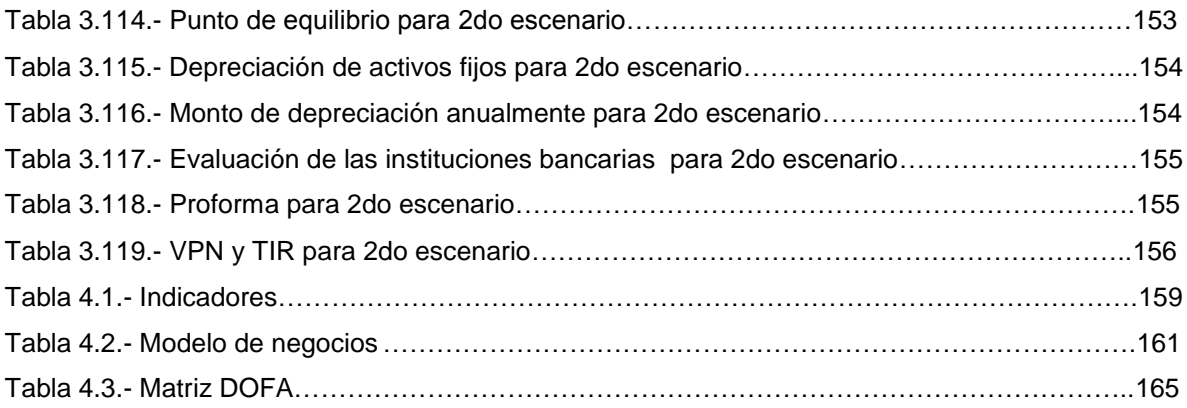

# **Índice de esquemas**

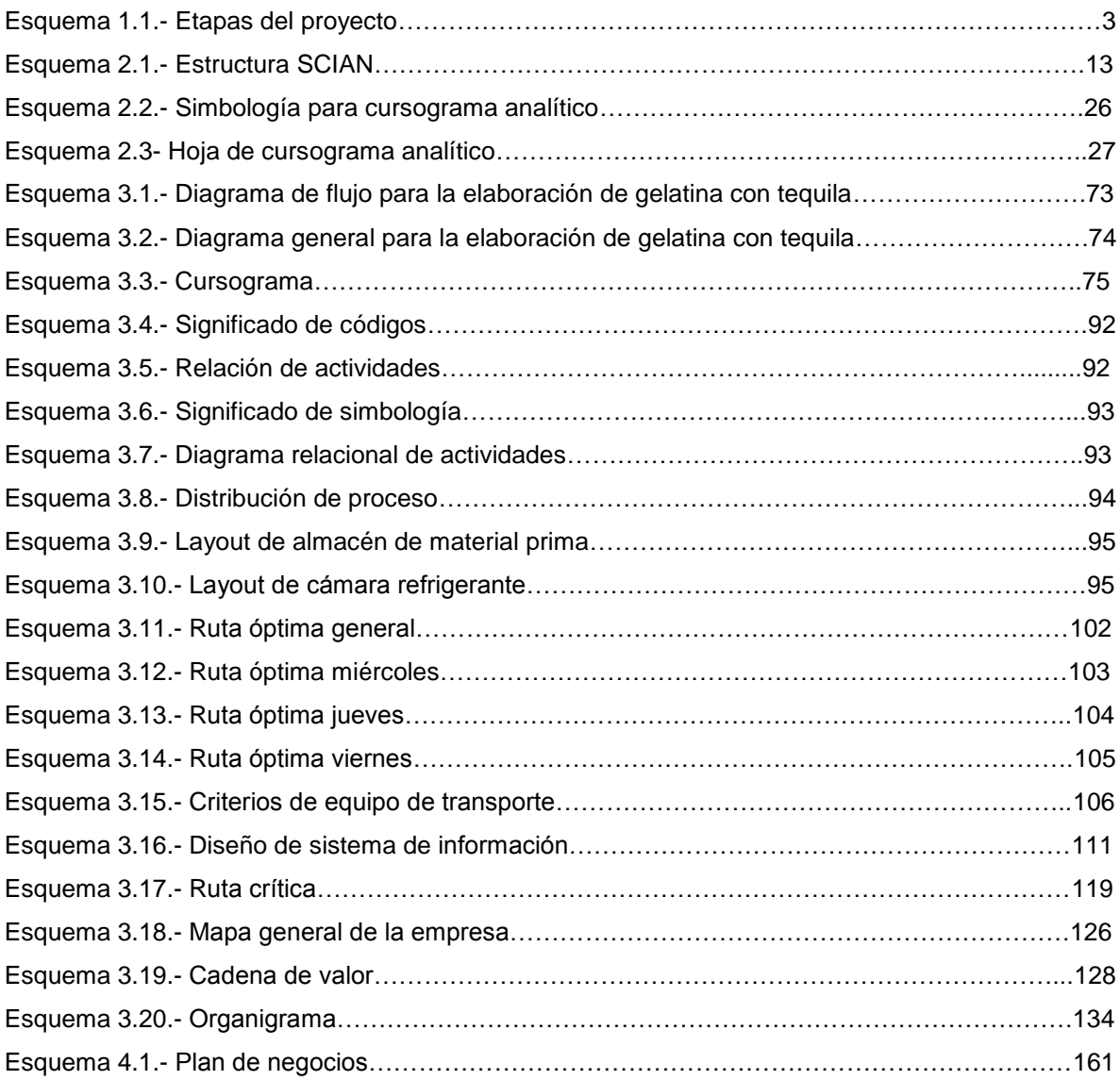

# **Índice de gráficas**

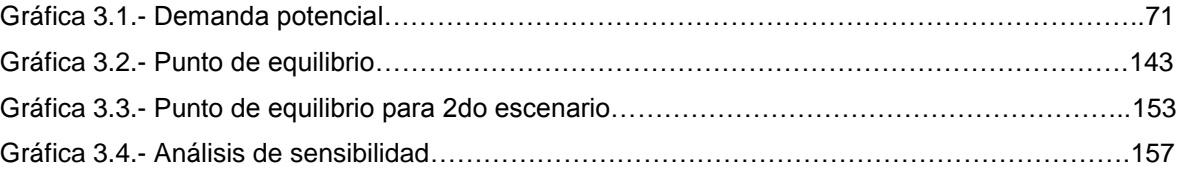

## **Resumen**

El presente proyecto fue realizado con el fin de crear una empresa dedicada a la elaboración y distribución de gelatina con tequila. Cabe destacar que la empresa no se implementará a corto plazo, el objetivo primordial del proyecto es conocer la metodología que se debe seguir para la elaboración de un plan de negocio.

El contenido del presente se basa en cuatro capítulos, en donde cada uno es de vital importancia para el logro de los objetivos planteados al inicio del mismo. Para el desarrollo se conjuntaron de manera eficiente el uso de herramientas y técnicas de diversas carreras.

Se inició con la idea de un negocio, siendo la gelatina con tequila; se realizó el estudio de mercado pertinente, donde se obtuvieron datos certeros sobre la demanda y oferta dentro de la industria alimentaria. Posteriormente se elaboró un estudio técnico a detalle, comenzando con la descripción de la gelatina con tequila, se realizó un diagrama general del proceso productivo, así como el análisis de la materia prima y maquinaria a utilizar.

Para complementar el proyecto, se realizó la evaluación económica, en la cual se analiza si el proyecto es viable, realizando un flujo de caja, hasta llegar a un estado de resultados Proforma, para finalmente llegar a dos indicadores fundamentales como son: el VPN y la TIR, la última junto con la TREMA son el parámetro para determinar si el proyecto es factible o no, se justificó el resultado en cualquiera de los escenarios.

Por último, se realizó la etapa de planeación estratégica, en donde se analiza de forma detallada los escenarios surgidos durante el desarrollo del proyecto, así mismo, se elabora una matriz DOFA que permite ver la situación actual en la que se encuentra la empresa, para posteriormente, realizar las estrategias correspondientes que ayuden al logro de los objetivos estratégicos, por último se elabora un plan de negocios integral, basándose en el modelo de negocio Canvas, el cuál será la carta de presentación de la empresa dedicada a la elaboración y distribución de gelatina con tequila.

# **Introducción**

En la presente tesina se lleva a cabo la metodología y técnicas a utilizar mediante un equipo interdisciplinario para constituir una empresa dedicada a la elaboración y distribución de gelatina con tequila.

Se desarrollará la metodología a seguir, iniciando con el planteamiento del problema, elaborando el objetivo general y posteriormente los objetivos específicos. Con lo anterior se diseñaran las técnicas de investigación pertinentes para el desarrollo del proyecto, al finalizar el capítulo, se realiza una pregunta de investigación que sirve como base para el seguimiento del proyecto. De igual modo, se abordan todos los aspectos teóricos relacionados con la investigación, es decir, se elaborará el marco teórico que servirá como referencia para la elaboración congruente del proyecto.

Con la información obtenida, se formula y evalúa la oportunidad para la creación de la empresa dedicada a la elaboración y distribución de gelatina con tequila. Se hace un análisis del sector económico en donde de acuerdo al SCIAN se busca el código bajo el cual se encuentra la empresa. Se realiza una investigación del mercado donde se busca información congruente para el análisis de la oferta y demanda, para concluir en el dato de la demanda potencial. En la estructura técnica, se muestra la descripción de la gelatina con tequila y lo relacionado al proceso de elaboración, así como la materia prima y maquinaria a utilizar durante dicho proceso. Se realiza un plan de producción de acorde a la demanda potencial, para posteriormente, elaborar un plan de distribución de la gelatina. Se elabora la estructura administrativa de la empresa y se justifica el tipo de sociedad bajo el cual estará regulada.

Por último, dentro de la evaluación económica, se conoce el resultado de la factibilidad del proyecto y posteriormente, se desarrolla la planeación estratégica del proyecto, identificando el escenario actual de la empresa. Se realiza un plan de negocio en donde se contemplan las estrategias a seguir tomando como referencia el análisis DOFA. Con lo anterior se busca cumplir con los objetivos estratégicos establecido

# **Capítulo I Marco Metodológico**

# **1.1Planteamiento del problema**

En la actualidad, el mercado laboral sufre una crisis de desempleo que lamentablemente ha ido aumentando día con día. El índice registrado según fuentes del Instituto Nacional de Estadística y Geografía (INEGI) indica que el 4.6% de la población se encuentra desocupada laboralmente.

El desempleo ha desencadenado la búsqueda de nuevas alternativas que les generen un ingreso siendo la principal, la creación de negocios para posteriormente poder consolidarse como una empresa. Sin embargo, la cultura mexicana no permite que muchos de estos negocios crezcan.

De acuerdo con la Comisión Nacional para la Protección y Defensa de los Usuarios de Servicios Financieros (CONDUSEF), las MiPYMES fracasan esencialmente por la falta de educación financiera básica, es decir; que aunque la persona conozca el funcionamiento perfecto del negocio, si no adquiere una formación estrictamente financiera, es posible que fracase. Otro aspecto que delimita el éxito de las empresas es la ausencia de técnicas operativas y administrativas.

Últimamente el tema de las MiPYMES ha tomado mucha relevancia en nuestro país gracias a que éste concepto engloba características de ambos tipos de organizaciones. Estas constituyen el 97% de las empresas en México, generadoras de empleo del 79% de la población, generando a su vez, ingresos equivalentes al 23% del Producto Interno Bruto (PIB).

A pesar de la situación por la que atraviesa el país, se encuentran puntos de oportunidad para afrontar el problema, tomando como referencia las Instituciones Financieras que incitan al emprendimiento de nuevas ideas. Lo ideal es identificar las capacidades y limitantes del emprendedor para desarrollar un plan de negocio viable que le permita subsistir en el mercado.

Dadas las oportunidades que actualmente existen para emprender y generar empleos, se ha decidido desarrollar un proyecto para la generación de una empresa, la cual nos permita aplicar nuestros conocimientos profesionales.

La visión principal de este proyecto es seguir la metodología correcta, así como las técnicas y herramientas que nos permitirán iniciar como un negocio propio, hasta llegar a ser una empresa dedicada a la elaboración y distribución de un alimento a base de grenetina. Aprovechando las oportunidades que actualmente se tienen en nuestro país para emprender en un proyecto empresarial.

# **1.2 Objetivo general**

Constituir una empresa para la elaboración y distribución de gelatinas, a través de análisis, evaluación y aplicación tanto de técnicas como de procesos, siendo éste conformado por un equipo interdisciplinario.

# **1.3 Objetivos específicos**

- Identificar el mercado del sector restaurantero.
- Determinar las características del entorno socio-económico y político para la elaboración de un alimento a base de grenetina.
- Analizar el proceso productivo para la elaboración de un alimento a base de grenetina.
- Realizar una evaluación económica para determinar la viabilidad del proyecto.
- Elaborar diagramas de flujo, mapeo general de la empresa, cadena de valor.
- Realizar una planeación para la distribución de planta.
- Realizar un plan de negocio.

# **1.4 Diseño de la investigación**

Se realizará una investigación exploratoria para indagar en el tema de creación de una empresa. Permitirá adquirir una visión más amplia en México que defina la problemática a la que se enfrentan los emprendedores estableciendo una metodología de investigación para la creación de la empresa.

Se desarrollará una investigación descriptiva que defina índices de creación de empresas, razones por las que no se mantienen en el mercado y situación actual de MiPYMES.

Será necesario un estudio explicativo que evalué y califique los criterios tomados para el proyecto mediante la aplicación de herramientas en conjunto con las diferentes disciplinas.

Se empleará el método deductivo iniciando con las generalidades del mercado para ser estudiado y llevarlo a la creación de una empresa. Desde otro enfoque se hará un estudio inductivo para definir los alcances de acuerdo a las condiciones socioeconómicas del mercado.

En el siguiente cuadro se muestran las etapas que se pretenden realizar durante la elaboración del presente proyecto:

En la Etapa I, será todo lo relacionado con la generación de la empresa, abarcando puntos como la elección del negocio, planteamiento del problema, establecer el objetivo general, así como los objetivos específicos.

En las etapas II, III u IV se llevará a cabo la investigación documental, incluyendo los siguientes aspectos: relevancia del estudio, elaboración de marco teórico y marco metodológico, se recabará toda la información necesaria que requiera el proyecto para la generación de la empresa.

Se analizará el punto de la factibilidad del proyecto en términos económicos y financieros, aplicando los indicadores correspondientes.

En la IV etapa planteada en el cuadro, será la entrega del proyecto, aplicando de forma correcta la metodología y técnicas aprendidas durante la carrera profesional.

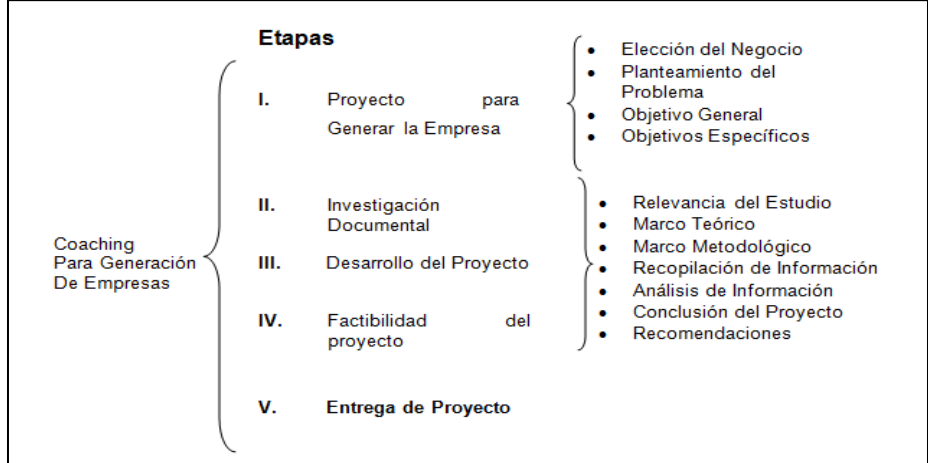

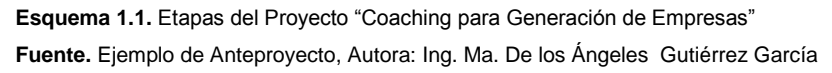

# **1.5Justificación**

En la época actual, el término de MiPYMES ha revolucionado el emprendimiento en México, lamentablemente, la mitad de las empresas fracasan por dos motivos básicamente:

- 1. La falta de educación Financiera.
- 2. La ausencia de las técnicas administrativas y operativas.

De acuerdo a lo anterior, el presente proyecto pretende desarrollar la prospección de una empresa que se encuentre definida en cuanto a operaciones en las diferentes áreas y bajo reglamentos que sean dirigidos al éxito.

Para lograrlo, es indispensable definir claramente el diseño metodológico de procedimientos y técnicas administrativas e industriales que guíen a los involucrados a la mejor toma de decisión para cumplir con los objetivos.

El desarrollo de éste proyecto es de carácter interdisciplinario, por consiguiente, cada área será responsable de desarrollar sus técnicas y ser evaluadas, sin embargo, en conjunto se obtendrá un solo resultado: la viabilidad del plan.

El Administrador Industrial establecerá las generalidades de la empresa que la regirán, como lo es misión, visión, objetivos estratégicos. Dentro de sus funciones, proyectará el organigrama de la entidad, donde quedarán claramente señaladas las áreas funcionales y la jerarquía de cada nivel.

Realizará un estudio de mercado para conocer las posibles necesidades del consumidor mediante el cálculo de la demanda y oferta, hasta obtener la demanda potencial insatisfecha. Así mismo, analizará los escenarios internos y externos donde se desarrollará la empresa y serán concentrados en una matriz DOFA que le permitirá examinar cada elemento para generar estrategias de crecimiento y aprovechamiento.

Generará un plan de inversión para puntualizar los costos que se deberán contemplar, tanto fijos como variables, así como los diversos gastos para determinar el costo unitario que permitirá obtener un margen de utilidad. De igual manera, generará un pronóstico de ventas para estimar la proyección monetaria en un tiempo definido. Con estos datos precisará las materias primas, mano de obra y lo necesario para cumplir con lo pronosticado.

Evaluará el proyecto de acuerdo a la estimación de ingresos y egresos del flujo de efectivo. En ésta evaluación, se deberán contemplar datos importantes como lo es la depreciación de activos, intereses del financiamiento e impuestos por pagar.

Para concluir, aplicará criterios financieros para definir si el proyecto es viable: Valor Actual Neto (VAN) y Tasa Interna de Retorno (TIR).

El Ingeniero en Informática realizará el sistema de información primario, este será conformado por distintas base de datos en plataforma de Microsoft Access con una interfaz gráfica amigable la cual permite su correcta manipulación, siendo Access una herramienta primordial para la definición y manipulación de datos que tiene la posibilidad de tener conexiones con otros software que serán útiles para el análisis de información. Para cada base de datos habrá un módulo dentro de la interfaz gráfica los cuales son: Inventario, compras, ventas y registro.

Se podrá descargar información en hojas de cálculo en Microsoft Excel, herramienta fundamental para los estadísticos y reportes que la empresa pueda requerir.

En conjunto las 2 herramientas se adaptaran a los cambios o requerimientos que se necesiten dentro del desarrollo y posteriores, con la finalidad de entender la situación actual dentro del mercado y las estrategias a seguir conforme a las necesidades de la demanda y objetivos de la empresa.

El ingeniero industrial debe responder a las necesidades actuales, haciendo uso de la capacidad de visión y análisis para la constitución de la empresa, tomando en cuenta factores que intervienen en la planeación, y puesta en marcha de cada uno de los procesos, atendiendo a diversas actividades que van desde el diseño, control, dirección y operación de los procesos productivos.

Usará diversas herramientas y estrategias, como el diagrama de flujo, para enlistar cada una de las operaciones necesarias para conseguir el producto final; cursograma analítico para determinar el tiempo de la operación, realizara un SLP (Systematic Layout Planning) para la planeación del espacio físico y el arreglo necesario en la instalación y distribución en planta, además realizará un plan maestro de producción, donde se determinara el volumen a producir y un plan de requerimiento de materiales para determinar la materia prima que se utilizara para la producción.

Proyectará un modelo de distribución adecuado a las necesidades de la empresa y del entorno, además supervisará las operaciones productivas, evaluando su eficacia y calidad, apegándose a las normas correspondientes. Proyectará un modelo de distribución adecuado a las necesidades de la empresa y del entorno, además supervisará las operaciones productivas, evaluando su eficacia y calidad, apegándose a las normas correspondientes. Será el encargado de evaluar la maquinaria necesaria que se adapte a la producción real de la empresa, usando criterios de ponderación que le permita a la empresa ahorrar costos.

# **1.6Pregunta de investigación**

¿El desarrollar una empresa dedicada a la elaboración de gelatinas que satisfaga las necesidades del cliente, hará viable el emprendimiento?

# **Capítulo II Marco referencial y teórico**

El desarrollo de esta capitulo estará enfocado a identificar y seleccionar las herramientas, técnicas y análisis pertinentes para realizar una investigación en los diversos entornos que engloba la creación de una empresa dedicada a la elaboración de la gelatina.

# **2.1 Aspectos generales de la creación de empresa y su entorno**

Todo prospecto de empresa, requiere de un estudio social y económico que demuestre que existe un mercado potencial insatisfecho.

## **Investigación del sector económico**

Toda economía para satisfacer sus necesidades requiere de lo que se produce en ella y lo realiza a través de dos sectores: el económico y el social, son determinados por las diferentes actividades económicas. La totalidad de la producción está determinada en tres sectores económicos; el industrial, comercial y de servicios y, a su vez, se dividen en ramas productivas.

En el 2009, la Secretaria de Economía unificó criterios para dividir los sectores económicos en:

- Manufactura. Se refiere a la transformación de recursos naturales para convertirlos en bienes de consumo, intermedios y de capital. También es conocido como sector secundario.
- Comercio. Es la actividad mediante la cual se intercambian, venden o compran productos.
- Servicio. Está destinado a satisfacer la demanda de servicios a través de actividades humanas intangibles. A este se le conoce también como sector terciario.

Sectores Sociales. Son los grupos de la sociedad que intervienen en la economía y se clasifican de la siguiente manera:

- Sector Privado. Se encuentra integrado por todas las empresas privadas nacionales y por las particulares: Las empresas privadas son aquellas que se desarrollan en actividades industriales, comerciales o de servicios. Estas adquieren un carácter jurídico individual, por asociación o colectivas.
- Sector Público. Son organismos sin inversión privada, que no tienen fines de lucro y su principal ingreso proviene de parte del Gobierno.

#### **Industria Alimentaria**

De acuerdo a la Secretaria de Economía (2013), la industria alimenticia tiene una participación del 5% en el PIB total nacional. Los principales estados que contribuyen a lo anterior son: Estado de México, Jalisco, Distrito Federal, Guanajuato y Nuevo León.

En el 2013, la balanza comercial del sector de alimentos, bebidas y tabaco registró un déficit de 755 millones de dólares (mdd). Las importaciones del sector se incrementaron 4.3% anual, mientras que las exportaciones aumentaron 9.1%.

En México, la industria de alimentos procesados, ha crecido considerablemente en los últimos años, principalmente por su productividad y disponibilidad de materias primas, la solidez macroeconómica del país, la competitividad para atraer inversión extranjera y las capacidades del país para fungir como plataforma de exportación hacia más de 40 países con los que tiene acuerdos comerciales.

#### **Análisis del entorno**

Se realizará un análisis general de los diversos entornos que puedan influir para la creación de la empresa. Se partirá de un entorno general que consta de los factores más alejados de la empresa sobre los que su capacidad de influir es mínima, por lo tanto estos factores afectan en mayor o menor cantidad a todas las empresas, independientemente de la actividad que realicen.

#### **Entorno Económico**

No obstante que en los últimos años se han presentado algunas de las mejores condiciones económicas por las cuales ha atravesado el país, aunado al optimismo que se presentó por la transición política, la economía mexicana presenta deficiencias estructurales muy marcadas. Uno de los principales problemas que aun aqueja a la economía son los altos índices de pobreza y la desigualdad de la distribución de la riqueza (Secretaria de Economía, 2016).

La Secretaria de Economía resalta que la situación económica en México continúa expandiéndose a una tasa anual moderada de crecimiento de 2.4% debido a que la recuperación económica perdió fuerza durante la primera mitad de 2015. El crecimiento moderado durante el primer semestre de 2015 en México se ha atribuido a la debilidad de la producción industrial en Estados Unidos, a una caída adicional del volumen de la producción petrolera que reduce el crecimiento del PIB anual aproximadamente en 0.4 puntos porcentuales, y a la volatilidad del mercado financiero. Se espera que la recuperación gradual de la actividad económica continúe, con un crecimiento económico más fuerte de 2.3% en 2015 y de 3.0% en 2017. A pesar de que los ingresos y el impuesto al consumo son más altos para mantener los planes de consolidación fiscales, el gobierno decidió responder a la baja de los ingresos petroleros reduciendo el gasto público en el 2015 y 2016 un 0.7 % del Producto Interno Bruto (PIB) cada año.

La depreciación sustancial del peso mexicano frente al dólar estadounidense durante el año pasado ha aumentado los precios y las preocupaciones sobre la estabilidad financiera relacionadas con las condiciones externas más apretadas y al temor de que el tipo de cambio nominal se dispare. La respuesta política ante los choques adversos que llevaron a la depreciación monetaria tiene como objetivo mantener fundamentos macroeconómicos sólidos, así como lograr ajustes ordenados en los mercados financieros. Las autoridades ya realizaron intervenciones moderadas en el mercado de divisas para suavizar los movimientos del tipo de cambio y anunciaron planes para la consolidación fiscal, así como una política monetaria que tendrá en cuenta su posición relativa frente al tipo de cambio de Estados Unidos. Los efectos de la depreciación monetaria en los precios domésticos han sido limitados hasta ahora, ya que la inflación de los precios de consumo se mueve ligeramente por debajo del objetivo del 3%. (Banco de México, 2016)

Un ambiente global complicado seguirá siendo una carga en las perspectivas del crecimiento económico de México. En conclusión las dependencias gubernamentales mexicanas ya han indicado su compromiso a través de una política fiscal apropiada y con una política monetaria para eficiente para mantener la estabilidad macroeconómica. En el mismo año, la industria alimenticia generó 737,563 empleos en 171,369 unidades económicas respecto al censo realizado por el INEGI. El dato comprende a los empleados remunerados, así mismo, a los que no percibieron un ingreso como a los propietarios, familiares o socios activos de las empresas. (Banco de México, 2016).

El valor de todos los bienes y servicios producidos en la industria (producción bruta total) durante el 2013 fue de 980,370 millones de pesos. México a nivel mundial, es el país con el mayor consumo de gelatina, ya que su precio es accesible para la población. En México, la diversificación es de las más grandes del mundo, la inventiva y los recursos con los que se cuenta en la cocina mexicana a lo largo de su historia, han hecho de la gelatina un postre polifacético, desde las cocinas familiares hasta los grandes restaurant gourmet. (Secretaria de Economía, 2016).

La Cámara Nacional de la Industria de Transformación (CANACINTRA), resalta la importancia de la gelatina: "Vivimos en un momento en que el consumidor se enfrenta a la comida que ha sido modificada genéticamente y contienen un gran número de aditivos.

Nada de esto se aplica a la gelatina, la proteína de colágeno puro sigue siendo la esencia de un alimento importante en la comida del mexicano. Ofrece muchas características sin igual en la actualidad."

#### **Entorno Político**

De acuerdo con la Constitución y la Ley del Banco de México el objetivo prioritario del Instituto Central es la procuración de la estabilidad del poder adquisitivo de la moneda nacional. Este mandato constitucional tiene como fundamento crear un entorno de estabilidad de precios. Ello para evitar los costos económicos y sociales asociados con una inflación alta y volátil (Banco de México, 2016).

Entre dichos costos figuran los siguientes:

1. La inflación funciona como un impuesto regresivo, ya que afecta más a los que menos tienen.

2. En un entorno inflacionario, los agentes económicos realizan ajustes frecuentes e irregulares de precios. Ello dificulta la extracción de señales a partir de los precios relativos lo que conduce a una asignación ineficiente de recursos en la economía.

3. Una inflación elevada y volátil tiende a reducir los horizontes de planeación de los agentes económicos. Ello afecta sus decisiones de largo plazo, primordialmente las de ahorro e inversión.

Tomando en consideración los costos de una inflación alta y variable, puede afirmarse que procurar la estabilidad del poder adquisitivo de la moneda nacional no es un objetivo que se contraponga al crecimiento económico, a la creación de empleos y, en general, a una mejora en el bienestar de la sociedad. Por el contrario, en la medida en que la inflación sea baja y estable, tales costos tienden a moderarse dando lugar a un ambiente propicio para las actividades productivas (Banco de México, 2016)

#### **El Impuesto al valor agregado (IVA) en alimentos preparados**

El Sistema de Administración Tributaria (SAT), en un comunicado (074/2015), publicado el 25 de Junio del 2015, detalla lo siguiente:

La ley del IVA establece que al igual que las medicinas, los productos destinados a la alimentación están sujetos a tasa 0%, con la excepción de aquellos que sean preparados para su consumo en el lugar o establecimiento en que se enajenen, inclusive cuando no cuenten con instalaciones para

ser consumidos en los mismos, cuando sean para llevar o para entrega a domicilio, en este caso se les debe aplicar la tasa de 16%.

La autoridad detectó que algunos establecimientos no están aplicando lo que señala la Ley, ya que en ciertas tiendas a estos productos se les aplica la tasa de 0% y en otras tiendas la del 16%, afectando así a los consumidores.

Por ello, la regla que se publicó lo único que hace es describir cuáles son esos productos que se deben considerar como preparados para su consumo y que se venden regularmente en tiendas de conveniencia o mini súper y que se les debe aplicar la tasa del 16%.

Los productos son:

- Sándwiches o emparedados, cualquiera que sea su denominación.
- Tortas o lonches, incluyendo las denominadas chapatas, baguettes.
- Gorditas, quesadillas, tacos o flautas, incluyendo las denominadas sincronizadas o gringas.
- Burritos y envueltos, inclusive los denominados rollos y wraps.
- Croissants, incluyendo los denominados cuernitos.
- Bakes, empanadas o volovanes.
- Pizzas.
- Guisos, incluyendo las denominadas discadas.
- Perritos calientes (hot dogs) y banderillas.
- Hot cakes.
- Alitas.
- Molletes.
- Hamburguesas.
- Bocadillos (snacks).
- Sushi.
- Tamales.
- Sopas Instantáneas.
- **Nachos**

## **Entorno Social y Demográfico**

En la Encuesta Intercensal 2015, realizada por el INEGI, se contaron 119 millones 530 mil 753 habitantes en México. México está entre los once países más poblados del mundo. En nuestro país, las entidades con mayor número de habitantes son: estado de México (16, 187, 608), Distrito Federal (8, 918, 653) y Veracruz de Ignacio de la Llave (8, 112, 505).

Los menos poblados son Baja California Sur (712,029), Colima (711,235) y Campeche (899,931).

Durante los últimos 65 años, la población en México ha crecido poco más de cuatro veces.

En 1950 había 25.8 millones de personas, en 2015 hay 119.5 millones. De 2010 a 2015, la población se incrementó en 7 millones de habitantes, lo que representa un crecimiento promedio anual de 1.4 por ciento.

En 2015 la población menor de 15 años representa 27% del total, mientras que la que se encuentra en el grupo de 15 a 64 años, constituye 65% y la población en edad avanzada representa el 7.2 por ciento (Instituto Nacional de Geografía, 2015).

El Consejo Nacional de Población (CONAPO) en el estudio realizado respecto a la situación demográfica de México, resalta que: en el siglo XX se experimentaron grandes transformaciones demográficas. En el año de 1914 había en el país 15 millones de personas, un siglo después, en el 2014, tenemos 120 millones de habitantes, es decir, ocho veces la población de hace 100 años y la población de México continuará creciendo cuatro decenios más. Nuestro país hoy tiene una esperanza de vida al nacer de 75 años. Hace un siglo no llegaba a los 40 años.

De acuerdo al Banco de alimentos de México (BAMX), en México hay alimento suficiente para todos y más. Sin embargo, se desperdicia el 37% del alimento que produce en el país cada año (aproximadamente 30 millones de kilogramos diarios), mientras 1 de cada 4 mexicanos vive con carencia alimentaria. En otras palabras, en nuestro país se desperdicia más alimento del que necesitamos para que ningún mexicano tuviera hambre ni desnutrición: sobra más de lo que falta. La gelatina como alimento para la sociedad mexicana presenta grandes oportunidades por los beneficios propios del producto principalmente para la salud y en la gastronomía, por ser uno de los postres más difundidos.

Beneficios de la gelatina:

- Es fuente importante de proteína para el ser humano.
- Es una proteína natural que se obtiene de materias primas de origen animal.
- Contribuye a la reproducción de tejidos.
- Es un alimento natural y saludable.
- Su colágeno mejora la salud de la piel, cabello y uñas, articulaciones y tendones.

#### **Actividad Económica**

El Sistema de Clasificación Industrial de América del Norte (SCIAN) es un medio utilizado para guiar a clasificar las actividades económicas específicas de cada actividad.

Su codificación está definida de acuerdo a producciones y funciones similares que tienen las unidades económicas, mejor conocidas como sinónimos es decir, se encuentran dentro de la misma clase de actividad porque las categorías están delimitadas, de acuerdo con las diferencias en los procesos de producción.

El SCIAN tiene un principio de congruencia para las unidades económicas con las que operarían los programas de generación de estadística económica.

A continuación se presentan las definiciones de las unidades económicas "unidades tipo establecimiento" y "unidades tipo empresa", asimismo se define la unidad auxiliar.

#### *Unidades tipo establecimiento*

Es la unidad económica que en una sola ubicación física, asentada en un lugar de manera permanente y delimitada por construcciones e instalaciones fijas, combina acciones y recursos bajo el control de una sola entidad propietaria o controladora, para realizar actividades de producción de bienes, compra‐venta de mercancías o prestación de servicios, sea con fines mercantiles o no.

#### *Unidades tipo empresa*

Es la unidad económica que, bajo una sola entidad propietaria o controladora, combina acciones y recursos para realizar actividades de producción de bienes, compra‐venta de mercancías o prestación de servicios, sea con fines mercantiles o no.

#### *Unidades auxiliares*

Es la unidad económica que en una sola ubicación física, asentada en un lugar de manera permanente y delimitada por construcciones e instalaciones fijas, combina acciones y recursos bajo el control de una sola entidad propietaria o controladora, para realizar actividades de apoyo destinadas a otro u otros establecimientos con los que comparte su razón social.

Es un tipo especial de establecimiento utilizado sólo para las actividades que se captan con la unidad de observación tipo establecimiento.

#### *Estructura del SCIAN*

El SCIAN consta de cinco niveles de agregación: sector, subsector, rama, subrama y clase de actividad económica. El sector es el nivel más general; la clase, el más desagregado.

El sector se divide en subsectores. Cada subsector está formado por ramas de actividad, las cuales se dividen en subramas.

Las clases, por su parte, son desgloses de las subramas, como se muestra en el esquema:

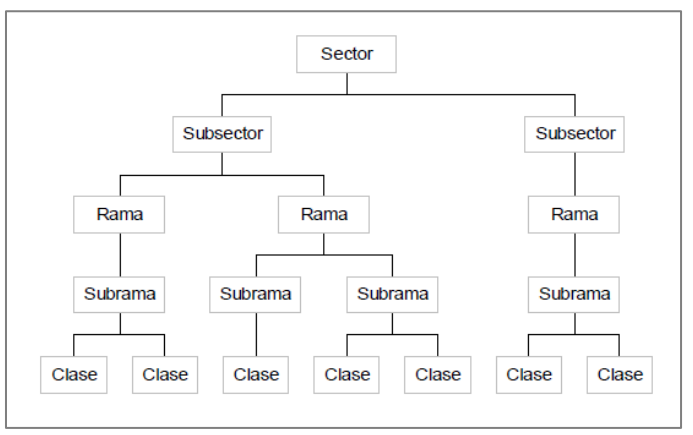

**Esquema 2.1.** Estructura SCIAN **Fuente.** Sistema de Clasificación Industrial de América del Norte

Y su nomenclatura se lee de la siguiente forma:

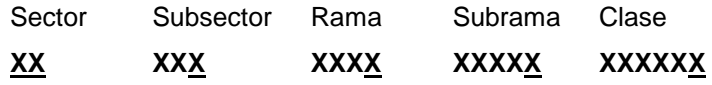

De acuerdo a la clasificación del SCIAN, en el código 311993 se encuentra ubicado el giro del proyecto al hacer referencia a la elaboración de alimentos frescos para consumo inmediato en donde se encuentran incluidas las gelatinas, recordando que el presente será la creación de una empresa dedicada a la elaboración de una gelatina con tequila.

# **2.2 Planeación estratégica**

La planeación estratégica se realiza a nivel organizacional, es decir, considera un enfoque global de la empresa, razón por la cual se basa en objetivos y estrategias que parecen simples y genéricos, pero que afectan a una gran variedad de actividades. Es el proceso a través del cual se declara la visión, la misión y los valores de una empresa, se analiza su situación externa e interna, se establecen sus objetivos a largo plazo, y se formulan las estrategias que permitan alcanzar dichos objetivos.

Otras características de la planeación estratégica son que es móvil y flexible, requiriendo ser revisada cada cierto tiempo para hacerle los ajustes o cambios que fueran necesarios y, a pesar de ser realizada por la cúpula de la empresa, es un proceso interactivo que involucra a todos los miembros de la empresa. (Fernandez, 2015).

#### **Misión**

Término que hace referencia a la razón de ser de la empresa, su esencia misma, el motivo de para qué existe en el mundo. Elaborar una misión adecuada a la realidad nos va a ayudar a gestionar la estrategia correcta para nuestra empresa en todo momento. Hay que ser flexibles y adaptarse a las necesidades del mercado, sí, pero también tienes que saber quiénes somos y de dónde venimos.

La misión define principalmente, cual es nuestra labor o actividad en el mercado, además se puede completar, haciendo referencia al público hacia el que va dirigido y con la singularidad, particularidad o factor diferencial, mediante la cual desarrolla su labor o actividad. Para definirla, nos ayudará responder algunas de las siguientes preguntas: ¿qué hacemos?, ¿cuál es nuestro negocio?, ¿a que nos dedicamos?, ¿cuál es nuestra razón de ser?, ¿quiénes son nuestro público objetivo?, ¿cuál es nuestro ámbito geográfico de acción?, ¿cuál es nuestra ventaja competitiva?, ¿qué nos diferencia de nuestros competidores? (Espinoza, 2012)

#### **Visión**

La visión indica hacia dónde se dirige una empresa o qué es aquello en lo que pretende convertirse en el largo plazo. La visión responde a la pregunta: "¿qué queremos llegar a ser?".

Se redactará la visión de la empresa, contemplando que será a largo plazo, contemplando el periodo de cinco años como base, será la imagen que se desea proyector en un futuro, generando un valor para todos los involucrados.

La visión define las metas que pretendemos conseguir en el futuro. Estas metas tienen que ser realistas y alcanzables, puesto que la propuesta de visión tiene un carácter inspirador y motivador. Para la definición de la visión de nuestra empresa, nos ayudará responder a las siguientes preguntas: ¿qué quiero lograr?, ¿dónde quiero estar en el futuro?, ¿para quién lo haré?, ¿ampliaré mi zona de actuación? (Espinoza, 2012).

#### **Valores**

La cultura de una organización no está presente desde su inicio, sino que se forma gradualmente, y se consolida con la coherencia y la consistencia entre lo que dicen y hacen sus miembros. Esta es una condición indispensable para que la cultura pueda transmitirse a los nuevos integrantes y preservar los principios. Pero para poder transmitir un valor hay que profesarlo y ponerlo en práctica. De eso depende su credibilidad. El buen o mal funcionamiento de la organización está determinado por la solidez de sus valores, los cuales funcionan como una especie de sistema operativo que nos indica la forma adecuada para solucionar necesidades, y nos permite asignarle prioridad a cada una. Proporcionan un sentido de dirección común para todos los miembros y establecen directrices para su compromiso diario.

Los valores también inspiran la razón de ser de cada organización. Los fundadores deberían hacerlos explícitos desde su inicio. Así se comunicaría mejor cuál es el sistema de valores de la empresa. Lo que a su vez permite que existan criterios unificados que compacten y fortalezcan los intereses de todos. (Ponce, 1994).

#### **Matriz DOFA**

DOFA son las siglas usadas para referirse a una herramienta analítica que le permitirá trabajar con toda la información que posea sobre la empresa, útil para examinar sus Debilidades internas, Oportunidades externas, Fortalezas internas y Amenazas externas.

El análisis DOFA tiene múltiples aplicaciones y puede ser usado por todos los niveles de la corporación y en diferentes unidades de análisis tales como producto, mercado, línea del producto, corporación, empresa, división, unidad, estrategia de negocio, etc.

El análisis DOFA debe enfocarse solamente hacia los factores claves para el éxito de su negocio. Debe resaltar las fortalezas y las debilidades diferenciales internas al compartir de manera objetiva y realista con la competencia y con las oportunidades y amenazas claves de entorno.

Las letras F, O, D y A representan Fortalezas, Oportunidades, Debilidades y Amenazas. (Polilibro, UPIICSA, 2016).

#### **Pasos para construir una Matriz DOFA.**

- 1. Realizar el diagnóstico de la empresa elegida.
- 2. Analizar los resultados generados del diagnóstico.
- 3. Hacer una lista de las fortalezas internas claves.
- 4. Hacer una lista de las debilidades internas decisivas.
- 5. Hacer una lista de las amenazas externas claves.
- 6. Hacer una lista de las oportunidades externas decisivas.
- 7. Comparar las fortalezas internas con las oportunidades externas y registrar las estrategias FO resultantes en la casilla apropiada.
- 8. Cotejar las debilidades internas con las oportunidades externas y registrar las estrategias DO restantes.
- 9. Comparar las fortalezas internas con las amenazas externas y registrar las estrategias FA resultantes.
- 10. Hacer comparación de las debilidades internas con las amenazas externas y registrar las estrategias DA resultantes. (Polilibro, UPIICSA, 2016)

# **2.3 Estudio y evaluación del mercado**

Mediante la investigación de mercado se pretenderá confirmar la existencia de una necesidad insatisfecha, se determinará la cantidad de un producto que el mercado requiere (demanda), así como la cantidad del bien que un cierto número de productores está dispuesto a poner a disposición (oferta), se establecerá el perfil del cliente y se proyectarán la oferta y demanda del producto a desarrollar en el proyecto (Baca, 2009).

La información de la investigación debe tener las siguientes características:

- La recopilación de la información debe ser sistemática.
- El método de recopilación debe ser objetivo y no tendencioso.
- Los datos recopilados siempre deben ser información útil.
- El objeto de la investigación siempre debe tener como objetivo final servir como base para la toma de decisiones.

El INEGI cuenta con una herramienta especial llamada Directorio Estadístico Nacional de Unidades Económicas (DENUE) que permite encontrar información de identificación de acuerdo a la ubicación, actividad económica y tamaño de los negocios activos en el territorio nacional.

El INEGI periódicamente realiza censos que facilitan información acerca de la situación de unidades económicas, sin embargo, el instituto no muestra el estudio en periodos consecutivos, por tanto, se hace uso de métodos que permitan conocer datos aproximados de aquellos no encontrados.

#### **Análisis de la demanda**

Se entiende por demanda la cantidad de bienes y servicios que el mercado requiere o solicite para buscar la satisfacción de una necesidad específica a un precio determinado.

Cuando se trata de proyectos privados (generadores de ingresos) el estudio de demanda está encaminado a estudiar su comportamiento actual y futuro, en un área de influencia de terminada y en un cierto nivel de precios, consultando naturalmente, la capacidad de pago de los consumidores. Por otro lado, tratándose de proyectos sociales, su estudio se orienta hacia la estimación de necesidades colectivas, tenga o no respaldo de poder adquisitivo; es el caso de algunos servicios de educación, salud, seguridad, recreación, entre otros. (Baca, 2009).

En el ámbito social y económico la demanda se resume como las compras de bienes y servicios que un determinado grupo social requiere para satisfacer sus necesidades, básicas o no básicas, es decir, sus deseo. Estas demandas pueden ser de carácter individual, cuando un solo individuo reclama determinado objeto; o de carácter total, todos los consumidores de un mercado determinado presentan una solicitud hacia cierta cosa. (Fischer 2011).

El principal propósito que se persigue con el análisis de la demanda en el proyecto es determinar y medir cuáles son las fuerzas que afectarán los requerimientos del mercado con respecto a la gelatina con alcohol, así como determinar la posibilidad de participación en el mercado en la satisfacción de dicha demanda. Se analizarán principalmente al sector restaurantero, las variables que se considerarán para el estudio de los mismos se encontrarán en la página del INEGI, la base serán los censos realizados por dicha Institución, Las variables aplicadas para el cálculo de la demanda estarán dirigidas al sector restaurantero, algunas que se aplicarán son: Ingreso anual de los restaurantes en México, número de unidades económicas, tipo y precio de los postres.

De acuerdo a lo anterior se establecerá el perfil del cliente, y se desarrollará la segmentación, con el objetivo de tener datos específicos sobre la demanda de la gelatina con tequila.

El perfil del cliente servirá en el proyecto como el parámetro que señale a través de variables a quien va dirigido la gelatina con alcohol, sin necesidad de ser el consumidor final. Las variables definidas para el perfil son: giro de las UE, ingresos mensuales y número de personal ocupado.

#### **Segmentación de mercados**

Es el proceso de subdividir un mercado en subconjuntos distintos de clientes que se comportan de la misma manera o que presentan necesidades similares. Cada subconjunto se puede concebir como un objetivo que se alcanzará con una estrategia distinta de comercialización. (Fischer 2011).

La segmentación de mercado tiene como principal objetivo ayudar a identificar con mayor precisión el tipo de cliente al cual estará dirigido el producto. Su principal variable es la ubicación de los posibles clientes, pues es necesario localizar dónde se encuentra la mayor demanda y poder satisfacerla, respecto a esa variable nos permitirá desglosar otras como: tipo de comida, servicio, consumo de postre (gelatina). Todas las anteriores en conjunto con el perfil del cliente facilitarán el cálculo de la demanda potencial.

#### **Variables de segmentación de mercado**:

- Geográficas: países, regiones, ciudades o códigos postales.
- Demográficas: genero, edad, ingresos, educación, profesión, clase social, religión o nacionalidad.
- Psicográficas: estilo de vida y personalidad.
- Conductual: frecuencia de uso del producto, búsqueda del beneficio, nivel de fidelidad, actitud hacia el producto. (Fischer 2011).

#### **Análisis de la oferta**

Oferta es la cantidad de bienes o servicios que un cierto número de oferentes (productores) está dispuesto a poner a disposición del mercado a un precio determinado.

Se entiende por oferta a la cantidad de un determinado bien, un producto o un servicio que los vendedores están dispuestos a vender a determinados precios en condiciones de características. La cantidad ofrecida se refiere únicamente a un punto sobre una curva de oferta. Por consiguiente, el cambio de la cantidad ofrecida explica el movimiento de un punto a otro sobre la misma curva de oferta, como resultado de un cambio en el precio; a medida que aumenta el precio la cantidad ofrecida también se incrementará. (Baca, 2009).

El propósito que se persigue mediante el análisis de la oferta es determinar o medir las cantidades y las condiciones en que una economía puede y quiere poner a disposición del mercado un bien o servicio. La oferta, al igual que la demanda, es una función de una serie de factores, como son los precios en el mercado del producto, los apoyos gubernamentales a la producción, etc.

Para analizar la oferta, es necesario recabar datos de fuentes primarias y secundarias a partir de un perfil de competencia. Las características del perfil de competencia, debe ir acorde a las características de la empresa que se pretende implementar, contemplando a la competencia directa e indirecta. (Baca, 2009)

#### **Demanda potencial**

Se llama demanda potencial insatisfecha a la cantidad de bienes y servicios que es probable que el mercado consuma a los años futuros, sobre la cual se ha determinado que ningún productor actual podrá satisfacer si prevalecen las condiciones en las cuales se hizo el cálculo. La demanda potencial es la máxima demanda posible que se podría dar para uno o varios productos en un mercado determinado. El hallar la demanda potencia para el tipo de producto o servicio que ofrecemos, tiene como objetivo principal el ayudarnos a pronosticar o determinar cuál será la demanda o nivel de ventas de nuestro negocio. (Crece negocios, 2016).

La aplicación en el proyecto de la demanda potencial será con base al cálculo de la demanda y la oferta proyectada. Al igual que los otros cálculos, la demanda potencial se realizará para los próximos cinco años. La demanda potencial básicamente será la diferencia entre la demanda y la oferta, cabe resaltar que el valor final será interpretado como unidades de venta.

#### **Proyección de la demanda**

Es un elemento importante debido a que se constituye en el factor crítico que permite determinar la viabilidad y el tamaño del proyecto. La demanda proyectada se refiere fundamentalmente al comportamiento que esta variable puede tener en el tiempo, suponiendo que los factores que condicionaron el consumo histórico del bien "z" actuaran de igual manera en el futuro. La elaboración de un pronóstico de la demanda es imprescindible acerca del comportamiento futuro de la economía, del mercado del proyecto, de las expectativas el consumidor, así como de las características económicas del producto. Para proyectar la demanda se debe utilizar uno de los tres métodos de proyección de consumo aparente, con la finalidad de estimar datos de la demanda a futuro. El método de proyección de consumo aparente más recomendable es el por número de habitantes o clientes, ya que guarda relación con una de sus determinantes, como lo es el Numero de demandantes. Consecuentemente, proyectar la demanda constituye la parte más delicada del Estudio de Mercado. (Vidal, 2014)

#### **Factores que afectan a la oferta**

Hay cinco factores que pueden cambiar lo que llamamos la demanda de un bien o servicio:

- Gustos y preferencias
- Ingresos.
- Población.
- Precios de productos Relacionados.
- Expectativas del consumido

#### **Proyección de la oferta**

Al igual que la demanda aquí es necesario hacer un ajuste con tres variables siguiendo los mismos criterios, a saber, que cada una de las terceras variables analizadas, como puede ser el PIB, la inflación o el índice de precios, se obtenga el coeficiente de correlación correspondiente. Para hacer la proyección de la oferta se tomara aquella variable cuyo coeficiente de correlación sea más cercano a uno. (Vidal, 2014)

#### **Factores que afectan a la oferta.**

Al igual que en la demanda, en la oferta también existen factores que la alteran. De acuerdo a Adolfo Vidal existen seis factores importantes.

**1) El precio del bien:** En general se acepta que la cantidad ofertada de un producto aumenta, conforme el precio aumenta. Los precios más altos son los más atractivos para los productores ya que generan mayores ganancias.

**2) La disponibilidad de recursos:** A mayor disponibilidad de recursos; la oferta se incrementara; es decir, si la empresa cuenta con trabajo, recursos naturales y capital en cantidad y calidad suficientes, proporcionara el incremento de la oferta. Una disponibilidad limitada de factores productivos provocara un efecto contrario en la oferta.

**3) La tecnología:** A medida que la técnica para producir un bien se hace más eficiente, la oferta aumenta.

**4) Los precios de las materias primas:** Están referidos a los precios de los diferentes materiales e insumos que intervienen en el proceso productivo. Si estos precios se incrementan, los costos de producción se elevan y el empresario está dispuesto a producir una menor cantidad. **5) La intervención del mercado:** A través de la aplicación de impuestos y subsidios, el estado altera la oferta de bienes. Un impuesto indirecto es considerado como un incremento en los costos y, en consecuencia, la oferta disminuye. Un subsidio genera un efecto contrario; disminuye los costos de producción e incrementa la oferta.

**6) La competencia:** A medida que el número de empresas en una industria aumenta, la oferta de cada una de ellas tiende a disminuir.

## **2.4 Estructura técnica**

Los objetivos del análisis técnico-operativo del proyecto son los siguientes:

- Verificar la posibilidad técnica de la fabricación del producto que se pretende.
- Analizar y determinar el tamaño óptimo, la localización óptima, los equipos, las instalaciones y la organización requeridos para realizar la producción.

Se pretenderá resolver las preguntas frecuentes a dónde, cuánto, cuándo, cómo y con qué producir lo que se desea, por lo que el aspecto técnico-operativo del proyecto comprenderá todo aquello que tenga relación con el funcionamiento y operatividad de la misma empresa. (Baca, 2009).

Gabriel Baca Urbina en su libro Evaluación de proyectos, detallas as partes que conformaran el estudio técnico, siendo estas:

- a) Análisis de la especificación del producto. En este punto se establecerá el tipo de producto a elaborar, los aspectos a describir serán: descripción, composición, características sensoriales, presentación comercial, tipo y material de envase, condiciones de conservación, consumidores potenciales y sus restricciones, la vida útil y precauciones.
- b) Análisis de la disponibilidad y el costo de las materias primas e insumos. Se identificarán los suministros a utilizar, con el objetivo de tener el abasto suficiente en cantidad y calidad de materias primas y de esta manera tener un desarrollo del proceso eficiente.
- c) Análisis y determinación de los equipos y maquinaria. Una vez identificada la materia prima a utilizar, se realizará la selección de los equipos y maquinaria adecuada que permita realizar la elaboración de la gelatina de diferentes sabores.
- d) Análisis y determinación del tamaño óptimo de la planta. Se conocerá la capacidad instalada en la cual se analizará las unidades de producción por unidad de tiempo, este punto será de vital importancia, y va en conjunto con los otros dos anteriores.
- e) Identificación y descripción del proceso. Se desarrollarán el diagrama de flujo, el DFP y el cursograma del proceso principal productivo, con la finalidad de conocer desde la entrada de materia prima al área de producción y hasta el almacenamiento del producto terminado.
- f) Determinación de la organización humana y jurídica. Cuando se haya hecho un estudio que determine el tamaño más apropiado para el proyecto, es necesario asegurarse que se cuenta con el personal suficiente y apto para cada uno de los puestos.

## **2.4.1 Especificación del producto**

Se le conoce también como ficha técnica. Contiene la especificación de las características de un objeto o material de manera detallada. La correcta redacción de la ficha técnica es importante para garantizar la satisfacción del consumidor, especialmente en los casos donde la incorrecta utilización de un producto puede resultar en daños personales o materiales o responsabilidades civiles o penales. También permite dar cumplimiento a las exigencias que la ley establece en la normatividad actual; así que ésta permite evitar problemas económicos legales, así como facilitar la verificación de calidad de producto terminado.(Fischer 2011).

Para fines del proyecto la ficha técnica será el documento que contenga la descripción de las características físicas y químicas de la gelatina con alcohol. Los datos que contendrá la descripción del producto son: nombre, características físicas, químicas, sabores, características sensoriales, tipo de envase, condiciones de conservación, vida útil.

La Norma que nos servirá de referencia de detalla a continuación:

# **NMX-F-041-1083. Alimentos. Postre de gelatina de sabores. Foods flavors gelatin dessert. Normas mexicanas. Dirección general de normas.**

Esta Norma Mexicana establece las especificaciones que debe cumplir el producto denominado "Postre de Gelatina de Sabores". Se entiende por postre de gelatina de sabores, al producto elaborado por mezcla de azúcar refinada, grenetina de grado comestible, adicionado de aditivos permitidos que preparado de acuerdo con las indicaciones del envase se obtiene un postre listo para su consumo.

El producto objeto de esta Norma se clasifica en un sólo tipo de acuerdo con los ingredientes utilizados en su preparación, con un sólo grado de calidad, designándose como postre de gelatina de sabores.

El elaborado con grenetina para preparar con agua y preparar con leche. El postre de gelatina de sabores en su único tipo con un sólo grado de calidad debe cumplir con las siguientes especificaciones:

Sensoriales: cuántos tipos de gelatina en cuanto a color, olor, sabor y aspecto.

El postre de gelatina de sabores debe cumplir con las especificaciones de ingredientes básicos, físicas y químicas: gelatina pura comestible, sacarosa, humedad, proteína y acidez.

Envase: El producto objeto de esta Norma, se debe envasar en recipientes de un material resistente e inocuo, que garantice la estabilidad del mismo, que evite su contaminación, no altere su calidad ni sus especificaciones sensoriales.

Embalaje: Para el embalaje del producto objeto de esta Norma, se deben usar cajas de cartón o envolturas de algún otro material apropiado, que tengan la debida resistencia y que ofrezcan la protección adecuada a los envases para impedir su deterioro exterior, a la vez faciliten su manipulación en el almacenamiento y distribución de los mismos, sin exponer a las personas que los manipulen.

Almacenamiento: El producto terminado debe conservarse en locales que reúnan los requisitos sanitarios para que no se altere la calidad del mismo.

## **2.4.2 Diseño del proceso productivo**

Un proceso es la sucesión de diferentes fases o etapas de una actividad. También se puede definir como el conjunto de acciones sucesivas realizadas con la intención de conseguir un resultado en el transcurso del tiempo. Cualquier proceso tecnológico que se desarrolla en la industria requiere de una manera organizada de realizarlo. Es decir, todo proceso tecnológico consta de una secuencia de pasos que se siguen para lograr el fin buscado. En general, los procesos tecnológicos que tienen lugar en cualquier industria son muy complejos, aunque en esencia el camino que se sigue no difiere de cualquier método de resolución de algún problema práctico. (Hopeman, 2010)

En un proceso de producción es necesaria una serie de operaciones sobre los materiales con la ayuda de ciertos medios técnicos (herramientas y máquinas) y se necesitan personas con ciertas habilidades y saberes. Por lo tanto, un proceso de producción es el conjunto de operaciones que integra un ciclo de transformación. (Hopeman, 2010)

El proceso de producción consta de tres elementos:

- Insumos: material inicial que se incorpora al proceso para su transformación.
- Producto: resultado final de un sistema de producción.
- Operaciones: etapas del proceso de transformación necesarias para convertir insumos en productos terminados.

Existen dos sistemas de producción:

## 1. De producción continua:

- Las materias primas se reciben de los proveedores, luego se almacenan y pasan al proceso productivo, que sigue un itinerario prefijado. Todas las operaciones se combinan siguiendo una rutina planteada de manera lógica e ideal, de modo que los materiales son procesados mientras son transportados.

- Se utiliza este sistema cuando la demanda es sostenida y previsible en el corto plazo. La empresa puede dedicarse a producir sin descanso.

- Se requiere mano de obra especializada y no especializada.

2. De producción intermitente:

- Se produce o elabora un lote de productos que tiene un nivel predeterminado de producción, a continuación se produce o elabora utilizando total o parcialmente las instalaciones y con el mismo personal, otro lote de otro producto, que tiene otro nivel de producción.

- Se utiliza este sistema cuando la demanda de un producto no es bastante grande como para ocupar todo el tiempo disponible de la línea de producción (Hopeman, 2010).

Otro aspecto importante que se debe considerar es la flexibilidad de los procesos y los equipos, para poder procesar varias clases de insumos, lo cual ayudará a evitar los tiempos muertos y a diversificar fácilmente la producción en un momento dado. (Baca, 2009)

La norma que servirá como referencia en el proceso productivo es la:

#### **NORMA OFICIAL MEXICANA NOM-127-SSA1-1994, "SALUD AMBIENTAL, AGUA PARA USO Y CONSUMO HUMANO-LIMITES PERMISIBLES DE CALIDAD Y TRATAMIENTOS A QUE DEBE SOMETERSE EL AGUA PARA SU POTABILIZACION".**

El abastecimiento de agua para uso y consumo humano con calidad adecuada es fundamental para prevenir y evitar la transmisión de enfermedades gastrointestinales y otras, para lo cual se requiere establecer límites permisibles en cuanto a sus características bacteriológicas, físicas, organolépticas, químicas y radiactivas. Con el fin de asegurar y preservar la calidad del agua en los sistemas, hasta la entrega al consumidor, se debe someter a tratamientos de potabilización.

Esta Norma Oficial Mexicana establece los límites permisibles de calidad y los tratamientos de potabilización del agua para uso y consumo humano, que deben cumplir los sistemas de abastecimiento públicos y privados o cualquier persona física o moral que la distribuya, en todo el territorio nacional.

## **Diagrama de flujo**

El diagrama de flujo nos servirá para elaborar el procedimiento a detalle de nuestro proceso principal, mediante este diagrama veremos gráficamente y en forma consecutiva el desarrollo de las actividades a realizar para la elaboración de la gelatina con tequila. Nos mostrará el nombre de cada proceso, así como la materia prima a utilizar.(Baca, 2009).

Este método es el más usado para representar gráficamente los procesos. Se hará uso de éste para fijar la secuencia de etapas necesarias para obtener el producto deseado. La metodología será la siguiente:

- Identificación de todas las actividades para elaborar gelatina con tequila.
- Puntualizar la secuencia de actividades.
- Identificar el tipo de actividad durante cada proceso.

## **Diagrama DFP**

El Diagrama de flujo de proceso representará de forma esquemática el proceso productivo de una forma detallada, a diferencia del diagrama de flujo, nos permitirá conocer de manera ilustrativa la maquinaria a utilizar. Mediante este se podrá observar las condiciones de operación normal y su control básico para cada actividad. Este también indica los líquidos y sólidos utilizados durante el proceso (Niebel, 2014).

Benjamín Niebel en su libro de Ingeniería Industrial, resalta los componentes de un diagrama de Flujo:

- Proceso
- Flujo
- Almacén
- **Terminador**
- 1. Proceso: El primer componente de diagrama de flujo de datos se conoce como proceso. El proceso muestra una parte del sistema que transforman Entradas y Salidas. Algunos analistas prefieren usar un óvalo o un rectángulo con esquinas redondeadas, otros prefieren usar un rectángulo. Las diferencias entre estas tres formas son simplemente cosméticas. aunque es importante usar la misma forma de la manera consistente para representar todas las funciones de un sistema.
- 2. Flujo: Este se representa gráficamente por medio de una flecha que entra y sale de proceso, el flujo se usa para describir el movimiento, de bloques o paquetes de información de una parte del sistema a otra. Los flujos realmente representan Datos, es decir, Bits caracteres, mensajes, números, de puntos, flotante y los diversos tipos de información con los que las computadoras pueden tratar. Los flujos también muestran la dirección: una cabeza de flecha en cualquier extremo del flujo indica si los datos (o el material) se está moviendo hacia adentro o hacia afuera.
- 3. Almacén: Se utiliza para modelar una colección de paquetes de datos en reposo. Se denota por dos líneas paralelas, de modo característico el nombre que se utiliza para identificar para los paquetes que entran y salen del almacén por medios de flujo.
- 4. Terminador: Se representa como un rectángulo, y como son representados en entidades externas con las cuales el sistema se comunica, continuamente, puede una persona o un grupo.

# **Cursograma analítico**

Esta técnica presentará información más detallada a comparación de las dos anteriores; incluye la actividad, el tiempo empleado, la distancia recorrida, el tiempo de acción efectuada y un espacio para anotar observaciones. El cursograma analítico es un diagrama que aborda un proceso de modo más detallado que el diagrama sinóptico, ya que en él se encuentran incluidas e ilustradas las cinco actividades fundamentales. Es por ello que se toma como una segunda etapa, en donde se introducen los detalles relativos al almacenamiento, la manipulación y el movimiento de los materiales entre las operaciones inherentes a la fabricación (Baca, 2009).

Al cursograma analítico se le conoce como diagrama de flujo o curso de proceso, ya que expone la "circulación o sucesión de los hechos en un proceso", debido a que representa gráficamente el orden en que suceden las operaciones, las inspecciones, los transportes, las demoras y los almacenamientos durante un proceso o un procedimiento, e incluye información adicional, tal como el tiempo necesario y la distancia recorrida (Baca, 2009).

La técnica del cursograma muestra simbologías específicas, lo que nos permite tener identificada cada actividad a realizar, a continuación se muestra un cuadro, en donde se observan las operaciones específicas:

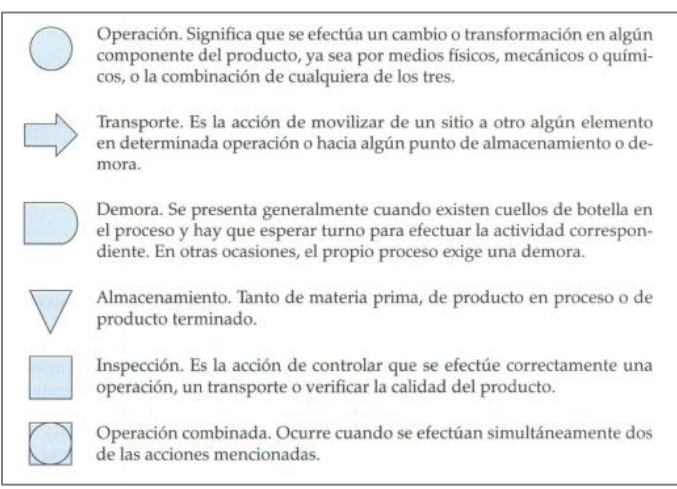

A continuación se presenta el formato universal a usar, sin embargo, se puede adaptar a las condiciones de cada empresa:

| Método actual _______________<br>Método propuesto ____________ |                              | Cursograma analítico |  |                         |        | Elaboró _______________<br>No. de cat. _____________ |               |
|----------------------------------------------------------------|------------------------------|----------------------|--|-------------------------|--------|------------------------------------------------------|---------------|
| Detalles del método                                            | Actividad                    |                      |  |                         | Tiempo | Distancia                                            | Observaciones |
|                                                                | ∩<br>$\Rightarrow$           |                      |  | $\triangledown$         |        |                                                      |               |
|                                                                | С.                           |                      |  | $\triangledown$         |        |                                                      |               |
|                                                                |                              |                      |  | $\triangledown$         |        |                                                      |               |
|                                                                | C 0                          |                      |  | $\triangledown$         |        |                                                      |               |
|                                                                | ∩<br>$\overline{\mathbb{C}}$ |                      |  | $\triangledown$         |        |                                                      |               |
|                                                                | $\bigcirc$<br>Ë              |                      |  | $\triangledown$         |        |                                                      |               |
|                                                                | ◯<br>$\Rightarrow$           |                      |  | $\triangledown$         |        |                                                      |               |
|                                                                | $\bigcirc$<br>D              |                      |  | $\triangledown$         |        |                                                      |               |
|                                                                | 0<br>一                       |                      |  | $\overline{\mathbb{V}}$ |        |                                                      |               |
|                                                                | $\bigcirc$<br>$\Rightarrow$  |                      |  | $\triangledown$         |        |                                                      |               |
|                                                                | $\bigcirc$<br>D              |                      |  | $\triangledown$         |        |                                                      |               |
|                                                                | <b>TOTALES</b>               |                      |  |                         |        |                                                      |               |

**Esquema 2.3.** Hoja de cursograma analítico **Fuente.** Baca U. (2009), Evaluación de proyectos. (4ª. ed.) Graw Will: México

# **2.4.3 Planificación de la capacidad de producción**

La administración de operaciones es el área de estudio que provee los conocimientos, modelos y herramientas para la toma de decisiones en el diseño, operación y mejora del sistema productivo. La planificación de las Operaciones Productivas, es una herramienta fundamental para la gerencia de Producción, que consiste en todo un proceso sistematizado que sirve para la toma de decisiones y de esta forma alcanzar un futuro deseado dentro de la empresa, teniendo en cuenta la situación actual y los factores internos y externos que pueden influir en el logro de los objetivos. (Vilcarromero, 2013).

Es la acción de gestionar y administrar una actividad profesional destinado a establecer los objetivos y medios para su realización, a precisar la organización de sistemas, con el fin de elaborar la estrategia del desarrollo y a ejecutar la gestión del personal. Asimismo en la gestión es muy importante la acción, porque es la expresión de interés capaz de influir en una situación dada.

Podemos decir que la gestión de producción es el conjunto de herramientas administrativas, que va a maximizar los niveles de la productividad de una empresa, por lo tanto la gestión de producción se centra en la planificación, demostración, ejecución y control de diferentes maneras, para así obtener un producto de calidad. (Vilcarromero, 2013).

La planificación busca evitar una sobrecapacidad de producción, utilizando los recursos de una manera eficiente con los que cuenta la empresa y consta de las siguientes etapas (Chase,2009):

- Previsión de la demanda
- Análisis de la capacidad interna.
- Proyección de Ventas
- Alternativas posibles
- Evaluación de las alternativas y ejecución.

Previsión de la demanda.- Se realizará con base a los datos calculados en la proyección de la demanda potencial, que es el mercado al cuál vamos a abarcar.

Análisis de la capacidad interna.- El resultado del análisis se expresará en unidades físicas y no en dinero. En esta técnica se conocerá el total de producción en unidades, lo que permitirá definir la maquinaría necesaria y la materia prima a utilizar, se determinará la capacidad de producción con la cual se va a trabajar, buscando satisfacer las necesidades del mercado.

Proyección de Ventas.- Se aplicará en el proyecto para tener una estimación de las ventas futuras en un determinado periodo, será importante para que el departamento de producción contemple las ventas que se proyecten, para la elaboración requerida de producción.

Alternativas posibles. Esta técnica solo será utilizada en casos de emergencia, es decir, cuándo alguna de las técnicas anteriores no sea lo esperado.

De esta manera se tendrán alternativas posibles que sean óptimas para el proceso productivo, algunas alternativas que se pretenden contemplar son:

- Aumento de trabajadores operativos por demanda requerida.
- Turnos de producción.
- Capacidad máxima de producción.
- Modificación de las líneas de producción.

Evaluación y ejecución de las alternativas. Se analizará que es lo que más le conviene a la empresa, tratando de encontrar un equilibrio entre los costos de producción y las ventas requeridas (Chase, 2009).

#### **2.4.4 Operación del Sistema productivo**

El Plan de producción establecerá el volumen final de cada gelatina que se va a producir en un periodo a corto plazo, obteniendo datos anuales, mensuales y diarios. Los involucrados en las actividades de producción revisarán los pronósticos del mercado, es decir, la relación que existe entre las ventas proyectadas y el volumen de producción, para determinar el nivel de inventario optimo que se debe de tener, así como la capacidad instalada con la que se cuente.

Los gerentes de operaciones se reúnen semanalmente para revisar los pronósticos del mercado, los pedidos de cliente, los niveles de inventario, la carga de instalaciones y la información de capacidad, de manera que puedan desarrollarse los programas maestros de producción (Chase, 2009).

Usualmente suele definirse al Plan Maestro de Producción como la desagregación del Plan Agregado de Producción, y aunque esta no es una relación abstracta, tan sólo es una alternativa propia de la planificación jerárquica, y vale la pena aclarar, no existe mayor unanimidad en esta asociación. Recordemos que en Planeación Agregada los objetivos son sustentar decisiones de nivel táctico, mientras el Plan Maestro de Producción establece decisiones operativas que tienen como horizonte el siguiente período de planificación, y a lo sumo considera un par de períodos más tan sólo para asegurar una disponibilidad estimada de recursos (Ingeniería Industrial Online, 2016).

Tal como lo mencionamos ya, el Plan Maestro es una decisión de tipo operativa, respecto a los artículos y cantidades que deben ser fabricados en el siguiente período de planificación. Sus características son:

- Determina qué debe hacerse y cuándo
- Se establece en términos de productos específicos y no en familias
- Es una decisión de lo que se va a producir, no un pronóstico más.

Se recomienda que ya elaborado el Plan se evalúe en su viabilidad cada vez que corresponda a un período de planificación. El Plan es una declaración susceptible de ajustes, por lo tanto es conveniente establecer un criterio de flexibilidad por horizonte, para lo cual tenemos:

- **Horizonte fijo:** Período durante el cual no se harán ajustes al MPS
- **Horizonte medio - fijo:** Período en el que se pueden hacer cambios a ciertos productos.
- **Horizonte flexible:** Período más alejado, en el que es posible hacer cualquier modificación al MPS (Ingeniería Industrial Online, 2016)

#### **Planeación de los requerimientos de materiales (MRP)**

El MRP es un sistema para planear y programar los requerimientos de los materiales en el tiempo para las operaciones de producción finales que aparecen en el programa maestro de producción. También proporciona resultados, tales como las fechas límite para los componentes, las que posteriormente se utilizan para el control de taller. Una vez que estos productos del MRP están disponibles, permiten calcular los requerimientos de capacidad detallada para los centros de trabajo en el área de producción. (Chase 2009).

La Planeación de Requerimientos de Materiales - MRP (Material Requirements Planning), es un procedimiento sistemático de planificación de componentes de fabricación, el cual traduce un [Plan](http://www.ingenieriaindustrialonline.com/herramientas-para-el-ingeniero-industrial/producci%C3%B3n/plan-maestro-de-producci%C3%B3n-mps/)  [Maestro de Producción](http://www.ingenieriaindustrialonline.com/herramientas-para-el-ingeniero-industrial/producci%C3%B3n/plan-maestro-de-producci%C3%B3n-mps/) en necesidades reales de materiales, en fechas y cantidades. El MRP funciona como un sistema de información con el fin de gestionar los inventarios de demanda dependiente y programar de manera eficiente los pedidos de reabastecimiento (Ingeniería Industrial Online, 2016)

En general, el programa maestro se ocupa de piezas finales y es un insumo importante del proceso de MRP. Pero si la pieza final es grande o cara, el programa podría organizar ensambles o componentes parciales. Para asegurarse de tener un buen programa maestro, el programador (un ser humano) debe incluir todas las demandas de venta del producto, resurtido de almacén, refacciones y necesidades entre las plantas; nunca perder de vista el plan conjunto; comprometerse con los pedidos prometidos al cliente; ser visible en todos los niveles de la administración; equilibrar objetivamente los conflictos de manufactura, marketing e ingeniería; identificar y comunicar todos los problemas (Chase, 2009)

#### **Inventarios**

Los métodos de valoración o métodos de valuación de inventarios son técnicas utilizadas con el objetivo de seleccionar y aplicar una base específica para valuar los inventarios en términos monetarios. La valuación de inventarios es un proceso vital cuando los precios unitarios de adquisición han sido diferentes. Este método de valoración de inventarios se basa en la interpretación lógica del movimiento de las unidades en el sistema de inventario, por ende el costo de las últimas compras es el costo de las existencias, en el mismo orden en que ingresaron al almacén. La administración de un inventario es un punto determinante en el manejo estratégico de toda organización, tanto de prestación de servicios como de producción de bienes (Vilcarromero, 2013).

De acuerdo a la página de Ingeniería Industrial online, se debe seguir una serie de pasos para realizar el inventario de manera eficiente, siendo los siguientes:

- **1. Identificar los bienes a inventariar:** El primer paso es tener claro que bienes son los que corresponde inventariar y que bienes no.
- **2. Determinar los lugares a inventariar:** Una vez aclarado cuáles son los bienes que corresponde incluir en el inventario, habrá que tener presente todos los lugares en los que están para no omitirlos. Otra recomendación de índoles metodológica, teniendo en cuenta la cantidad de lugares por los que deberemos pasar al hacer inventario: nos conviene con anticipación recorrer esos lugares y ordenarlos, si es que no lo están, a fin de poder identificar sin problemas los bienes y evitar reiteraciones u omisiones.
- **3. Armar un equipo de trabajo:** Consideramos de suma importancia este tema porque además de hacer la tarea de manera más eficiente, es una muestra de solidaridad y corresponsabilidad por parte de las personas que hacen parte del almacén.
- **4. Recorrido, recuento y registro:** Una vez cumplidos los pasos anteriores estamos en condiciones de comenzar el inventario propiamente dicho. Para ello se fijará un día y hora en que se llevará a cabo (es importante cuidar el detalle de que sea en el mismo momento en toda la comunidad). Es importante que se familiaricen con las planillas a utilizar, dado que estas deben convertirse en una ayuda que facilite el trabajo, no en un obstáculo. Un detalle a tener en cuenta es el riesgo de no inventariar algún objeto, o de contarlo más de una vez. Para que esto no suceda, lo ideal es dejar algún tipo de marca que indique con claridad que ese ítem ya fue contado. Cada equipo de trabajo definirá cual es la mejor manera de hacerlo, la que más se adecue al tipo de bien de que se trate, tal vez colocar una etiqueta o una cinta o tarjeta remisible podrían ser algunos caminos a seguir.

#### **Distribución de la planta**

La dimensión de la planta de producción, es de gran importancia para la empresa y esto lo debe decidir al máximo nivel de la empresa. Ya que podrían limitar la capacidad de producción. Hoy en día la estrategia de la localización tiene dos dimensiones macro y micro localización, es decir de forma general (el lugar por región o país) y de forma específica (Ciudad, zona industrial, etc.). Las alternativas de ubicación deben tener encuentra los factores determinantes como: Mercados de proveedores, mercado de consumidores, el tipo de procesos (Bien o servicio), el volumen/tecnología a usarse, y disponibilidad de la mano de obra (Vilcarromero, 2013).

Las decisiones atinentes a la localización de la planta son del orden estratégico, y por lo tanto comprometen al staff gerencial de la organización, dado que éstas son cruciales al comprometer a la misma con costos por largos períodos, empleos y patrones de mercado. Las alternativas de

localización deben ser revisadas bajo las condiciones de servicios básicos, mano de obra, fuentes de materias primas e insumos, demanda del mercado, acceso (Niebel, 2014).

Macro y micro localización, en el estudio de localización se involucran dos aspectos diferentes (Ingeniería Industrial Online, 2016):

- Macro localización: Es decir, la selección de la región o zona más adecuada, evaluando las regiones que preliminarmente presenten ciertos atractivos para la industria que se trate.
- Micro localización: Es decir, la selección específica del sitio o terreno que se encuentra en la región que ha sido evaluada como la más conveniente.

En ambos casos el procedimiento de análisis de localización abordará las fases de:

- 1. Análisis preliminar.
- 2. Búsqueda de alternativas de localización.
- 3. Evaluación de alternativas.
- 4. Selección de localización.

El Método Sinérgico es un algoritmo cuantitativo de localización de plantas que tiene como objetivo evaluar entre diversas opciones, que sitio ofrece las mejores condiciones para instalar una planta, basándose en tres tipos de factores: críticos, objetivos y subjetivos. La aplicación del modelo en cada una de sus etapas lleva a desarrollar la secuencia de cálculo (Ingeniería Industrial Online, 2016).

**Factores críticos:** Son factores claves para el funcionamiento de organización. Su calificación es binaria, es decir, 1 o 0 y se clasifican en:

- Energía eléctrica
- Mano de obra
- Materia prima
- Seguridad

**Factores Objetivos:** Son los costos mensuales o anuales más importantes ocasionados al establecerse una industria y se clasifican en:

- Costo del lote y mantenimiento y
- Costo de materia prima

#### **NORMA Oficial Mexicana NOM-251-SSA1-2009, Prácticas de higiene para el proceso de alimentos, bebidas o suplementos alimenticios**

Esta Norma Oficial Mexicana establece los requisitos mínimos de buenas prácticas de higiene que deben observarse en el proceso de alimentos, bebidas o suplementos alimenticios y sus materias primas a fin de evitar su contaminación a lo largo de su proceso**.**

Esta Norma Oficial Mexicana es de observancia obligatoria para las personas físicas o morales que se dedican al proceso de alimentos, bebidas o suplementos alimenticios, destinados a los consumidores en territorio nacional.

Esta Norma se complementa con la siguiente norma oficial mexicana o la que la sustituya: Modificación a la NOM-127-SSA1-1994, Salud ambiental. Agua para uso y consumo humano. Límites permisibles de calidad y tratamientos a que debe someterse el agua para su potabilización.

Alimentos preparados, los que se someten a un procedimiento mecánico como picado, mezclado, entre otros; físico-químico como calor húmedo o seco, de fritura, enfriamiento o congelación para su consumo.

Almacén o Bodega, sitio específico en donde se guarda, reúne o almacena mercancía, material de envase, empaque, materia prima, producto en proceso o terminado, para su conservación, custodia, futuro procesamiento, suministro o venta.

Área de producción o elaboración, sitio en donde se realizan las operaciones para la transformación de materias primas e insumos para la obtención de los productos a que se refiere la presente Norma.

Conservación, acción de mantener un producto alimenticio en buen estado, guardándolo cuidadosamente, para que no pierda sus características a través del tiempo.

Contaminación, presencia de materia extraña, sustancias tóxicas o microorganismos, en cantidades que rebasen los límites permisibles establecidos por la Secretaría de Salud o en cantidades tales que representen un riesgo a la salud.

Diagrama de flujo, representación secuencial de las fases u operaciones llevadas a cabo en la producción o elaboración de un determinado producto.

Inocuo, lo que no hace o causa daño a la salud.

#### **2.4.5 Diseño y Operación del Sistema de Distribución**

El diseño para la logística (DFL) consistirá en diseñar las rutas más óptimas para la distribución adecuada de la gelatina con tequila. Se tomarán en cuenta aspectos de producción, el tamaño del empaque y embalaje de la gelatina, esto permitirá realizar la distribución adecuada dentro del equipo de transporte. Para la realización de la distribución eficiente dentro de la unidad de transporte se toman en cuenta algunas características del producto. Dichas características son: el envase, el empaque y embalaje, con estos aspectos se pretende realizar las cargas de producto dentro del transporte necesario. El aprovechamiento del volumen neto a producir será un aspecto clave para ahorrar costos de almacenaje y transporte por unidad de producto (Ingenieria Industrial Online, 2016).

Se buscará el transporte adecuado a las necesidades de la empresa, se evaluarán diferentes equipos de transporte, concluyendo en la selección de una unidad de transporte.

Para lo anterior se realizará un diseño del sistema logístico en la organización que comprenderá la implementación de los procesos de planificación, aprovisionamiento, producción y distribución, para lograr integrar todos estos procesos se hace necesario trabajar en la solidez de las ventas ya que la logística de la gelatina dependerá en un grado mayor de las ventas proyectadas.

Se tomarán decisiones sobre la definición de sus redes de distribución, la ubicación de los almacenes y el modo de gestionar el inventario (Aníbal Mora, 2014).

Algunos criterios que se van a ocupar para la selección adecuada el transporte son:

- Costo de la unidad.
- Capacidad de carga.
- Seguridad del transporte.
- Rapidez de la entrega

#### **Distribución de carga dentro del equipo de transporte**

Tendrá que ser de acuerdo al producto realizado, en este caso la gelatina con alcohol, la distribución será de manera adecuada, cuidando la integridad del producto, no tendrá que exceder el peso que soporte la unidad de transporte y se respetarán los espacios para que el producto no sufra ningún cambio físico durante su traslado (Baca, 2009).

#### **2.4.6 Diseño y operación del Sistema de Información**

Dentro del software se pretenderá utilizar se derivarán aquellos que solo están enfocados a un área en específico de la empresa y otros que ofrecen la completa administración de la empresa.

Para fines del proyecto, será un sistema de información que cubra por completo la totalidad de áreas de la empresa, para que se capture la información dentro de un mismo sistema.

# **Softland**

Softland coloca a disposición de sus clientes una línea de productos de gestión para Pymes, desarrollado especialmente para cubrir las necesidades totales de la empresa del siglo XXI.

Le permite administrar, cargar, visualizar y explorar los diferentes presupuestos para gestionar el desempeño y el rendimiento de la compañía. Funciona en un ambiente totalmente Web.

Completo control de la Gestión Comercial, con la generación de las Órdenes de Compra y sus posteriores recepciones de mercadería, el manejo de los niveles óptimos de inventario con el control exhaustivo de las entradas y salidas de bodegas, los distintos movimientos de ventas, la cuadratura de cajas del punto de ventas el control de pago de los clientes, a partir de lo cual se obtiene la información necesaria para una oportuna toma de decisiones.

#### **INTELISIS**

El Sistema ERP de Intelisis, es un software administrativo inteligente que integra, coordina y automatiza todas las áreas y los procesos de negocio. A la vez, centraliza todo en una sola base de datos que provee información confiable, la cual puede ser consultada en línea y en tiempo real. Esto le permite reaccionar y planear ante los cambios para satisfacer las necesidades de sus clientes.

Adicionalmente, el control de inventarios de nuestros clientes es posible depurarlo en un día y en cuestión de horas conocer los márgenes de error. Por eso, con el Software ERP de Intelisis, no existen registros extraviados o archivos muertos.

#### **OpenERP**

Open ERP es un sistema planeador de recursos empresariales o ERP que cubre las necesidades de las áreas de contabilidad, ventas, compras, y almacén e inventario, entre otras. Open ERP soporta múltiples monedas, múltiples compañías y múltiples contabilidades; además incorpora funcionalidades de gestión de documentos para agilizar la colaboración entre departamentos y equipos en la empresa; y permite trabajar remotamente mediante una interfaz web desde una computadora conectada a Internet. Tiene componentes separados en es- quema Cliente-servidor. Dispone de interfaces XML-RPC, y SOAP. Anterior- mente se le conoció como TinyErp.

Open ERP es multiplataforma, funciona sobre Linux y Windows, y la interfaz de usuario está construida sobre la biblioteca grafica Gtk+, también hay una alter- nativa construida sobre Qt. Adicionalmente Open ERP tiene un cliente para 6 ambiente Web llamado Etiny que fue construido sobre el framework para desarrollo de aplicaciones web TurboGears. Emplea a Postgresql como Sistema manejador de bases de datos y ha sido programado con Python, lo cual permite que su adecuación e implantación sea limpia teniendo un esquema de arquitectura menor que otras soluciones.

Dentro de la construcción misma del software se hace uso intensivo de flujos de trabajo que se puede integrar con los módulos haciendo fácil la modificación de y en general de cualquier proceso adaptable.

#### **Método de Selección de Herramienta tecnológica**

Se utilizará puntos ponderados para la selección del sistema de Información la cual se obtiene tomando en cuenta los siguientes puntos.

- 1. Determinar una relación de los factores relevantes.
- 2. Asignar un peso a cada factor que refleje su importancia relativa.
- 3. Fijar una escala a cada factor. En este caso será del 1-10 puntos.
- 4. Multiplicar la puntuación por los pesos para cada factor y obtener el total para cada localización.
- 5. Hacer una recomendación basada en la localización que haya obtenido la mayor puntuación.

#### **Diagramas UML**

El UML está compuesto por diversos elementos gráficos que se combinan para conformar diagramas. Debido a que el UML es un lenguaje, cuenta con reglas para combinar tales elementos. La finalidad de los diagramas es presentar diversas perspectivas de un sistema, a las cuales se les conoce como modelo. Recordemos que un modelo es una representación simplificada de la realidad; el modelo UML describe lo que supuestamente hará un sistema, pero no dice cómo implementar dicho sistema.

UML ofrece un estándar para describir un "plano" del sistema (modelo), incluyendo aspectos conceptuales tales como procesos de negocio, funciones del sistema, y aspectos concretos como expresiones de lenguajes de programación, esquemas de bases de datos y compuestos reciclados.

#### **Diagrama Caso de Uso**

Un caso de uso es una descripción de las acciones de un sistema desde el punto de vista del usuario. Es una herramienta valiosa dado que es una técnica de aciertos y errores para obtener los requerimientos del sistema, justamente desde el punto de vista del usuario. Los diagramas de caso de uso modelan la funcionalidad del sistema usando actores y casos de uso. Los casos de uso son servicios o funciones provistas por el sistema para sus usuarios.

Sistema. El rectángulo representa los límites del sistema que contiene los casos de uso. Los actores se ubican fuera de los límites del sistema.

Casos de Uso. Se representan con óvalos. La etiqueta en el óvalo indica la función del sistema.

Actores. Los actores son los usuarios de un sistema.

#### Relaciones

Las relaciones entre un actor y un caso de uso, se dibujan con una línea simple. Para relaciones entre casos de uso, se utilizan flechas etiquetadas "incluir" o "extender." Una relación "incluir" indica que un caso de uso es necesitado por otro para poder cumplir una tarea. Una relación "extender" indica opciones alternativas para un cierto caso de uso.

De acuerdo a la información requerida e identificando las necesidades de la empresa, se pretende adaptar el sistema ERP, que servirá para proporcionar la integración entre la cadena de suministro el proceso de producción y las áreas administrativas, el objetivo es tener un sistema integrado en donde se conjunten los movimientos de cada departamento de la empresa.

#### **2.4.7 Mapa general de la empresa**

La cadena de valor es un modelo teórico que nos permitirá describir las actividades de una organización para generar valor al cliente final y a la misma empresa. En base a esta definición se dice que una empresa tiene una ventaja competitiva frente a otra cuando es capaz de aumentar el margen (ya sea bajando los costos o aumentando las ventas). (Porter, 1985).

La definición de los mapas de procesos de una compañía u organización se contempla durante la elaboración de su plan estratégico corporativo, con el objetivo de conocer mejor y más profundamente el funcionamiento y el desempeño de los procesos y las actividades en los que se halla involucrada, prestando una atención especial a aquellos aspectos clave de los mismos.

Para generar la cadena de valor se partirá del proceso principal, siendo la elaboración de la gelatina con alcohol que depende directamente del departamento de producción, ese será el punto de partida para identificar los procesos de apoyo dentro de la organización (Porter,1985).

### **Estructura Administrativa**

Las empresas representan los ideales, el esfuerzo y el patrimonio de los dueños, de ahí la importancia de la estructura administrativa. Dicha estructura es la división del trabajo por Áreas Funcionales de la organización y los departamentos que cada una requiere. La estructura administrativa nos servirá para identificar los puestos con los que se deben de contar, de tal manera, que sean los necesarios para realizar el proceso de una manera eficiente. La estructura organizacional de una empresa u otro tipo de organización, es un concepto fundamentalmente jerárquico de subordinación dentro de las entidades que colaboran y contribuyen a servir a un objetivo común (Franklin, 2009).

# Área de Finanzas

Es el área que se encarga del optimo control, manejo de recursos económicos y financieros de la empresa, esto incluye la obtención de recursos financieros tanto internos como externos, necesarios para alcanzar los objetivos y metas empresariales y al mismo tiempo velar por que los recursos externos requeridos por la empresa sean adquiridos a plazos e intereses favorables (Franklin, 2009).

# Área de Producción

Es el área encargada de trasformar la materia prima en productos y servicios terminados, utilizando los recursos humanos, económicos y materiales (herramientas y maquinaria) necesarios para su elaboración. Entre las principales funciones del área de producción, el mantenimiento y reparación de maquinaria o equipo, el almacenamiento de materia prima, producto en proceso, producto terminado y el control de calidad (Vilcarromero, 2013).

#### **Perfil de puestos**

El perfil de puestos será la técnica que nos permita escoger a la persona indicada para el puesto adecuado, mediante el desarrollo del perfil del puesto, la empresa detectará la necesidad del personal que requiere para cubrir alguna vacante. Las descripciones genéricas se redactan a grandes rasgos sin identificar tareas o competencia específicas. Proporcionan una visión general de una categoría de puestos mediante los denominadores comunes de todos los puestos que abarcan en una categoría (Franklin, 2009).

Previo reconocimiento de los puestos, se procede a la recopilación de la información mediante las siguientes técnicas: La observación directa o indirecta de la actividad, aplicación de cuestionarios, la entrevista al ocupante del puesto y al supervisor, la medición de los tiempos y movimientos, evaluación de las cargas de trabajo. En esta etapa que es la primera del proceso de análisis de puestos es necesario tener en cuenta la información que se ha de recabar y la técnica de recopilación de información a emplear. Las áreas responsables del análisis de puestos son las oficinas de normalización, nacionalización, organización, recursos humanos, etc. En ella se deben capacitar a los especialistas que se encargaran de la recopilación de la información (Psicologia y Empresas, 2016).

#### Descripción especifica del perfil de puestos

Las descripciones de puesto específicas estipulan los deberes y tareas precisas de un puesto. Indican su relación con otros puestos específicas dentro de las más pequeñas unidades organizacionales. (Franklin 2009).

Las descripciones de puestos específicas contemplan los siguientes aspectos:

- Análisis precisos de puestos.
- Evaluación de puestos (para la gestión de sueldos y salarios).
- Organigrama.

**Análisis del puesto**: Con la información recopilada, se efectúa l estudio de todos los aspectos

inherentes al cargo, tales como estudio de las tareas, nivel de atribuciones, responsabilidades asumidas, autoridad ejercida y dependencia jerárquica, áreas de coordinación, condiciones de salubridad y seguridad, esfuerzo requerido (Psicología y Empresas, 2016).

La revista Entrepreneur hace referencia a cuatro tips para redactar un perfil de puesto adecuado:

#### **Evita las generalizaciones**

Ser tan específico como puedas cuando describas las funciones y responsabilidades que este empleado debe cumplir. Piensa en términos de los beneficios que aportará a tu organización o a tus consumidores y clientes. Por ejemplo, no describas a un empleado de una tienda de video simplemente como alguien que se dedique a "alquilar videos a los clientes". En lugar de eso, si utilizas algo como "ayudar a los clientes a elegir películas que les puedan gustar al compartir sus conocimientos acerca de películas recientes o clásicas", sabrás que necesitas alguien a quien le encanten las películas y que pueda transmitir su entusiasmo a los clientes.

#### **Define tus prioridades**

Una vez que hayas creado una lista de responsabilidades y funciones**,** ordénalas según su importancia. Comienza con las habilidades que son inherentes al cargo que se necesita cubrir. De esta manera sabrás lo que se requiere para desempeñarlo con éxito, lo que es simplemente deseable y lo que tal vez sea en realidad irrelevante. Con frecuencia la contratación es un problema de compensar ventajas y desventajas; por lo tanto, la definición de prioridades te ayudará a determinar lo que puede o no ser prescindible.

#### **Usa criterios mensurables**

Sé explícito acerca del tipo de desempeño que buscas en una persona, y cada vez que sea posible, busca formas de cuantificar esos criterios mediante números o fechas. De lo contrario, posiblemente descubras que contrataste a alguien que puede desempeñar las tareas necesarias, pero es deficiente en productividad o rendimiento. Por ejemplo, ¿trabajará un gerente de cuentas con una, cuatro o diez cuentas a la vez? ¿Se espera que un contador actualice las cuentas por cobrar diaria, semanal o mensualmente?

#### **Solicitar ayuda**

Reúnete con otras personas que vayan a dirigir o interactuar con el nuevo empleado para saber cuáles deberían ser, en su opinión, sus principales funciones. Quienes están en contacto directo con una persona a menudo saben más acerca de qué habilidades diarias se requieren para desempeñar un cargo con éxito. Descubrirás que este aporte es de un valor incalculable.

El Sistema nacional de clasificación de ocupaciones 2011 SINCO constituye el documento de consulta y apoyo para ordenar y describir las ocupaciones que se realizan en la República Mexicana.

#### **Organigrama**

La elaboración del organigrama representará en forma gráfica las principales funciones y líneas de autoridad de la empresa. Existen diversos criterios para fijar el nombre con que se designan los departamentos establecidos, estos deben ser de acorde a los procesos que se llevarán a cabo dentro de la organización. Este tipo de estructura es la más empleada, en ella los departamentos o áreas funcionales representan tareas sustantivas de la empresa. Como es realmente muy simple, se utiliza en empresas que trabajan en condiciones estables y que tengan pocos productos o servicios y que sus tareas sean rutinarias. Lo importante de esta estructura es que agrupa a personas que tienen una posición similar dentro de la organización o que desarrollan funciones semejantes, utilizando recursos y habilidades del mismo estilo.

Está conformada por las partes que integran a la organización y las relaciones que las vinculan, incluyendo las funciones, actividades, relaciones de autoridad y de dependencia, responsabilidades, objetivos, manuales y procedimientos, descripciones de puestos de trabajo y asignación de recursos. (Campos, 2007).

Los pasos a seguir para elaborar de manera correcta un organigrama se muestran a continuación:

- 1. Se elaborará de acuerdo a la cadena de valor, identificando los procesos clave.
- 2. Se enlistarán los departamentos que se requieran para el funcionamiento de la empresa.
- 3. Se seleccionará el tipo de organigrama a elaborar y por último,
- 4. Se diseñará el organigrama que regule las actividades de la empresa.

Organización formal: Es la organización basada en una división del trabajo racional, en la diferenciación e integración de los participantes de acuerdo con algún criterio establecido por aquellos que manejan el proceso decisorio.

Es la organización planeada, la que está en el papel y generalmente aprobada por la dirección y comunicada a todos a través de manuales de organización, de descripción de cargos, de organigramas, de reglas y procedimientos.

Organización informal: Es la organización que emerge espontánea y naturalmente entre las personas que ocupan posiciones en la organización formal y a partir de las relaciones que establecen entre sí como ocupantes de cargos (Campos, 2007).

# **2.5 Marco Regulatorio y Legal**

Una sociedad mercantil es reconocida por la ley como una entidad propia y distinta a sus miembros. Por lo tanto, cuenta con un patrimonio común y con la participación de socios, tanto en sus ganancias como en sus pérdidas. Es un ente colectivo con un interés o propósito en común.

Para clasificar las sociedades se toman en cuenta los elementos y el tipo de capital. Hablar de todas las sociedades que hay en México podría llevarnos varios artículos, y desgraciadamente estas sociedades no se encuentran compiladas en una sola Ley, sino que debemos remitirnos a otras leyes, para las sociedades civiles podemos encontrarlas en otro ordenamiento como es el Código Civil Federal, pero el caso es que dependiendo de la sociedad que se desea formar es el ordenamiento que se debe analiza (Colegio de Notarios, 2016).

De acuerdo al proyecto y a las necesidades del mismo, la empresa se regulará mediante una Sociedad Anónima de Capital Variable. Una vez conociendo sobre qué sociedad estará constituida la empresa, se identificarán las normas y reglamentos necesarios para llevar a cabo las operaciones realizadas por la organización, que le permitan trabajar de manera legal.

Existen tres elementos:

El personal: formado por socios que aportan y reúnen sus esfuerzos (bienes, capital o trabajo).

El patrimonial: constituido por bienes que juntos forman un capital social.

El formal: compuesto por reglas que rigen la transformación del contrato, justificando así el origen de la sociedad como ente (Colegio de Notarios, 2016).

Lo primero que haremos es identificar claramente la actividad comercial a la que nos vamos a dedicar junto con los socios, para posteriormente saber qué sociedad se adecuará más a tus necesidades (Bustos, 2006)

Los criterios que deben tomarse en cuenta para saber si tu actividad va de acuerdo con el fin y pretensiones económicas, son:

- a) El fin de la sociedad no tendrá un carácter preponderantemente económico.
- b) Sí tendrá un carácter preponderantemente económico, pero no constituye una especulación comercial.
- c) Los socios sí tienen como fin obtener un lucro o especulación comercial.

Existen cinco sociedades mercantiles: cuatro de éstas son reguladas por la Ley General de Sociedades Mercantiles, y la quinta, la Sociedad Cooperativa, es regulada por la Ley General de Sociedades Cooperativas. (Colegio de Notarios, 2016).

#### I.- Sociedad en Nombre Colectivo

En esta sociedad, los socios responden de modo subsidiario, solidario e ilimitado ante las obligaciones sociales. Las cláusulas del contrato de este tipo de sociedad que supriman la responsabilidad ilimitada y solidaria de los socios no producirán efectos legales con terceros; pero los socios pueden estipular que la responsabilidad de alguno o algunos de ellos se limite a una porción o cuota determinada. La razón social se formará con el nombre de uno o más socios, y cuando en ella no figuren todos se añadirán las palabras y compañía o equivalentes.

No se establece un mínimo de capital, y las reservas representan 5% de las utilidades anuales hasta reunir 20% del capital social fijo. Existe un mínimo de dos socios, pero un máximo ilimitado (Colegio de Notarios, 2016).

#### II.- Sociedad en Comandita Simple (S. en C.)

En la Sociedad en Comandita se tienen dos tipos de socios: los comanditados y los comanditarios. Los comanditados tienen una responsabilidad solidaria, subsidiaria e ilimitada; mientras que la responsabilidad de los comanditarios se determina por sus aportaciones, salvo que hayan tomado parte en alguna operación o administre, de manera habitual, los negocios de la sociedad. La razón social se formará con los nombres de uno o más comanditados, seguidos de las palabras "y compañía" u otros equivalentes, cuando en ella no figuren los de todos. A la razón social se agregarán siempre las palabras "Sociedad en Comandita" o su abreviatura "S. en C" No se establece un mínimo de capital, y las reservas representan 5% de las utilidades anuales hasta reunir 20% del capital social fijo. Existe un mínimo de dos socios en adelante, no tiene ningún límite de socios (Colegio de Notarios, 2016).

#### III.- Sociedad en Comandita por Acciones (S. en C. por A.)

Al igual que la S. en C., esta sociedad tiene dos tipos de socios: los comanditados y los comanditarios. La diferencia es que su capital se representa por acciones, por lo que no todos los socios están obligados a las mismas responsabilidades. El socio comanditario quedará obligado solidariamente para con los terceros por todas las obligaciones de la sociedad en que haya tomado parte o en las que no haya tenido parte, pero en algún momento administró los negocios de la sociedad. Es importante tener en cuenta que los socios comanditarios no pueden ser administradores, a pesar de poder autorizar y vigilar su sociedad. No se establece un mínimo de

capital, y las reservas representan 5% de las utilidades anuales hasta reunir 20% del capital social fijo. Existe un mínimo de dos socios, pero un máximo ilimitado.

La sociedad en comandita por acciones se regirá por las reglas relativas a la sociedad anónima, y se establece que el capital social estará dividido en acciones y no podrán cederse sin el consentimiento de la totalidad de los comanditados y el de las dos terceras partes de los comanditarios (Colegio de Notarios, 2016).

#### IV.- Sociedad de Responsabilidad Limitada (S. de R.L.)

Las partes sociales en este tipo de sociedad son indivisibles y no pueden estar representadas por títulos negociables. Los socios pueden ser o elegir administradores, y su responsabilidad se define por el monto de su parte social. Si algún socio tiene el poder de administrar, responde ilimitadamente de las deudas sociales; mientras que otro, sin funciones de administrador, sólo es responsable por su contribución. En caso de que a la razón social no se agregue al término de la misma la abreviatura SRL sujetará a los socios al modo subsidiario, ilimitada y solidariamente, de las obligaciones sociales.

El mínimo de capital es de tres millones de pesos. Como mínimo, 50% de esta cantidad debe estar pagado en el momento de la constitución de la empresa. Las reservas representan 5% de las utilidades anuales hasta reunir 20% del capital social fijo. Existe un mínimo de dos socios y un máximo de 50 (Colegio de Notarios, 2016)

V.- Sociedad Anónima (S.A.)

Este tipo de sociedad se caracteriza porque su capital está representado por acciones nominativas; sus socios están obligados al monto de sus acciones, ya sea en efectivo o en especie; y los administradores tienen responsabilidad ilimitada. El mínimo de capital es de cincuenta mil pesos. Las reservas representan 5% de las utilidades anuales hasta reunir 20% del capital social fijo. Existe un mínimo de dos socios y no tiene limitaciones en el número de socios. Su duración puede ser de 1 a 99 años. Estas sociedades pueden ser cerradas o abiertas, es decir, pueden hacer oferta pública de acciones (Colegio de Notarios, 2016).

VI.- Sociedad Cooperativa (S.C.)

La Sociedad Cooperativa ofrece rendimientos por trabajo o por consumo, y todos los socios pertenecen a la clase trabajadora. La responsabilidad puede ser limitada (hasta por el monto de su aportación) o suplementada (por la que los socios responden hasta la cantidad determinada en el acta constitutiva). No se establece un mínimo de capital social; sin embargo, éste siempre debe ser variable.

El fondo de reservas se constituye con 10 a 20 por ciento de los rendimientos de cada ejercicio social, el cual podrá ser delimitado en las bases constitutivas, pero no puede ser menor de 25% del capital social en las S. C. de productores, ni de 10% en las de consumidores. Existe un mínimo de cinco socios, pero un máximo ilimitado. Esta sociedad se rige por su ley especial (Colegio de Notarios, 2016).

#### **Reforma Fiscal a Ley de Sociedades Mercantiles**

Con la reforma a la Ley General de Sociedades Mercantiles para permitir registrar por internet nuevas pequeñas y medianas empresas bajo la figura de sociedad por acciones simplificadas (SAS), sin necesidad de contar con un corredor o notario público, el gobierno federal sólo pretende reforzar la pinza que inició con la reforma fiscal en aras de incrementar la formalización de los negocios "para que todos tributen", aseguró Alejandro Salcedo, presidente de la Asociación Latinoamericana de la Micro, Pequeña y Mediana Empresa (Alampyme). Las invitaciones, presiones, amenazas o requerimientos que el Sistema de Administración Tributaria (SAT) no deja de enviar a los pequeños negocios del país para que se sumen el Régimen de Incorporación Fiscal (RIF), se combinan con incentivos como los que se ofrecen para registrar una empresa en un sólo día y por la red, siempre y cuando tenga ventas debajo de los 5 millones de pesos al año.

Sin embargo, Salcedo no auguró ninguna posibilidad de éxito a la nueva ley aprobada ya que, dijo, "más que trámites los problemas son económicos en la apertura de empresas y por ello la mortandad sigue siendo alta entre las pequeñas y medianas". La devaluación del peso ha disparado el costo de los insumos a tal grado que negocios formales cierran o se van a la informalidad y los nuevos difícilmente se van a registrar, abundó. Es improbable que las pequeñas empresas que ya operan en la informalidad se vean tentadas de registrarse en internet porque "prefieren pagar renta, insumos y salarios a formalizarse y quedar atados a las verificaciones y sanciones del IMSS y Hacienda". Además, Salcedo puntualizó que los trámites más engorrosos que enfrentan las empresas no son a nivel federal, sino que las regulaciones en estados y municipios representan "el verdadero vía crucis" que padecen las empresas o negocios formales de todo tipo y tamaño. Consideró que la iniciativa, promovida por la Secretaría de Economía (SE) desde el año pasado y aprobada este martes por la Cámara de Diputados, luego de que el Senado hizo lo mismo en diciembre, será enfocada a las nuevas generaciones. "Va a ser un gancho para los nuevos modelos de emprendedores a quienes van a atraer con la facilidad para registrar su empresa a través de internet y con los apoyos públicos que se ofrecen", indicó.

Coincidió con las críticas que el Colegio Nacional del Notariado Mexicano hizo contra la creación de las SAS y que los legisladores federales no tomaron en cuenta sobre el riesgo de que prescindir de notarios y corredores puede propiciar que las nuevas empresas sean utilizadas para el lavado de dinero por el crimen organizado. (Periódico la Jornada 10 de Febrero 2016).

# **2.6 Evaluación Económica**

Durante la vida de un proyecto hay que hacer inversiones antes de arrancarlo y durante su operación en activos fijos y diferidos así como capital de trabajo; se debe razonar los diferentes caminos para resolver los problemas y escoger el que mejor lo haga desde todos los puntos de vista. La última parte del estudio financiero, es el análisis económico, compara las mejores posibilidades para el uso futuro de los recursos monetarios de la organización, las cuales se basan en estimaciones de lo que es factible que suceda si los acontecimientos se ajustan a las expectativas de los tomadores de decisiones (Hinojosa, 2000).

#### **Plan de Inversión**

La inversión inicial comprende la adquisición de todos los activos fijos y diferidos necesarios para iniciar las operaciones de la empresa, con excepción del capital del trabajo. Por lo general los inversionistas requieren de herramientas para comparar y elegir entre diferentes opciones para colocar sus capitales. En las organizaciones ocurre lo mismo, ya que buscan siempre invertir sus recursos, que son escasos, en proyectos que les permitan maximizar el rendimiento sobre la inversión y para esto requieren de una justificación económica que permita tomar la decisión final sobre qué opción implementar (Baca, 2009).

La información que se obtiene de los estudios de mercado, técnico y financiero se analiza para definir cuánto capital se requiere invertir para implementar el proyecto y el resultado se incorpora en el flujo de efectivo presupuestado. Durante la vida de un proyecto hay que hacer inversiones antes de arrancarlo y durante su operación en activos fijos y diferidos así como capital de trabajo; se debe razonar los diferentes caminos para resolver los problemas y escoger el que mejor lo haga desde todos los puntos de vista. La última parte del estudio financiero, el análisis económico, compara las mejores posibilidades para el uso futuro de los recursos monetarios de la organización, las cuales se basan en estimaciones de lo que es factible que suceda si los acontecimientos se ajustan a las expectativas de los tomadores de decisiones (Universidad Interamericana, 2013).

# **Activo Fijos**

Los activos fijos son aquellos que se mantienen durante más de un año y se utilizan para llevar a cabo la actividad de la empresa. Los terrenos, edificios, equipos, muebles, y maquinaria son ejemplos de activos fijos. Cuando se compra un activo fijo, todos los costos incurridos para su adquisición e instalación se cargan a la cuenta de activos fijos.

Los gastos que se relacionan con los terrenos se pueden cargar tanto a "terrenos", a "mejoras de terrenos" o a "inmuebles", dependiendo de lo permanentes que sean y de cuánto tiempo se espera que duren. Todos los activos fijos, excepto los terrenos, se deprecian. Los factores que contribuyen a la depreciación son físicos y funcionales. La depreciación física surge del propio uso del activo. La depreciación funcional se debe a factores de obsolescencia tales como los avances tecnológicos o una menor demanda del producto. El objetivo de registrar la depreciación es mostrar la menor utilidad de un activo, pero no la disminución de su valor de mercado. La depreciación solamente reduce el valor de las cuentas de activos fijos, pero no reduce las cuentas de Caja o cuentas bancarias, ni afecta los flujos de fondos (Guajardo, 2008).

De acuerdo a la Ley de Impuesto sobre la renta (LISR) se hace mención a esto en dos de sus artículos, el número 33 y el 34. Dentro del artículo 33 se habla acerca de la amortización de gastos, dando lugar a cientos máximos autorizados tratándose de gastos y cargos diferidos, así como para las erogaciones realizadas en periodos pre-operativos, que son los siguientes: La depreciación de propiedades, planta y equipo se calcula mediante el método de depreciación de línea recta y el porcentaje aplicado para cada activo fijo es:

- Maquinaria **10%**
- Equipo de transporte **25%**
- Mobiliario y equipo **10%**
- Equipo de cómputo **30%**

Gastos de pre-operación.- Cuándo se inicia una empresa se deben realizar ciertos gastos para que empiece a funcionar como es debido, entre ellos se pueden considerar todo lo relacionado para la creación de la empresa para efectos mercantiles (El contador virtual, 2010).

- Trámite del Acta constitutiva
- Aportación de los socios al capital
- Licencia de office
- Renta del lugar físico donde se llevará a cabo la elaboración de la gelatina.

Gastos de administración.- Son aquellos que tienen que ver directamente con la administración general del negocio y no con sus actividades operativas. Los salarios de los altos ejecutivos y los costes de los servicios generales (tales como contabilidad, contratación y relaciones laborales) se incluyen en esta rúbrica. Los gastos de administración se relacionan por tanto con la organización en su conjunto, frente a los gastos relacionados con los distintos departamentos.

A nivel contable, los gastos de administración son una cuenta de gastos que se apunta en el debe, formando parte de la Cuenta de Resultados teniendo como contrapartida en el haber una salida de efectivo o de la cuenta de bancos por el pago, o la deuda a través de proveedores (Enciclopedia Financiera, 2016).

Capital de trabajo. La definición más básica de capital de trabajo lo considera como aquellos recursos que requiere la empresa para poder operar. En este sentido el capital de trabajo es lo que comúnmente conocemos activo corriente. (Efectivo, inversiones a corto plazo, cartera e inventarios). Los recursos combinados que conforman los activos corrientes se conocen como capital de trabajo de la empresa. Es importante considerar su tamaño para verificar que haya suficientes recursos dedicados a este propósito. Uno podría imaginar, ciertamente, que haya una empresa con un importante indicador de liquidez, pero no serviría si la empresa no tiene pasivos comerciales por pagar o prácticamente ningún inventario para vender (Guajardo, 2008).

Los componentes del capital de trabajo generalmente son todos los denominados activos corrientes. Sin embargo, no siempre es así. Algunas modificaciones del capital de trabajo pueden señalar la exclusión de algunos componentes de los activos corrientes tales como (El contador Virtual):

- El saldo de efectivo compensatorio, el que a veces exigen los bancos como el mínimo que hay que dejar en una cuenta corriente y que no se puede utilizar para hacer pagos,
- Los fondos comprometidos para la expansión y colocados temporalmente en títulosvalores negociables,
- La porción no corriente del inventario, tales como los productos invendibles, o el inventario en exceso de las necesidades del año en curso,
- Los gastos pagados por anticipado y los ingresos acumulados.

#### **Determinación del costo unitario y el precio de venta**

Para establecer el precio de venta de su producto, generalmente las empresas calculan el costo al que les sale fabricar un producto y le suman un % de utilidad. El precio de venta se suele representar como costo más utilidad esperada, puesto que el precio de venta debe cubrir el costo del producto más la rentabilidad esperada por el empresario. El costo unitario de producción proyectado se compone de costo de material directo, mano de obra directa y gastos de fabricación.

El costo unitario se determina dividiendo el costo total entre la cantidad de producción proyectada (Arredondo, 2015).

#### Fijación del precio de venta

El precio mediante márgenes: Este procedimiento, seguido especialmente en el comercio minorista, se basa en calcular el coste unitario de producción y sumar un porcentaje de beneficios. El coste unitario puede ser el coste total de producción y entonces el margen va dirigido a obtener beneficios, o bien se toma, en caso de las actividades de distribución, el coste variable de producción o adquisición y el margen cubre los costes fijos, gastos de administración, comerciales, financieros y el beneficio (Fischer, 2011).

El precio que obtiene una tasa de rentabilidad: Consiste en fijar una tasa de rentabilidad deseada y calcular el volumen de ventas esperado; posteriormente, fijar el precio que para esas ventas proporciona la rentabilidad buscada (Fischer, 2011).

#### **Flujo de efectivo**

En las entidades económicas, la generación de efectivo es de suma importancia, porque les permite ejecutar continuamente sus operaciones, cubrir sus obligaciones inmediatas y directas, y realizar inversiones para el sostenimiento y crecimiento de la empresa. La generación, administración y utilización de ese efectivo se presenta en uno de los estados financieros más conocidos e importantes: el estado de flujo de efectivo**.**

El flujo de efectivo "es un estado financiero que muestra el efectivo generado y utilizado en las actividades de operación, inversión y financiación. Para el efecto debe determinarse el cambio en las diferentes partidas del balance general que inciden en el efectivo".

El objetivo del flujo de efectivo es determinar la capacidad de la empresa, entidad o persona para generar el efectivo que le permita cumplir con sus obligaciones inmediatas y directas, para sus proyectos de inversión y expansión**.** Además, este flujo de efectivo permite hacer un análisis de cada una de las partidas que inciden en la generación de efectivo, el cual puede ser de gran utilidad para elaborar políticas y estrategias que permitan a la empresa utilizar óptimamente sus recursos (Reyes, 2013, Escuela Bancaria y Comercial).

Es importante señalar que, como estado financiero básico, el estado de flujo de efectivo entró en vigor en 2008, según lo establecido en la Norma de Información Financiera NIF B-2, y su objetivo es presentar a los usuarios interesados las entradas y salidas de efectivo originadas por las actividades de operación, inversión y financiamiento (Reyes, 2013).

Las actividades que conforman la estructura de dicho estado financiero son:

- Actividades de operación**:** Son aquellas actividades de la operación relacionadas con el desarrollo del objeto social de la empresa o entidad, es decir, con la producción o comercialización de sus bienes, o la prestación de sus servicios.
- Actividades de inversión: Son las que hacen referencia a las inversiones de la empresa en activos fijos, en compra de inversiones en otras empresas, títulos, valores, etc.
- Actividades de financiación: Son aquellas que hacen referencia a la adquisición de recursos para la empresa, que van desde las fuentes externas de financiamiento hasta los propios socios de la empresa o entidad.

Tal como se observa, la estructura de este estado financiero pretende detectar a la brevedad posible el origen de todo el dinero que ingresa a la empresa o entidad, así como programar todo lo que se debe pagar**;** no le corresponde juzgar las compras, sino determinar la jerarquía de los pagos pendientes (Reyes, 2013).

#### **Punto de equilibrio**

El punto de equilibrio es una herramienta financiera que permite determinar el momento en el cual las ventas cubrirán exactamente los costos, expresándose en valores, porcentaje y/o unidades, además muestra la magnitud de las utilidades o perdidas de la empresa cuando las ventas excedan o caen por debajo de este punto, de tal forma que este viene e ser un punto de referencia a partir del cual un incremento en los volúmenes de venta generará utilidades, pero también un decremento ocasionará perdidas, por tal razón se deberán analizar algunos aspectos importantes como son los costos fijos, costos variables y las ventas generadas. Para la determinación del punto de equilibrio se deberá considerar los costos fijos y variables; entendiendo por costos variables aquellos que cambian en proporción directa con los volúmenes de producción y ventas. Por costos fijos, aquellos que no cambian en proporción directa con las ventas y cuyo importe y recurrencia es prácticamente constante (Baca, 2009).

Además debemos conocer el precio de venta, así como el número de unidades producida. Algebraicamente el punto de equilibrio para unidades se calcula así:

# **PEunidades = CF**

 **PVq - CVq**

Dónde:

CF: Costos Fijos

PVq: Precio de venta unitario

CVq: Costo variable unitario

#### **Estudio de fuente y financiamiento**

La elaboración del presupuesto de operación de una empresa concluye con el estado de resultados, el balance general y el estado de flujos de efectivo proyectados. Estos tres estados representan la traducción, en términos financieros, de los fines, planes y políticas que va a desarrollar la administración durante el periodo cubierto por el presupuesto; además, permiten establecer los efectos de éstos planes detallados sobre las características financieras de la compañía. (Ocampo, 2006).

# **Estado de resultados Proforma**

Los estados financieros proforma, también conocidos como estados financieros proyectados, constituyen el producto final del proceso de planeación financiera de una empresa.

Para el proyecto el estado financiero proforma será una herramienta muy importante: en forma interna no permitirá visualizar de manera cuantitativa el resultado de la ejecución de planes y prever situaciones que puedan presentarse en un futuro, y en forma externa, servirán de base tomar decisiones de crédito e inversión (Santillán, 2010).

El estado de resultados proforma reflejará el método contable de acumulaciones, bajo el cual los ingresos, los costos y los gastos se comparan dentro de periodos de tiempo idénticos para el proyecto serán cinco años. En el proyecto el estado proforma describirá en forma resumida las transacciones que darán como resultado una pérdida o una ganancia para los inversionistas de la empresa. Esto permitirá establecer si los planes son o no satisfactorios desde el punto de vista de las utilidades (Guajardo, 2008)

La aplicación del estado proforma clasifica los siguientes conceptos que son fundamentales para la administración financiera de la empresa (El contador Virtual, 2010):

- Ingresos
- Costos (Egresos)
- Depreciación de activo fijo
- Utilidad antes de Impuesto
- Impuesto sobre la Renta (ISR)
- Utilidad después de Impuesto
- Depreciación de actividad fijo
- Pago a principales (Instituciones Financieras)
- Flujo neto de efectivo

#### **Evaluación económica del escenario actual con Financiamiento**

Un proyecto sin recursos de financiamiento se moverá con dificultad bajo el peso de su propia deuda. El financiamiento es de vital importancia para la empresa. Una organización puede tomar diferentes opciones para conseguir financiamiento, la decisión deberá ser tomada analizando diferentes alternativas. El financiamiento escogido dependerá del deseo de la empresa de estar endeudada, cuán solventes son los dueños el negocio en el momento en que el negocio fue fundado y la cantidad de dinero que un negocio necesitará para lanzar y mantenerse dentro del sector en donde desarrollará sus actividades. (Castegnaro, 2008).

#### **Valor presente Neto**

Una de las claves para comprender el análisis económico es que los recursos tienen un valor monetario (dinero) y que éste tiende a aumentar al pasar el tiempo, es decir, se debe reconocer el valor del dinero en el tiempo el cual se expresa mediante la tasa de interés, tasa de descuento o de costo de oportunidad. De acuerdo a lo anterior, para el proyecto se entenderá como valor presente: El valor actual de la suma que no es exigible inmediatamente.

La cantidad de dinero que, invertida en este momento a una tasa de interés (simple o compuesto), generará la suma exigible en el futuro (Universidad Interamericana, 2013).

Se calculará con las siguientes fórmulas:

#### **Interés Simple**

Cuando los intereses al final de cada período no se suman al capital para efecto del cálculo de los intereses de períodos posteriores.

# **P=F/ [1 + (i x N)]**

Dónde:

P = Valor presente

 $F =$  Valor futuro

*i* = Tasa de interés simple para cada período que dura la inversión

N = Número de períodos que dura la inversión

# **Interés Compuesto**

Cuando los intereses al final de cada período se suman al capital para efecto del cálculo de los intereses de períodos posteriores.

$$
P = F / (1 + i)^{N}
$$

Dónde:

 $P =$  Valor presente

 $F =$  Valor futuro

i = Tasa de interés simple para cada período que dura la inversión

N = Número de períodos que dura la inversión

El valor presente neto para el proyecto estará calculado para cinco años, el dato en concreto que permite el VPN será: la suma de los valores presentes de los flujos netos de efectivo de cada año de vida del proyecto y restándole la inversión principal (Universidad Interamericana, 2013)

El criterio de decisión para la implementación del proyecto es:

Si VPN > 0 => Aceptar el proyecto

Si VPN < 0 => Rechazar el proyecto

# **Tasa Interna de Retorno (TIR)**

La Tasa Interna de Retorno o de Rentabilidad (TIR), es un método de valoración de inversiones que mide la rentabilidad de los cobros y los pagos actualizados, generados por una inversión, en términos relativos, es decir en porcentaje. La TIR permite determinar si una inversión es efectuable así como realizar la jerarquización entre varios proyectos (Baca, 2009):

- Efectuabilidad: Son efectuables aquellas inversiones que tengan una TIR superior a la rentabilidad que se exige a la inversión.
- Jerarquización: Entre las inversiones efectuables es preferible la que tenga una TIR más elevada.

Para la evaluación de los proyectos de inversión cuando se hace con base en la Tasa Interna de Retorno, se tomará como referencia la tasa de descuento. Si la Tasa Interna de Retorno es mayor que la tasa de descuento, el proyecto se debe aceptar pues estima un rendimiento mayor al mínimo requerido, siempre y cuando se reinviertan los flujos netos de efectivo. Por el contrario, si la Tasa Interna de Retorno es menor que la tasa de descuento, el proyecto se debe rechazar pues estima un rendimiento menor al mínimo requerido (Ocampo, 2006).

A continuación la fórmula que se pretenderá adaptar al proyecto para el cálculo de la TIR:

$$
VPN = 0 = \left(\frac{FE}{\left(1 + K\right)^1}\right) + \left(\frac{FE}{\left(1 + K\right)^2}\right) \cdots + \left(\frac{FE}{\left(1 + K\right)^N}\right) - Inversion
$$

FE: Flujos Netos de efectivo; k=valores porcentuales

#### **Análisis de Sensibilidad**

Se denomina análisis de sensibilidad el procedimiento por medio del cual se puede determinar cuánto se afecta (que tan sensible es) la TIR ante cambios en determinadas variables del proyecto

El análisis de la sensibilidad se aplicará a la valoración de inversiones, que permitirá el estudio de la posible variación de los elementos que determinarán una inversión de forma que, en función de alguno de los criterios de valoración analizados anteriormente, se cumpla que la inversión es efectuable o bien, se tenga la alternativa de otras inversiones (Baca 2009).

La TREMA es la tasa que representa una medida de rentabilidad, la mínima que se le exigirá al proyecto de tal manera que permita cubrir:

- La totalidad de la inversión inicial
- Los egresos de operación

• Los intereses que deberán pagarse por aquella parte de la inversión financiada con capital ajeno a los inversionistas del proyecto

• Los impuestos

• La rentabilidad que el inversionista exige a su propio capital invertido.

Para determinar la TREMA se consideran las siguientes dos opciones:

Un índice inflacionario mas una prima (por decirlo así: un premio) por incurrir en el riesgo de invertir el dinero en el proyecto:

TREMA = índice inflacionario + prima de riesgo

Si TIR > TREMA => Aceptar el proyecto

Si TIR < TREMA => Rechazar el proyecto

Se analizará cuál es la cuantía mínima de uno de los flujos de caja que se calcularon anteriormente, para que la inversión sea efectuable de acuerdo al Valor Actualizado Neto (VAN), o cuál es valor máximo que puede tener el desembolso inicial para que una inversión sea preferible a otra según (alternativas de financiamiento del proyecto) la Tasa Interna de Retorno (TIR). El análisis de sensibilidad se considerará como una primera aproximación al estudio de inversiones con riesgo, ya que permitirá identificar aquellos elementos que son más sensibles ante una variación y que son fundamentales para la toma de decisiones apropiada.

# **Capitulo III Formulación y evaluación de la oportunidad para la creación de una empresa dedicada a la elaboración y distribución de un alimento a base de grenetina**

En éste capítulo, se hará un estudio de mercado global de donde se obtendrán datos necesarios para iniciar la formulación del proyecto. Así mismo, la información recabada será analizada para determinar qué se requiere y cuánto para poner en marcha a la empresa. Dicha información también recabará costos que posteriormente serán evaluados para determinar si la presente investigación es aceptada o rechazada.

# **3.1 Investigación del sector económico**

El proyecto se desarrollará en la industria alimenticia. El producto a elaborar será la gelatina con tequila donde se abastecerá de los insumos como la gelatina en polvo,, el tequila, las copas y sellos, así como contar con el agua purificada para en conjunto, iniciar el proceso de producción con la maquinaria adecuada, hasta obtener la presentación de una copa de gelatina con tequila.

# **3.1.1 Análisis del entorno**

Para iniciar el análisis del entorno se define a quién va dirigido el producto, a quien se le llamará "cliente" y de igual modo, se puntualiza quién figura como "competencia".

La información a obtener debe ser en temas económicos, políticos, mercado, sociales y temas de la competencia que aporten datos relevantes en cifras para realizar los estudios necesarios y su posterior análisis. Para obtenerlos, se desarrolló una tabla MEFE (Matriz de Evaluación de Factores Externos) dónde señala los diversos escenarios:

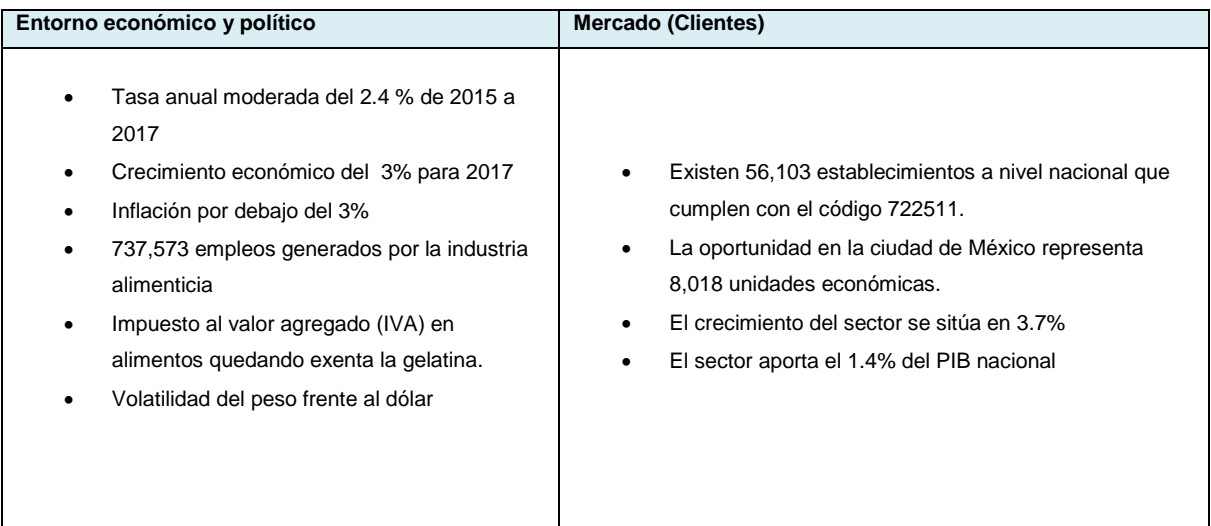

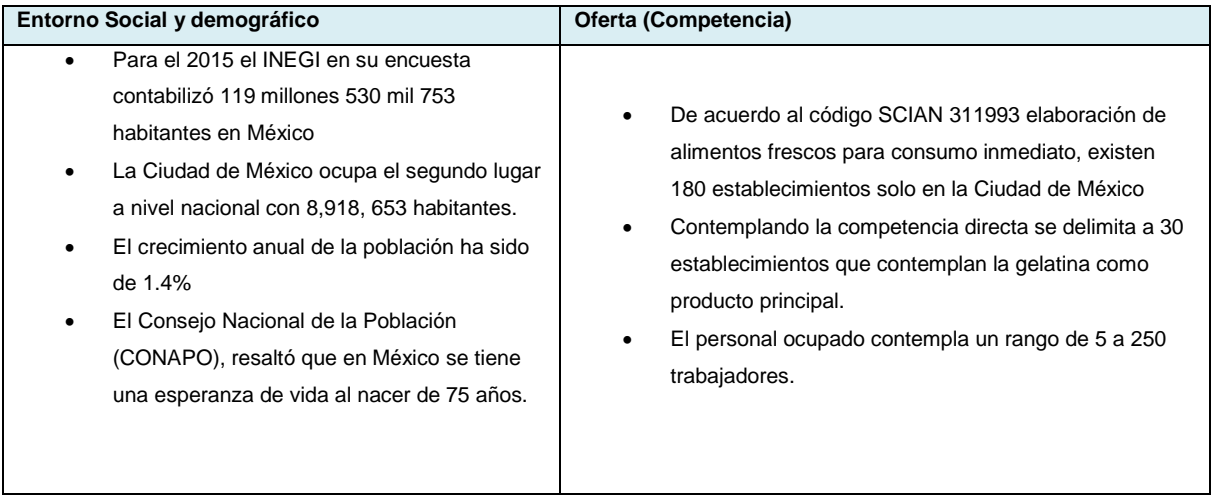

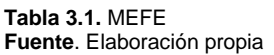

Con base a la matriz MEFE, el proyecto se encuentra beneficiado por la baja inflación presentada del 3% en los últimos años. Esto se ve reflejado en el crecimiento del sector restaurantero situándose en un 3.7% anual. Una oportunidad, es que la gelatina se encuentra exenta de IVA, sin embargo, a partir del 2015 se le aplicó el impuesto a ciertos alimentos, por tanto, la gelatina se encuentra en riesgo de que se le aplique el mismo criterio.

# **3.1.2 Actividad económica**

De acuerdo a la metodología para encontrar el código SCIAN de la empresa, explicado en el Capítulo II, se procede a ubicar el perteneciente a la elaboración de gelatinas:

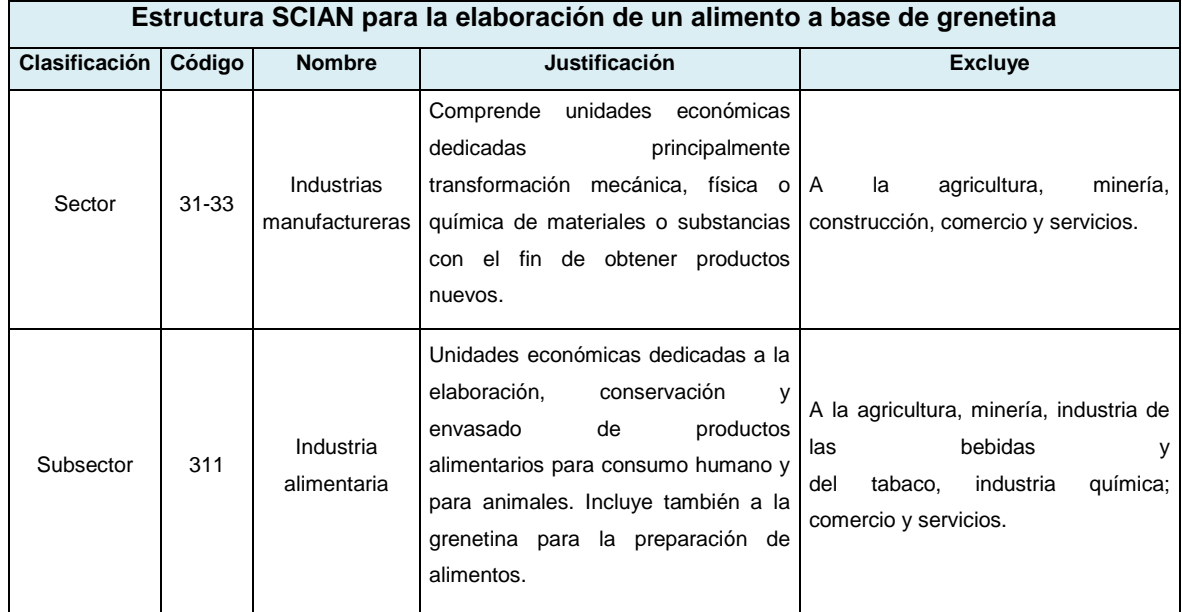

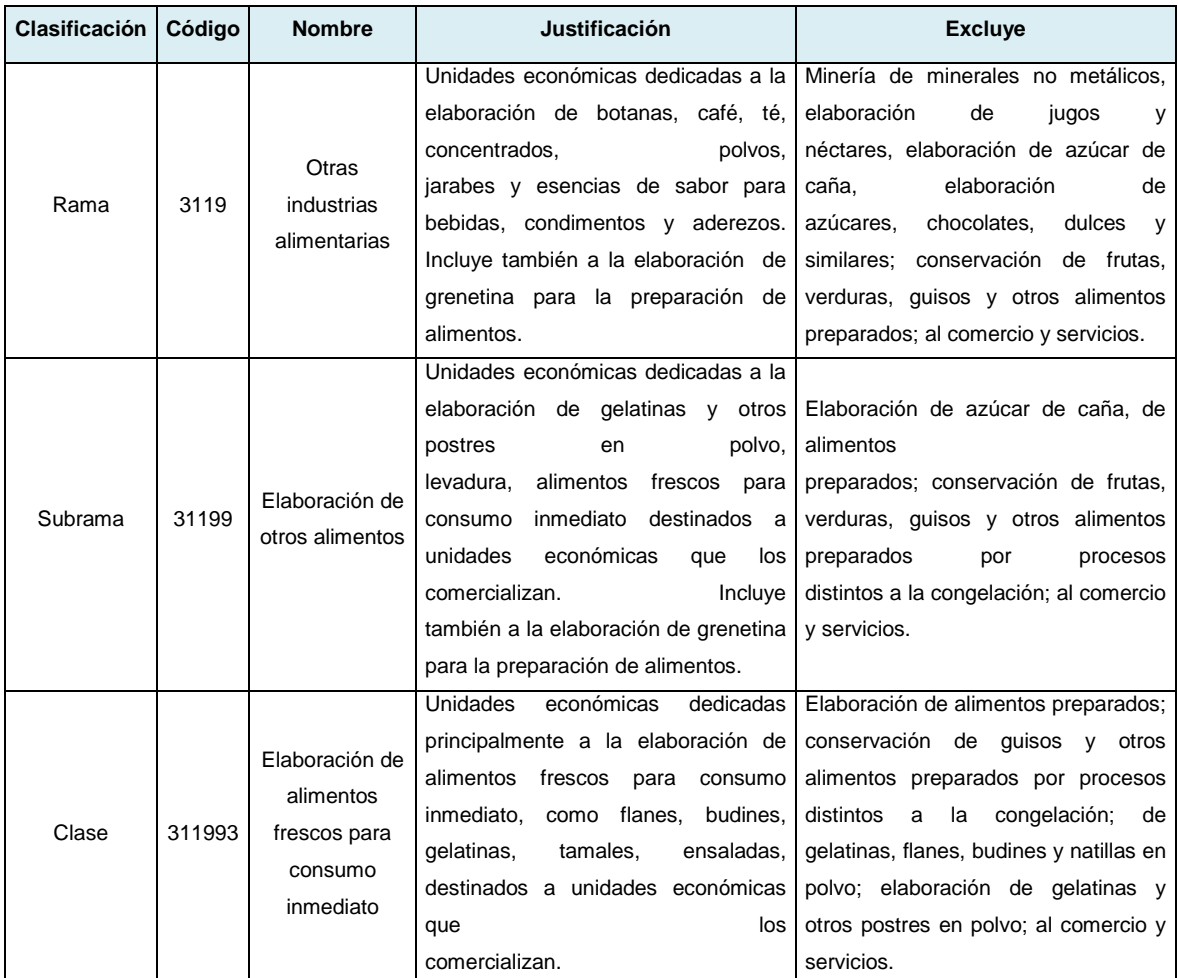

**Tabla 3.2.** Estructura SCIAN para la elaboración de un alimento a base de grenetina **Fuente**. SCIAN 2013

Elaboración propia

Se concluye que el código SCIAN **311993** pertenece a la Elaboración de alimentos frescos de consumo inmediato dónde lleva implícita la producción de gelatinas como producto terminado. Cabe mencionar, que no excluye a la elaboración del producto con tequila.

# **3.2 Investigación del mercado**

En la investigación se analizará el mercado demandante de acuerdo al perfil de cliente y, el ofertante según la competencia establecida para conocer la demanda insatisfecha hasta definir la demanda potencial.

# **3.2.1 Análisis de la Demanda**

Para precisar el tipo de cliente a quien va dirigida la gelatina, se apoya de un Perfil de cliente donde se hace mención de las características que debe tener.

## **Perfil de cliente**

La copa de gelatina con tequila va dirigida a clientes restauranteros que facturen más de \$100,000.00 mensuales. Así mismo, que entre la gama de sus productos, tengan variedad en postres y bebidas alcohólicas; ésta particularidad mostrará que en esas unidades económicas, asistirán compradores que pueden consumir las gelatina con tequila. También se requiere que los restaurantes tengan al menos 51 trabajadores, señalando la magnitud del mismo.

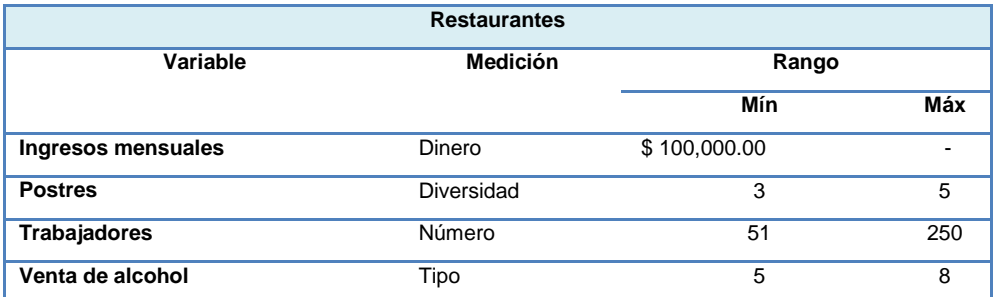

**Tabla 3.3.** Perfil del cliente

**Fuente.** Sistema automatizado de Información Censal 2014 Elaboración propia

# **Segmentación**

La segmentación permitirá conocer la demanda potencial, que a diferencia de la insatisfecha, a ésta será posible cubrir sus necesidades.

Al igual que se determinó el código SCIAN para la elaboración de gelatinas, se procede a buscar la clasificación para el cliente:

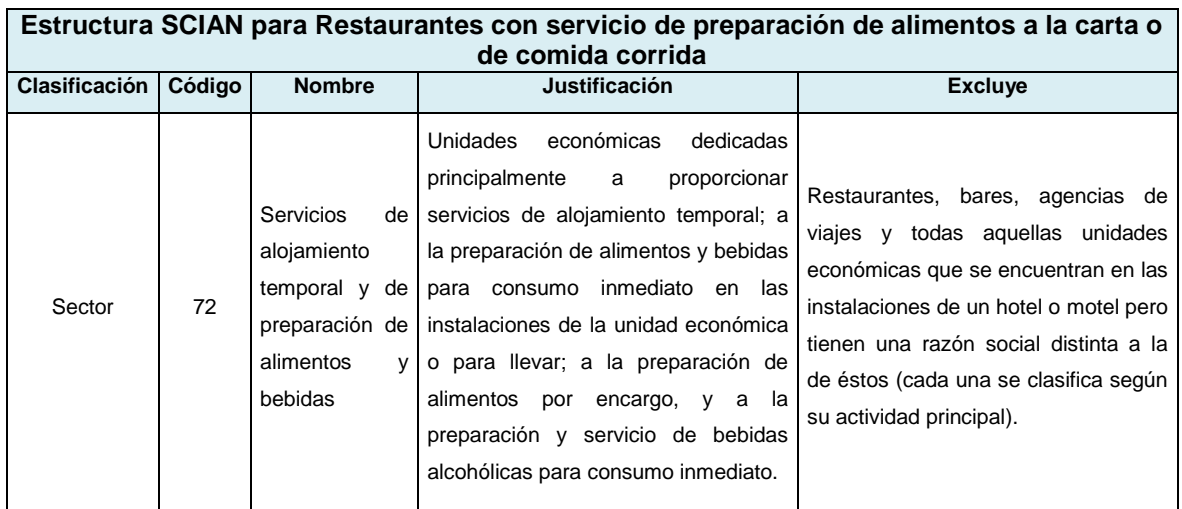

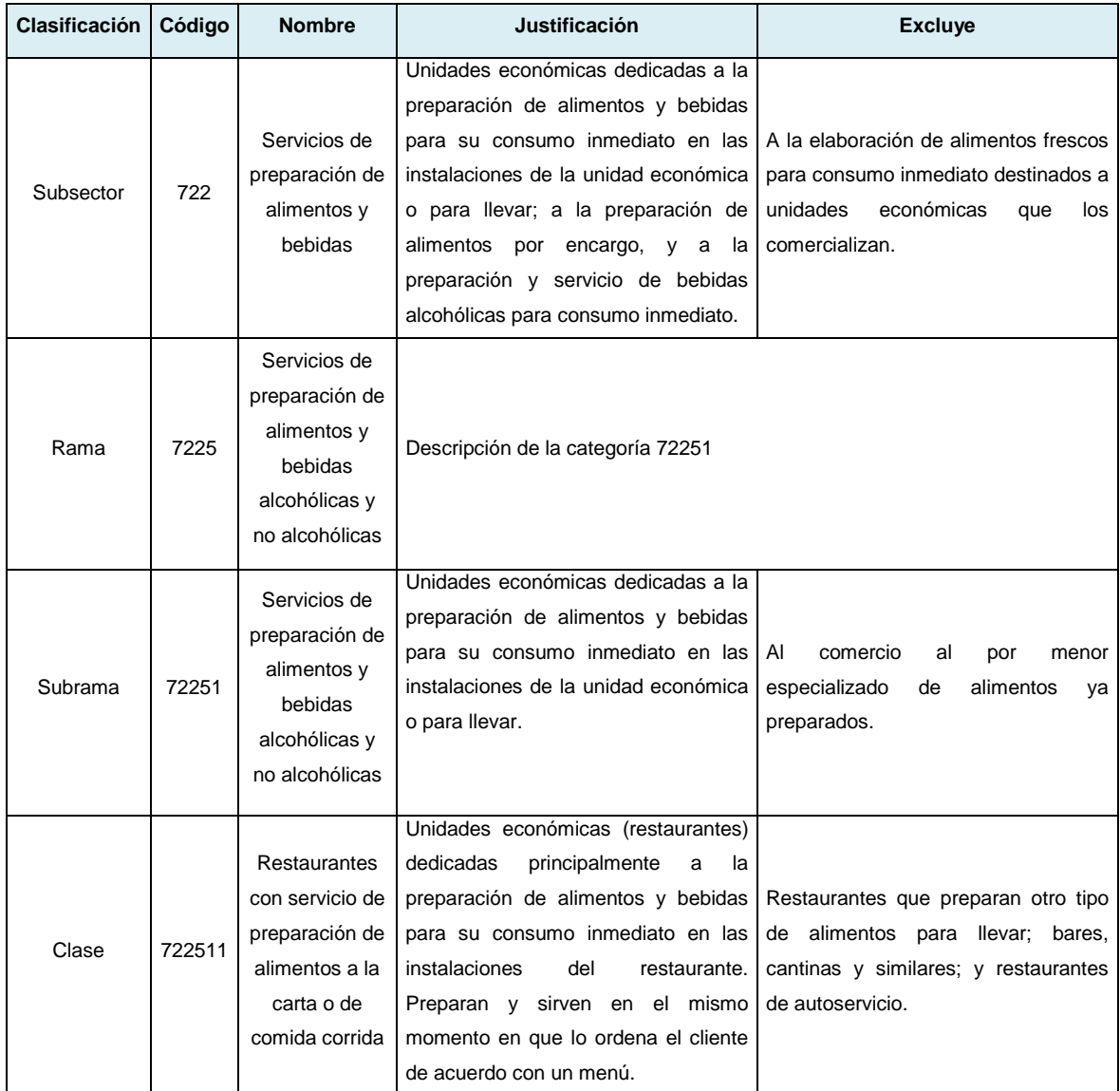

**Tabla 3.4.** Estructura SCIAN para Restaurantes **Fuente**. SCIAN 2013 Elaboración propia

Por tanto, el código SCIAN clasificado para el cliente del proyecto es el **722511** que hace referencia a los Restaurantes con servicio de preparación de alimentos a la carta o de comida corrida

Con apoyo de su código SCIAN, se recabará información relevante que permita continuar el análisis.

La ubicación del mercado meta, será en la colonia del país con mayor número de establecimientos concentrados, entonces, se realizará un análisis de la concentración de establecimientos por entidad federativa, por delegación y colonia respectivamente con apoyo del código SCIAN del perfil del cliente 722511:

*Establecimientos por entidad federativa:*

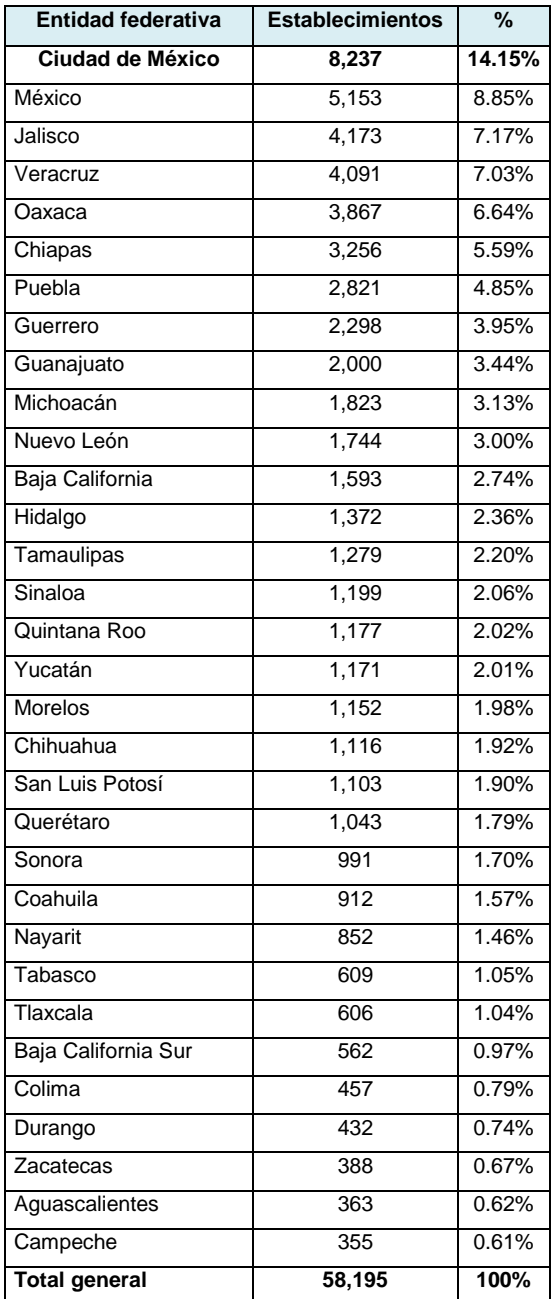

**Tabla 3.5.** Establecimientos por entidad federativa **Fuente**. DENUE, 2016

Elaboración propia
La Ciudad de México, es la entidad federativa donde se concentra el mayor número de establecimientos, con un total de 8,237 establecimientos representados por un 14.15%

*Establecimientos por delegación:*

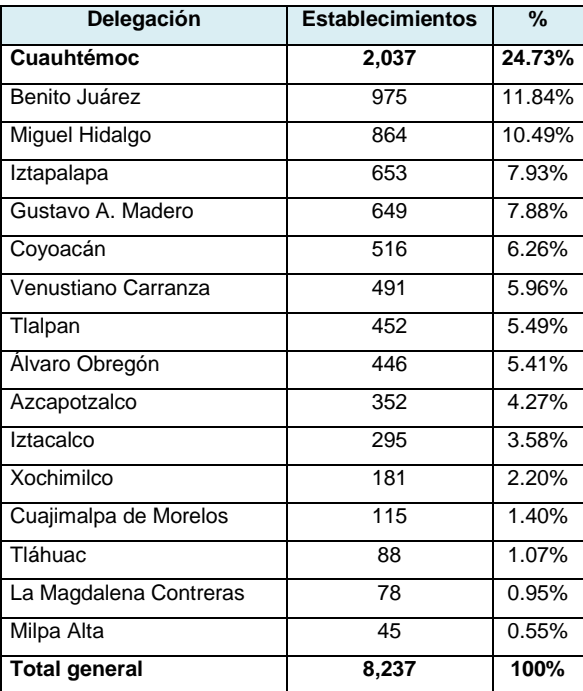

**Tabla 3.6.** Establecimientos por delegación **Fuente**. DENUE, 2016 Elaboración propia

La delegación Cuauhtémoc cuenta con 2,037 establecimientos, colocándolo en el primer lugar con 24.73%

*Establecimientos por colonia:*

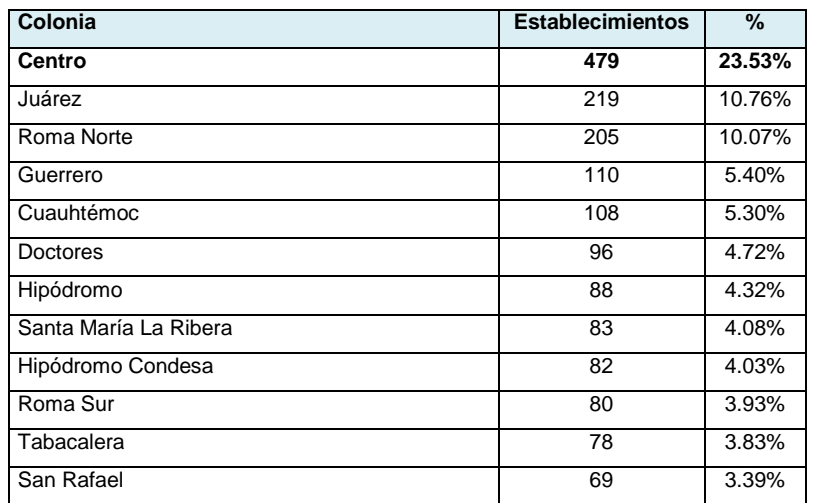

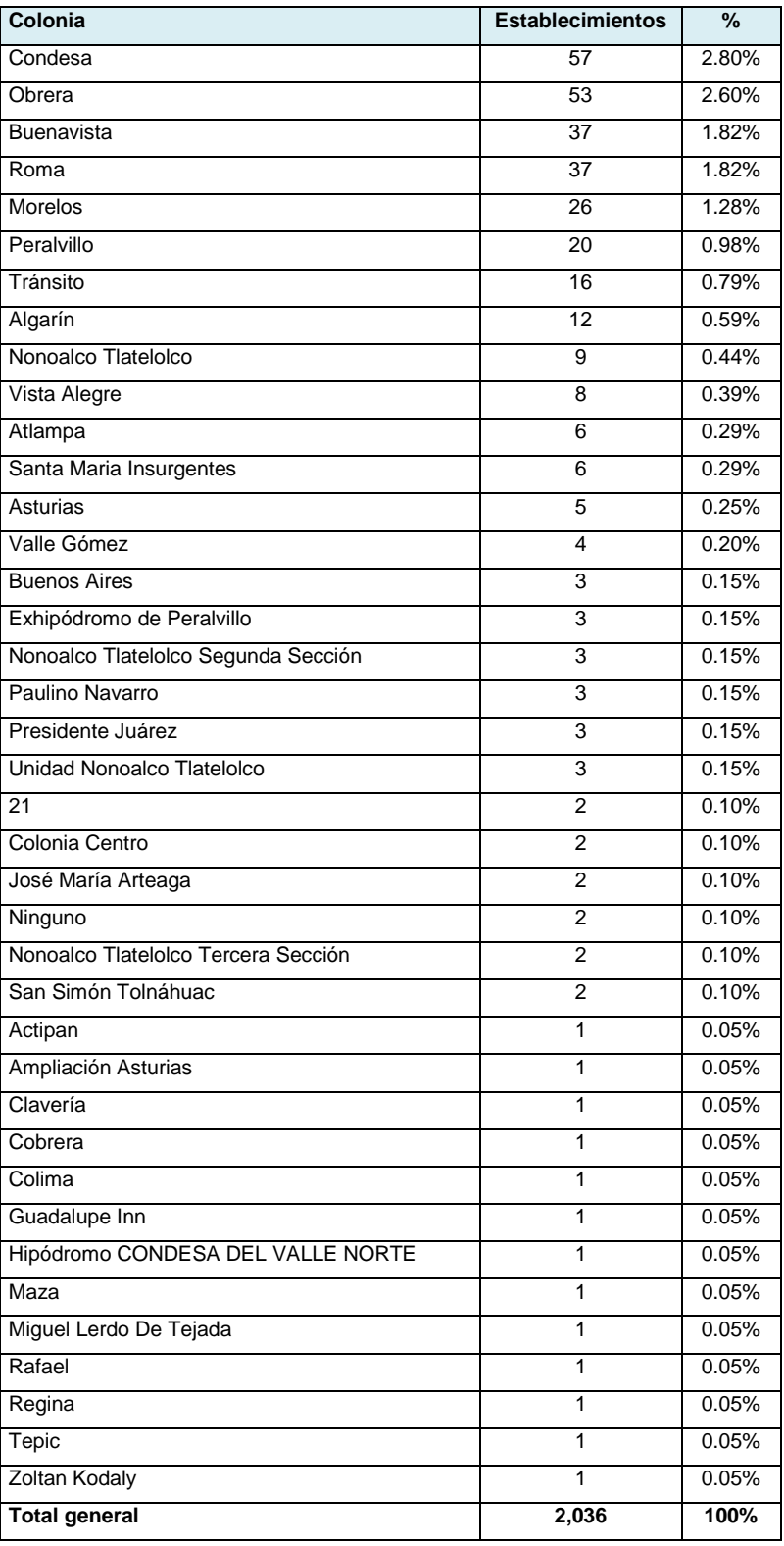

**Tabla 3.7.** Establecimientos por colonia **Fuente**. DENUE, 2016

Elaboración propia

La colonia centro es la colonia con mayor concentración de unidades económicas. Tiene 479 establecimientos, representados por 23.53%

De acuerdo con el análisis de anterior, se establece que el mercado meta, estará ubicado en la colonia Centro de la delegación Cuauhtémoc, en la Ciudad de México.

Aplicando las variables mencionadas en el perfil del cliente y considerando la ubicación, la segmentación en el mercado queda de la siguiente manera:

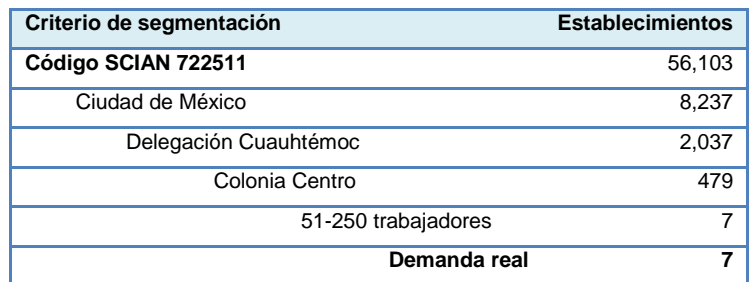

**Tabla 3.8.** Segmentación de demanda **Fuente.** Elaboración propia

La demanda real para la empresa, es de 7 establecimientos a quien se pretenderá abastecer para iniciar las operaciones.

# **Demanda Histórica**

De acuerdo a la información obtenida, se derivan los siguientes cálculos:

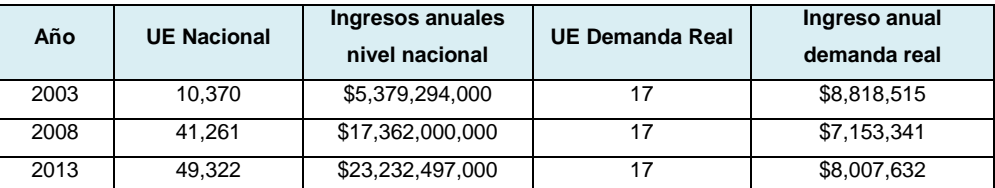

**Tabla 3.9.** Ingresos y demanda por unidad económica de la demanda **Fuente.** Elaboración propia

#### **Proyección de la Demanda**

Partiendo de lo anterior, se aplica la técnica de mínimos cuadrados para estimar los ingresos de los próximos 5 años, que es el tiempo de estudio del proyecto.

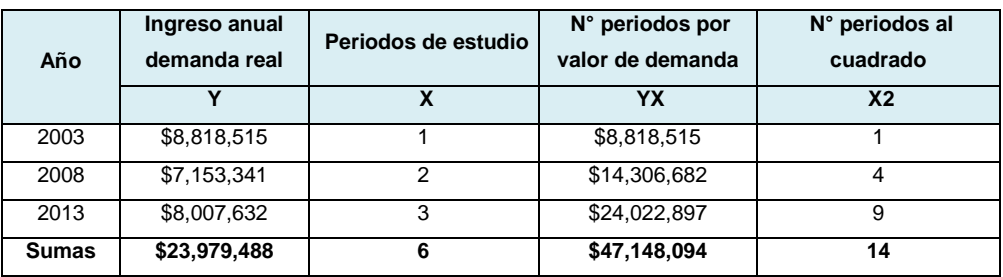

**Tabla 3.10.** Cálculos para mínimos cuadrados **Fuente.** Elaboración propia

Recordando la fórmula de mínimos cuadrados, se tiene que:

Yc=a+bx

Aplicando la formula se obtiene:

**a=** 84,214,636

**b=** -405,441

Una vez obtenidos los valores anteriores se hará una proyección de los ingresos estimados para los próximos periodos:

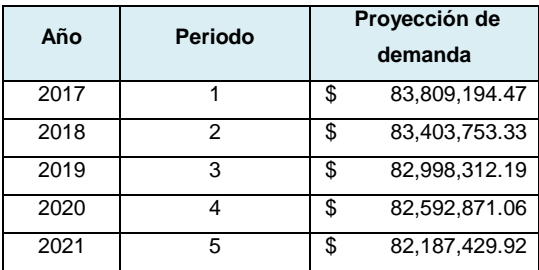

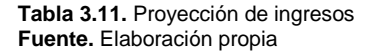

Según datos del CANIRAC, se obtuvieron las siguientes cifras:

- La tasa de crecimiento promedio anual del sector restaurantero en México, es del 4.5%
- El 25% de sus ingresos, es por concepto de postres
- En promedio, los restaurantes manejan 4 tipos de postres. Por tanto, la gelatina representa una cuarta parte.
- Precio promedio por postre es de \$49.00

Para determinar la demanda, se aplican las variables antes mencionadas.

Entonces, se tiene que:

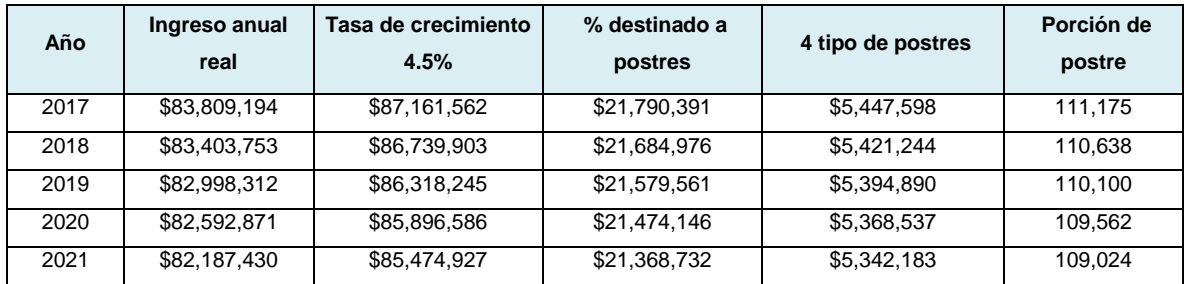

**Tabla 3.12.** Unidad de venta por porción **Fuente.** Elaboración propia

Se realiza la conversión para conocer la producción diaria, en caja y por copa considerando que:

- La unidad de venta de las gelatinas, es una caja con 16 copas con tequila.
- La porción de postre que resultó está dado anualmente, entonces, hay que dividirlo entre los 12 meses del año para obtenerlo mensual.
- De igual modo, para obtener la unidad de venta diario, se deberá dividir en 20 días laborables.
- Para calcular las copas diarias, se obtiene de la multiplicación de las cajas diarias por las 16 copas que contiene cada unidad.

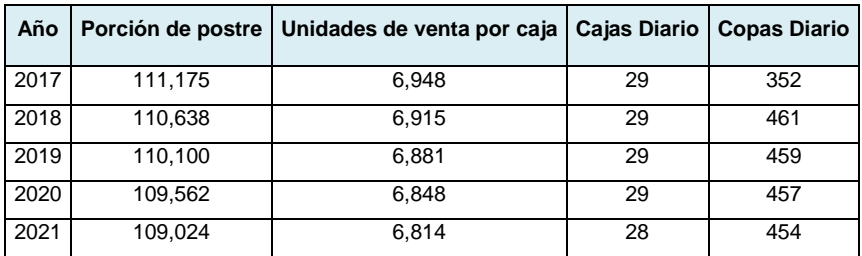

**Tabla 3.13.** Producción diaria por caja y copa **Fuente.** Elaboración propia

La demanda muestra que para ser satisfacida, se deben producir en promedio 29 cajas diarias durante 5 años.

# **3.2.2 Análisis de la Oferta**

Para realizar el análisis de la oferta, es necesario definir quien se presenta como competencia para conocer su información histórica.

## **Identificación de competidores**

La venta de la gelatina será dentro de un restaurante dónde existe 3 opciones más para consumir, entonces, se define que la competencia real son aquellos que proveen el resto de postres, es decir, las panificadoras. Como es necesario realiza su análisis, se debe realizar la búsqueda de su código SCIAN.

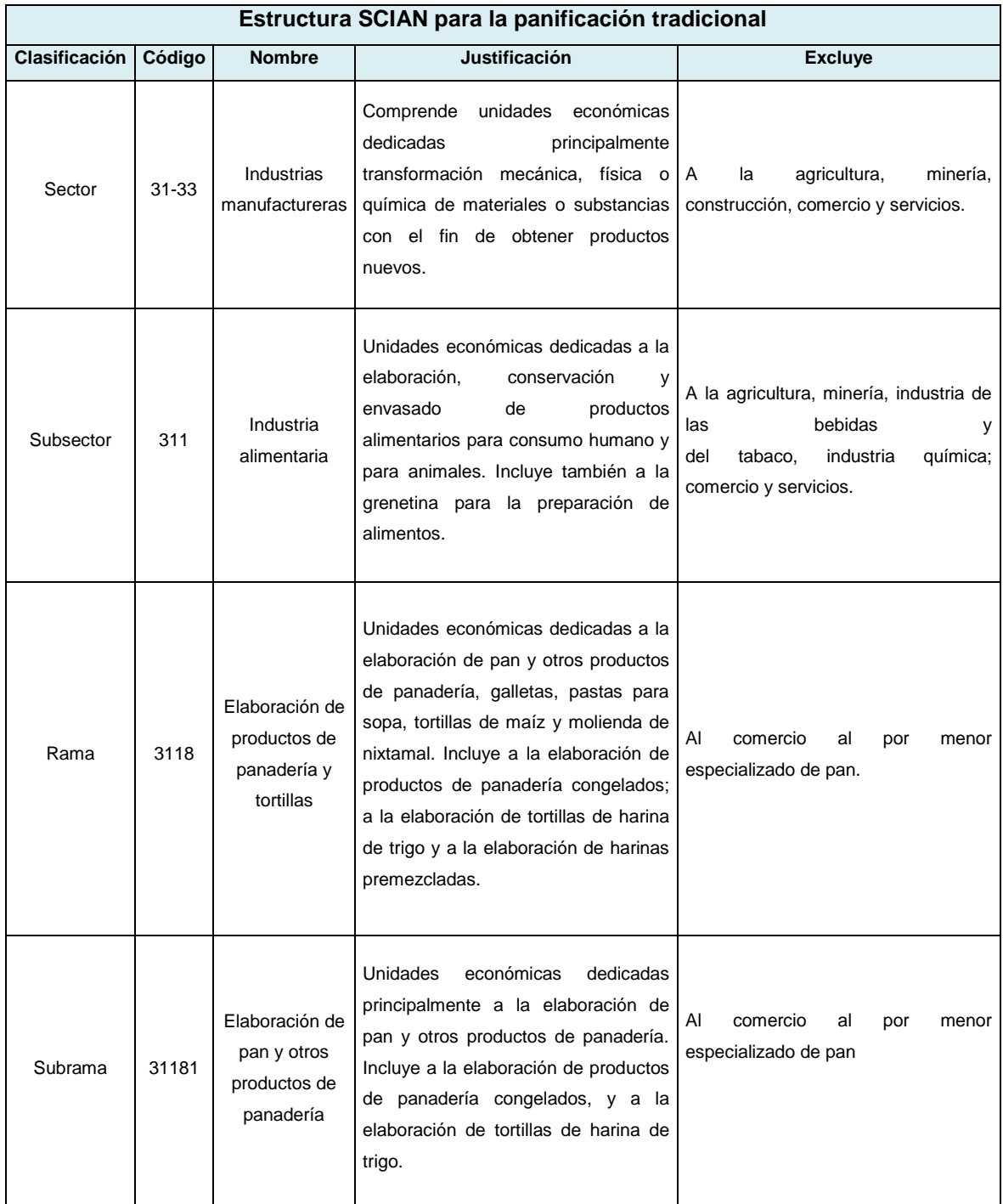

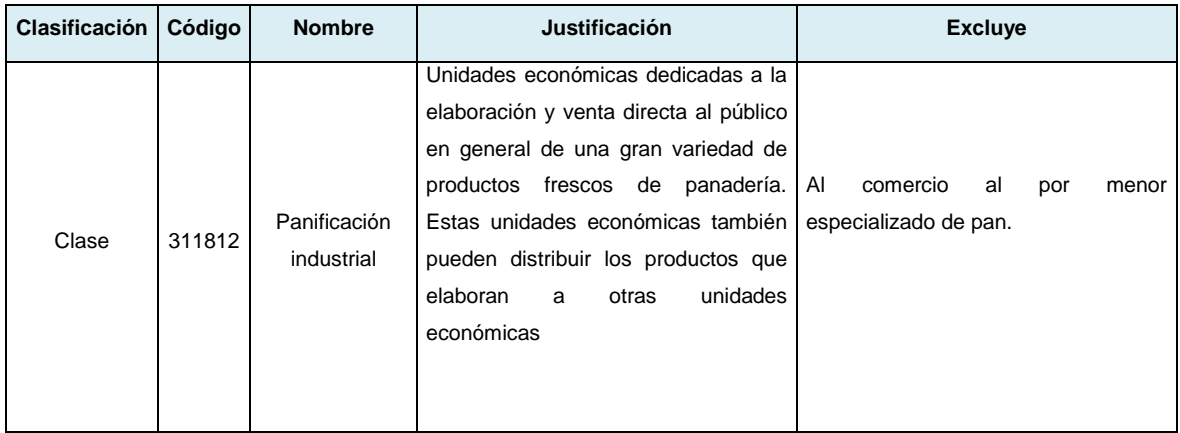

**Tabla 3.14.** Estructura SCIAN para la panificación tradicional **Fuente**. SCIAN 2013 Elaboración propia

La clasificación de la competencia en el código SCIAN es el **311812** que hace referencia a la elaboración de panificación tradicional.

Como se mencionó antes, el cliente final estará ubicado en la Ciudad de México, por ende, la ubicación de la competencia se considera igual.

### **Perfil de competencia**

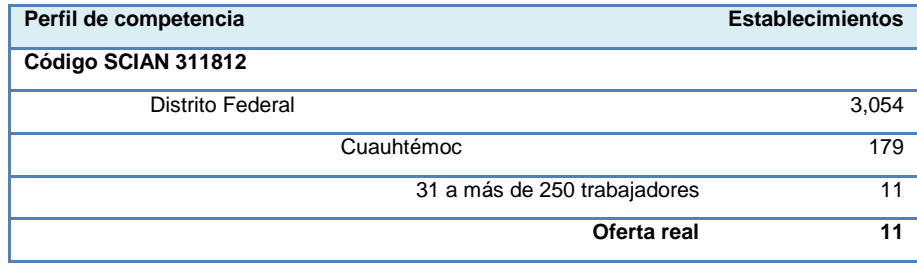

**Tabla 3.15** Segmentación de competencia **Fuente.** Elaboración propia

La competencia, se encuentra representado por 11 panificadoras que por el número de trabajadores, determina su tamaño e impacto sobre la sociedad. Como se mencionó antes, son aquellas panificadoras que proveen a los restaurantes y que su producto se vuelve la otra opción entre los postres. Su ubicación es un punto importante, pues su localización se encuentra en la misma zona que el mercado meta.

#### **Oferta histórica**

Con base a los 3 censos realizados en años anteriores, se estima el total de ingresos de la competencia:

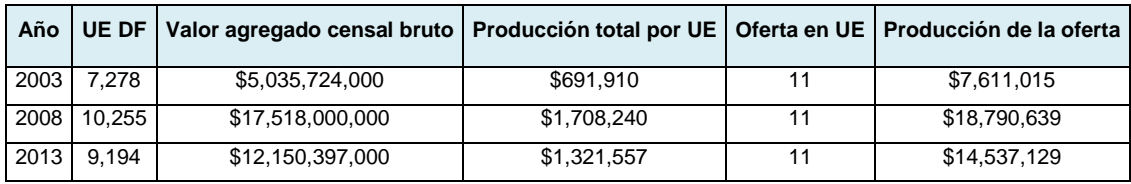

**Tabla 3.16..** Ingresos de la oferta **Fuente.** Elaboración propia

Obtenido los ingresos de la oferta, se preparan los datos para aplicar mínimos cuadrados y proyectar los ingresos en los próximos años.

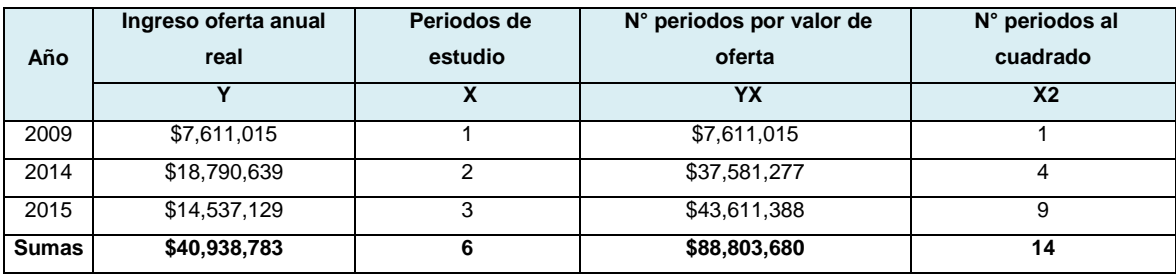

**Tabla 3.17.** Datos para mínimos cuadrados **Fuente.** Elaboración propia

### **Proyección de la Oferta**

Se aplica la fórmula de mínimos cuadrados para proyectar los ingresos de la oferta en los próximos 5 periodos:

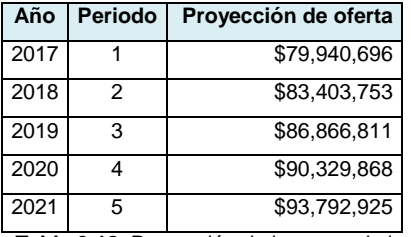

**Tabla 3.18.** Proyección de ingresos de la oferta **Fuente.** Elaboración propia

Se encontró información que indica que:

- De acuerdo a la CANIRAC, 13% de los gastos restauranteros, es por concepto de compra de alimentos procesados.
- 21% de la población mayor a 18 años, consume tequila
- En promedio, los restaurantes manejan 4 tipos de postres. Por tanto, la gelatina representa una cuarta parte.
- Precio promedio por postre es de \$49.00

Aplicando éstas variables, se tiene que:

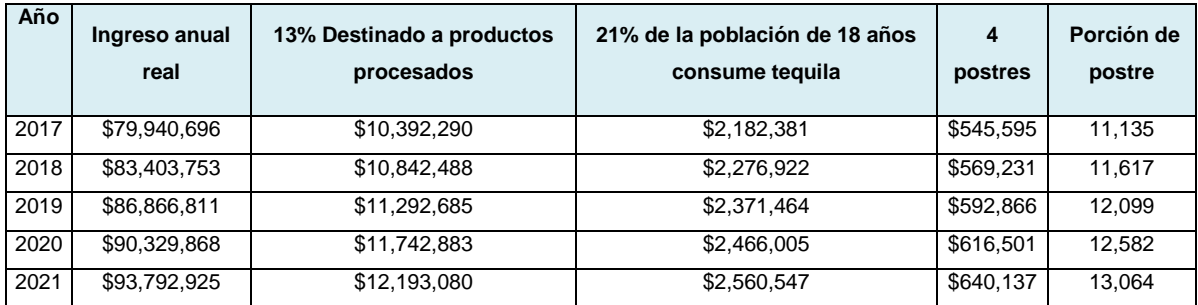

**Tabla 3.19.** Unidades de venta por ofertante **Fuente.** Elaboración propia

El resultado se transfiere en unidades de venta diarias utilizando los mismos criterios que en la demanda:

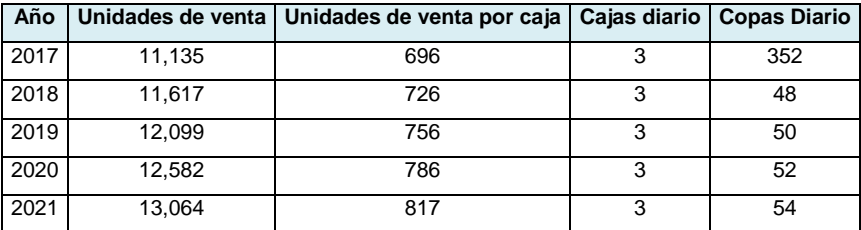

**Tabla 3.20.** Producción por caja y copa diaria

**Fuente.** Elaboración propia

# **3.2.3 Demanda insatisfecha y demanda potencial**

La demanda insatisfecha se obtiene de la diferencia entre la demanda y la oferta.

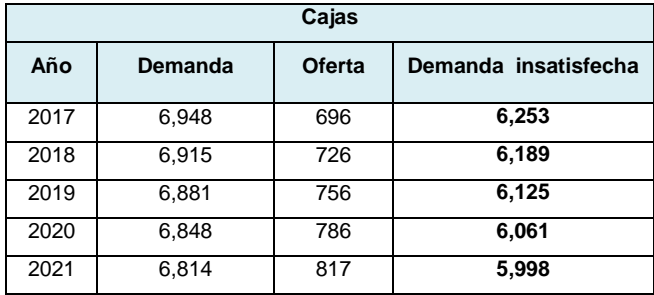

**Tabla 3.21.** Demanda insatisfecha **Fuente.** Elaboración propia

Sin embargo, no se puede satisfacer a todo el mercado, así que para efectos del proyecto, se estimará satisfacer el 50% iniciando las operaciones e incrementarla 10% cada dos años:

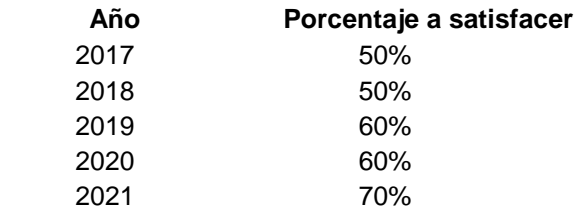

De este modo, se señala la demanda potencial en la siguiente tabla:

| Año  | Demanda potencial |
|------|-------------------|
| 2017 | 3,126             |
| 2018 | 3,094             |
| 2019 | 3,675             |
| 2020 | 3,637             |
| 2021 | 4,198             |

**Tabla 3.22.** Demanda potencial **Fuente.** Elaboración propia

La demanda potencial fuerte, será en el año 2021 al satisfacer anualmente 4,198 cajas y el año más débil, se estima que será en el 2018 con 3,094 unidades de venta.

El comportamiento de la demanda se aprecia en la siguiente gráfica:

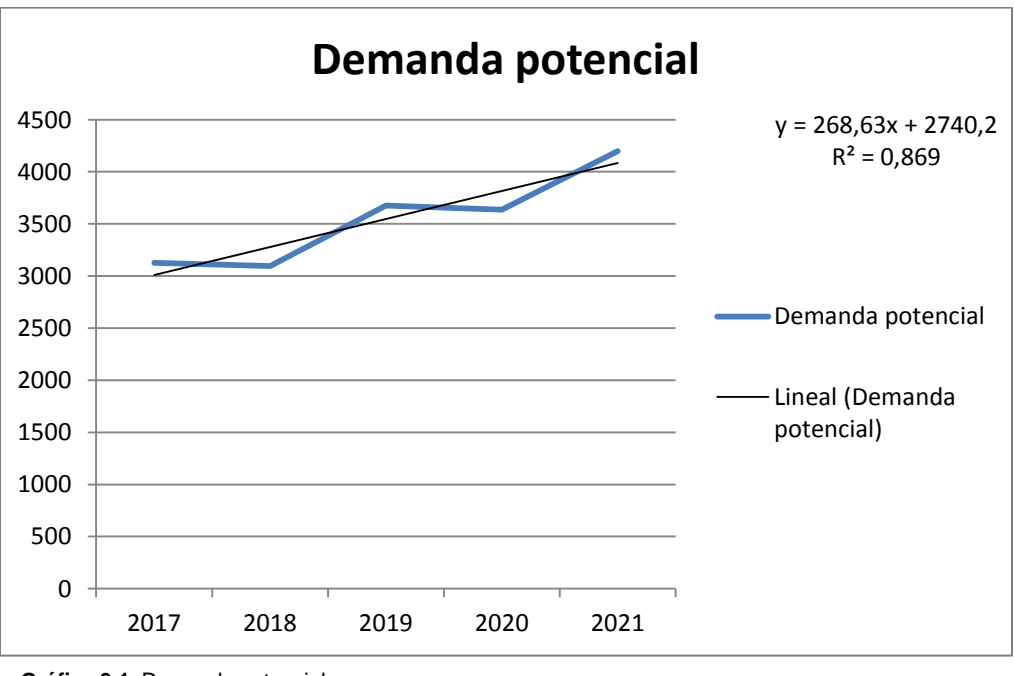

**Gráfica 3.1.** Demanda potencial **Fuente.** Elaboración propia

La tendencia marca 87% de viabilidad en el proyecto.

# **3.3 Estructura Técnica**

Se detallará la descripción del producto, realizando la ficha técnica pertinente que facilite el buen uso del producto, así mismo se realizarán los diferentes diagramas del proceso principal. Dentro del desarrollo del estudio técnico se pretende resolver las preguntas indispensables ¿A dónde, cuánto, cuándo, cómo y con qué producir lo que se desea?

## **3.3.1 Descripción del producto**

Copa acrílica de gelatina con 200 g de contenido en sus diferentes sabores: limón, piña, uva y naranja con tequila para su consumo inmediato.

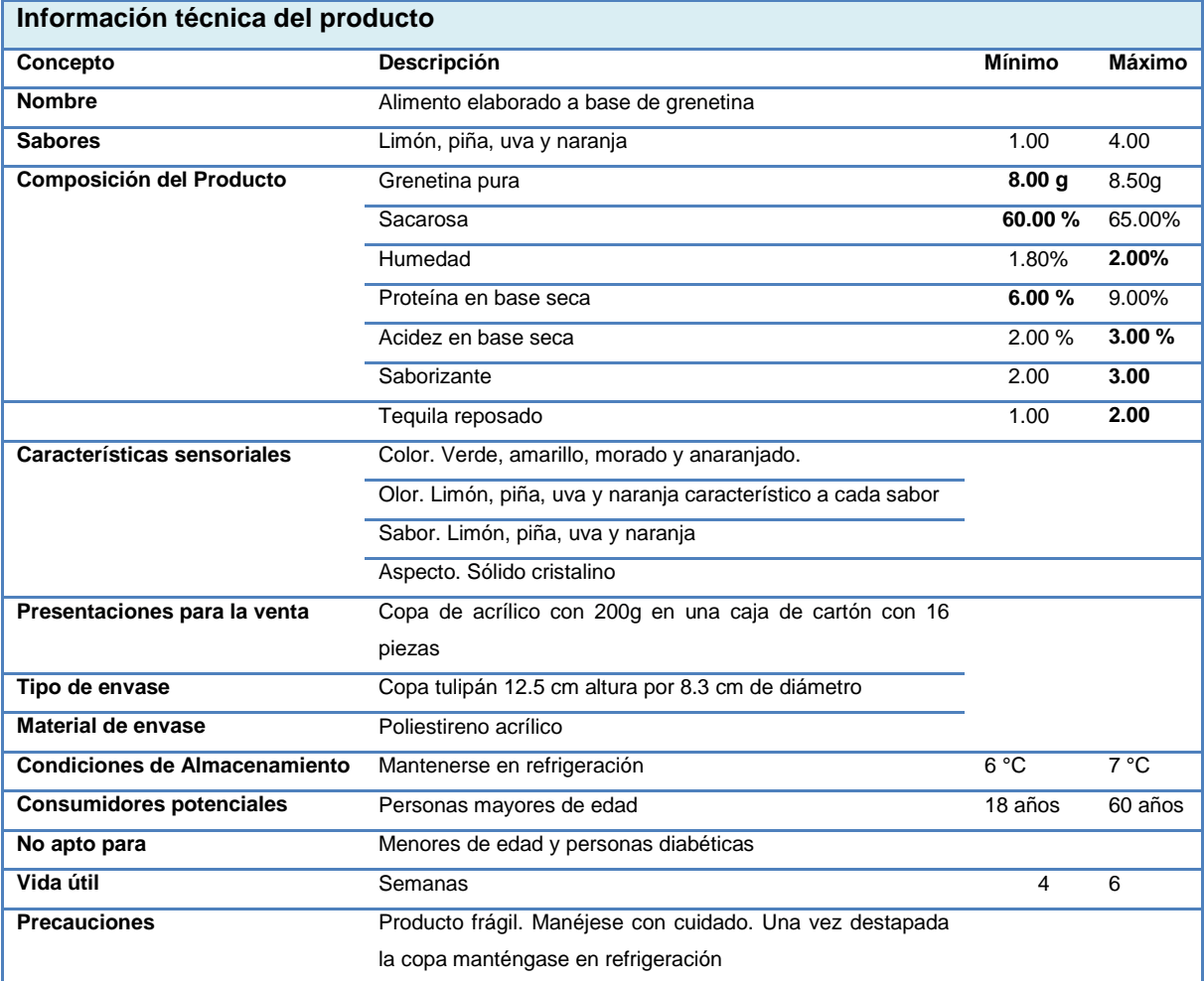

**Tabla 3.23.** Ficha técnica del producto

**Fuente**. Normas mexicanas NMX-F-041-1983 y NMX-F-043-1970 Elaboración propia

#### **3.3.2 Diseño del proceso productivo**

El diseño de un proceso debe ser señalado claramente para identificar las etapas de la producción. Ello incluye conocer la materia prima e insumos involucrados, maquinaria, operaciones, etc. Y todo lo que conlleva conocer para obtener un producto terminado.

#### **Descripción del proceso de producción**

La descripción del proceso de producción para la elaboración de gelatina con tequila consta de mostrar el ingreso al almacén de la gelatina en polvo y el tequila por concepto de compra, su proceso de producción con su respectiva secuencia de operaciones que lleva, hasta que el producto se encuentra listo para su venta.

Dicha descripción es plasmada en un diagrama general, posterior al diagrama de flujo.

### *Diagrama de flujo:*

El diagrama de flujo analiza las etapas en grandes rasgos, por las que deberá pasar el proceso para la producción de gelatina con alcohol. También señala dónde ingresará la materia prima e insumos y hasta dónde, se obtiene el producto final. Muestra la secuencia de acciones a ejercer hasta que es ingresado a la cámara lista para su venta.

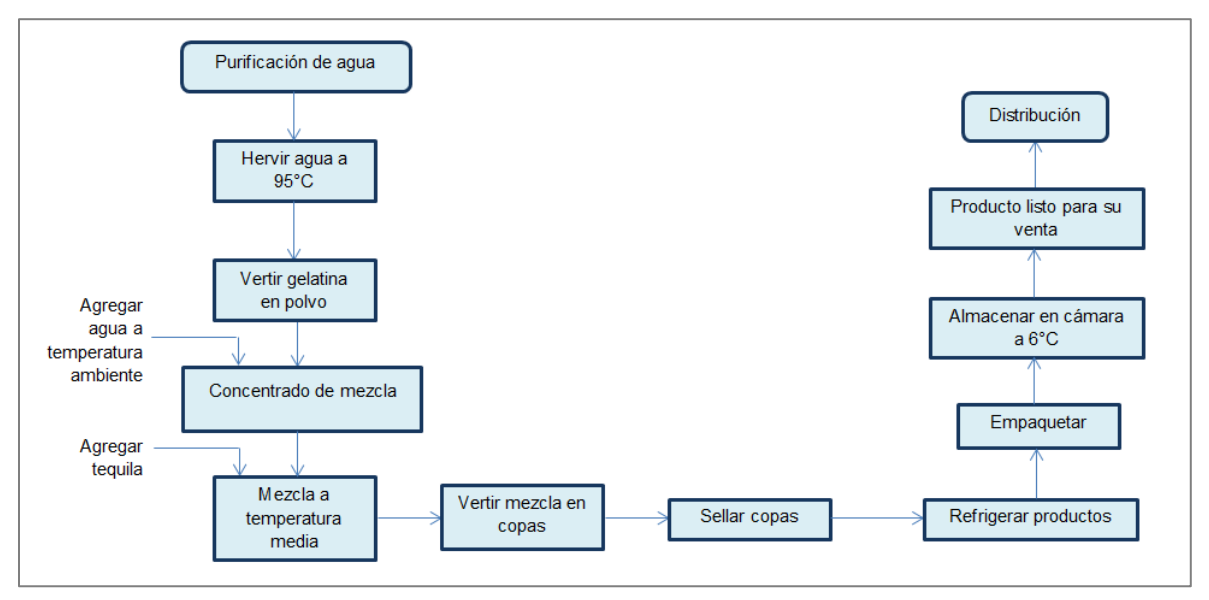

**Esquema 3.1.** Diagrama de flujo para la elaboración de gelatinas con tequila **Fuente.** Elaboración propia

# *Diagrama General*

El diagrama general muestra la secuencia de pasos a seguir desde la materia prima que se recibe en el almacén hasta el producto terminado.

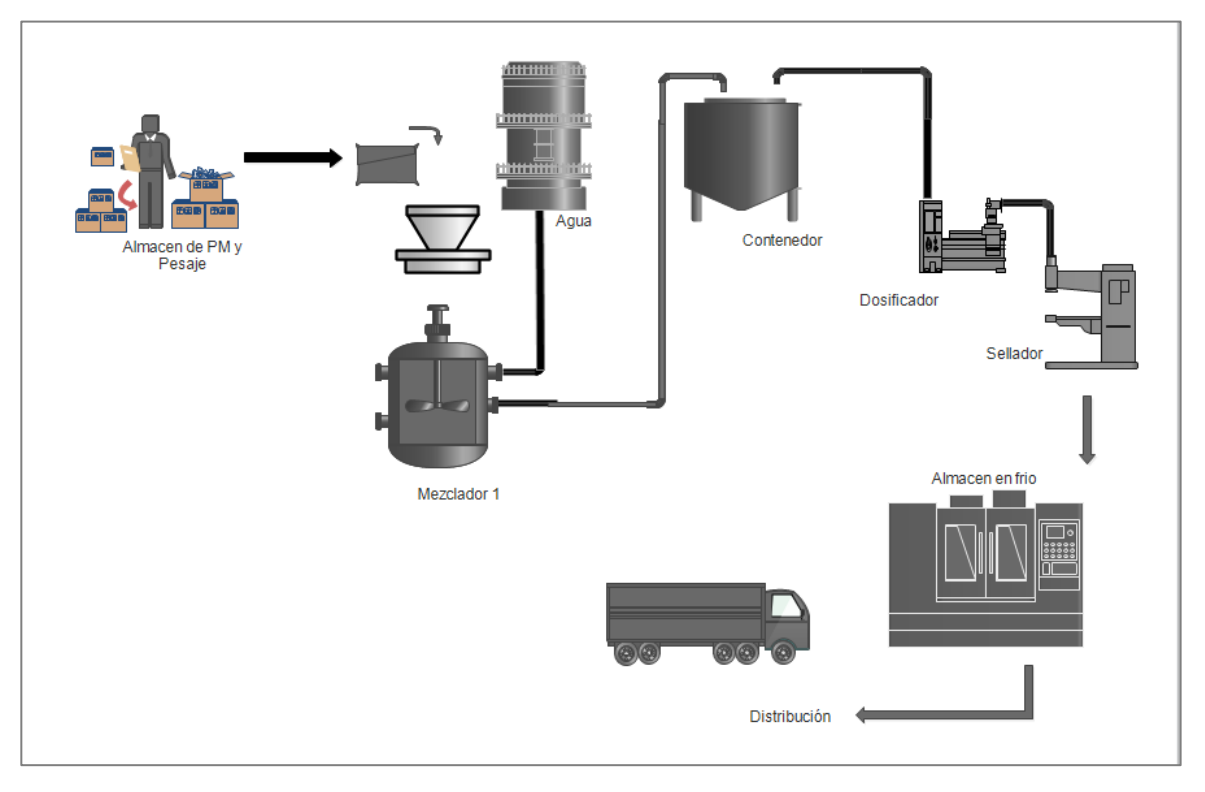

**Esquema 3.2.** Diagrama general para la elaboración de gelatina con tequila **Fuente.** Elaboración propia

La elaboración consta de una secuencia de varios procesos que se describen a continuación en orden de ejecución.

- 1. Recepción de materia prima y pesaje. La preparación inicia con el descargue de la materia prima al área de almacén, posteriormente se dispone a realizar el pesaje de cada uno de los insumos requeridos para su elaboración.
- 2. Mezclador Para realizar la mezcla de insumos se verterá el polvo integrado por colorante, sacarosa y el conservador y grenetina, el alcohol también será vertido en dicho equipo, además del agua necesaria para producir gelatina.
- 3. Contenedor. Posteriormente, ya realizada la mezcla con el agua se verterá al mezclador no. 2 para poder que en ese recipiente.
- 4. Envasado y sellado. En este punto, el producto se vaciará en moldes y se dispondrá a sellar las copas.
- 5. Almacén en frio. En este punto los moldes ya sellados serán almacenados en un refrigerador.
- 6. Distribución. El transporte que llevara el producto terminado hasta el consumidor final. Las actividades mostradas en los diagramas anteriores, son vaciados en un cursograma analítico. Este sirve para definir las actividades en tiempos y cantidades, ofreciendo la mejor propuesta de trabajo en el área de producción.

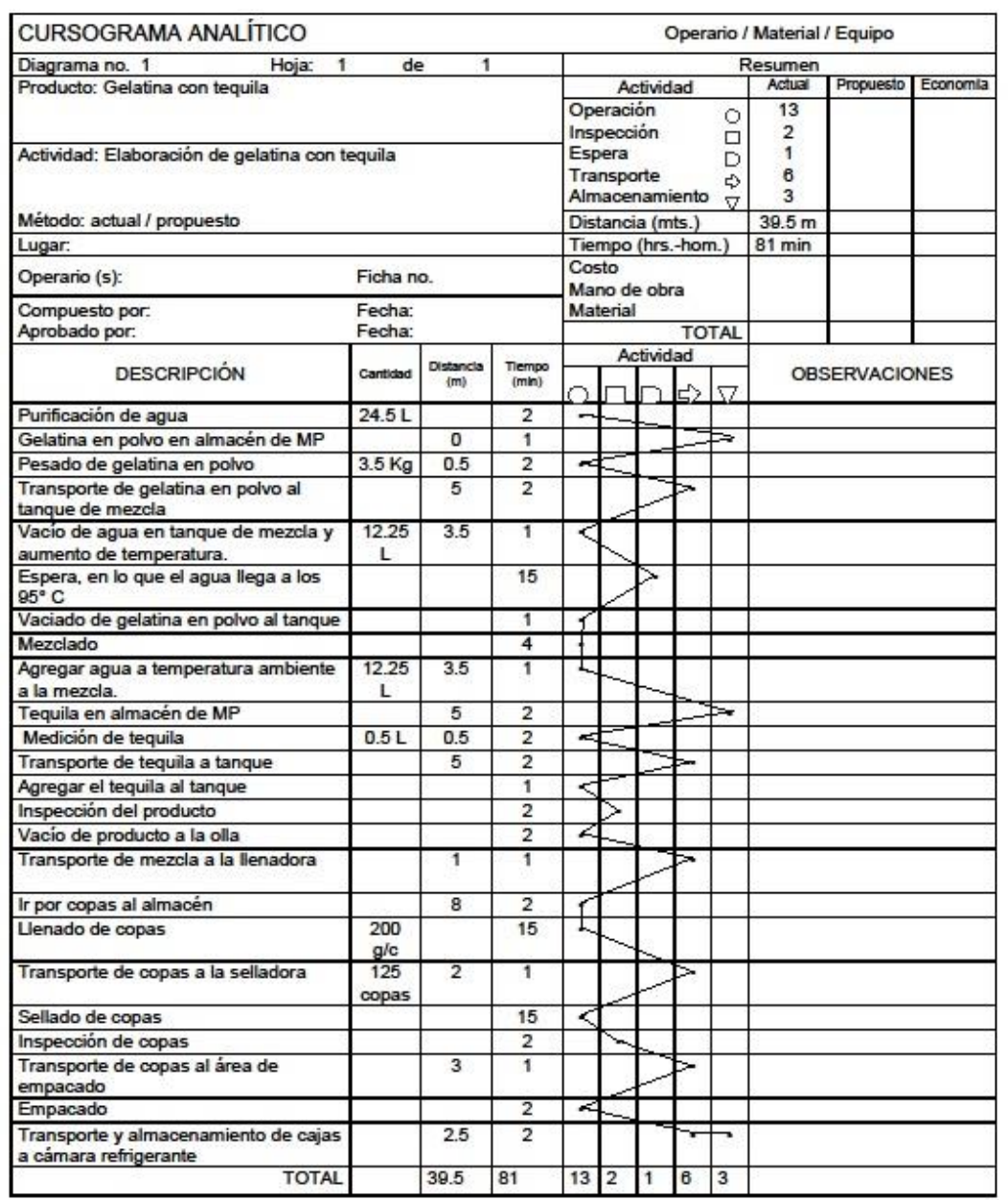

**Esquema 3.3.** Cursograma

**Fuente.** Elaboración propia

Con el cursograma analítico se presenta el proceso de la elaboración de la gelatina con tequila de forma detallada, ya que en se tiene como resulta el flujo de actividades, la distancia y el tiempo en que se realizará el proceso. Obteniendo los resultados en base a la carga de 25 Lt en el tanque de mezclado, para la producción de 125 copas de gelatina con tequila.

### **3.3.3 Planificación de la capacidad**

El análisis del mercado ha permitido conocer la demanda potencial y por tanto, la cantidad de unidades a producir. A partir de la información, se calcula las materias primas e insumos necesarios, así como la maquinaria y equipo de trabajo.

Para realizar la planificación de la capacidad, se debe desglosar el cálculo hasta obtenerlo por copa:

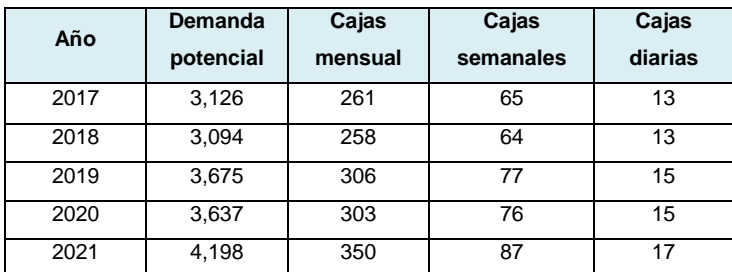

**Tabla 3.24.** Desglose de demanda potencial en copas **Fuente.** Elaboración propia

Para producir un litro de gelatina se requiere 140g de gelatina en polvo y como lo señala la información técnica del producto, portará solo el 2% de tequila. Con los datos anteriores, se realiza el cálculo por copa para conocerlo por unidad de venta:

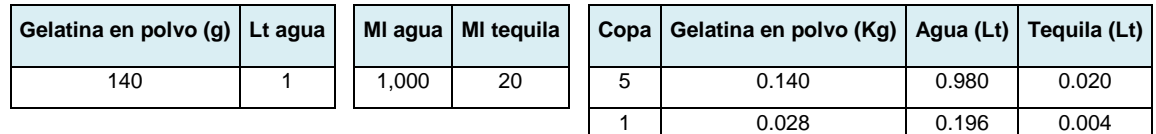

**Tabla 3.25** Cálculo de insumo por unidad de venta **Fuente.** Elaboración propia

Los cálculos de materia prima se estimarán por día y posteriormente por años. El cálculo diario indicará cuánto se requerirá al día y establecer una carga de producción y anual para identificar el año con mayor capacidad.

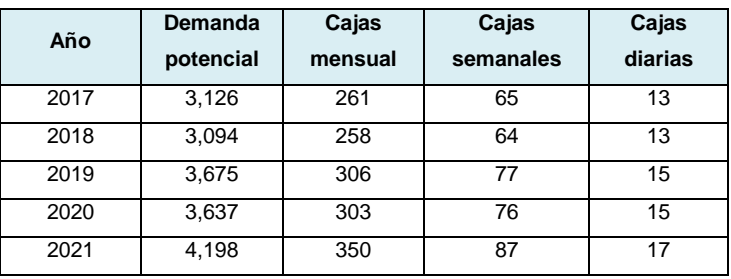

**Tabla 3.26.** Materia prima diaria

**Fuente.** Elaboración propia

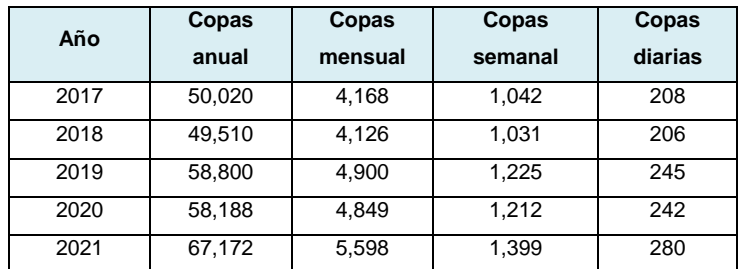

**Tabla 3.27.** Materia prima anual **Fuente.** Elaboración propia

De acuerdo con los datos arrojados, se estimará todo lo necesario en materia prima, equipo y maquinaria de trabajo para realizar las operaciones necesarias hasta obtener la gelatina con tequila.

#### **Lista de materias primas e insumos, de maquinaria y equipo de trabajo**

Para producir la gelatina se requiere:

- Gelatina
- Tequila reposado
- Copa
- Tapa termosellable
- Cajas
- Guantes
- Combinación de cofia y cubreboca
- Mandiles
- Jabón antibacterial

Con el equipo:

- Purificador de agua
- Tarima
- Báscula
- Tanque de procesos
- Olla receptora
- Mesa de trabajo
- Llenadora
- Selladora
- Cámara refrigeradora
- Anaquel
- Escritorio-Archivero
- Silla
- Pizarrón 90 x 1.20
- Mesa

Se procede a establecer qué características debe tener cada punto del listado antes mencionado. Dichas características deben hacer referencia a la capacidad de producción más alta.

Los proveedores de insumos y materia prima directa se muestran en la siguiente tabla:

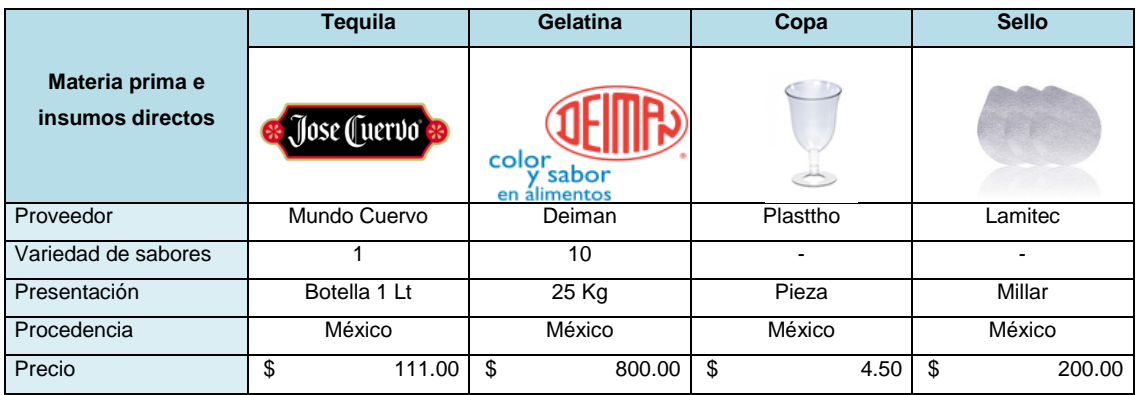

**Tabla 3.28.** Materia prima e insumos directos **Fuente.** Elaboración propia

Estos proveedores serán los que surtirán durante las operaciones de la empresa, hasta que llegue otro que pueda ofrecer mejor calidad y precio.

También se ha contemplado a la empresa que proveerá el equipo de higiene y seguridad.

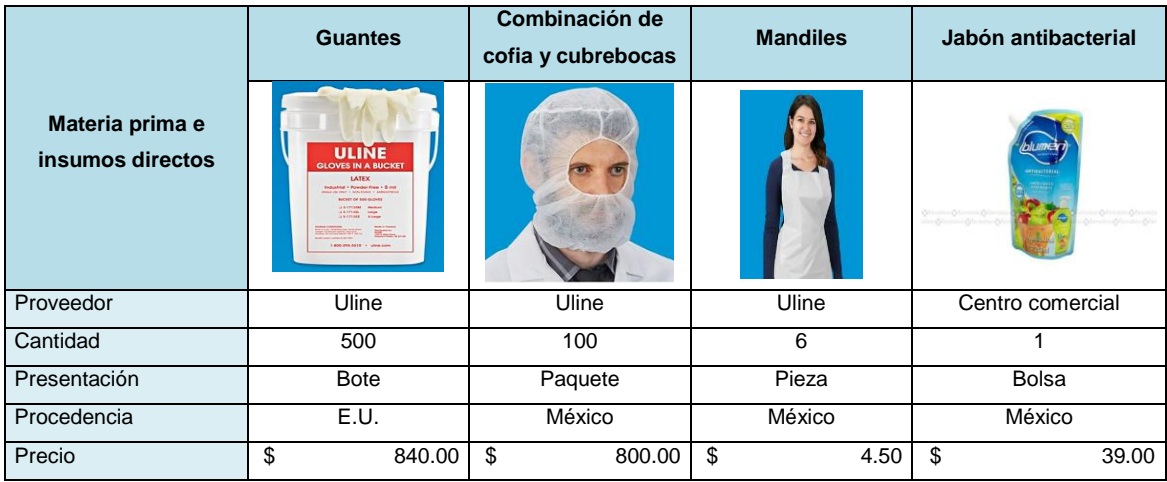

**Tabla 3.29.** Equipo de higiene y seguridad **Fuente.** Elaboración propia

El proveedor del equipo de higiene y seguridad será Uline.

# **Especificaciones de materias primas e insumos, de maquinaria y equipo de trabajo**

La materia prima seleccionada deberá ser de una empresa reconocida por su sabor y calidad en sus productos.

La maquinaria y equipo debe contar la capacidad para producir el total de materia prima necesaria para elaborar las gelatinas que satisfagan la demanda del mercado potencial.

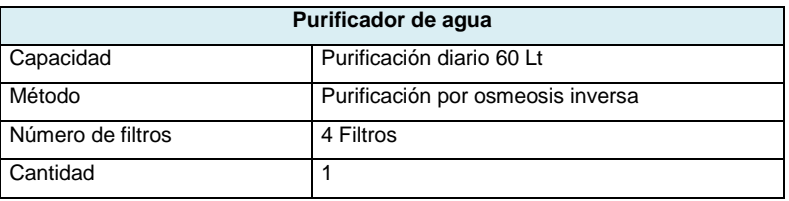

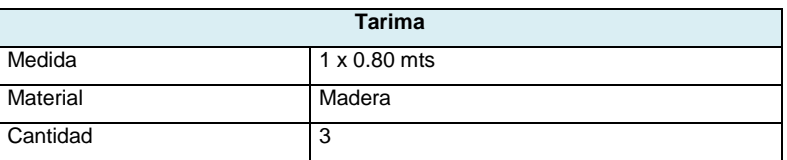

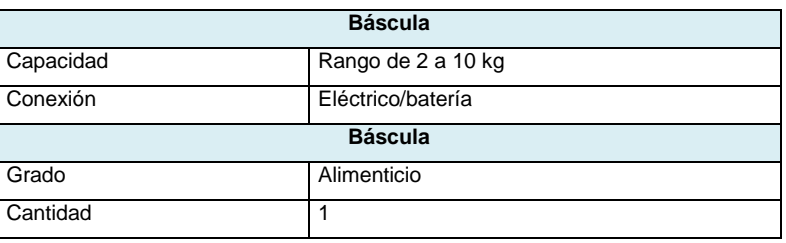

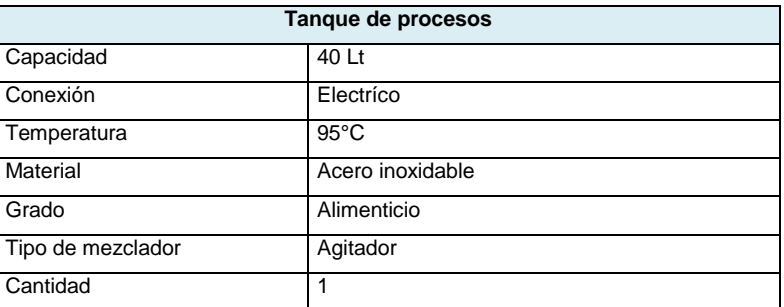

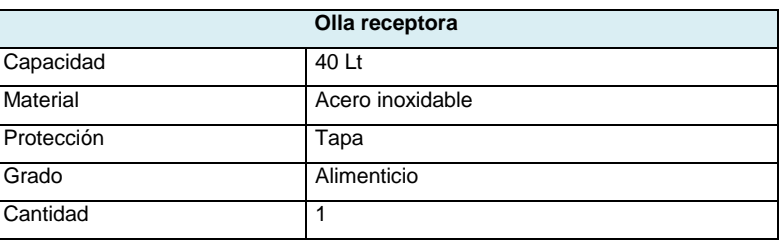

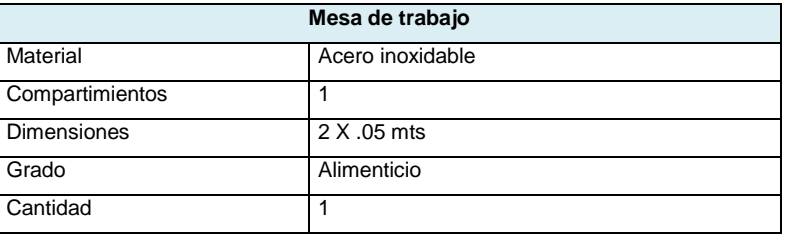

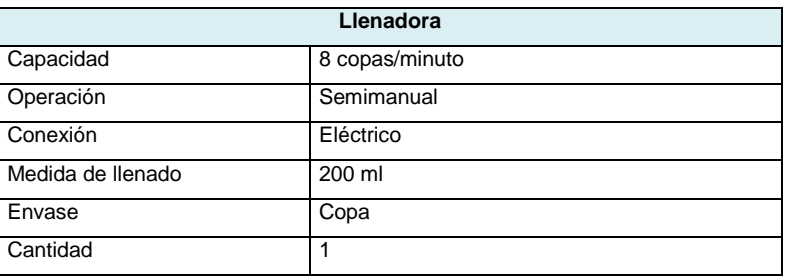

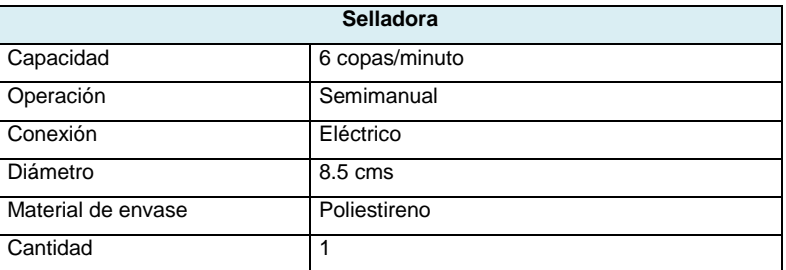

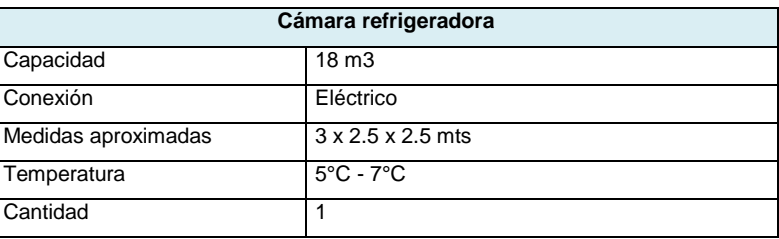

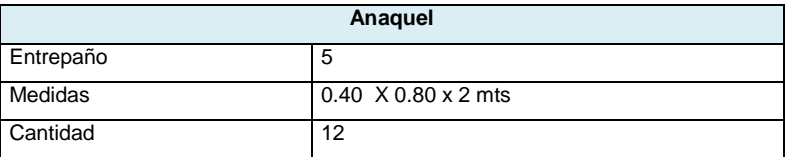

**Tabla 3.30.** Especificación de maquinaria **Fuente.** Elaboración propia

# **Mobiliario y equipo de oficina**

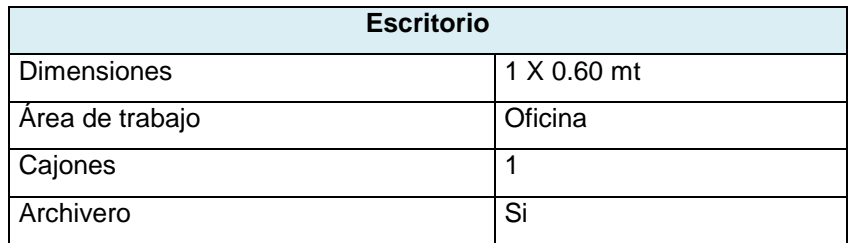

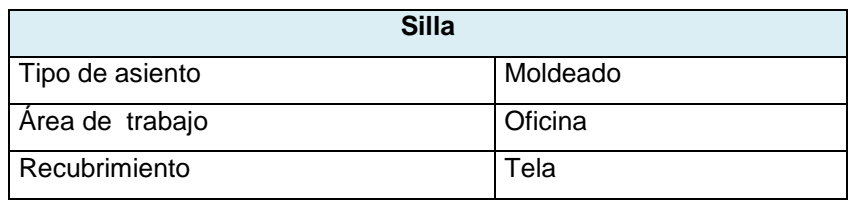

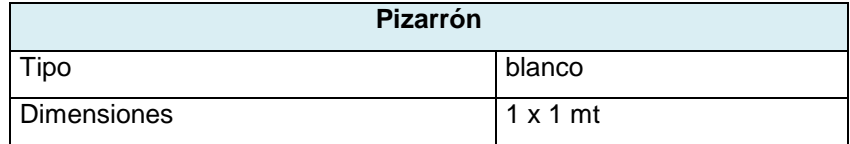

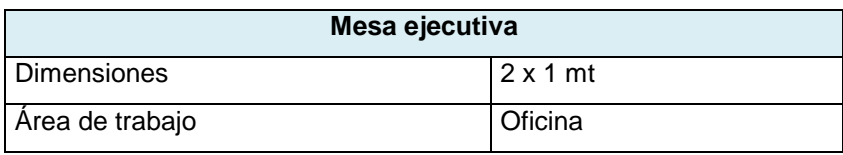

**Tabla 3.31.** Especificación de mobiliario **Fuente.** Elaboración propia

Las especificaciones presentadas, contarán con la capacidad para producir los volúmenes de producción que el mercado exige.

## **Volúmenes de producción**

De acuerdo a la demanda potencial y capacidad de la maquinaria, se planea la siguiente forma de trabajo que muestra los lotes de producción, en qué tiempo, cuánto personal es necesario y cuántos sabores serán elaborados diariamente:

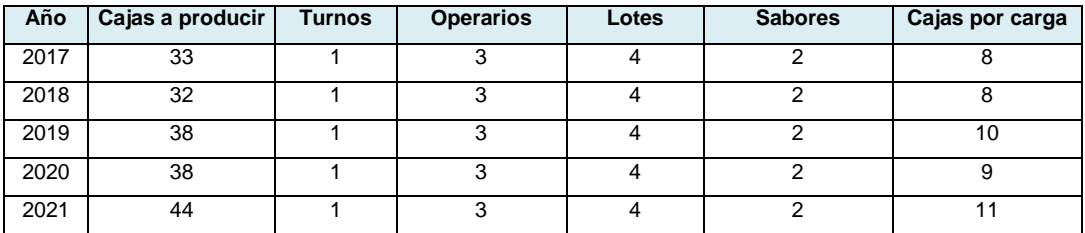

**Tabla 3.32.** Lotes de producción diaria **Fuente.** Elaboración propia

Diariamente se trabajará en un turno con tres personas, un supervisor y dos operarios. Producirán 4 lotes de producción para dos sabores, elaborando en total un promedio de 9 cajas diarias en los primeros 5 años de operaciones.

La planeación de tiempos con apoyo del cursograma, se explica en la siguiente tabla:

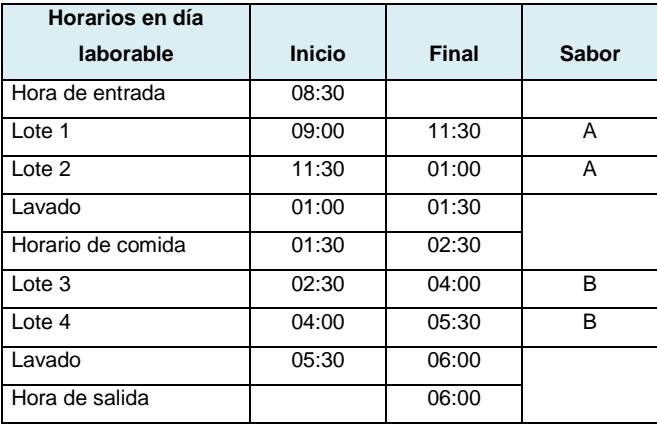

**Tabla 3.33.** Planeación de tiempos **Fuente.** Elaboración propia

La jornada de trabajo comenzará a las 8:30 a.m. y concluirá a las 18:00 hrs, produciendo 2 sabores diarios en 4 lotes de producción. La producción semanal se realizará únicamente en 2 días de la semana laborables, los tres días restantes se usarán para distribuir el producto.

Se calcula los volúmenes de producción diaria, semanal, mensual y anual para los cinco periodos de estudio.

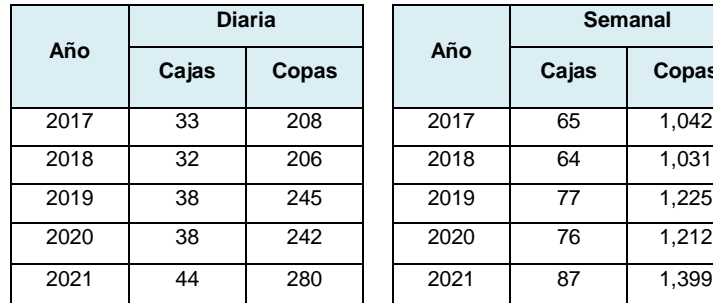

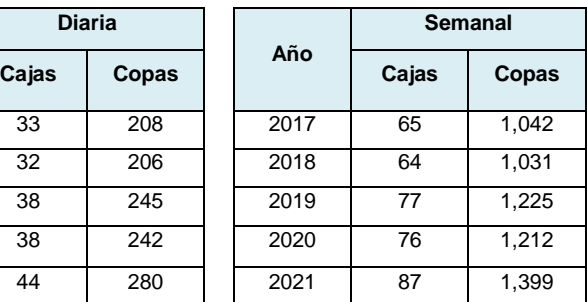

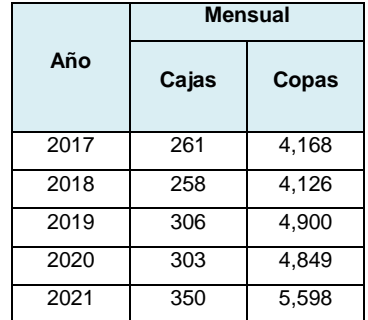

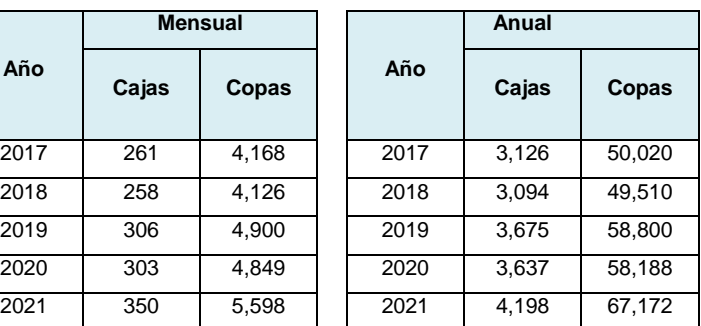

**Tabla 3.34.** Volúmenes de producción **Fuente.** Elaboración propia

De acuerdo a las especificaciones establecidas, se realiza la evaluación de cada equipo considerando la capacidad, el precio y tiempo de entrega. Estos criterios se verán reflejados en la calificación ponderada:

- 1. Apropiado
- 2. Posible
- 3. No apropiado

Después de ser evaluados conforme a una ponderación, se seleccionará y justificará la elección.

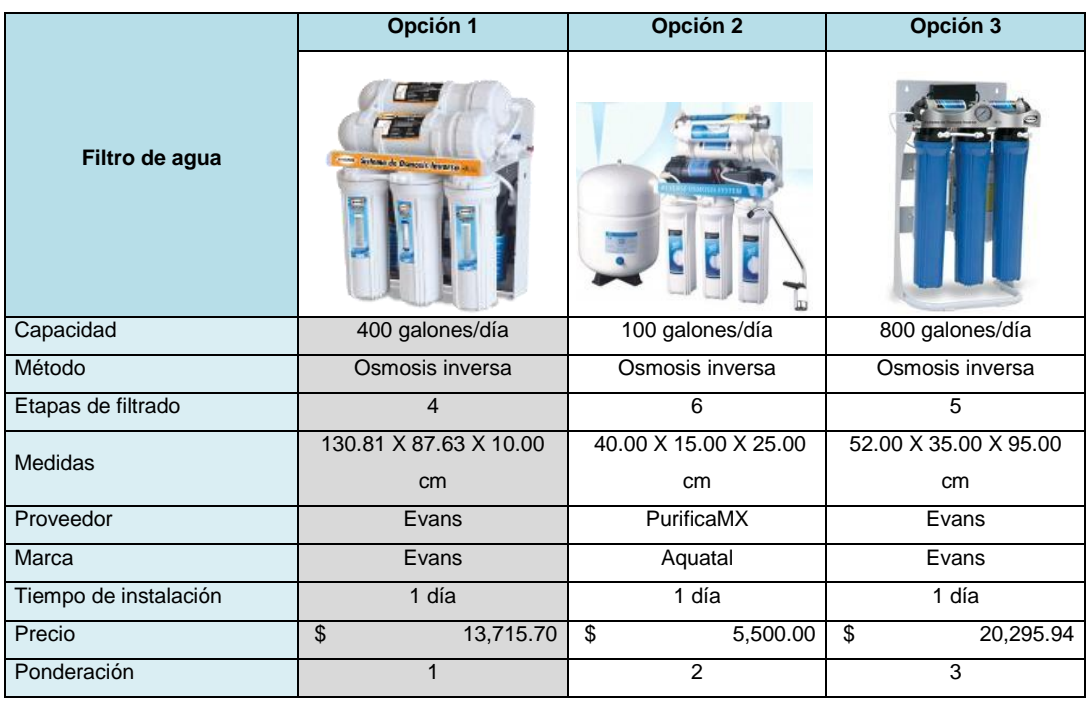

**Tabla 3.35** Evaluación de Filtro de agua **Fuente.** Elaboración propia

Se eligió la opción 1 a pesar de tener el precio medio, pues la capacidad de filtro que genera esta a favor de la producción. El tiempo de instalación es corto por tanto se acepta. En cuanto a las dimensiones, ocupa un espacio considerable pero no deja de ser la mejor opción.

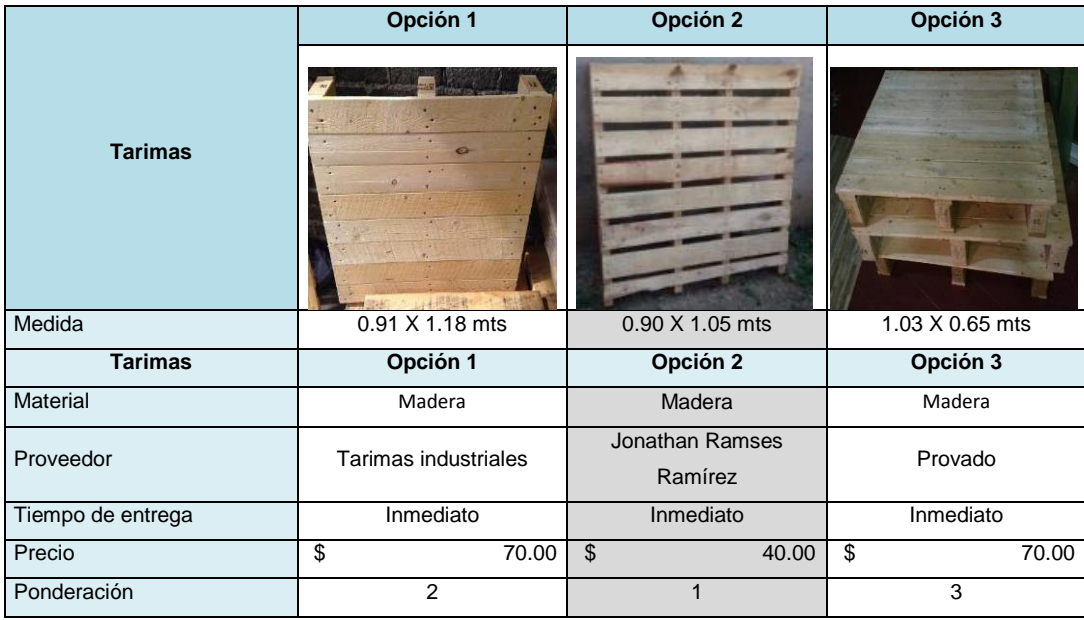

**Tabla 3.36.** Evaluación de Tarimas **Fuente.** Elaboración propia

La tarima elegida fue la opción 2. Tiene medidas muy similares a la opción 1, sin embargo, su precio es bajo. El tiempo de entrega, señala que es inmediato.

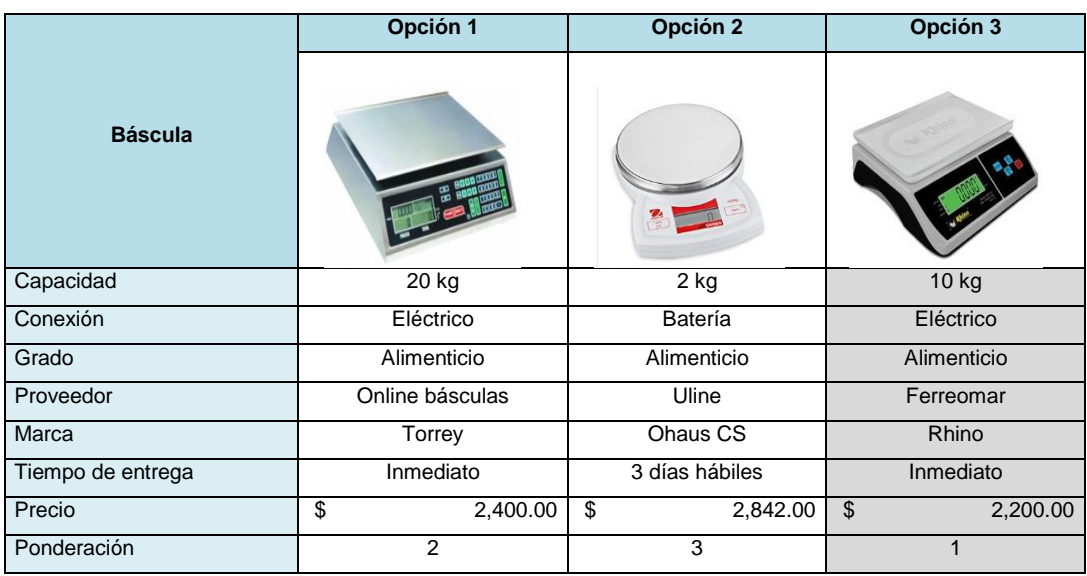

**Tabla.** 3.37. Evaluación de Básculas **Fuente.** Elaboración propia

Por la capacidad diaria, se definió que la opción 3 es la ideal para la empresa, por bajo costo y capacidad de peso medio. Es una báscula que cuenta con batería recargable y su entrega es inmediata.

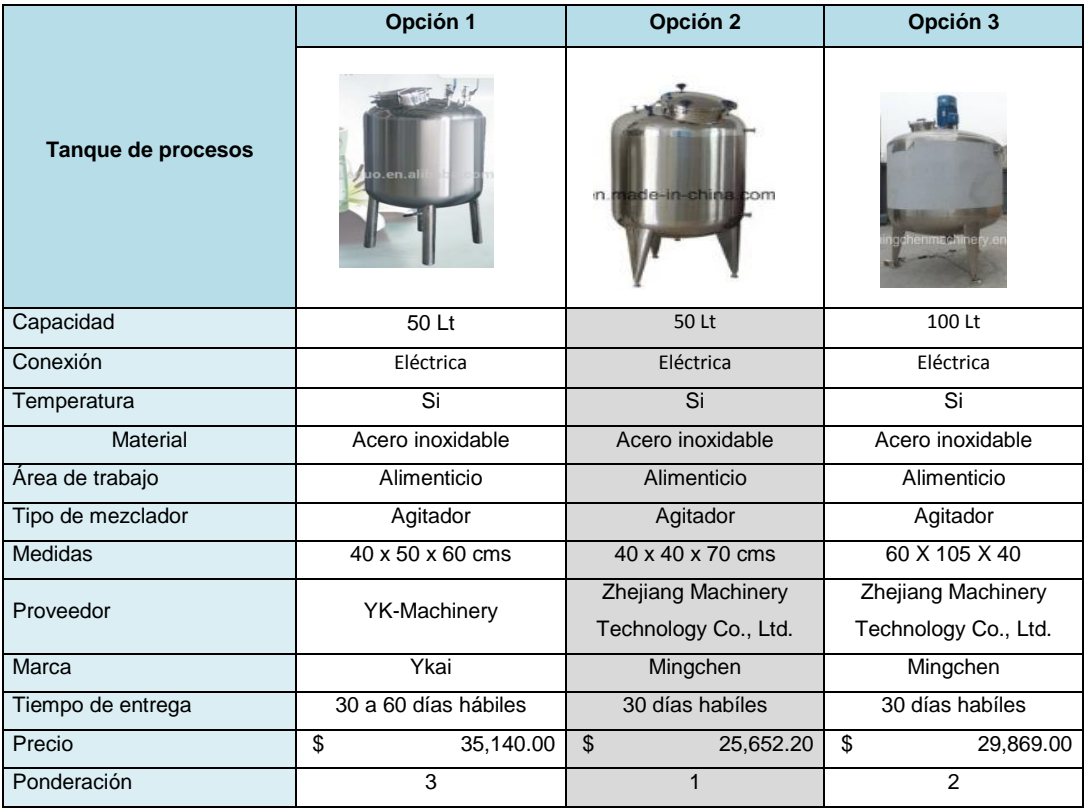

**Tabla 3.38..** Evaluación de Tanque de procesos **Fuente.** Elaboración propia

La opción 2 cumple con las especificaciones y su precio es el más bajo entre las otras dos máquinas. Es ideal para alimentos y cuenta con agitador. El tiempo de entrega tarda 30 días hábiles.

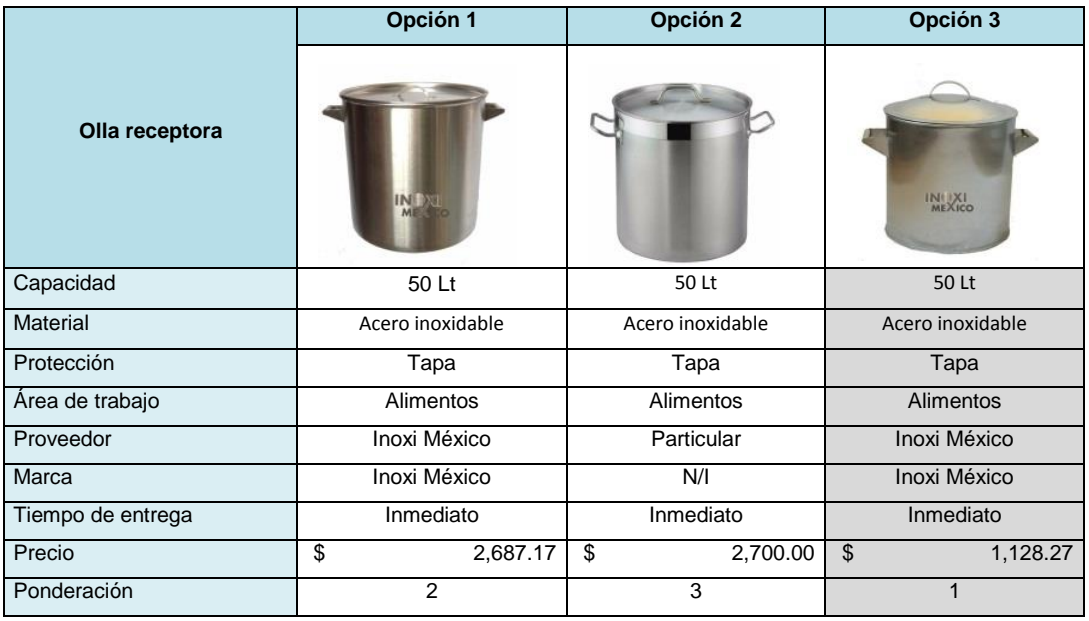

**Tabla 3.39 .** Olla receptora **Fuente.** Elaboración propia Se seleccionó la opción tres, porque aunque tiene las mismas características que las demás, su precio es el más bajo.

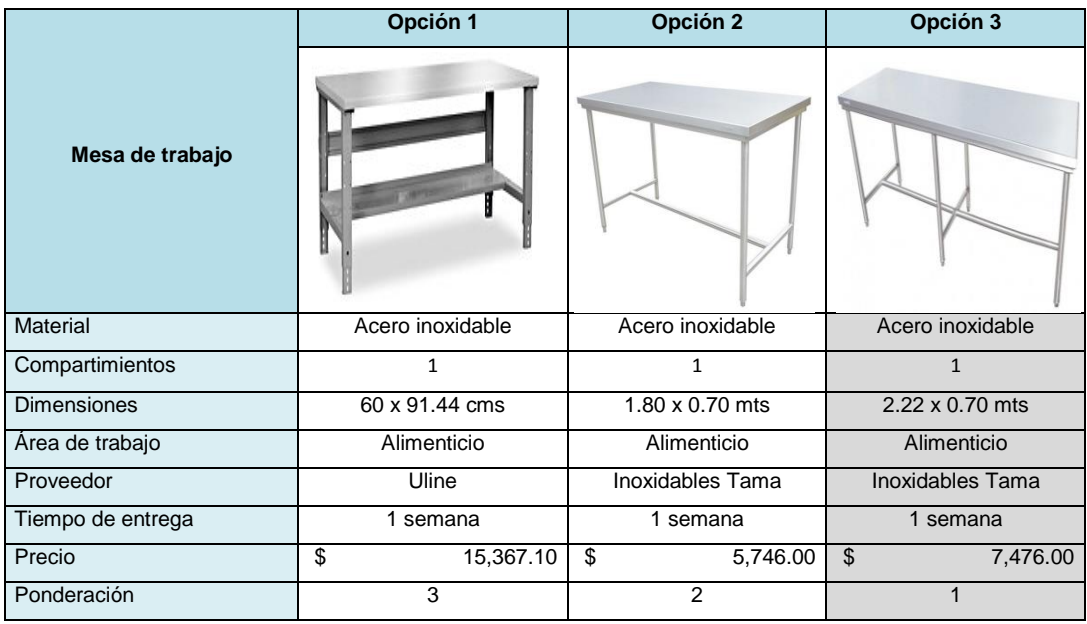

**Tabla.** 3.40. Evaluación de Mesa de trabajo **Fuente.** Elaboración propia

La opción tres es la mesa más viable para trabajar, pues cumple con las especificaciones, especialmente, que mide más de 2 metros y es de acero inoxidable. El tiempo de entrega es de una semana.

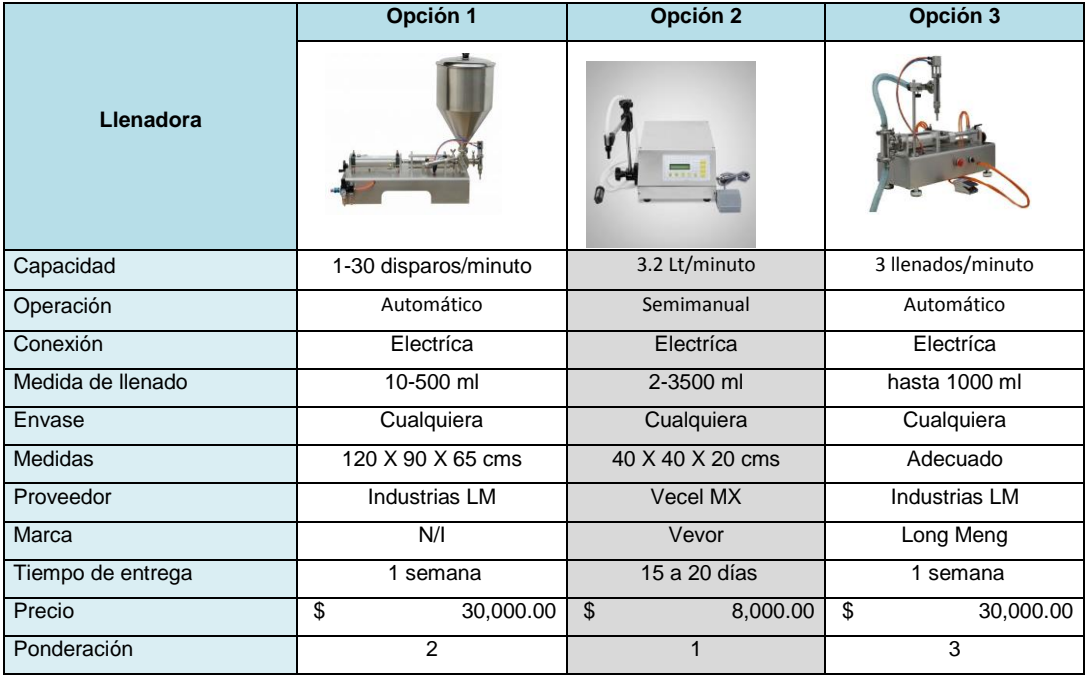

**Tabla. 3.41.** Evaluación de Llenadoras **Fuente.** Elaboración propia

Se eligió la opción 2, pues por las condiciones de la empresa se sabe que el volumen de producción es bajo, además de que esa llenadora tiene el precio más bajo.

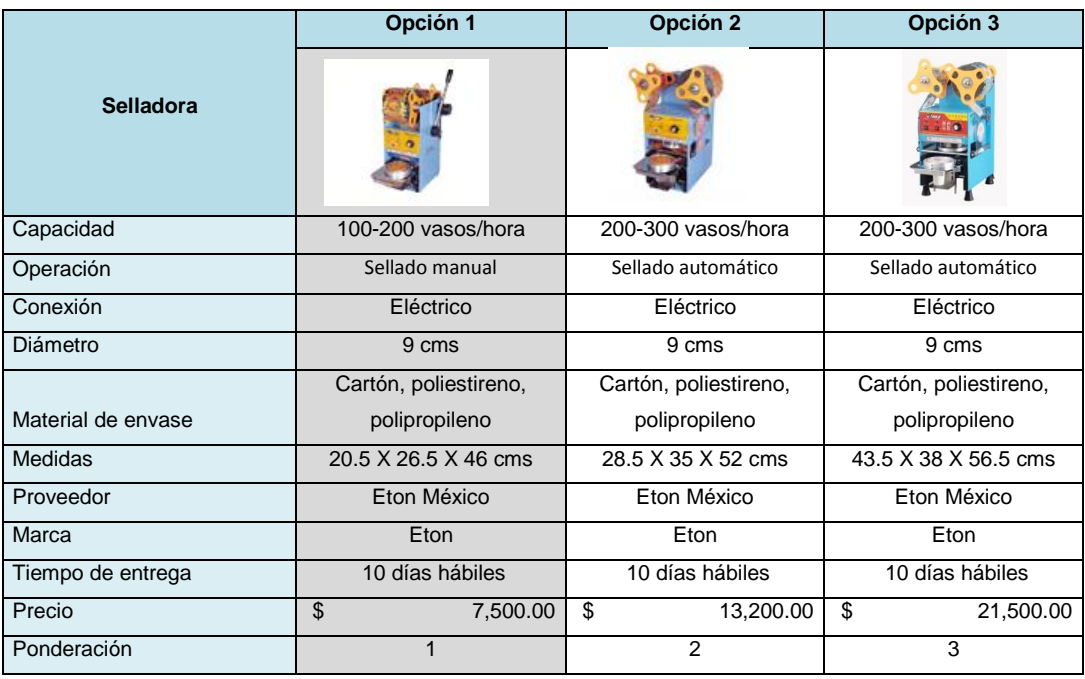

**Tabla 3.42.** Evaluación de Selladora **Fuente.** Elaboración propia

La selladora de la opción uno se seleccionó por la capacidad de producción de la empresa, que al igual que la llenadora, se eligió al de la capacidad menor, además de contar con un precio bajo y accesible.

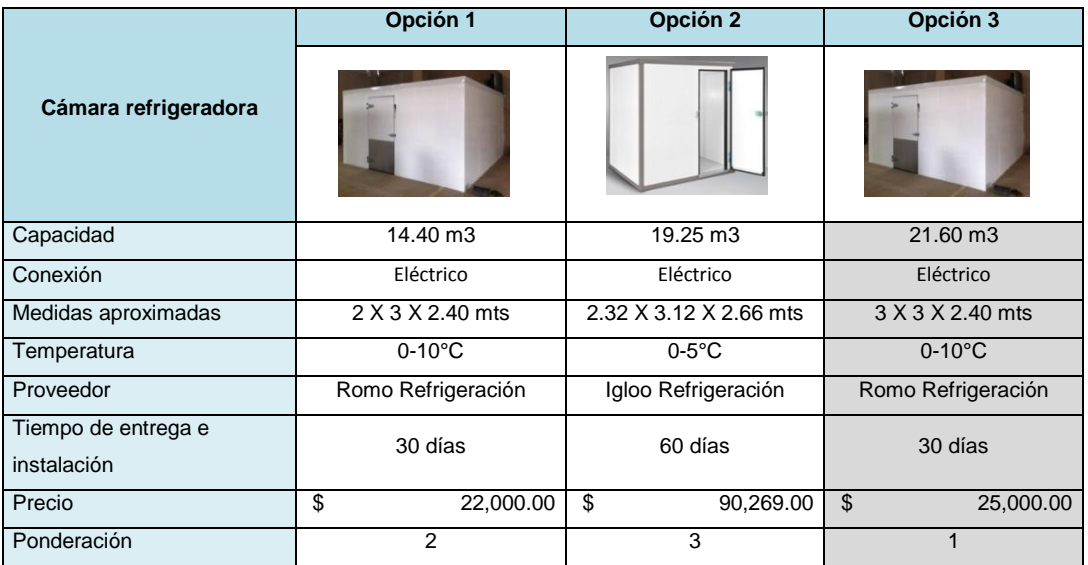

**Tabla. 3.43.** Evaluación de Cámara refrigerante **Fuente.** Elaboración propia

La cámara refrigerante de la opción tres fue elegida por su capacidad que a comparación de la opción uno es mayor, sin embargo, se está considerando el inventario de seguridad y los días en que se almacenará la producción de ciertos días.

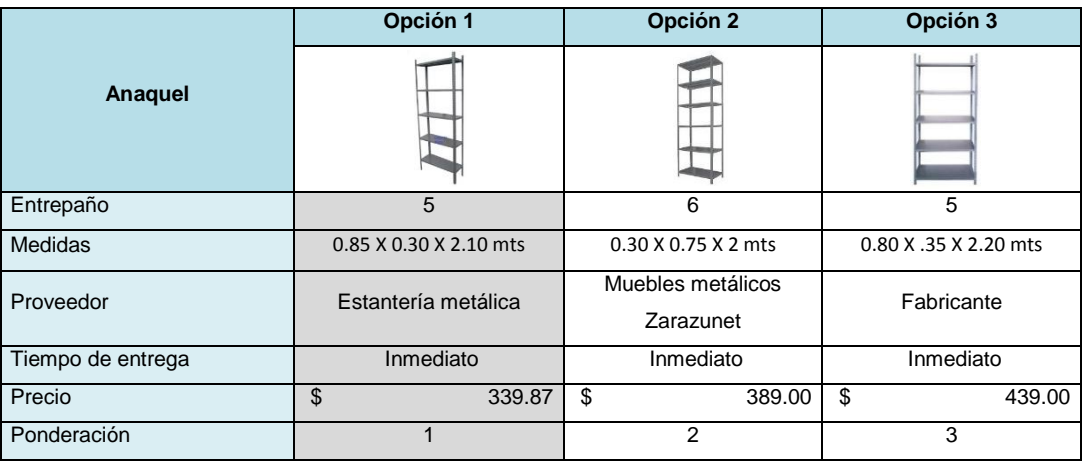

**Tabla.** 3.44. Evaluación de Anaquel **Fuente.** Elaboración propia

La opción uno de los anaqueles fue el elegido por su aproximación en las medidas solicitadas, además de tener el precio más bajo. El tiempo de entrega es inmediato.

# *Evaluación del mobiliario y equipo de oficina*

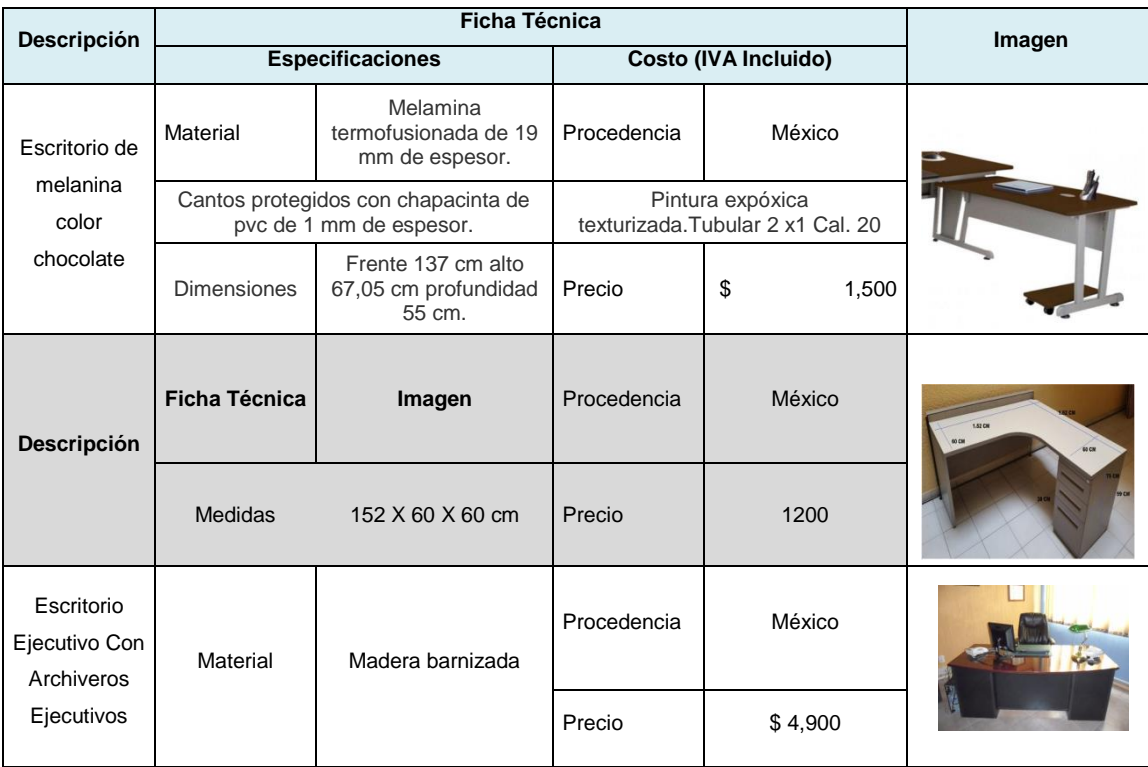

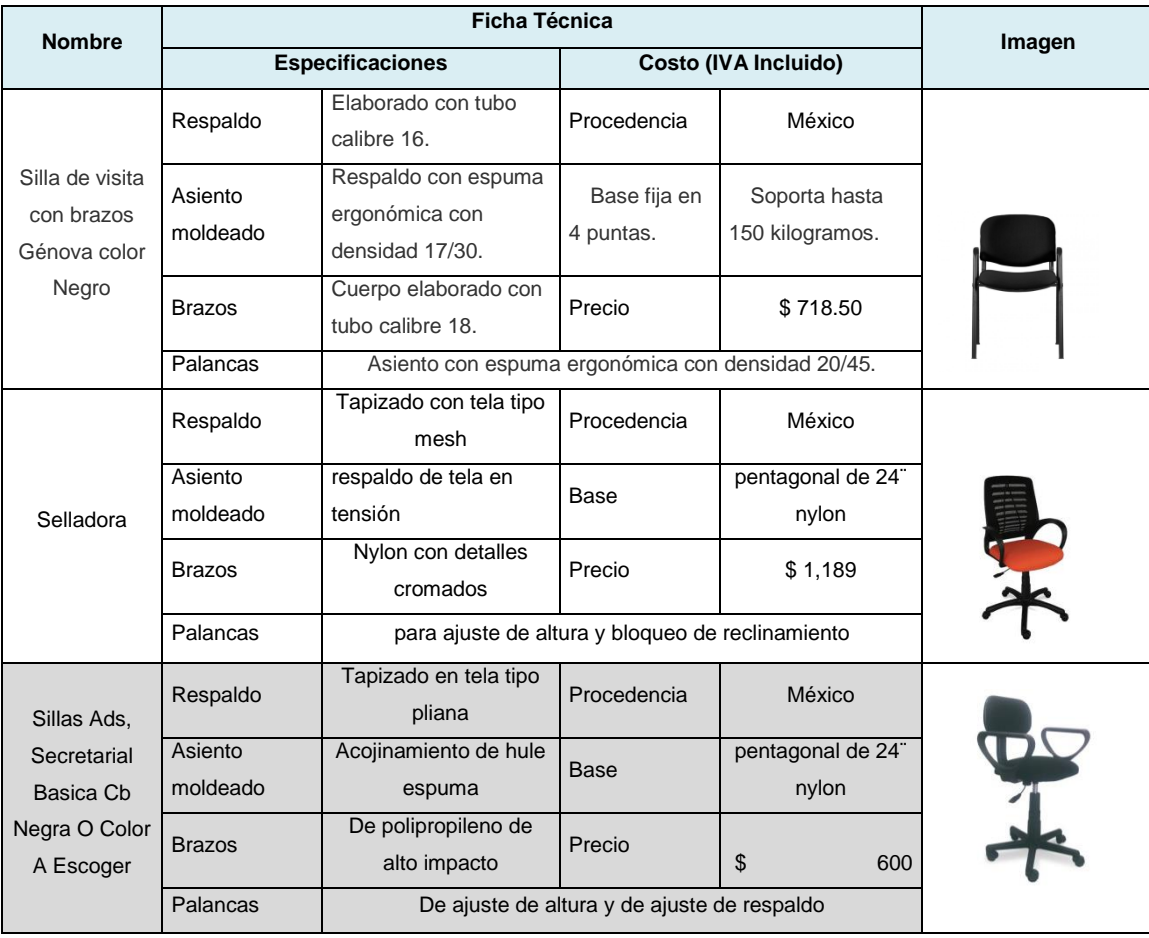

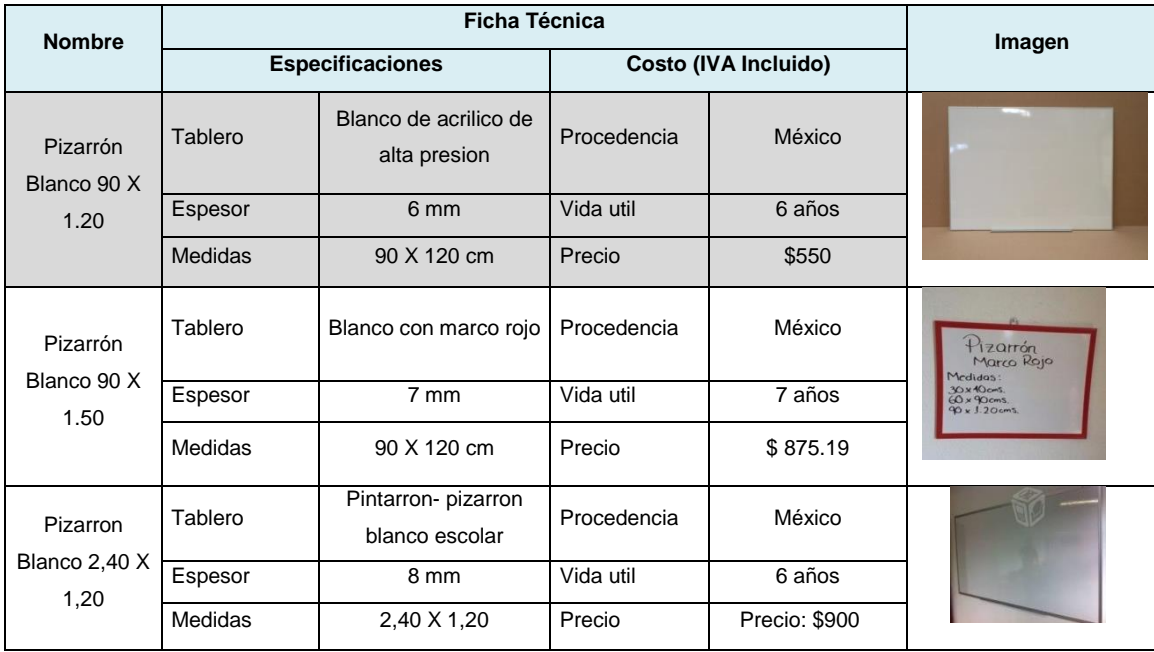

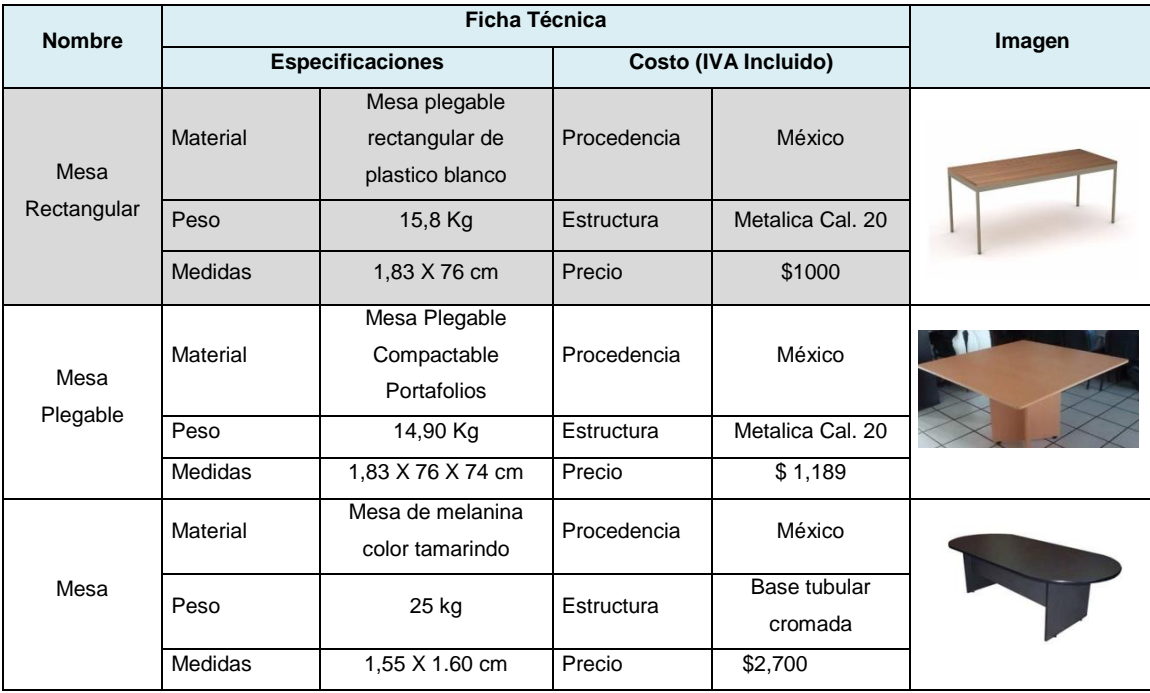

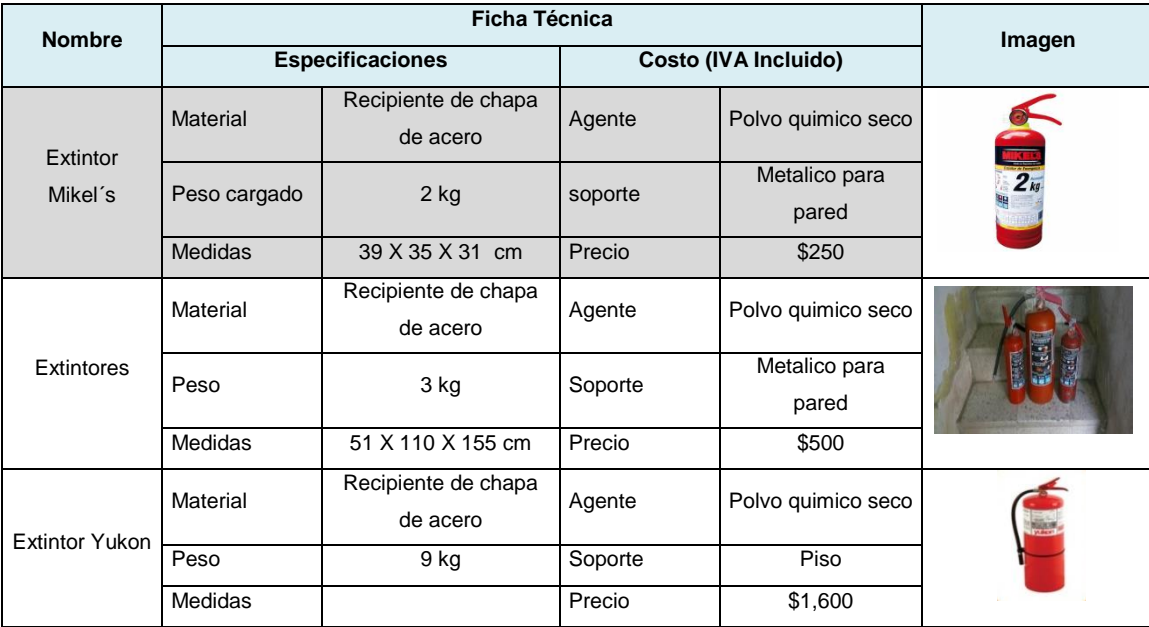

**Tabla.** 3.45. Evaluación y equipo de oficina **Fuente.** Elaboración propia

En cada cuadro de evaluación, se ha puntualizado en gris la maquinaria y equipo de trabajo seleccionado, pues cumplen con la necesidad del proyecto.

#### **Distribución de planta**

En la distribución de planta es necesario conocer la totalidad de los factores implicados en ella y las interrelaciones existentes entre los mismos. La influencia e importancia relativa de estos factores, puede variar de acuerdo a cada organización y situación concreta.

Para la distribución de la planta, almacén y cámara refrigerante se realizará una distribución por producto ya que toda la maquinaria y equipos para la fabricación de una de la gelatina se agrupan en la misma zona, siguiendo las secuencias de las operaciones que debe realizarse sobre el material.

Con base a las dimensiones y capacidad del equipo necesario para realizar el proceso, y conforme lo marca la Norma Oficial Mexicana NOM-251-SSA1-2009, en sus diferentes apartados, se realiza la distribución de planta.

Se realizará un SLP (Systematic Layout Planning) de Muthér, para el área proceso, conteniendo en este mismo el almacén de materia prima y almacén de producto terminado (cámara refrigerante).

Las actividades del área del proceso a consideración son las siguientes:

- 1. Almacén de materia prima
- 2. Purificador de agua
- 3. Tanque de mezcla
- 4. Llenado de copas
- 5. Sellado de copas
- 6. Empaque manual
- 7. Cámara refrigerante

Las actividades antes nombradas, son las resultantes más importantes dentro de un estudio de proceso realizado.

Ya que se estableció la cantidad de actividades se realizará la formulación de los diagramas conforma la metodología de la Planeación Sistemática de la Producción.

#### **Análisis de las relaciones entre actividades**

Se trata de una matriz diagonal en la que se especifican todas las actividades del proceso incluyendo los servicios anexos. En ella se especifican las relaciones de proximidad entre una actividad o área y el resto.

Su desarrollo requiere de códigos que a continuación muestran su significado:

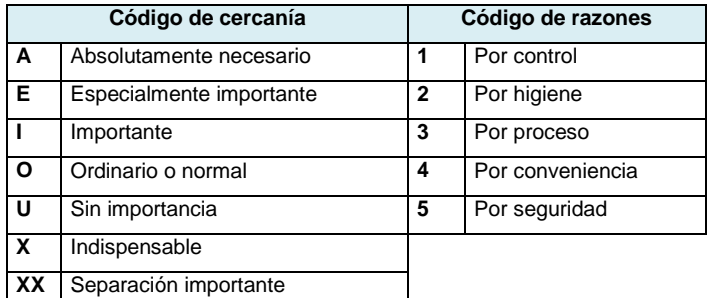

**Esquema 3.4.** Significado de códigos **Fuente**. Elaboración propia

Entendido los códigos, se procede a realizar el análisis.

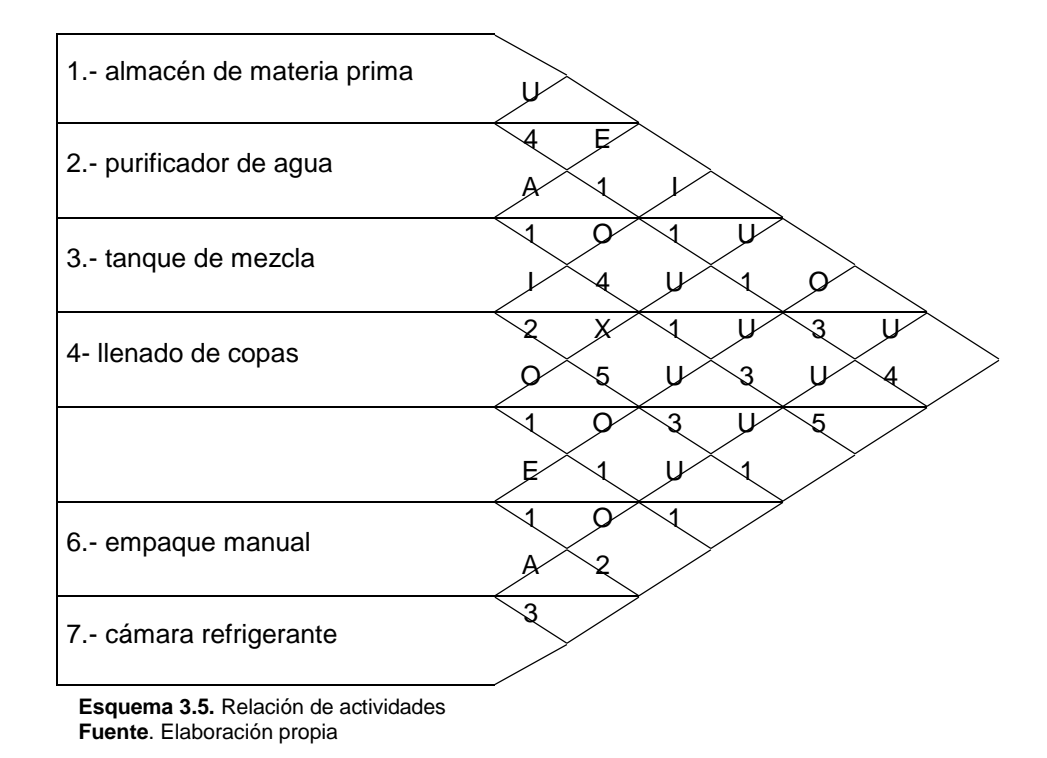

Esta matriz marca las actividades que tienen o no, cercanía una con la otra. Este análisis es primordial para la posición del área de proceso.

### **Desarrollo del diagrama relacional de actividades**

Mediante este diagrama se va a visualizar las posiciones relativas de unas áreas frente a otras utilizando los datos de la tabla de relaciones y trazando las valoraciones de proximidad de la siguiente manera:

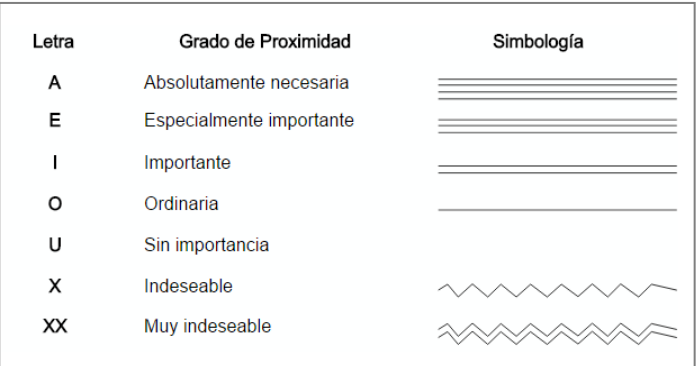

**Esquema 3.6.** Significado de simbología **Fuente**. Elaboración propia

Teniendo las relaciones entre actividades se procede a realizar el Diagrama relacional de actividades, comúnmente conocido como diagrama de hilos en el cual se va a visualizar las posiciones relativas de unas actividades frente a otras utilizando los datos de la tabla de relaciones y trazando las valoraciones de proximidad. Para así saber el cómo posicionar una área en comparación con la otra, se obtiene el siguiente diagrama:

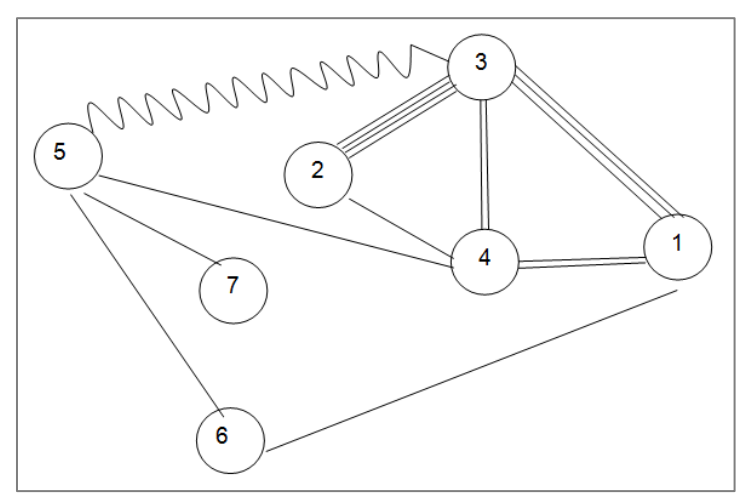

**Esquema 3.7.** Diagrama relacional de actividades **Fuente**. Elaboración propia

En el diagrama anterior se tiene ya definidas las áreas que tienen que estar cerca, las que son indeseables, al igual que las que no tiene importancia su ubicación una con la otra, siendo este diagrama el que forjara la distribución del proceso.

#### **Distribución del proceso**

Con el diagrama relacional de actividades, se obtuvo la distribución del área de elaboración de la gelatina, obteniendo la posición así como las dimensiones de cada actividad conforme a la norma

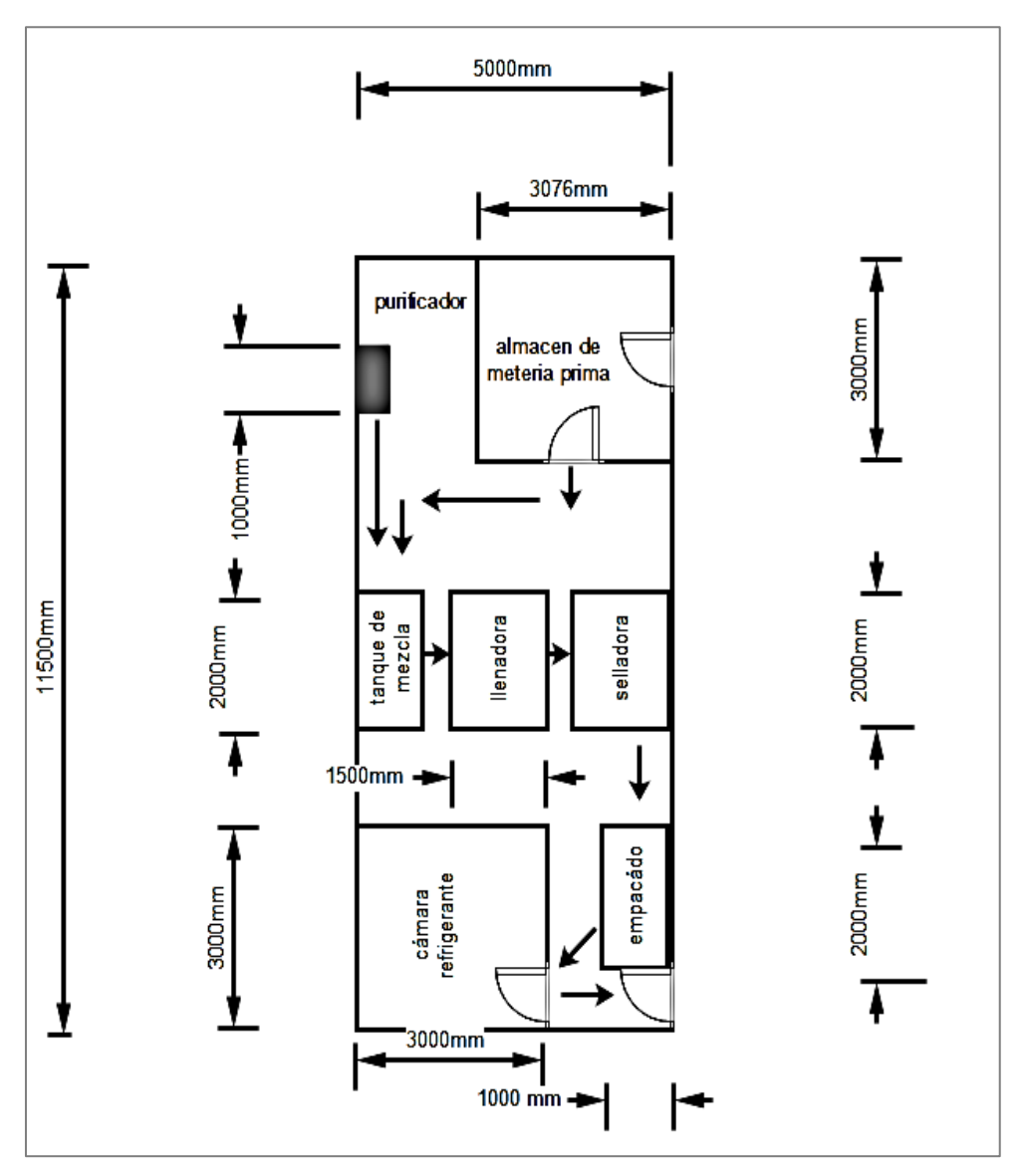

251, nombrada al principio, de acuerdo al apartado 3.15 Elaboración, 3.14 Envase, 3.36 Procedimiento, 3.37 Proceso.

**Esquema 3.8.** Distribución del proceso **Fuente**. Elaboración propia

Como al principio se nombró, se juntó tanto el almacén de materia prima, como la cámara refrigerante en el área de proceso ya que están ligados mutuamente con las actividades, por consiguiente al punto 3.4 Almacenamiento de la norma NOM-251-SSA1-2009.

Estarán adecuados conforme al tipo de materia prima utilizada. Con la distribución del proceso se procederá a realizar la distribución de planta final.

#### **Layout del almacen de materia prima**

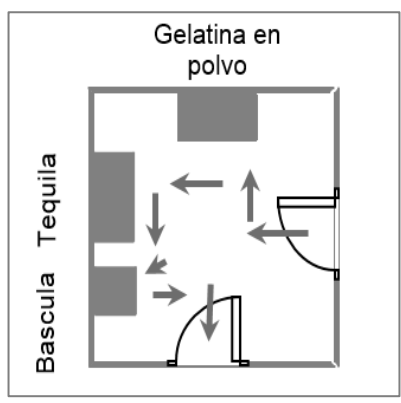

**Esquema 3.9.** Layout del almacen de materia prima **Fuente**. Elaboración propia

Para el Layout del almacén de materia prima, tenemos en recorrido lineal, ya que solo es para la posición de la gelatina en polvo y el tequila, ya estando acomodados cada uno en sus estantes, se procede al pesaje de la gelatina y la medición del tequila, para así realizar el primer proceso de elaboración.

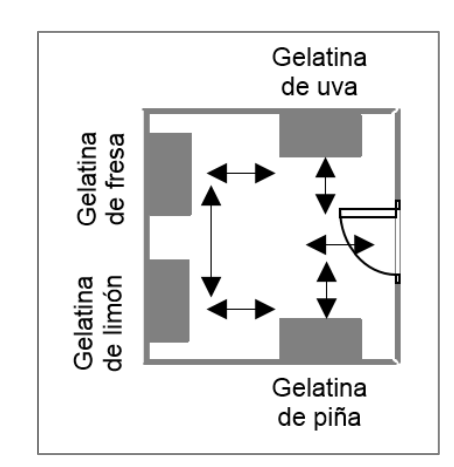

#### **Layout de la cámara refrigerante**

**Esquema 3.10.** Layout de la cámara refrigerante **Fuente**. Elaboración propia

El layout de la cámara refrigerante, estará conformado por cuatro anaqueles con las siguientes medidas: .85 cm, 30 cm, 2.10 cm, contando con cinco entrepaños, el primer entrepaño estará colocado a diez centímetros del piso, cada entrepaño tiene una altura de 40 cm trae cada uno, se colocaran dos caja (35 cm X 35 cm X 15 cm de altura) cuatro cajas en cada división del anaquel, acomodando en cada división dos cajas horizontal y dos cajas verticalmente, teniendo en cuenta que el lote diario de producción es de 13 cajas diarias por sabor, produciendo día a día un sabor diferente, nuestra capacidad de almacén esta 65%, ya que se pueden acomodar 20 cajas en cada anaquel, y se estarán acomodando trece.

# **Requerimiento de personal operativo**

Como personal operativo comprende únicamente al personal cuyo trabajo está relacionado directamente con los procesos de producción y distribución, excepto aquél cuyas labores son de dirección o supervisión técnica y administrativa.

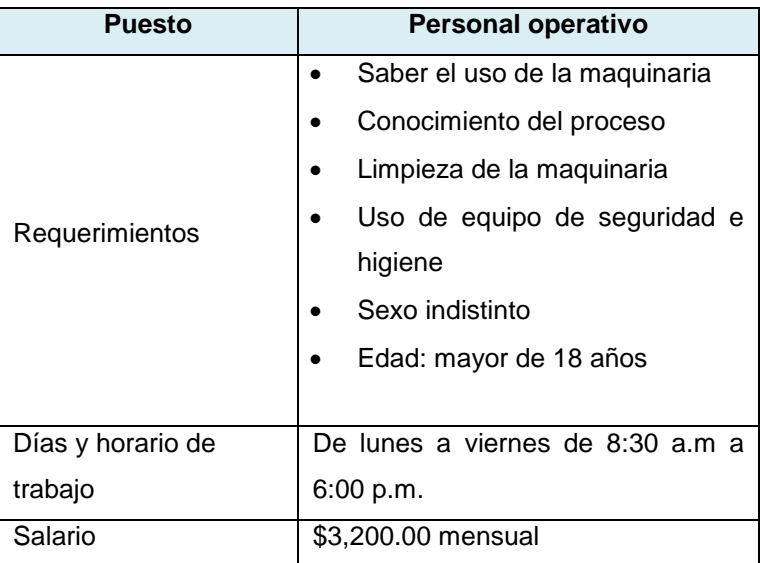

**Tabla 3.46.** Requerimiento de personal en producción

**Fuente**. Elaboración propia

Para el área de producción, serán necesarios 2 operadores y un supervisor.

# **3.3.4 Operación del sistema productivo**

En la operación se establecerá el plan maestro que mostrará cuánto se estima producir en los 5 años de estudio, así como la distribución de planta para que se lleve a cabo la ejecución de actividades.

# **Plan maestro de producción**

Para determinar el plan maestro de producción, es necesario retomar la presentación de la unidad de venta: Caja con 16 copas de gelatina con tequila con 200g de producto.

Se retomará el cálculo de los volúmenes de producción para desarrollar el análisis del plan maestro debido a que la demanda potencial y la proyección de ventas están dadas en años. Como se estableció en los volúmenes de producción, se deduce que como la demanda potencial es poca se pueden producir las unidades solicitadas en solo dos días. De igual modo, con base al cursograma analítico se determinó que el proceso dura aproximadamente 85 min +- 10 Y 30 min lavar el equipo por cada carga.

Para una jornada

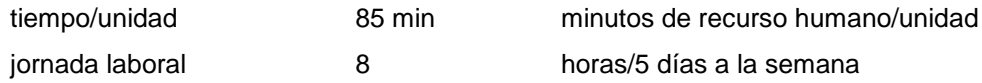

La demanda no es constante, pues existen días festivos dentro del calendario que de acuerdo a la CANIRAC es donde aumenta, es decir, donde las personas asisten con mayor frecuencia a los restaurantes y por tanto, aumentan las ventas.

Se considera el inventario inicial como cero, dado que arrancara de una producción sin inventario.

La producción es fluctuante en base a la demanda potencial. La capacidad máxima de producción de los equipos es de 50 litros, sin embargo, se utilizarán con una eficiencia del 50% lo que equivale a 25.6 Lt o bien, 8 cajas por carga de la cual se elaborarán 2 sabores.

Entonces, se estima la producción de acuerdo con la proyección de venta y posteriormente se realizará el análisis de los lotes y sabores que se pretenden en un determinado año.

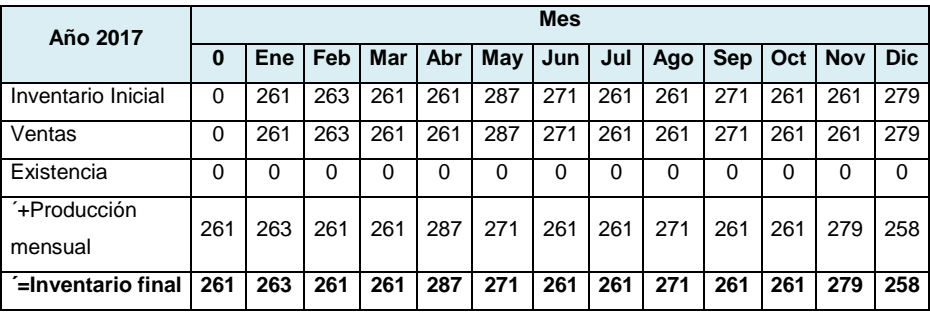

Proyección de ventas y producción por caja:

**Tabla.3.47.** Pronóstico de producción 2017 **Fuente.** Elaboración propia

En el primer año de ejercicio, se considera el año cero, pues aún no existen las ventas, solo el pronóstico.

Para los periodos próximos, lo que se produzca en el mes de diciembre, se convertirá en el inventario inicial para el siguiente año. A pesar de contar con un inventario inicial, se debe hacer la
producción del siguiente mes, pues dicho inventario está destinado para la venta del mismo periodo.

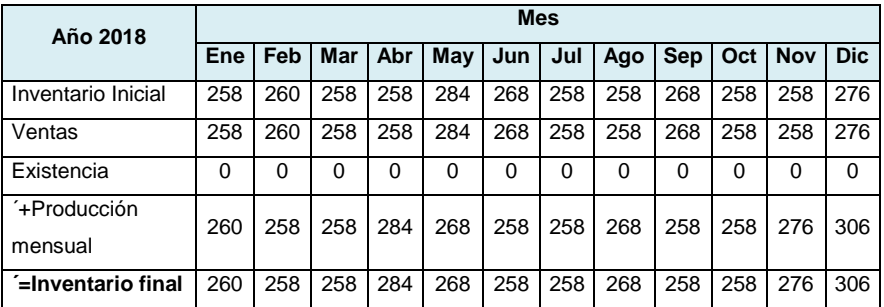

**Tabla. 3.48** Pronóstico de producción 2018

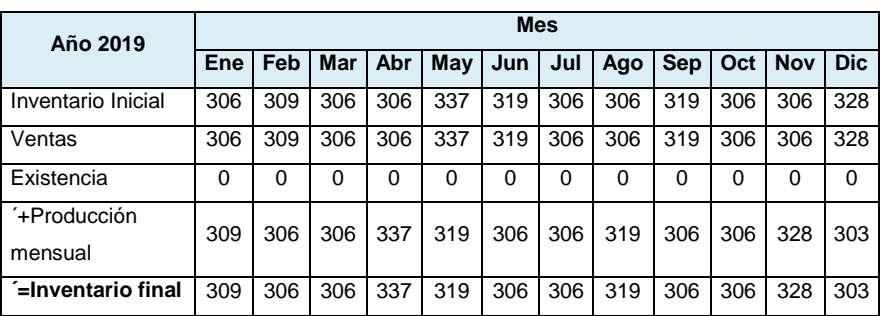

**Tabla.** 3.49. Pronóstico de producción 2019

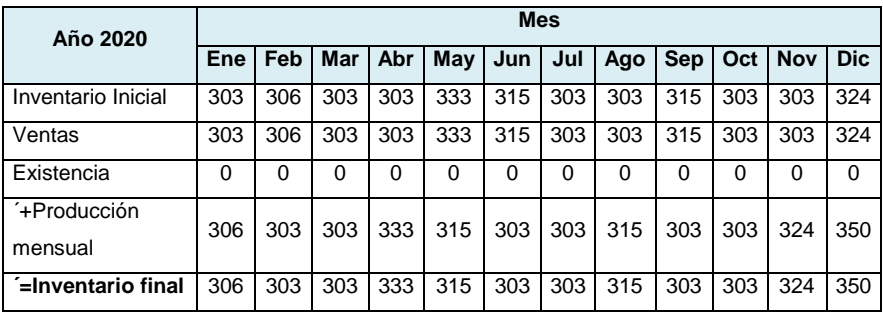

**Tabla.** 3.50. Pronóstico de producción 2020

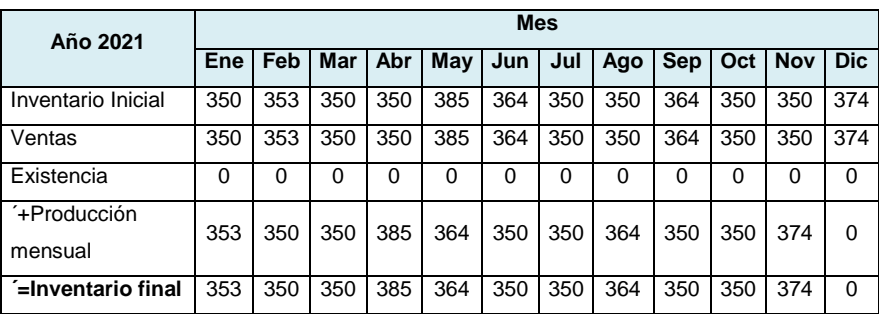

**Tabla 3.51.** Pronóstico de producción 2021

Con apoyo de la proyección anterior y de los volúmenes de producción, se desarrolla el análisis de lotes semanal, mensual y para finalizar, anual.

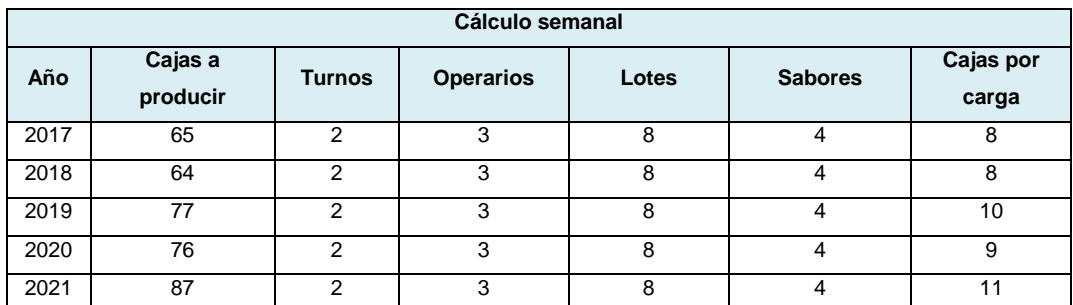

**Tabla. 3.52.** Lotes de producción semanal

**Fuente.** Elaboración propia

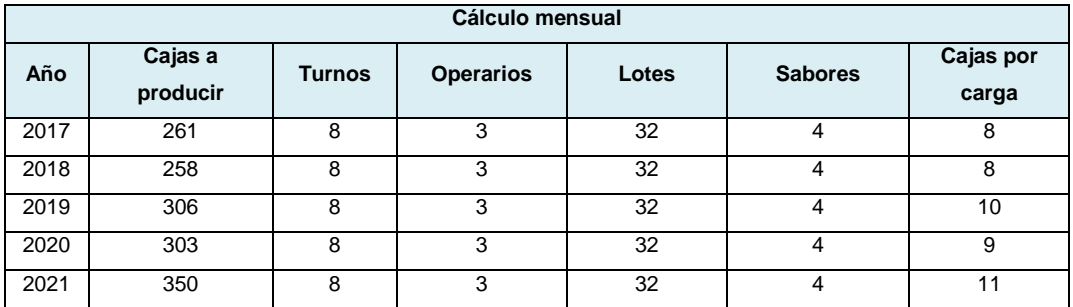

**Tabla.** 3.53. Lotes de producción mensual

**Fuente.** Elaboración propia

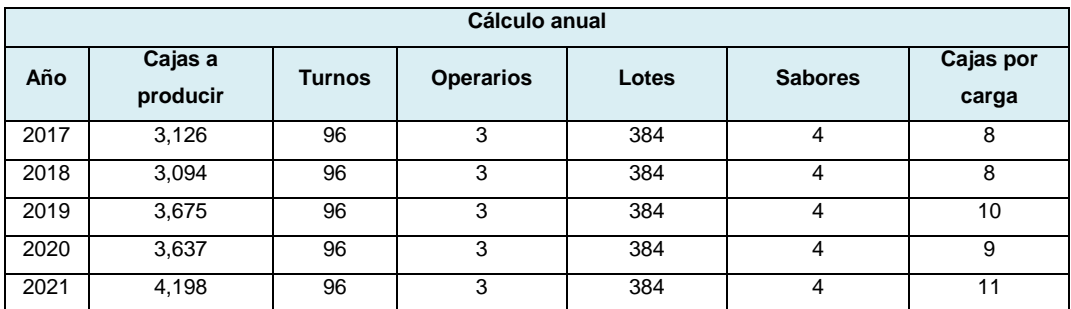

**Tabla 3.54.** Lotes de producción anual **Fuente.** Elaboración propia

El año 2021 es el periodo que se pretende vender más. Concluirá con una elaboración total de 4,198 cajas en 96 turnos con 3 operarios. Se habrán producido 4 sabores diferentes de gelatina en 384 lotes, cada uno con 11 cajas.

# **3.3.5 Diseño y operación del sistema de distribución**

Se definirá los detalles que conlleva el transportar producto para que se entregue en tiempo y forma al cliente.

## **Diseño logístico**

Con base a la demanda potencial se determinó que se le distribuirá a 17 clientes en conjunto con la producción de 33 cajas diarias, se definirán las rutas óptimas. Para la asignación del número de cajas por cliente fue asignada con respecto al número de personal, y ubicación del restaurante, quedando de la siguiente manera.

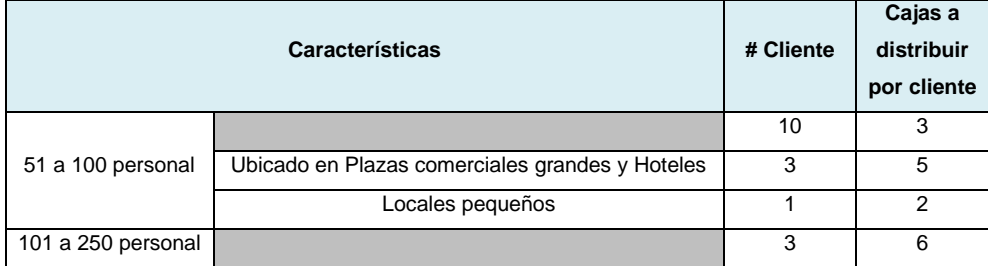

**Tabla.** 3.55. Distribución de caja por clientes **Fuente.** Elaboración propia

Se determinó que 2 días de la semana (lunes y martes) se realizarán las actividades relacionadas con la producción y los 3 días restantes (miércoles, jueves y viernes) se realizarán la distribución de gelatina. Para determinar la ruta óptima por día, se tendrá que segmentar los 17 clientes en 3 rutas tomando como origen la ubicación de la planta, ya que de ahí el producto terminado partirá a las diferentes ubicaciones donde se encuentran los clientes, procurando que cada una de estas rutas la distancia entre cada cliente sea la menor posible y pueda satisfacerse la demanda solicitada.

#### **Origen:**

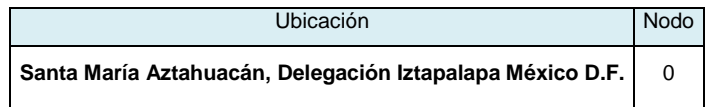

**Tabla.** 3.56. Ubicación **Fuente.** Elaboración propia

#### **Clientes:**

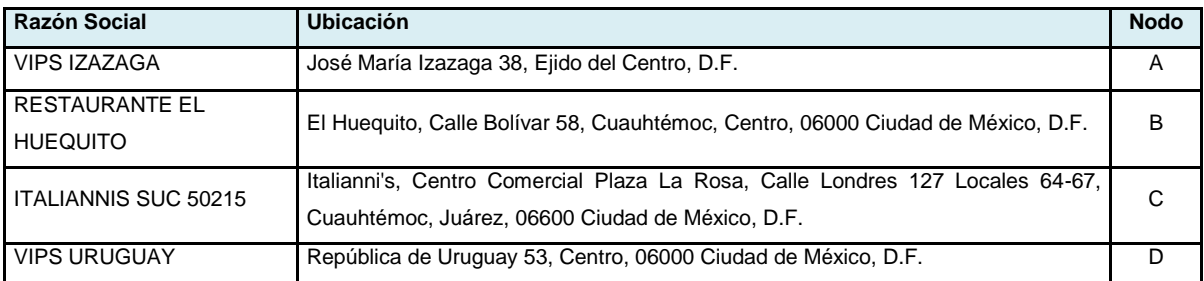

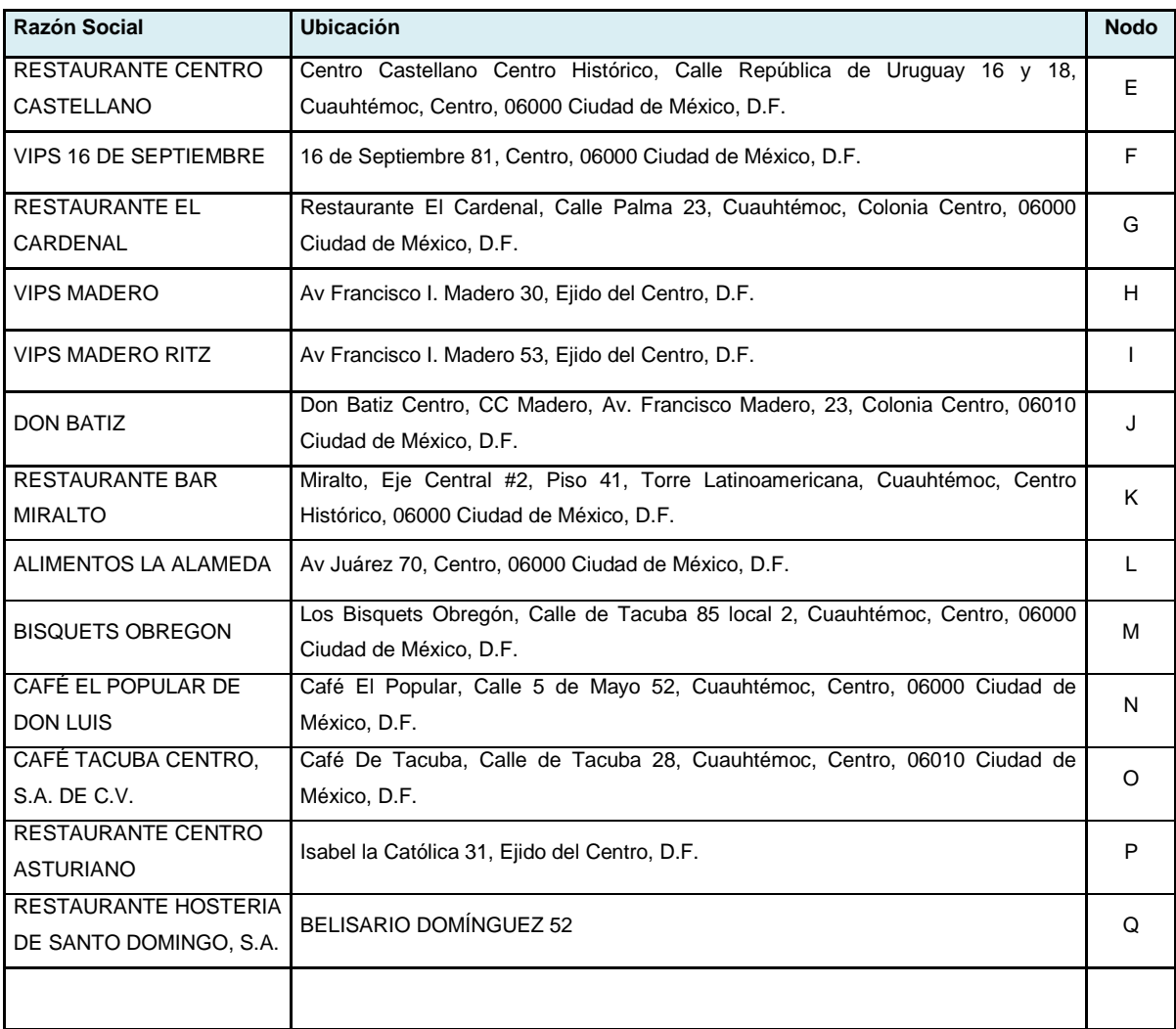

**Tabla .3.57.** Clientes **Fuente.** Elaboración propia

Se muestran las distancias en km del origen a cada una de la ubicación de los clientes.

**Rutas:**

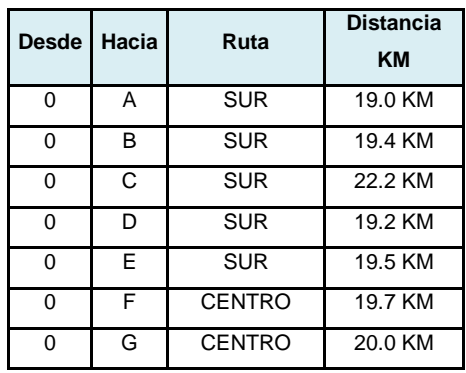

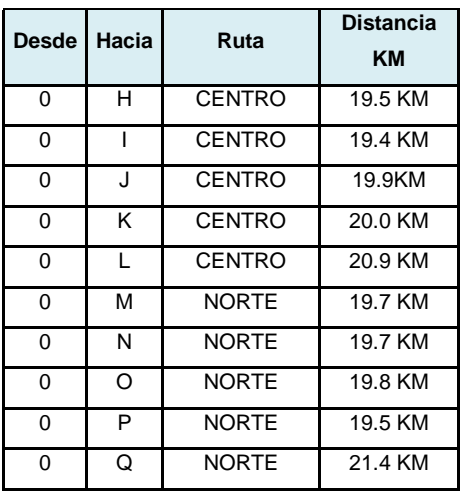

**Tabla 3.58.** Ruta crítica para distribución **Fuente.** Elaboración propia

# **Selección de Ruta optima**

Se definieron las distancias en un horario de 6:00 am a 10:00 am, que es el horario definido para realizar la distribución.

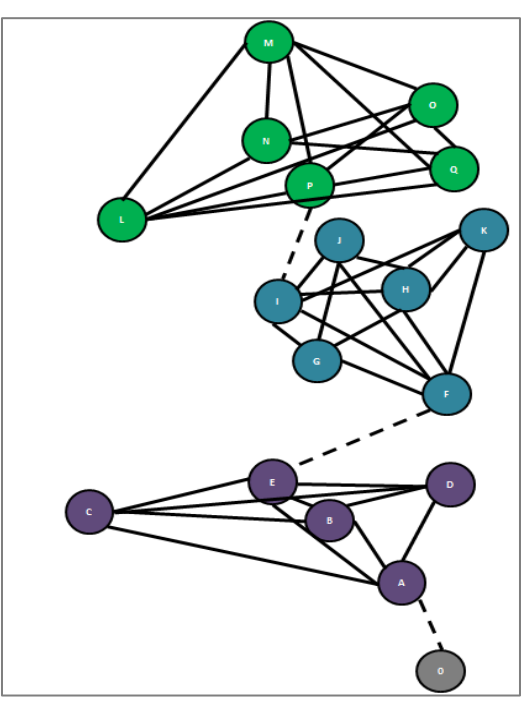

**Esquema 3.11** Ruta optima general **Fuente.** Elaboración propia

Se realizó una segmentación conforme al número de kilómetros registrado en la tabla anterior, del origen a cada uno de los destinos quedando de la siguiente manera:

| <b>Miércoles</b> | Jueves     | <b>Viernes</b> |
|------------------|------------|----------------|
| 5 Clientes       | 6 Clientes | 6 Clientes     |

**Tabla.3.59** Distribución-Clientes **Fuente.** Elaboración propia

Los valores expresados en las tablas son distancias en Km

#### Día miércoles

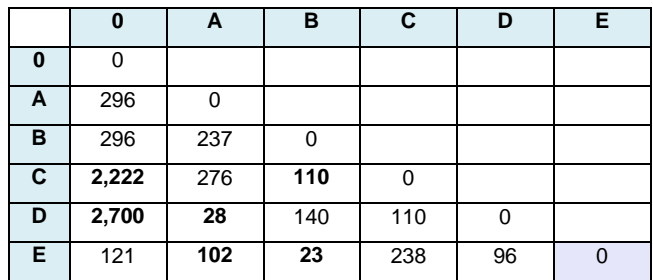

**Tabla.3.60.** Ruta óptima miércoles **Fuente.** Elaboración propia

## **Ruta óptima resultante**

A-->[**2,700**]-->D->[**28**]-->E-->[**102**]-->B-->[**23**]-->D-->[**110**]-->C-->[**2,220**]-->0

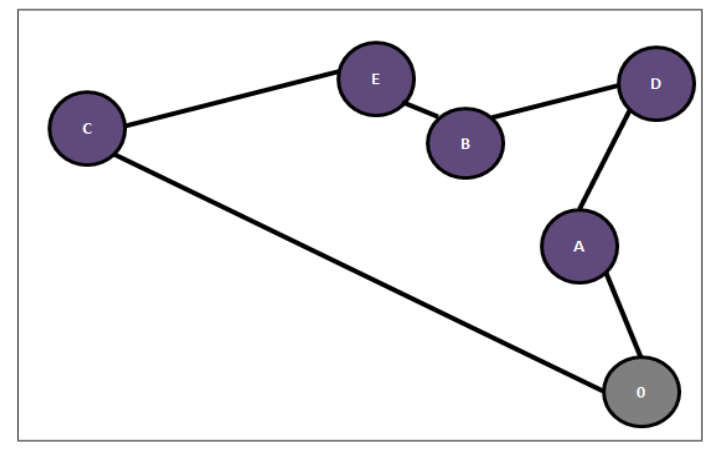

**Esquema. 3.12.** Ruta óptima miércoles **Fuente.** Elaboración propia

# Día jueves

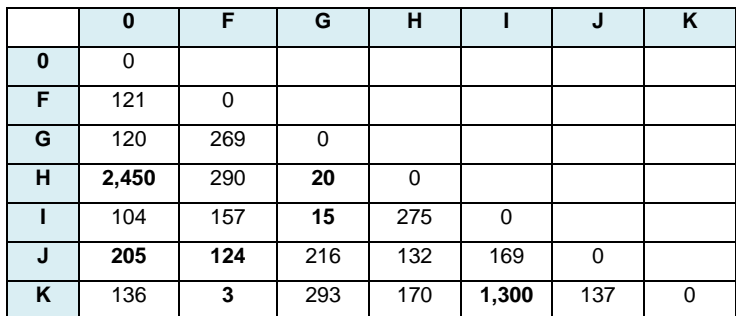

**Tabla 3.61.**Ruta óptima Jueves **Fuente.** Elaboración propia

# **Ruta Óptima Resultante**

0-->[**24,500**]-->F-->[**20**]-->G-->[**15**]-->I-->[**75**]-->H-->[**3**]-->J-->[**124**]-->K-->[**13,000**]-->0

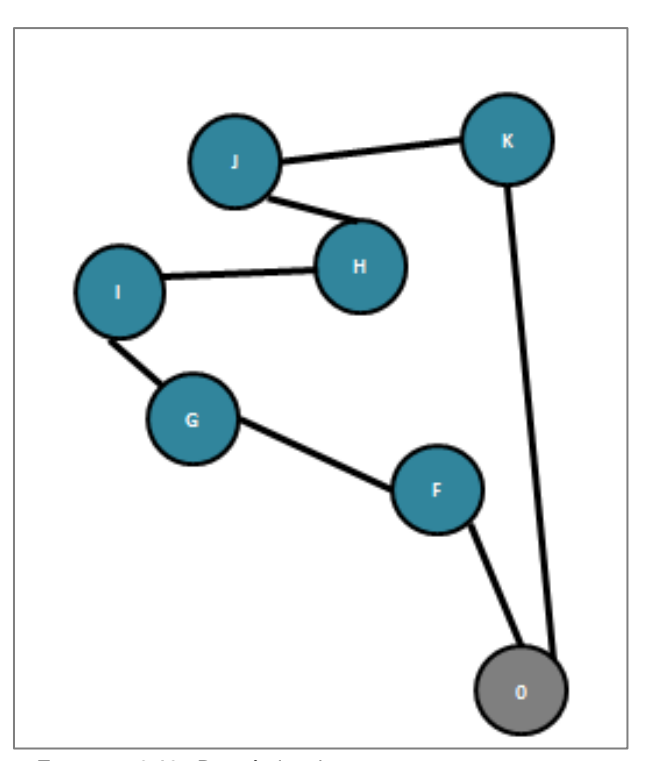

**Esquema.3.13.** Ruta óptima jueves **Fuente.** Elaboración propia

## Día viernes

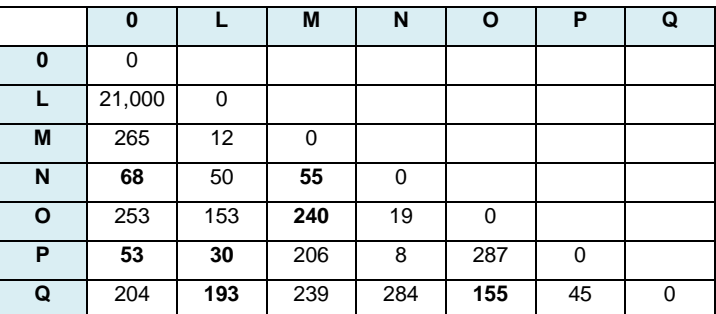

**Tabla. 3.62.** Ruta óptima viernes **Fuente.** Elaboración propia

# **Ruta Óptima Resultante**

0-->[**27,000**]-->L-->[**310**]-->M-->[**12**]-->N-->[**55**]-->O-->[**19**]-->Q-->[**45**]-->P-->[**26,500**]-->0

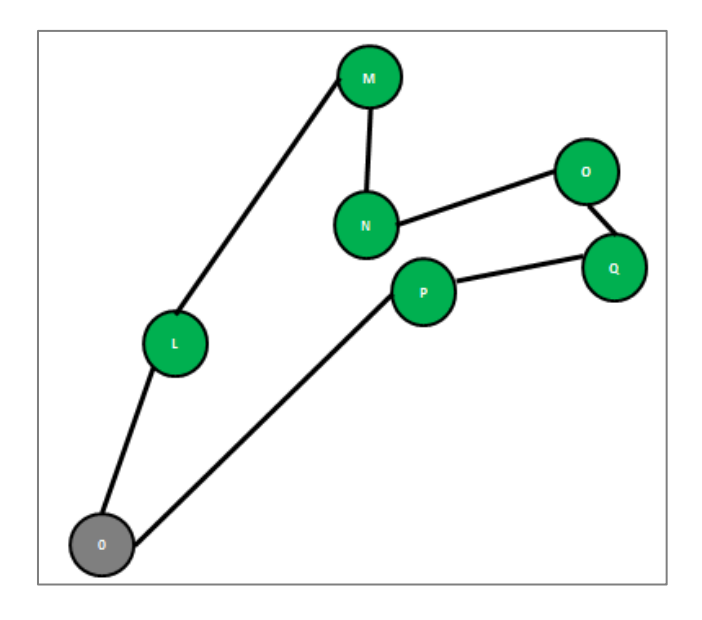

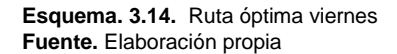

Después del análisis presentado, se resume en la siguiente tabla el total de kilómetros que se recorrerán en los 3 días de distribución, así como el gasto de gasolina y número de cajas a repartir.

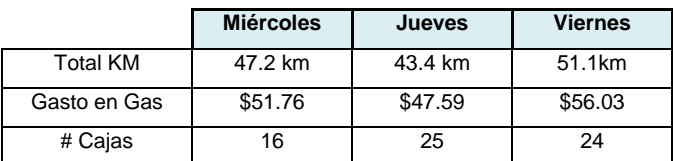

**Tabla.3.63.** Tabla resumen de distribución **Fuente.** Elaboración propia

#### **Identificación, evaluación y selección del tipo de transporte.**

Con fundamento en la norma 0012 de la Secretaria de Comunicaciones y Transporte, donde establece los criterios que debe tener el transporte para la distribución del producto se clasifica de la siguiente manera.

Camión Unitario

| <b>NOMENCLATURA</b> | NÚMERO DE<br><b>EJES</b> | NÚMERO DE<br><b>LLANTAS</b> | <b>VEHÍCULO</b> |
|---------------------|--------------------------|-----------------------------|-----------------|
| C2                  |                          | 6                           |                 |

**Esquema.3.15.** Criterios del equipo de transporte **Fuente.** Elaboración propia

Debido a las unidades de venta que se harán diarias así como las características de producto, se necesita un camión que pueda adaptarse con sistema de refrigeración. A continuación con base a las características del producto y producción diaria, se identifican los siguientes opciones en transportes.

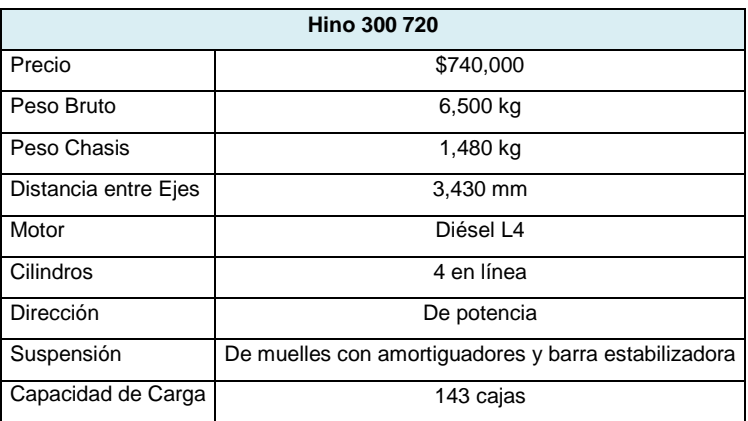

**Tabla.3.64.** Especificación Hino **Fuente.** www.camioneshino.com

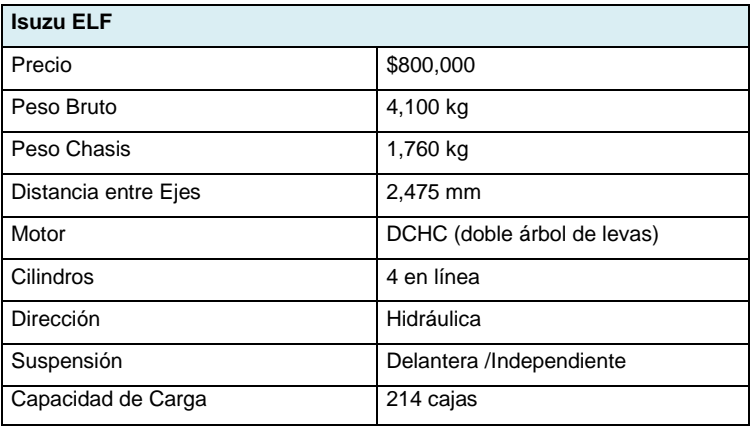

**Tabla.3.65** Especificación ElF

**Fuente.** www.isuzu.com

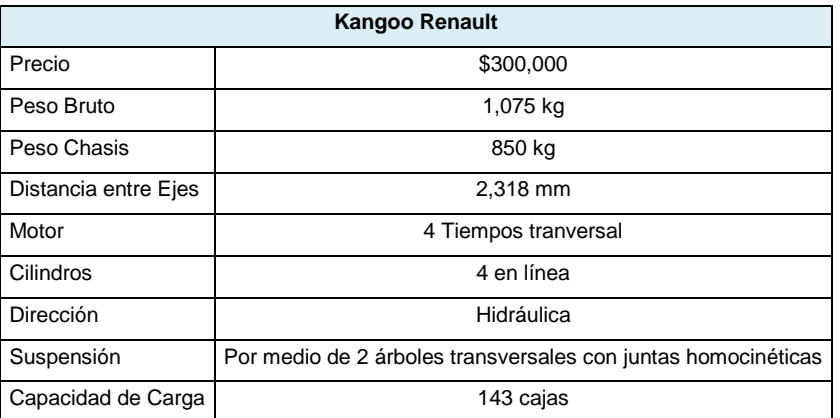

**Tabla.** 3.66 Especificación Renault **Fuente.** Elaboración propia

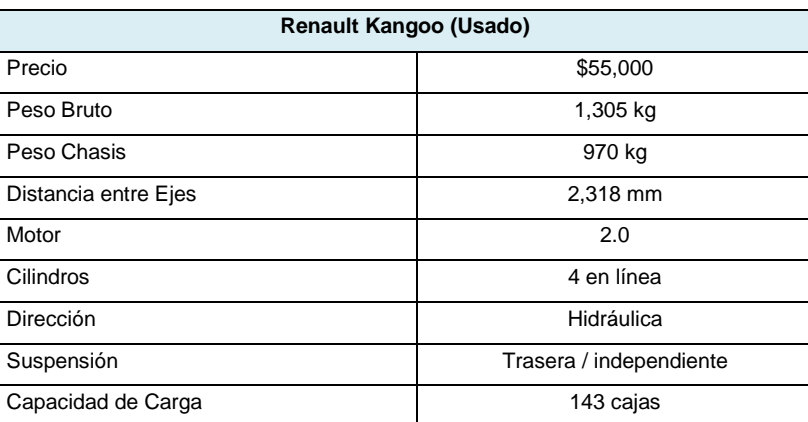

**Tabla.3.67** Especificación Renault Usado **Fuente.** Elaboración propia

Con base a las fichas técnicas se realizó una evaluación ponderada, fijando una escala de factor por cada característica necesaria del transporte a evaluar.

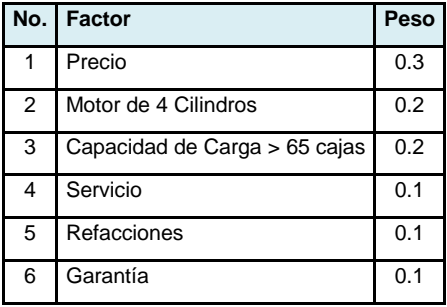

**Tabla.3.68.** Factor transporte **Fuente.** Elaboración propia

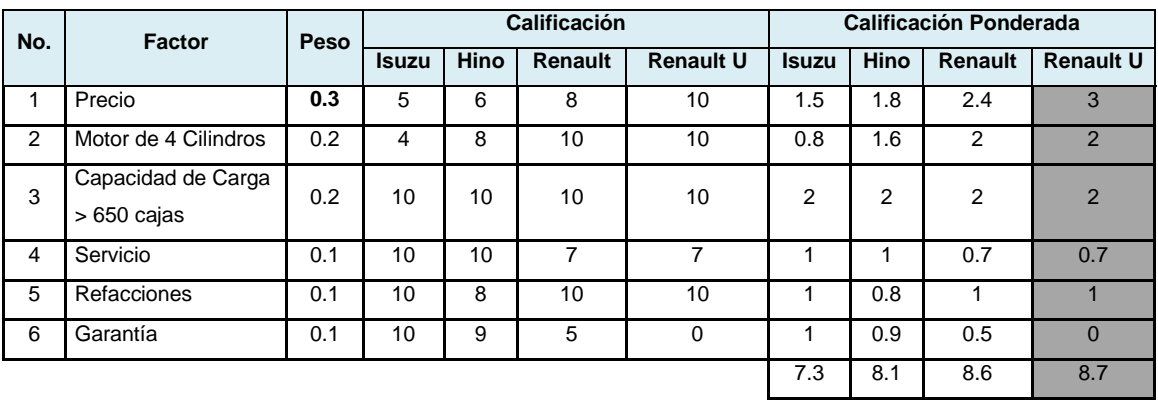

**Tabla.3.69.** Calificación transporte **Fuente.** Elaboración propia

# **Especificación del tipo de transporte**

De Acuerdo a la selección y evaluación del transporte, se obtiene las siguientes especificaciones de Renault Kangoo.

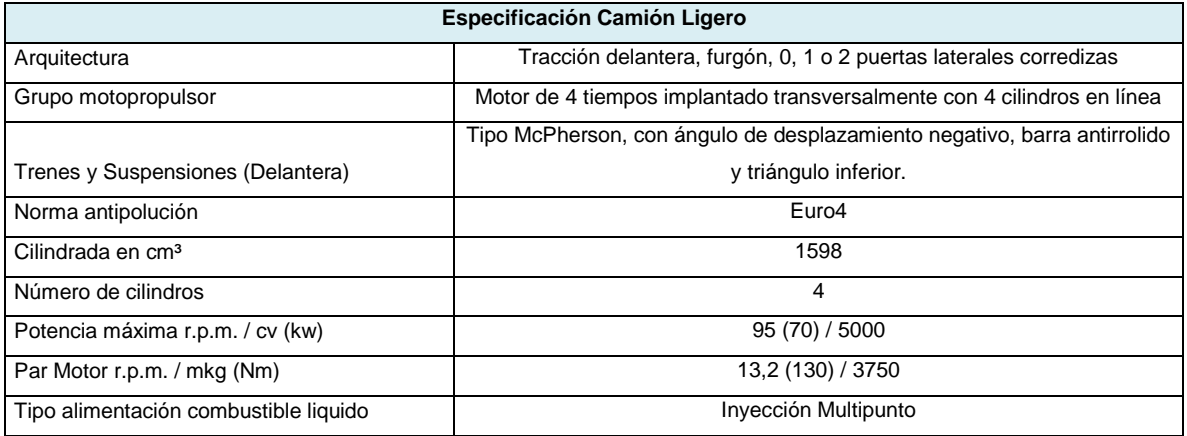

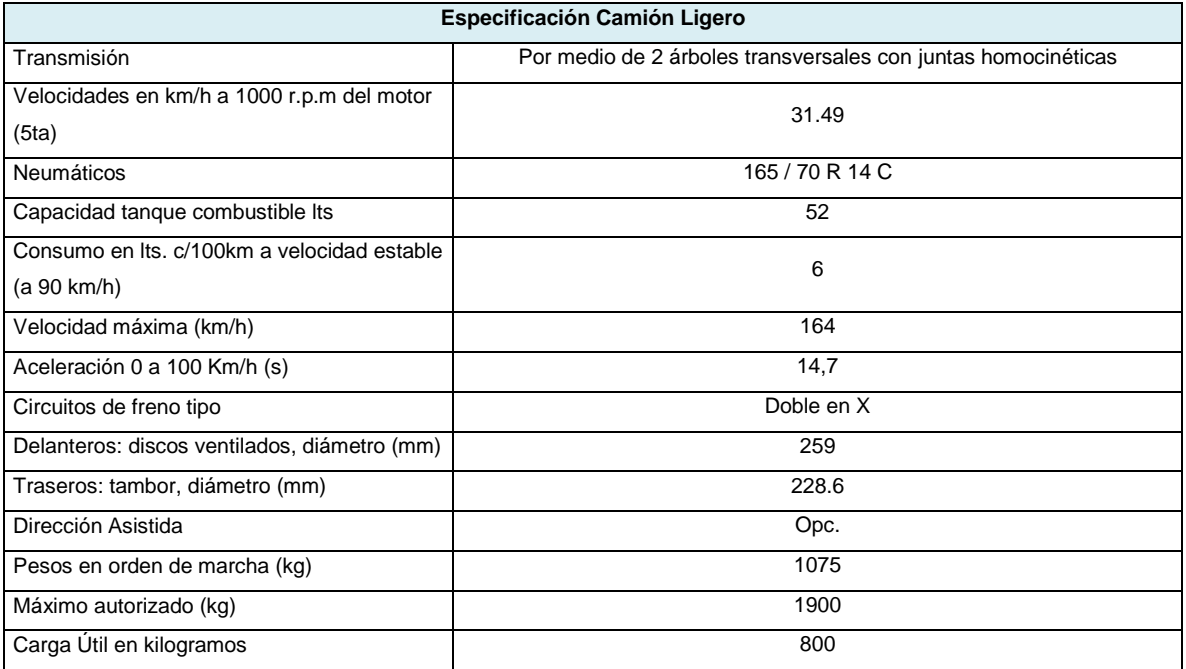

**Tabla.3.70.** Especificación Transporte **Fuente.** www. Renault.com.mx

## **Distribución de carga dentro del tipo de transporte**

Debido a la producción obtenida en el plan maestro, no se necesita paletizar el producto dentro del transporte seleccionado. Como anteriormente se observa la carga útil es de 800 kg, por lo tanto se obtuvieron solo presupuesto de caja.

Se necesitara una caja resistente y que pueda relucir el producto, eligiendo la caja WrapAround.

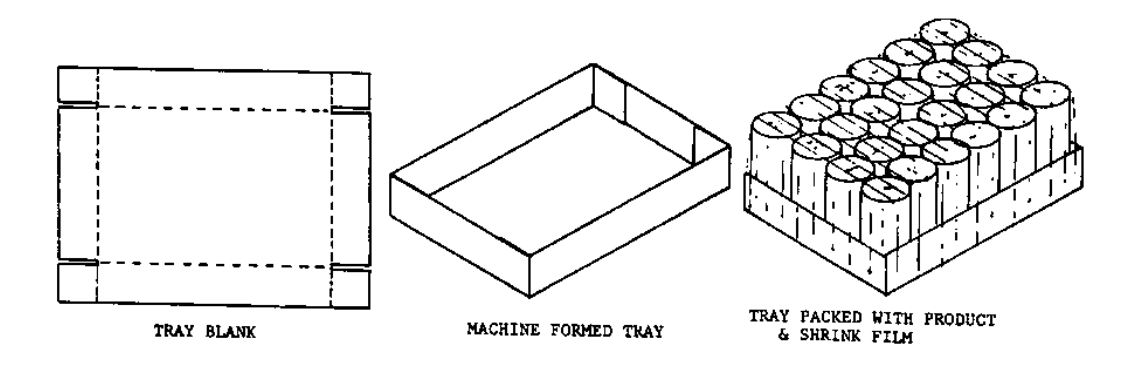

Se realizaron 2 cotizaciones:

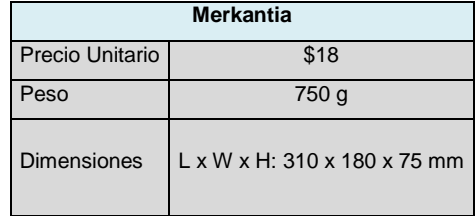

**Tabla.3.71.** merkantia **Fuente.** www.merkantia.com

Caja 2:

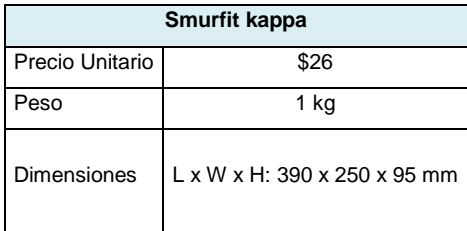

**Tabla.3.72** Smurfit

**Fuente.** www.smurfitkappacom

Se eligió la caja 1 por ser la más liviana, resistente y de menor precio .De acuerdo a la distribución tenemos lo siguiente:

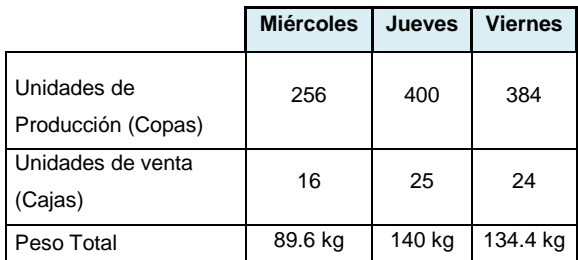

**Tabla3.73.** Peso total **Fuente.** Elaboración propia

## **Requerimiento del personal Operativo**

Debido a la magnitud de la empresa y poca producción, las operaciones de la organización comenzarán con actividades compartidas. Los operadores serán los encargados de entregar el producto en días de distribución.

# Caja 1:

## **3.3.6 Diseño y Operación del sistema de información**

Se determinara el Sistema de Información a utilizar mediante la evaluación de los aspectos que a continuación se muestran, con el fin de obtener el que mejor se adapte a las necesidades de la empresa.

#### **Identificación del Sistema de Información requerido para la empresa**

Se requiere de un sistema que permita el eficiente control y administración de la empresa dedicada a la elaboración y producción de gelatina tomando en cuenta los procesos en los que se necesitara un levantamiento de información como ventas, compras, registros de clientes, facturaciones, pago de nóminas, inventario y almacén, estos mencionados dentro del diseño del sistema y que permita una gestión en la que se puedan incluir N número de procesos según las necesidades futuras de la empresa

Como se menciona en el punto 2.4.6, se evaluaran diferente ERP's (Enterprise Resource Planning).

Se requiere que el sistema además pueda realizar una gestión integrada de los recursos así como la contabilidad analítica, contabilidad financiera, para los análisis de rentabilidad, gestión de almacenes/inventario, gestión de ventas, compras, esto para tener el control de entradas y salidas, ayuda técnica (Helpdesk), punto de venta e integración módulos en general de cualquier proceso adaptable.

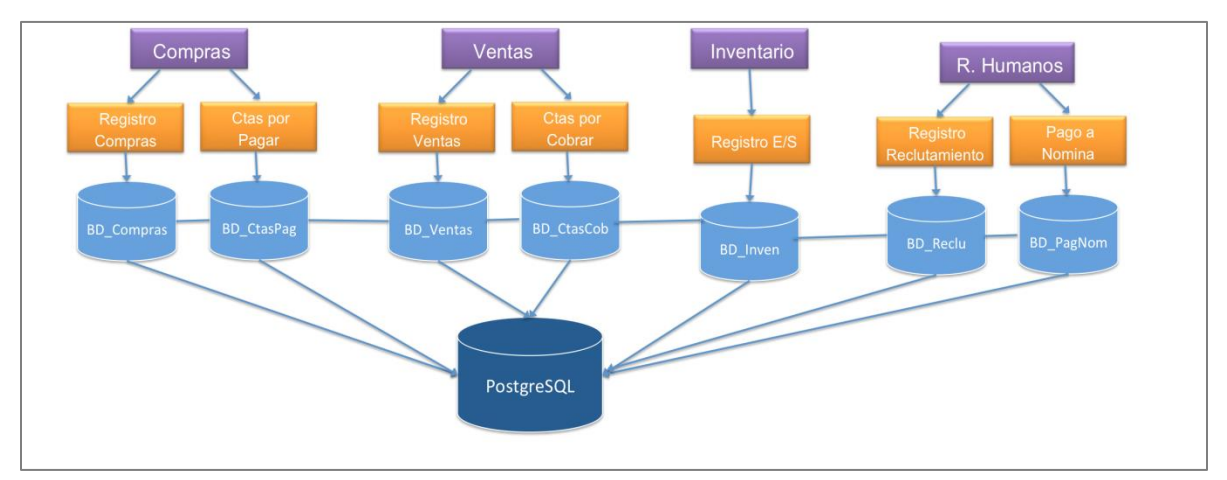

#### **Diseño del sistema de Información**

**Esquema 3.16** Diseño del sistema de información **Fuente.** Elaboración propia

# **Evaluación y selección del SI**

Se eligieron 3 ERP's que cumplen con la necesidades identificadas de la empresa, mencionados en el capítulo 2.4.6. Se evaluaron los aspectos que son necesarios que tenga el Sistema de Información para una gestión óptima de la información.

| No. | Factor                                            | Peso |
|-----|---------------------------------------------------|------|
| 1   | Interfaz Gráfica amigable e intuitiva             | 0.3  |
| 2   | Múltiples módulos y desarrollo de otros           | 0.25 |
| 3   | Precio                                            | 0.2  |
| 4   | Multiplataforma                                   | 0.15 |
| 5   | Facilidad migración de archivos (Importa/Exporta) | 0.05 |
| 6   | Soporte Técnico                                   | 0.05 |

**Tabla.** 3.74. Factor de ERP **Fuente.** Elaboración propia

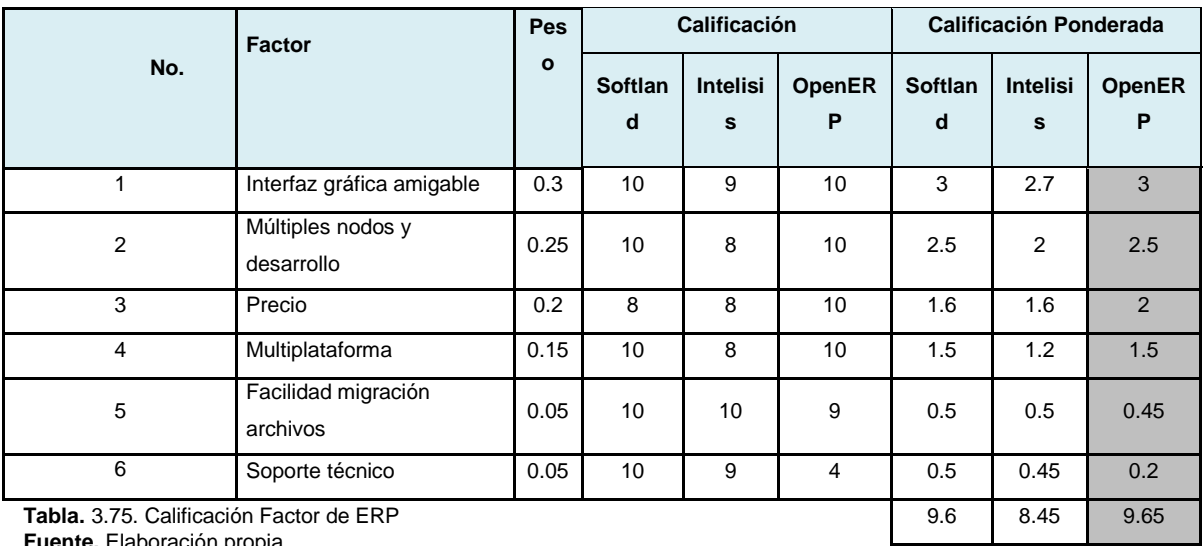

**Fuente.** Elaboración propia

De este modo OPENERP es el software con el puntaje más alto y que se estará utilizando para la administración de la información generada por la empresa.

## **Especificaciones técnicas del SI**

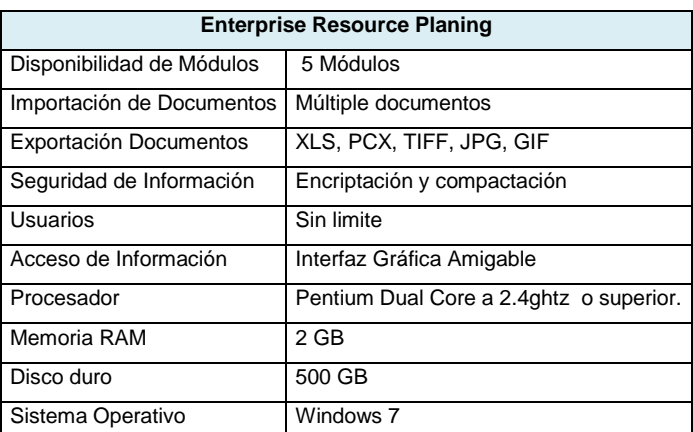

**Tabla.** 3.76. Especificación ERP **Fuente.** www.opernerp.com

# **Base de datos**

.

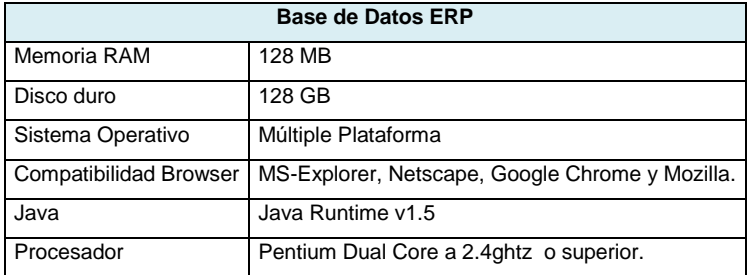

**Tabla.** 3.77. Base de Datos **Fuente.** www.Postgresql.com

# **Requerimientos técnicos del hardware y complementos**

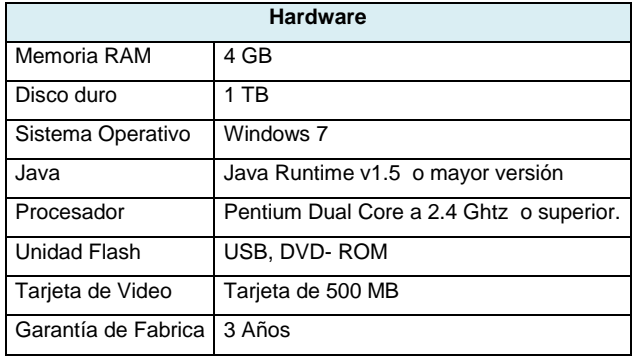

**Tabla.3.78.** Especificación Hardware **Fuente.** www.CPUmagazine.com

# **Identificación, evaluación y selección de proveedores de software y hardware.**

Se definirá los proveedores de software y hardware según los intereses de la empresa.

#### **Identificación Proveedores – Software**

Se tomará en cuenta los proveedores de los ERP que se seleccionaron para la evaluación del Sistema de información, como el software es por si sola la empresa, se anexa un poco de lo que es la empresa

#### **Grupo Softland**

Empresa líder en soluciones en software empresarial desde hace 30 años en Latinoamérica, dedicada a la gestión para la administración de las empresas, independientemente de su tamaño y sector.

#### **Intelisis**

Forma parte de Grupo Inbursa y empresa hermana de Aspel, con 28 años de experiencia su presencia en toda la República Mexicana y Latinoamérica, así como su conocimiento del negocio les permite satisfacer las necesidades de las empresas de la región.

#### **Evaluación y Selección de Proveedores Software**

Se tomará en cuenta la evaluación de los sistemas de información para este apartado, esto debido a que los ERP son las mismas empresas como antes se mencionó, Para el caso de la paquetería office a emplear, este viene de fábrica dentro del hardware seleccionado.

#### **Identificación Proveedores – Hardware**

De acuerdo al Requerimiento técnico de Hardware para el Sistema de Información se identifican 3 proveedores, que ofrecen 4 opciones, a continuación sus especificaciones.

DELL

Opción 1:

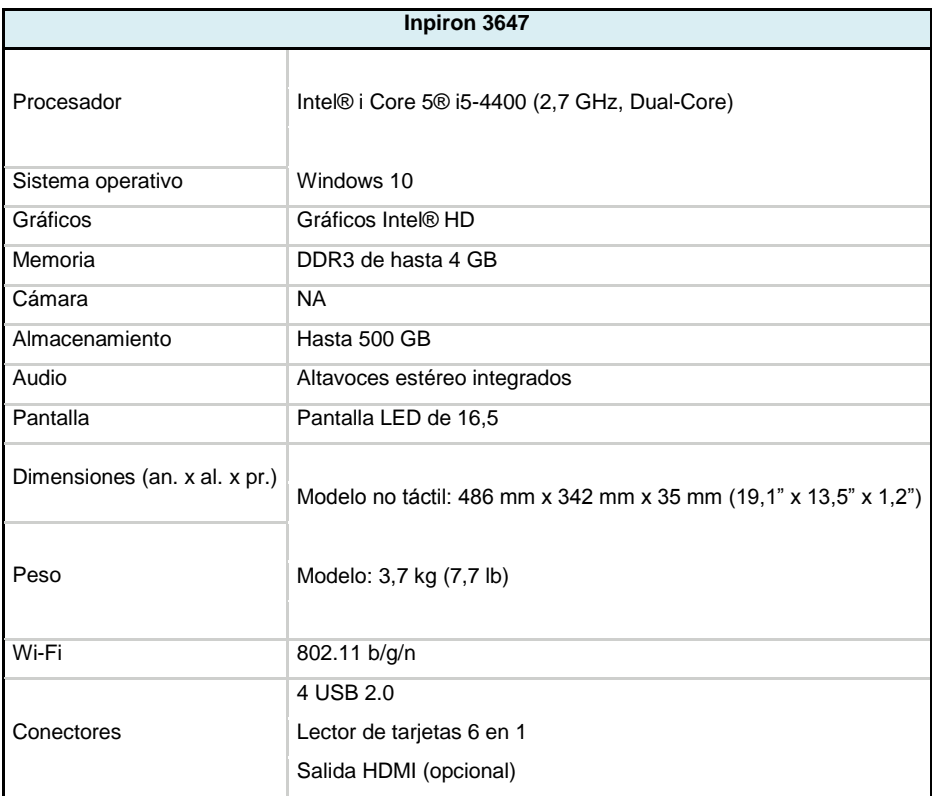

**Tabla.** 3.79. Especificación DELL 1 **Fuente.** www.Dell.com

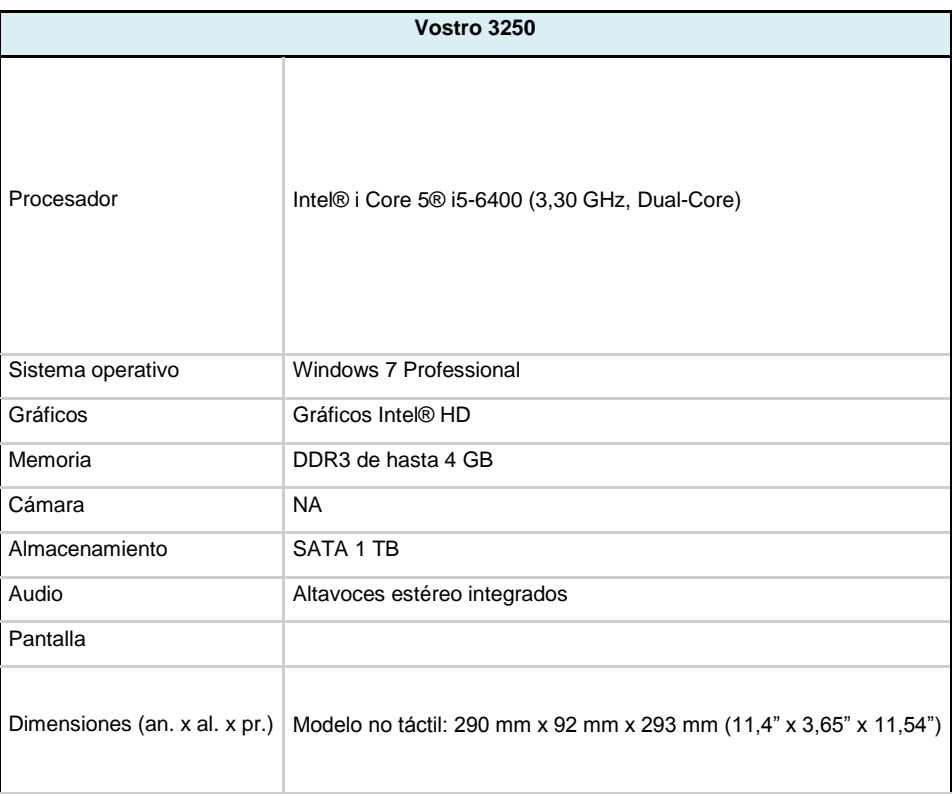

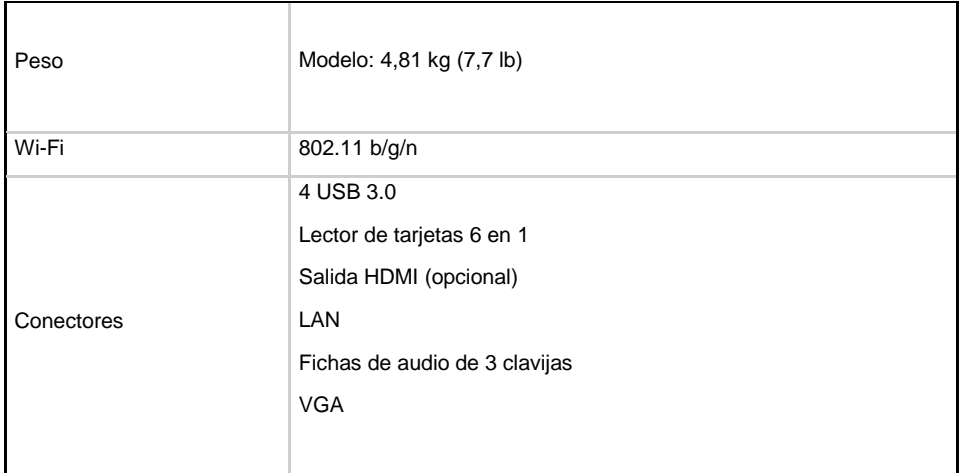

**Tabla.** 3.80. Especificación DELL 2 **Fuente.** www.Dell.com

# LENOVO

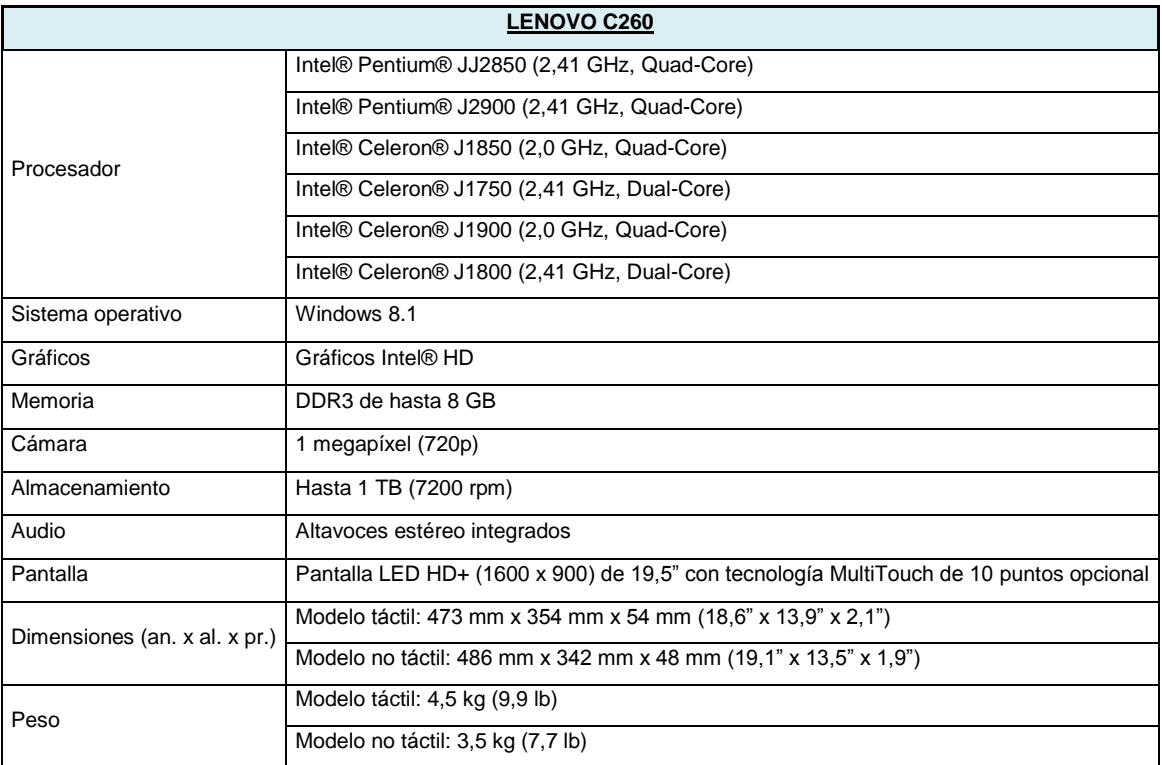

**Tabla.3.81** Especificación LENOVO **Fuente.** www.lenovo.com

## Electronic Meave

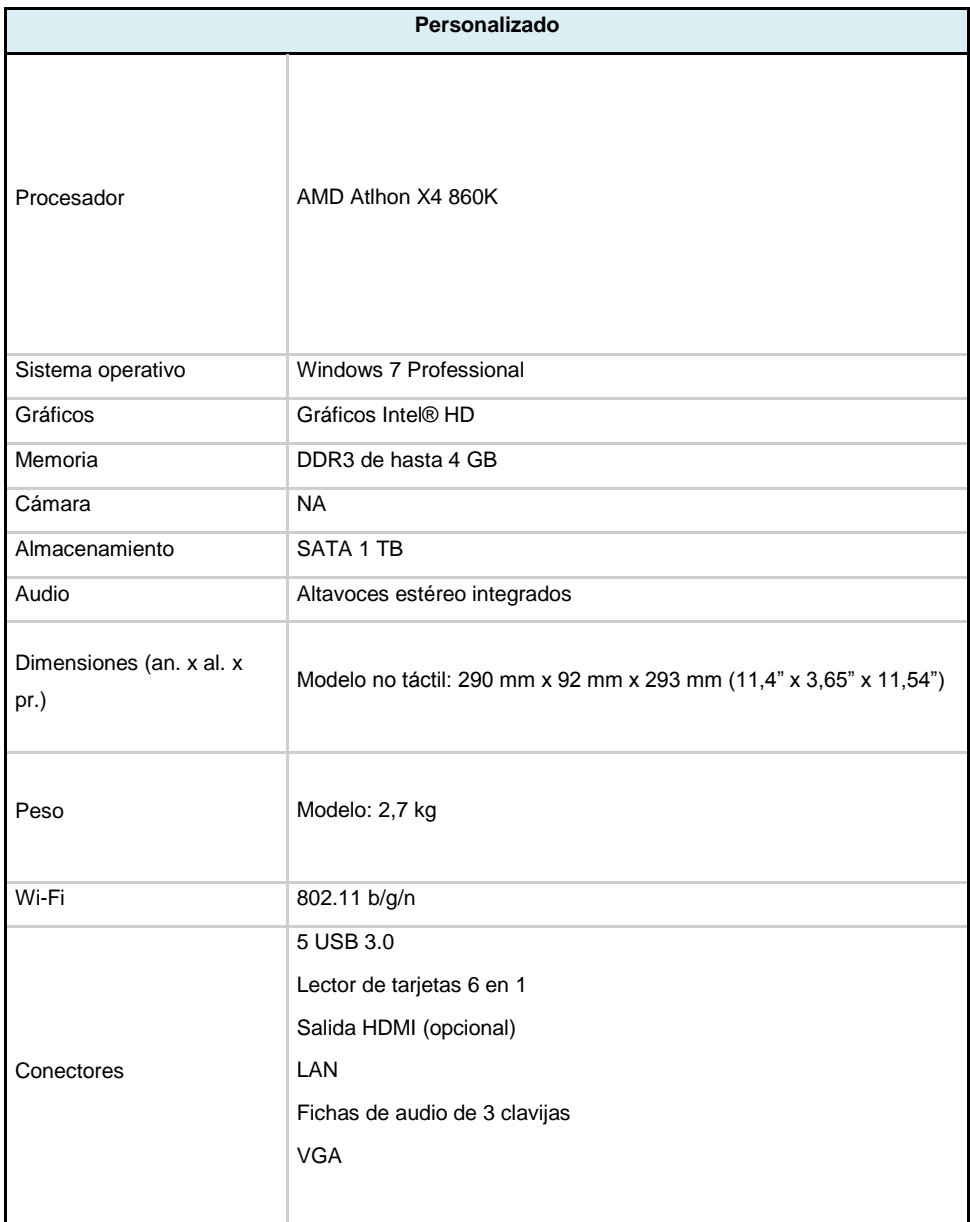

**Tabla.3.82** Especificación Personalizada **Fuente.** Elaboración Propia

# **Evaluación y Selección de Proveedores – Hardware**

De acuerdo al punto anterior se realizaron una evaluación ponderada de acuerdo a sus especificaciones, fijando una escala de factor por cada característica necesaria del equipo a evaluar.

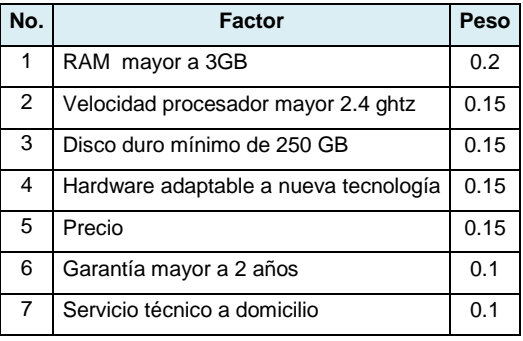

**Tabla.3.83.** Factor Hardware **Fuente.** Elaboración propia

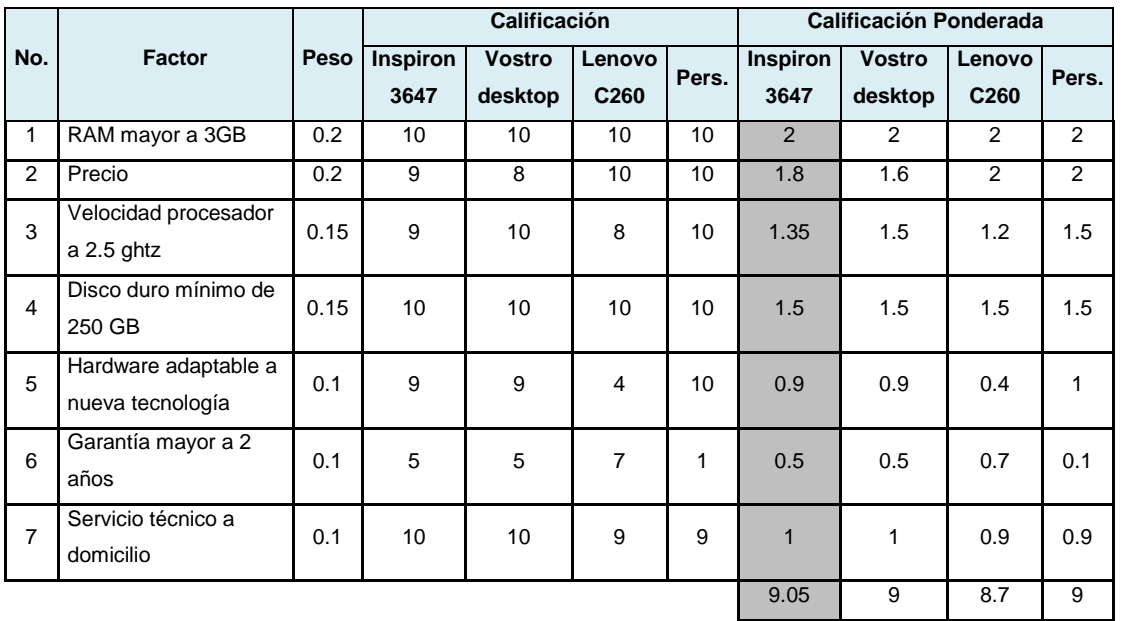

**Tabla.** 3.84 Calificación Hardware **Fuente.** Elaboración propia

De acuerdo a nuestra evaluación el equipo con mayor puntuación fue DELL Inspiron 3647.

# **Operación del SI**

Se define la operación del SI desde la instalación hasta el funcionamiento del cada uno de sus componentes.

# **Ruta crítica de Instalación**

Las siguientes actividades serán realizadas por el técnico en informática designado por la empresa.

| numero | actividad                                    | precedencia |
|--------|----------------------------------------------|-------------|
| 1      | Comprobación de Puertos y Conexión BD        |             |
| 2      | Iniciar como Administrador Sesión de Windows |             |
| 3      | Selección de Idiomas                         | 2           |
| 4      | Selección de Componentes a Instalar          | 3           |
| 5      | Configuración Proxy y PostgreSQL             |             |
| 6      | Selección de Carpeta de instalación          | 5           |
|        | Verificación de Instalación Exitosa          | 6           |

**Tabla.** 3.85 Ruta Crítica **Fuente.** Elaboración propia

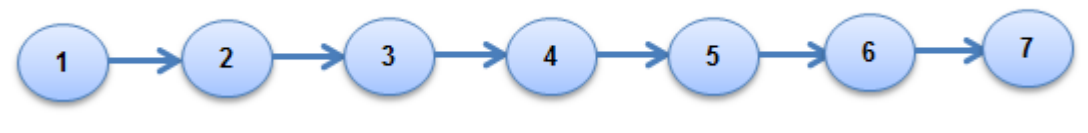

**Esquema 3.17.** Ruta Crítica **Fuente.** Elaboración propia

## **Instalación para los Técnicos en Informática**

La instalación es totalmente automática bajo todos los sistemas operativos Windows. Solo se debe ingresar a la página oficial (www.openerp.com) y descargar el paquete All in One y ejecutar la instalación, es preferible realizar la instalación en el sistema de archivos.

Para la conexión del cliente al servidor Open ERP se debe iniciar la aplicación. Si es la primera vez que se ejecuta el cliente puede aparecer primero una encuesta sobre el interés en el uso de Open ERP, este paso se puede obviar, después aparecerá una ventana pequeña para iniciar la conexión la cual está conectada por el puerto 8069 con el protocolo XML-RPC o por el puerto 8070 con el protocolo NET-RPC los cuales son valores por defecto.

Si en el campo Base de datos de la ventana de conexión se informa que *¡No se puede conectar al servidor!,* significa que los parámetros del Servidor son incorrectos. Se debe hacer clic en el botón Cambiar y modificar los parámetros de Servidor, Puerto y Protocolo de conexión. En una configuración por defecto donde cliente y servidor están en la misma máquina estos serían los valores típicos:

**Servidor**: localhost

Puerto: 8070

Protocolo de conexión: NET-RPC (faster)

Para instalar OpenERP y su base de datos, debe iniciar sesión como administrador en el PC. Si ya se ha tratado de instalar la versión de All-In-One de OpenERP, el técnico tendrá que desinstalar ese principio, porque diversos elementos de una instalación anterior podrían interferir con su nueva instalación. Asegúrese de que todos los Tiny ERP, se eliminan las aplicaciones OpenERP y PostgreSQL: es probable que el técnico tenga que reiniciar el PC para terminar de quitar todos los rastros de ellos. El técnico hará doble clic en el archivo de instalación para instalar OpenERP y aceptar los parámetros predeterminados en cada cuadro de diálogo a medida que avanza. The All-In-One instalador es el modo más sencillo de instalación y tiene los siguientes pasos:

1. Técnico selecciona el idioma de instalación. El valor por defecto es el inglés. La otra opción es el francés.

2. Mensaje de bienvenida

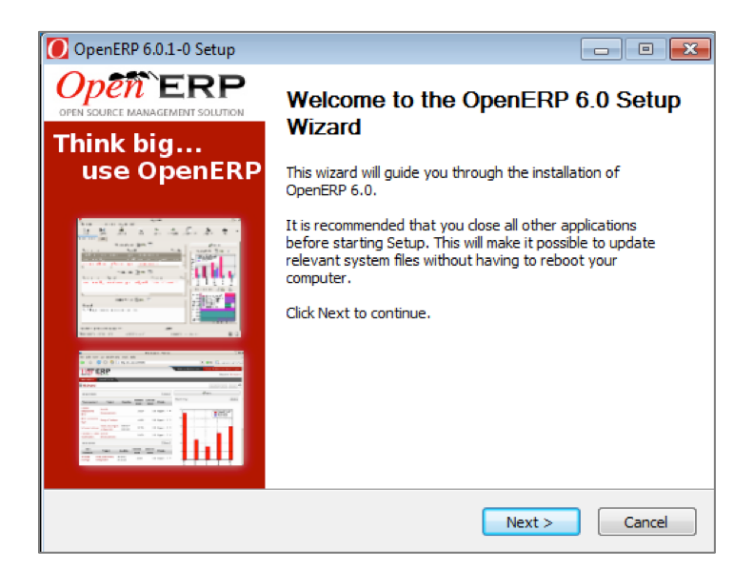

#### 3. Acuerdo de licencia

Es importante que el técnico acepte la Licencia Pública General de GNU para proceder con la instalación.

4. Técnico selecciona componentes para instalar

El técnico puede continuar con la instalación por defecto de tipo todo en uno, que instalará el servidor OpenERP, GTK Desktop Client, Web Client y base de datos PostgreSQL (versión 8.3, en

el momento de la escritura). O, podrá personalizar su instalación al seleccionar sólo los componentes que necesita.

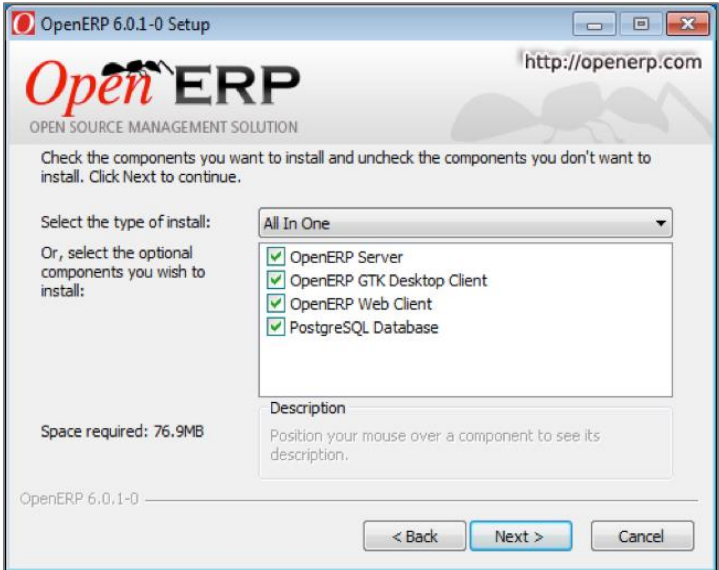

5. Configurar la conexión PostgreSQL

El programa de instalación sugiere los parámetros por defecto para completar la configuración de su conexión a PostgreSQL. Se aceptaran los valores predeterminados o cambiar de acuerdo a su requerimiento.

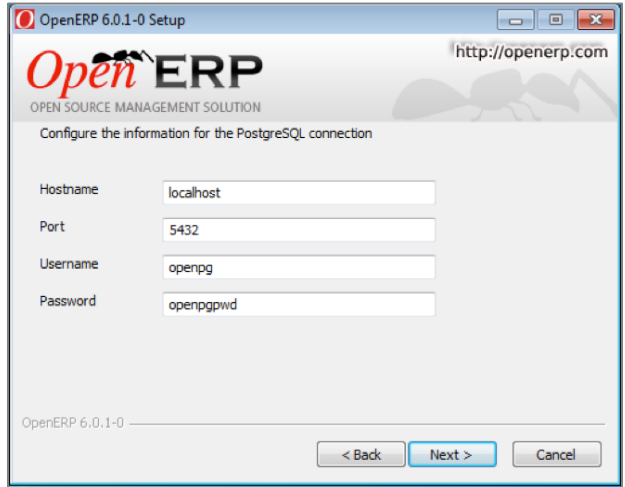

6. Se selecciona la carpeta para la instalación

Por defecto, OpenERP está instalado en C: \ Archivos de programa \ OpenERP 6.0. Para instalar en una carpeta diferente, busque otra ubicación (carpeta) en este paso.

# 7. Acabado

La instalación automática de OpenERP comienza y se puede ver su progreso en la instalación exitosa de OpenERP, recibirá una confirmación de su caso. Puede hacer clic en Finalizar para cerrar el asistente de configuración.

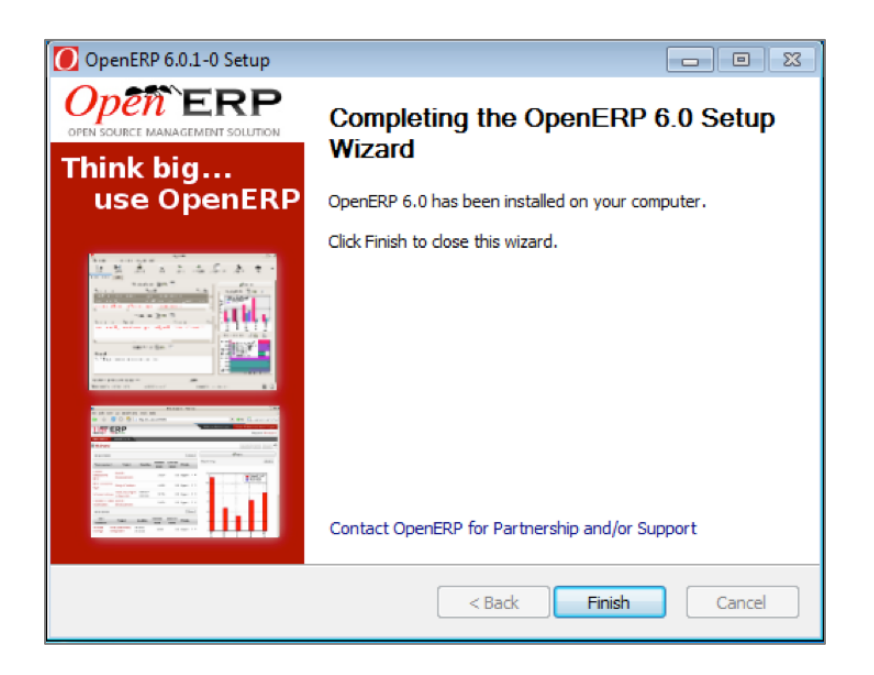

**Casos de Uso**

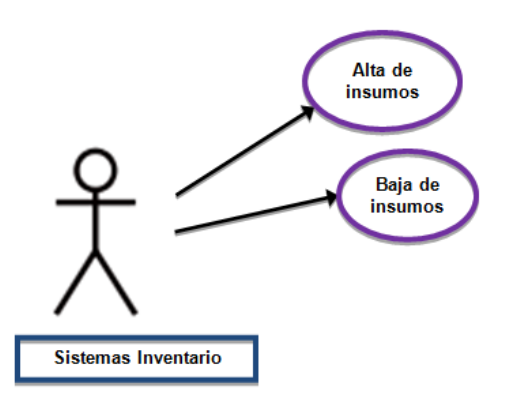

Dentro del módulo de Inventario, se da opción de crear, se llenaran lo datos de acuerdo al producto.

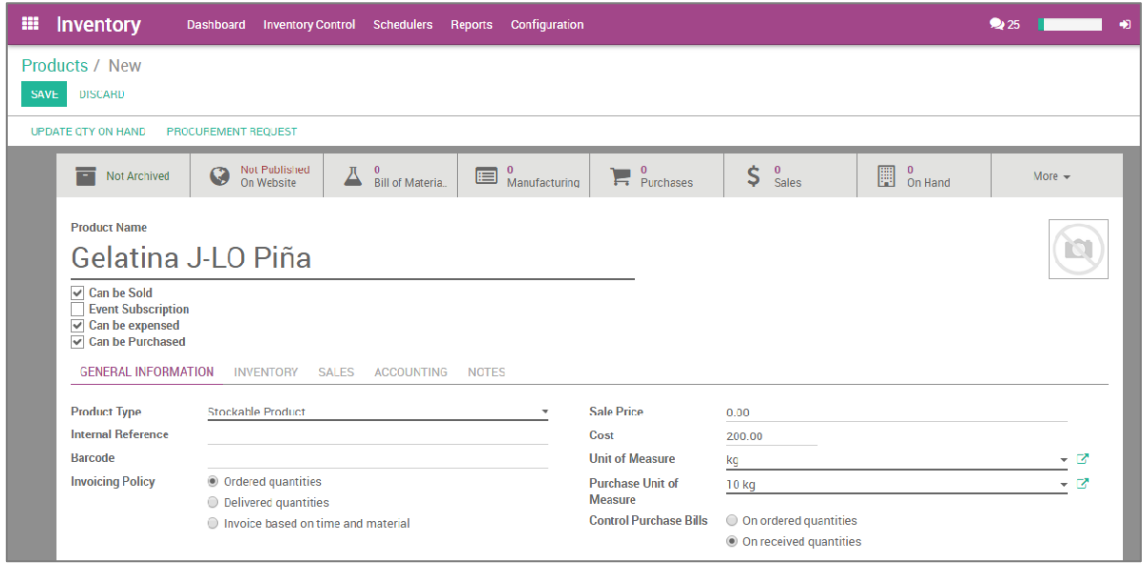

Una vez terminado de registrar el insumo, se guarda con el botón SAVE, quedando registrado de la siguiente manera.

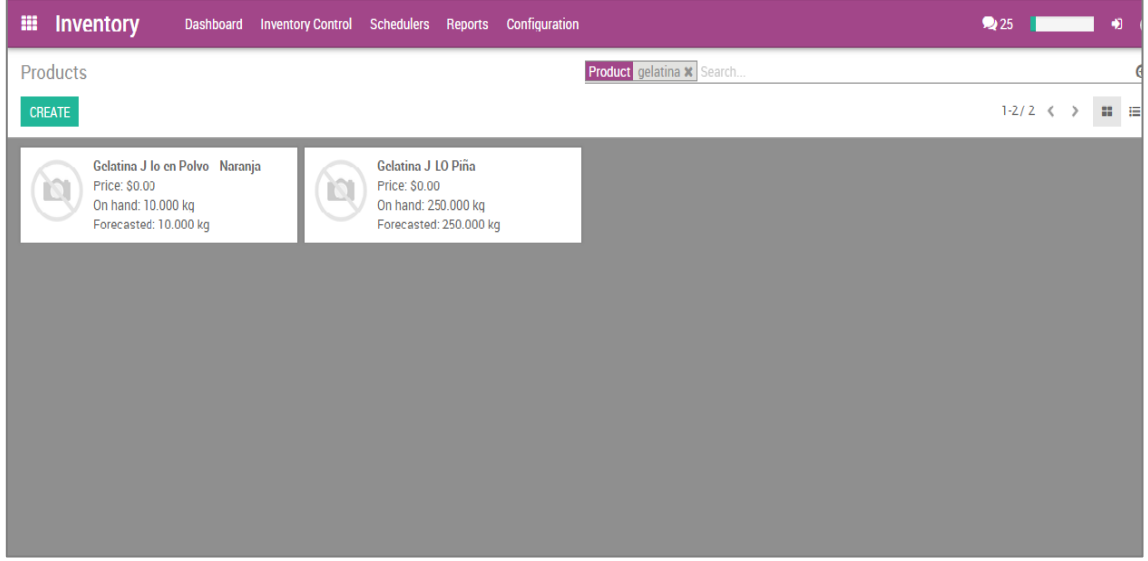

Para la baja de Insumos, dentro del menú de productos, misma imagen de arriba seleccionas el insumo a dar de baja.

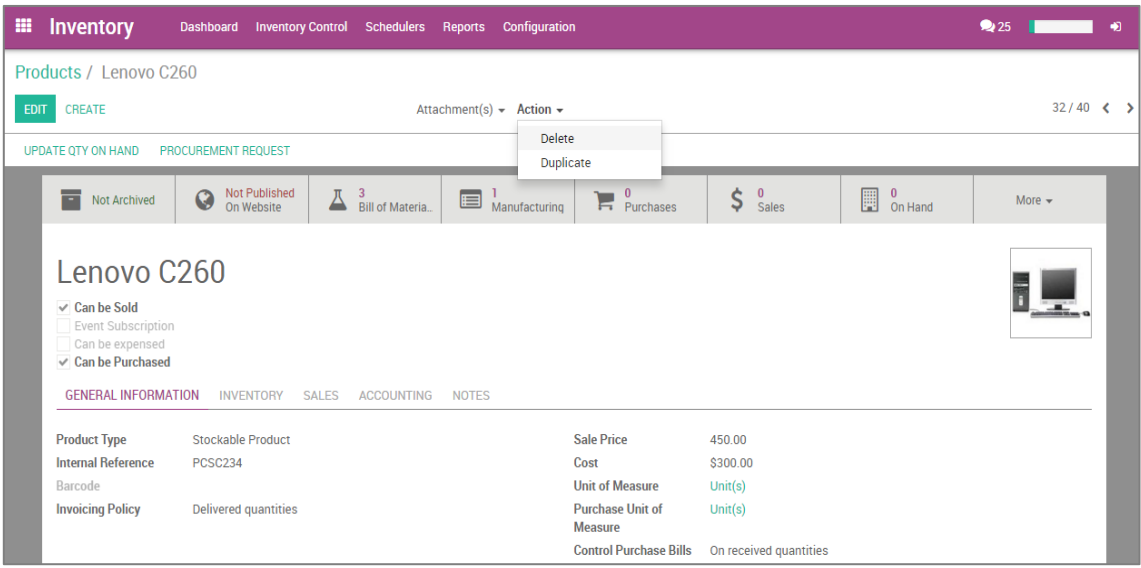

Se selecciona en Action y posteriormente Delete.

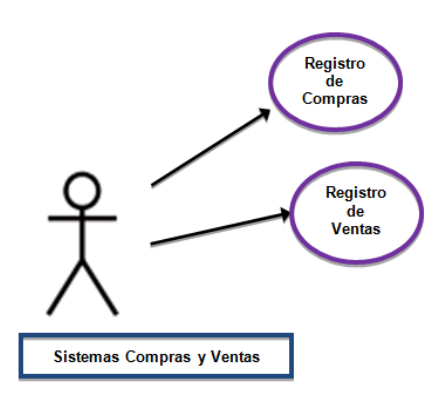

Dentro del módulo de Compras, se da opción de crear, se llenaran lo datos de acuerdo a la compra.

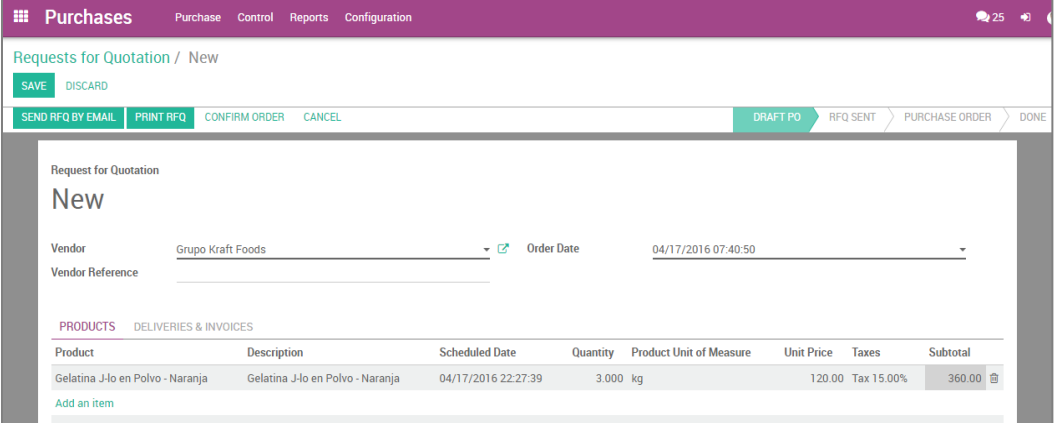

Una vez terminado de registrar la compra, se guarda con el botón SAVE, quedando registrado de la siguiente manera.

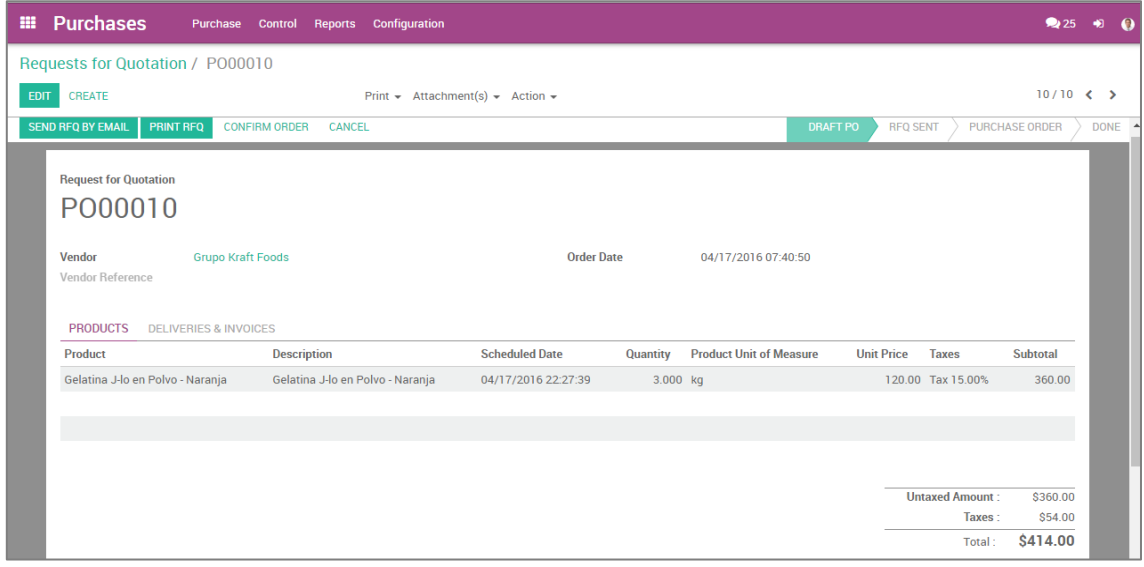

Dentro del módulo de Ventas, se da opción de crear, después se selecciona el cliente y y posteriormente se registra la información de la venta con el botón CREATE.

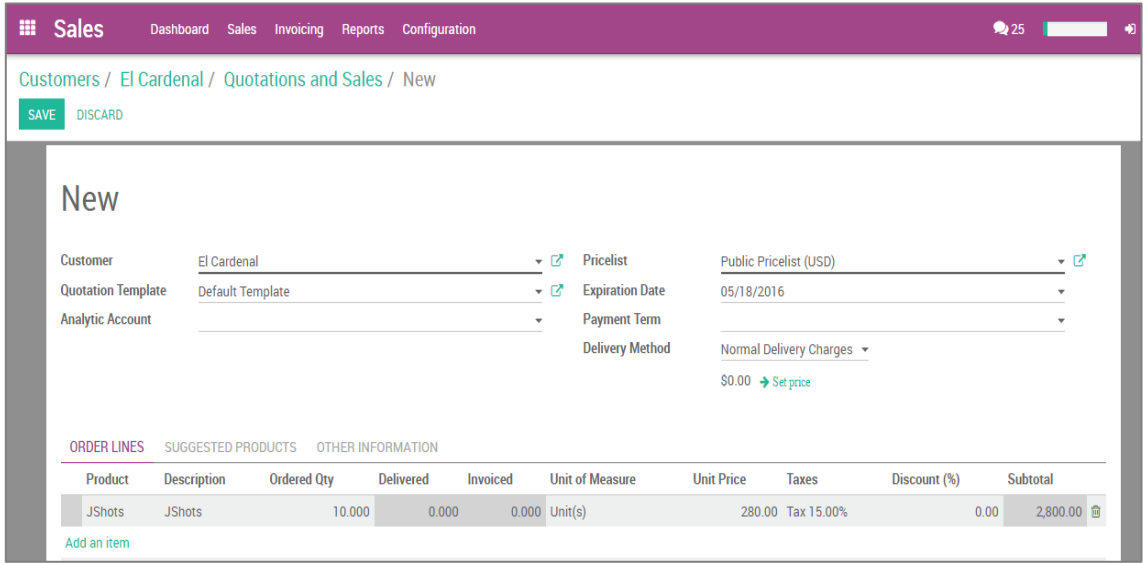

Una vez terminado de registrar la venta, se guarda con el botón SAVE, quedando registrado de la siguiente manera.

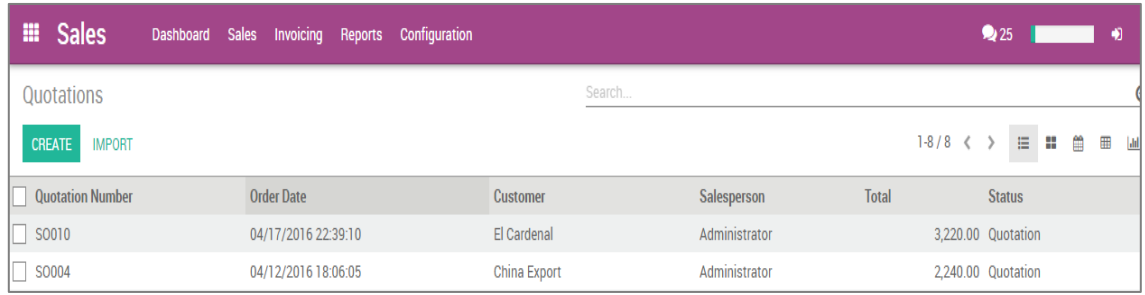

# **Requerimiento del personal operativo y no operativo**

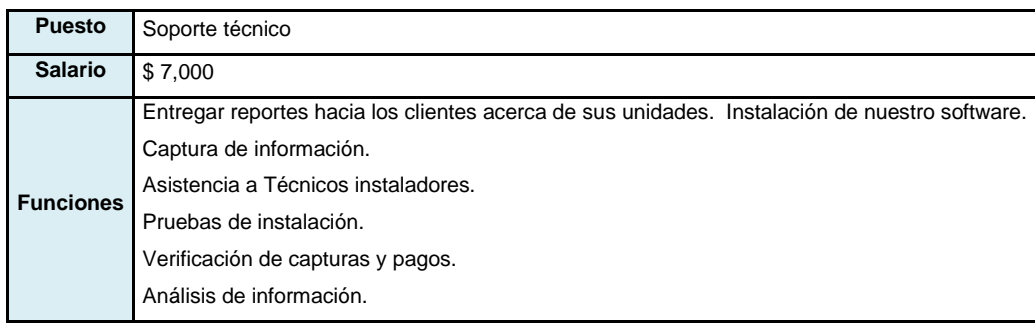

**Tabla. 3.86** Perfil Informático **Fuente.** Elaboración propia

#### **3.3.7 Mapa general de la Empresa**

Se realizará el mapa general de la empresa, el cual nos permita conocer concretamente los procesos de apoyo que se relacionen con el proceso principal, se desarrollarán los procesos de apoyo, mencionando el propósito y su alcance, así como su proceso administrativo, con lo anterior, se identificará la cadena de valor de la empresa.

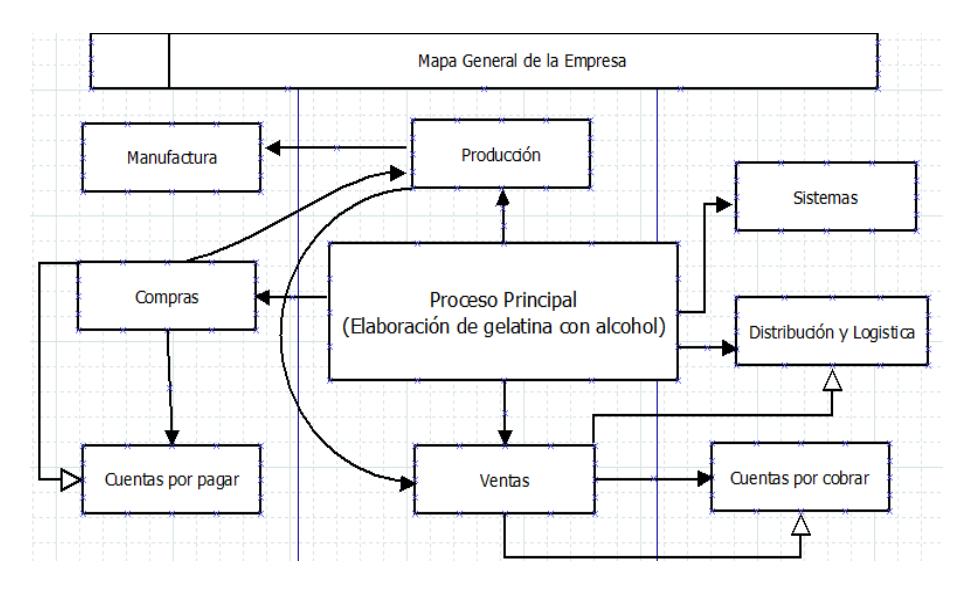

**Esquema. 3.18** Mapa general de empresa **Fuente.** Elaboración propia

En el esquema anterior se muestra el mapa general que tendrá la empresa para poder desarrollar los procesos pertinentes, partiendo del proceso principal se puede observar los departamentos que se desprenden del proceso principal siendo: Producción, Compras, Ventas, Distribución y Logística y Sistemas. Los departamentos antes mencionados estarán ligados con otros departamentos, pero que no dependen directamente del proceso principal, a continuación se mencionan: Manufactura, Cuentas por pagar, y Cuentas por cobrar.

## **Procesos de apoyo**

Con el mapeo general de la empresa se determinaron los siguientes procesos de apoyo, que son los que se realizarán durante la operación de la elaboración de la gelatina con tequila, se desarrollarán el propósito y su alcance, para tener bien definido cada uno de ellos, así como su proceso administrativo para lograr una mayor eficiencia en cada una de las actividades.

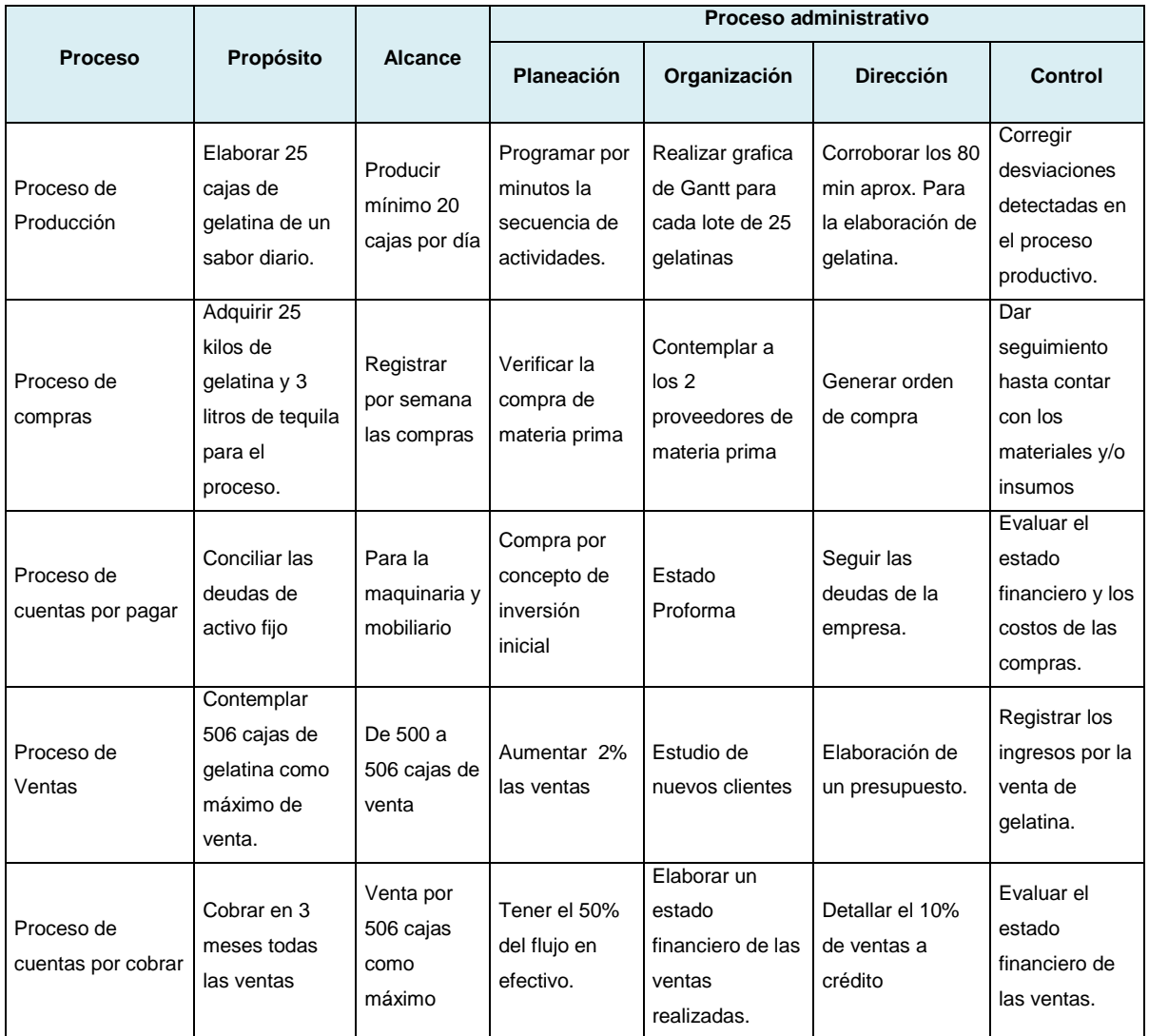

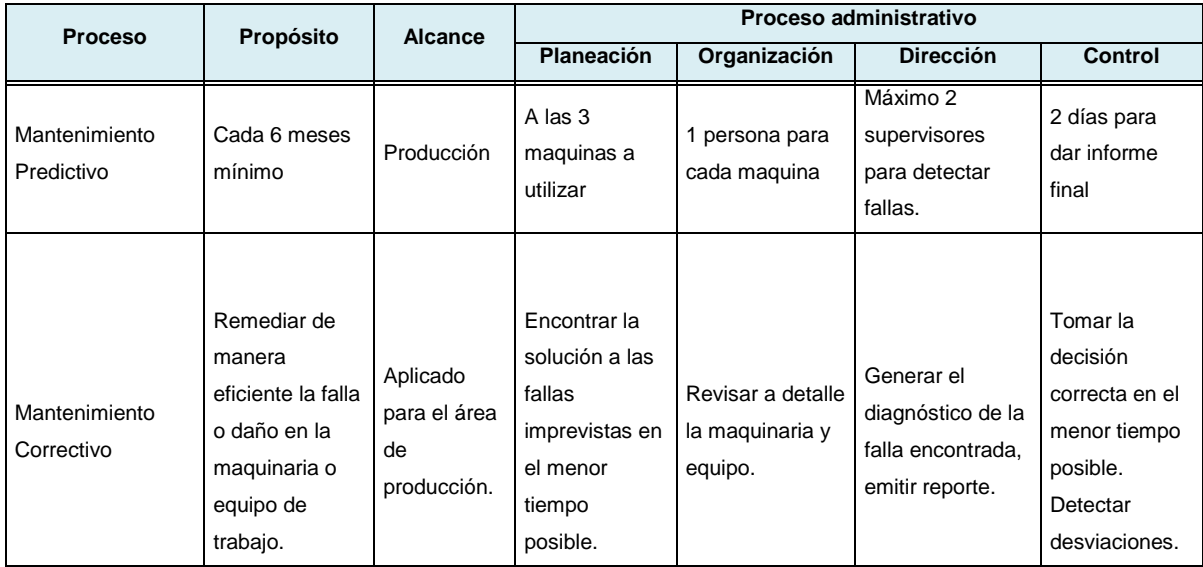

**Tabla 3.87** Procesos de apoyo **Fuente.** Elaboración propia

# **Cadena de Valor**

Los procesos de apoyo identificados, servirán como guía para realizar de manera congruente la cadena de valor. La cadena permitirá a la impresa tener identificado el proceso principal, en este caso, la elaboración de la gelatina con tequila, y a su vez, identificar los procesos de apoyo, encontrando la relación entre cada proceso.

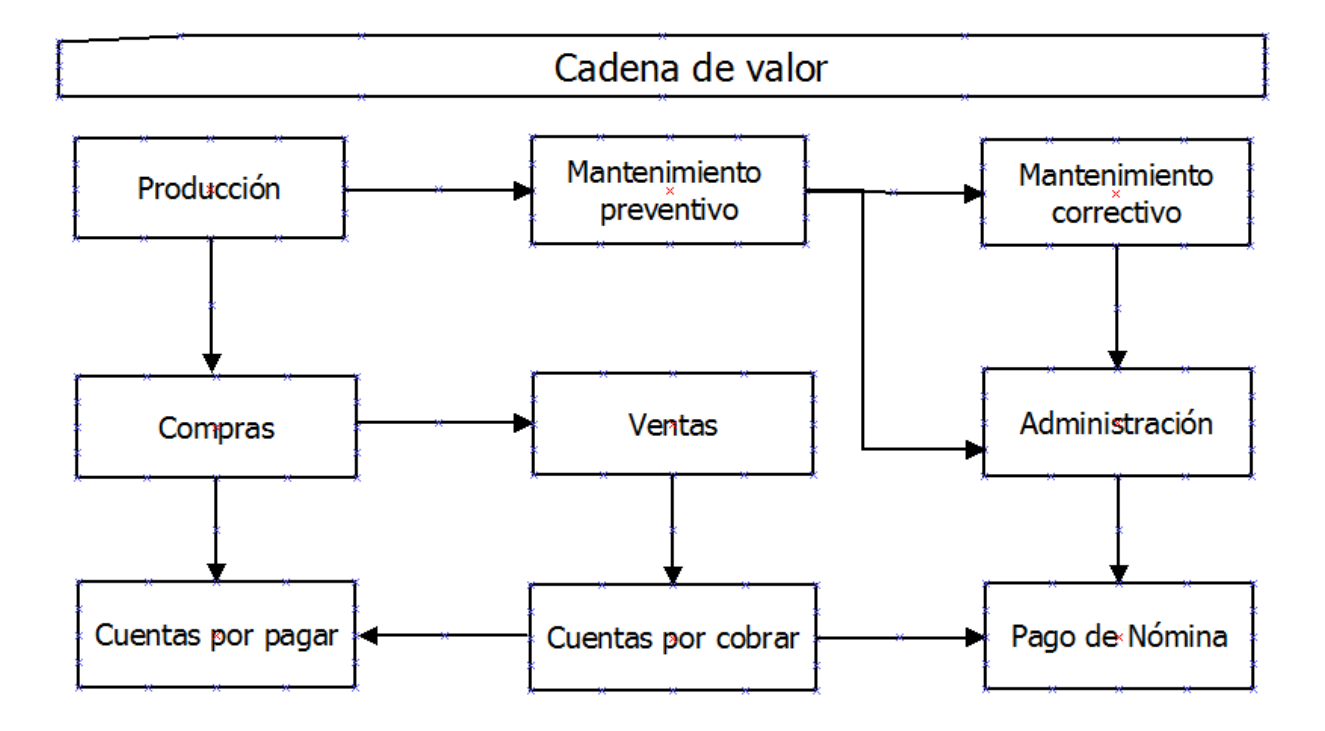

**Esquema. 3.19** Cadena de valor **Fuente.** Elaboración propia

En la cadena de valor se inicia con el proceso de producción que se enlaza con tres procesos de apoyo: compras, mantenimiento preventivo y correctivo.

El primero se enfoca a la adquisición de la gelatina en polvo y el tequila, los otros dos procesos se basan en el mantenimiento a realizar de la maquinaria a utilizar. Se tendrá el proceso de ventas, el cual se pretende generé ingresos necesarios para continuar con la producción de gelatina. La administración será la encargada del pago de la nomina, a las personas que se encuentren en los puestos clave, así como de desembolsar el recurso financiero para los mantenimientos de la maquinaria y equipo.

# **3.4 Estructura Administrativa**

Se realizará un listado de los puestos claves para la empresa y que en conjunto con el perfil, nos permita elaborar el organigrama.

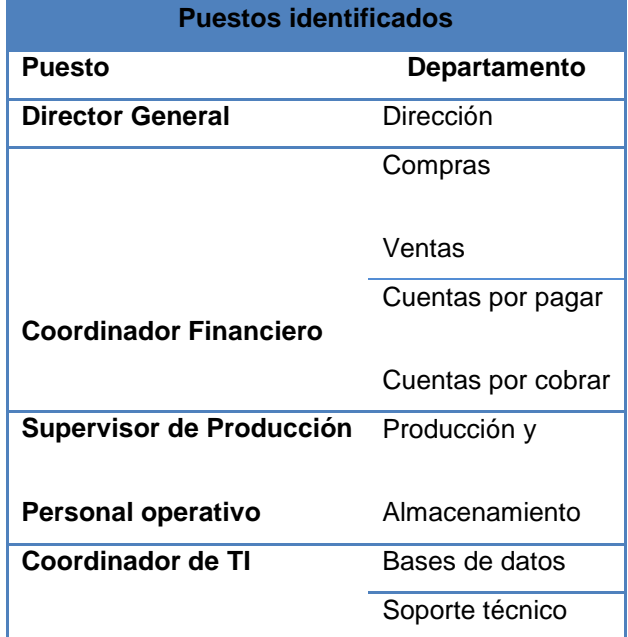

**Tabla. 3.88** Estructura administrativa **Fuente.** Elaboración propia

En el cuadro anterior se muestra la agrupación de los puestos clave que se identificaron de acuerdo al mapeo general y a la cadena de valor de la empresa. La estructura administrativa a la que se pretender llegar consta de:

Un coordinador financiero que será responsable de llevar los procesos de compra (materia prima y maquinaria necesaria), y de las ventas (cajas de gelatina con tequila), así mismo, será el encargado de dos procesos más, siendo: las cuentas por pagar y por cobrar.

Un supervisor para el departamento de producción, el cual se encargará de administrar todas las operaciones para obtener la gelatina con tequila, a su cargo tendrá a dos personas como responsables del proceso de la elaboración de la gelatina. El supervisor y el personal operativo tendrán a su cargo las actividades de almacén y la logística del producto.

El coordinador de sistemas será el responsable de alimentar las bases de datos, mediante el levantamiento de información de cada uno de los departamentos antes mencionados, todos los departamentos reportarán directamente al Director General de la empresa, para la toma de decisiones adecuada.

## **3.4.1 Perfil de Puestos**

Para el perfil de puestos se utilizó como referencia el documento SINCO, en el siguiente cuadro se muestra el código de cada puesto proporcionado por el clasificador, de la misma manera, se menciona la descripción del código, así como los departamentos que tendrán a su cargo, y, por último, a quién le reportarán las actividades.

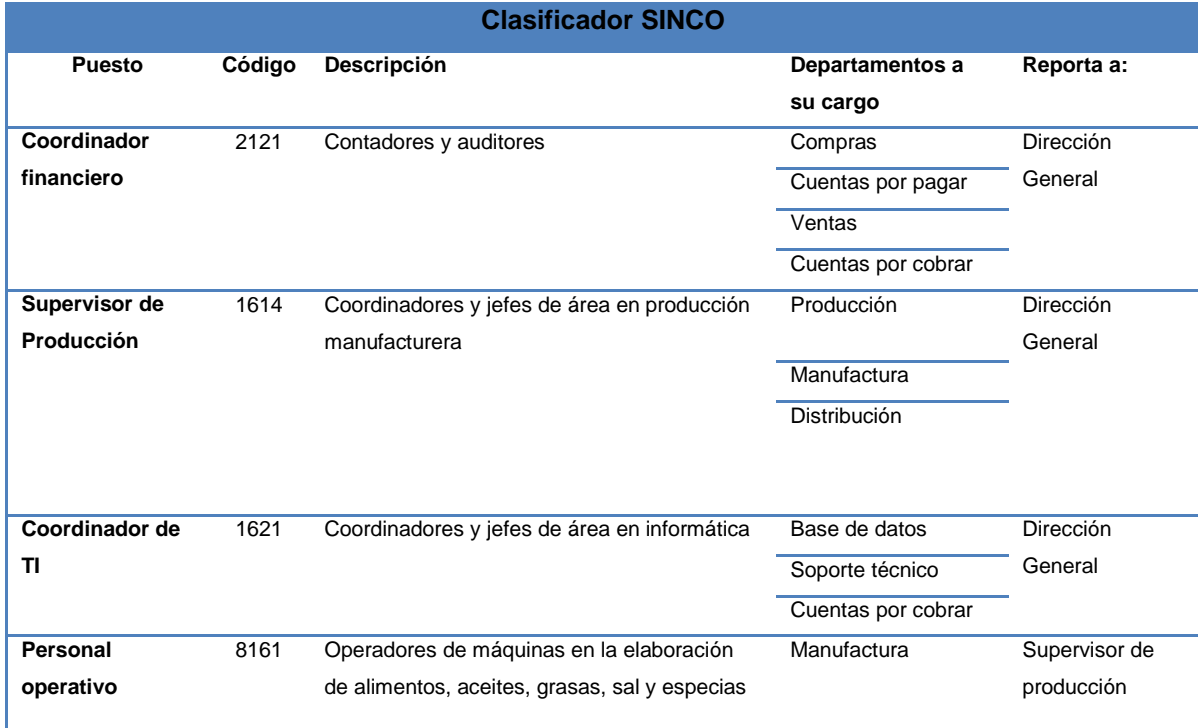

**Tabla. 3.89** Perfil de puestos

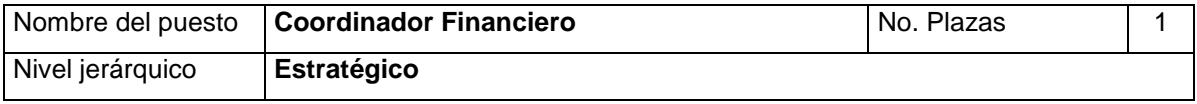

## **Descripción general del puesto**

Elaborar informes detallados de la situación financiera de la empresa, mediante el análisis de las compras y ventas que se realicen durante un periodo determinado.

# **Perfil del puesto**

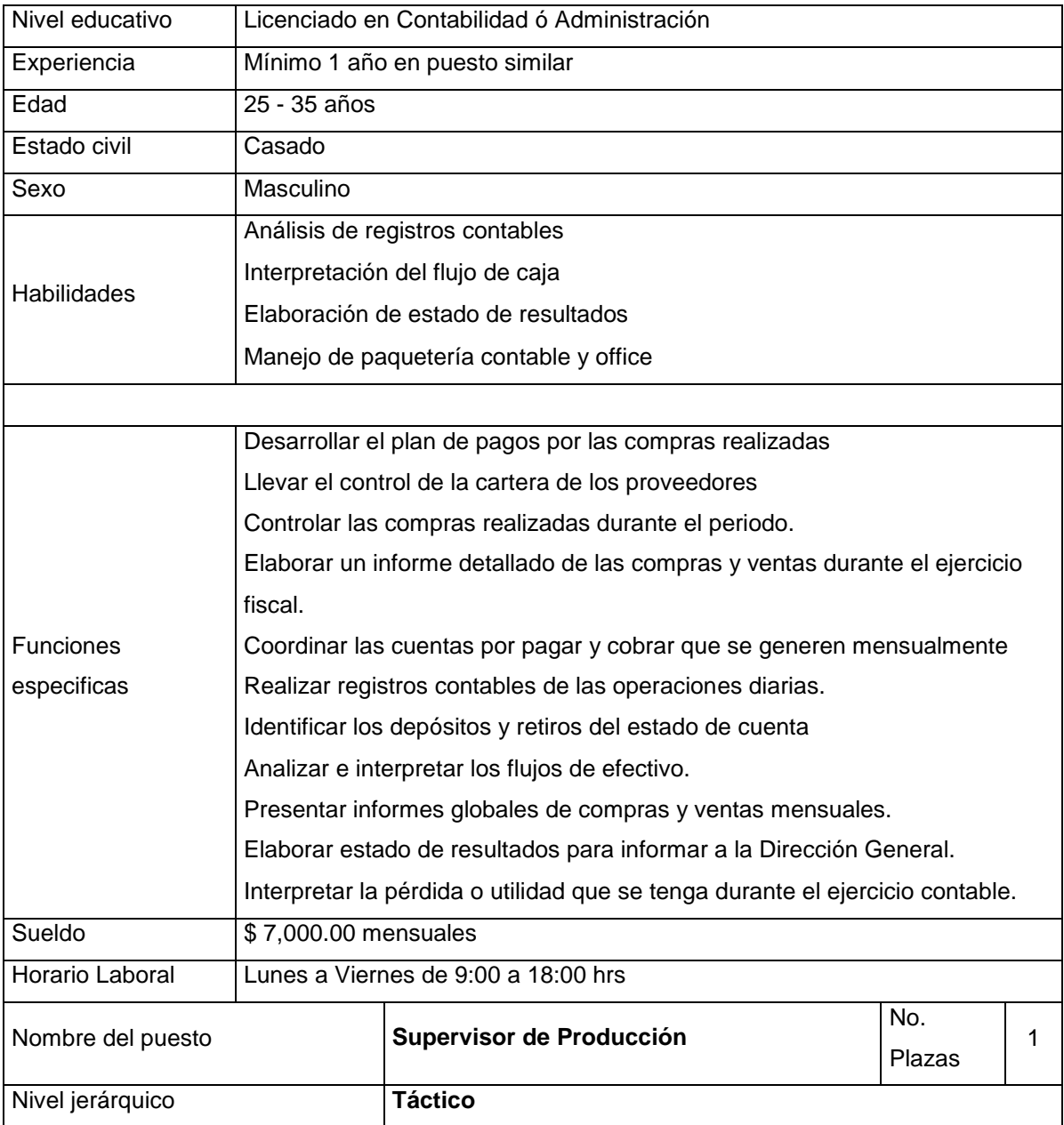

## **Descripción general del puesto**

Desarrollar el plan maestro de producción de acuerdo a las necesidades de la empresa.

Supervisar el proceso en cada una de las etapas de la elaboración del producto hasta que esté se encuentre en el almacén.

# **Perfil del puesto**

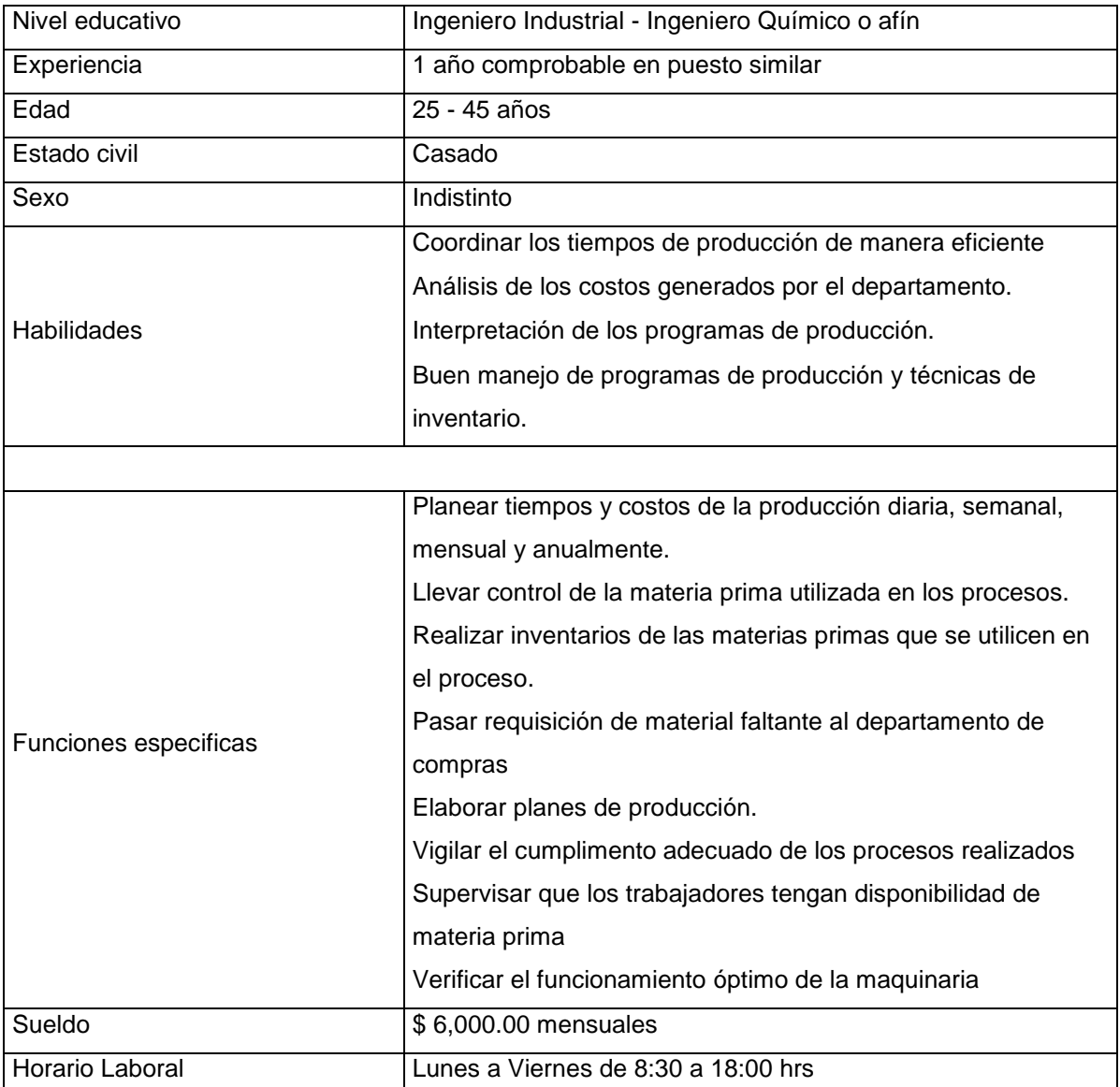

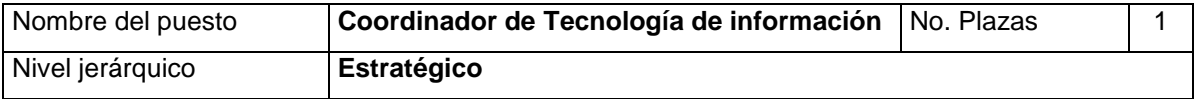

## **Descripción general del puesto**

Ejecutar el sistema de información principal para cada una de las áreas, mediante las operaciones diarias de la empresa, generando base de datos de fácil manejo.

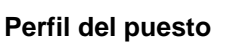

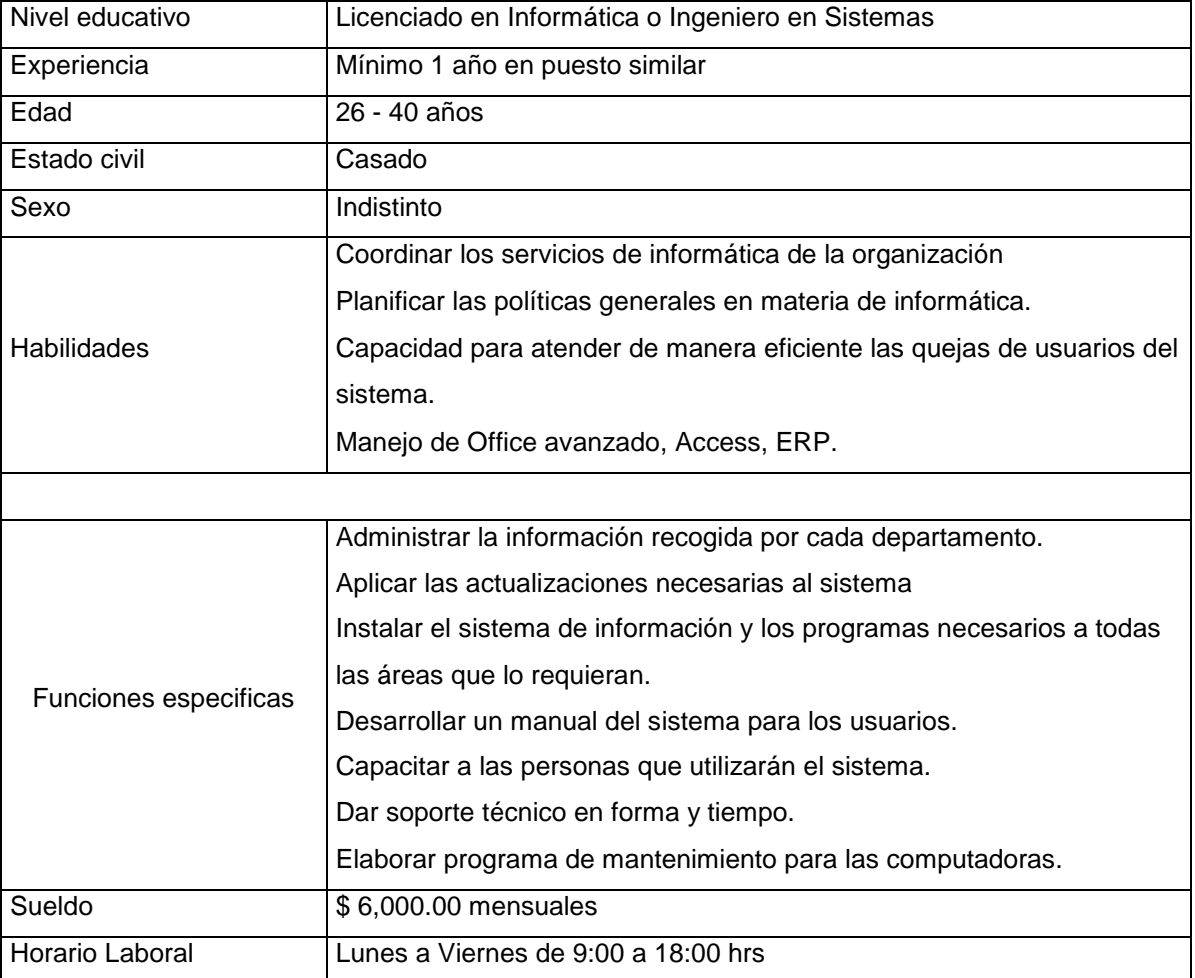

# **3.4.2 Organigrama**

Para la elaboración congruente del organigrama fue indispensable realizar el mapeo general de la empresa e identificar los procesos de apoyo. Posteriormente se elaboró la cadena de valor y por último, se elaboró un perfil de los puestos clave, con las técnicas anteriores, se concluyó en el siguiente organigrama:
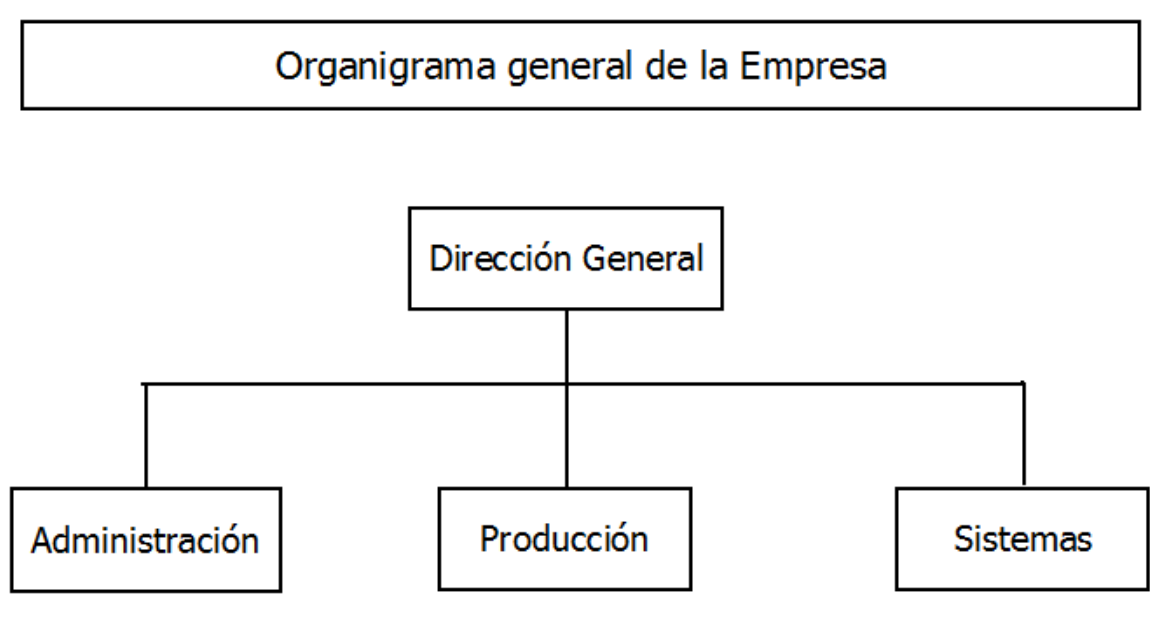

**Esquema 3.20** Organigrama **Fuente.** Elaboración propia

Para efectos de tener bien definidos los departamentos de la empresa, se trabajará bajo un organigrama de tipo funcional, teniendo a Dirección General como único mando de los tres departamentos estratégicos.

El primer departamento es Administración, el cuál será el encargado de lo relacionado con el manejo de efectivo, contemplando las cuentas por pagar y por cobrar que se generen de acorde a las operaciones efectuadas en un periodo determinado.

El departamento de Producción será el responsable de controlar el proceso principal de la elaboración del producto final, los principales procesos a su cargo serán: las compras necesarias de materia prima y el almacenamiento del producto terminado, cabe destacar que dentro del departamento de producción, se está contemplando también la logística del producto.

Por último, se encuentra el departamento de Sistemas quién será el encargado de realizar el sistema bajo el cual trabajarán los demás departamentos, será el responsable de levantamiento de toda la información, así como hacer un resguardo de la misma.

## **3.5 Marco regulatorio y legal**

La instalación de la empresa de elaboración y distribución de la gelatina con tequila estará sujeta a un conjunto de normas y reglamentos establecidos dentro de un marco legal, el cual va a estar

determinado por las Instituciones gubernamentales pertinentes, las cuáles se encargarán de verificar y hacer cumplir las disposiciones y normas correspondientes.

Los aspectos que se tomarán en cuenta son: Normativo, reglamentario y constitutivo.

#### **Normativo:**

De acuerdo al sector y giro de la empresa, en el cuadro se muestran las normas mediante las cuales se pretende estar sujeto para aplicarlas y trabajar de acuerdo a ellas. El criterio para encontrar las normas bajo las cuales se regirá la empresa fue el proceso principal, siendo este la elaboración y distribución de la gelatina con alcohol.

Tabla de Normas Mexicanas y Oficiales que regularán el funcionamiento de la empresa de gelatina con tequila.

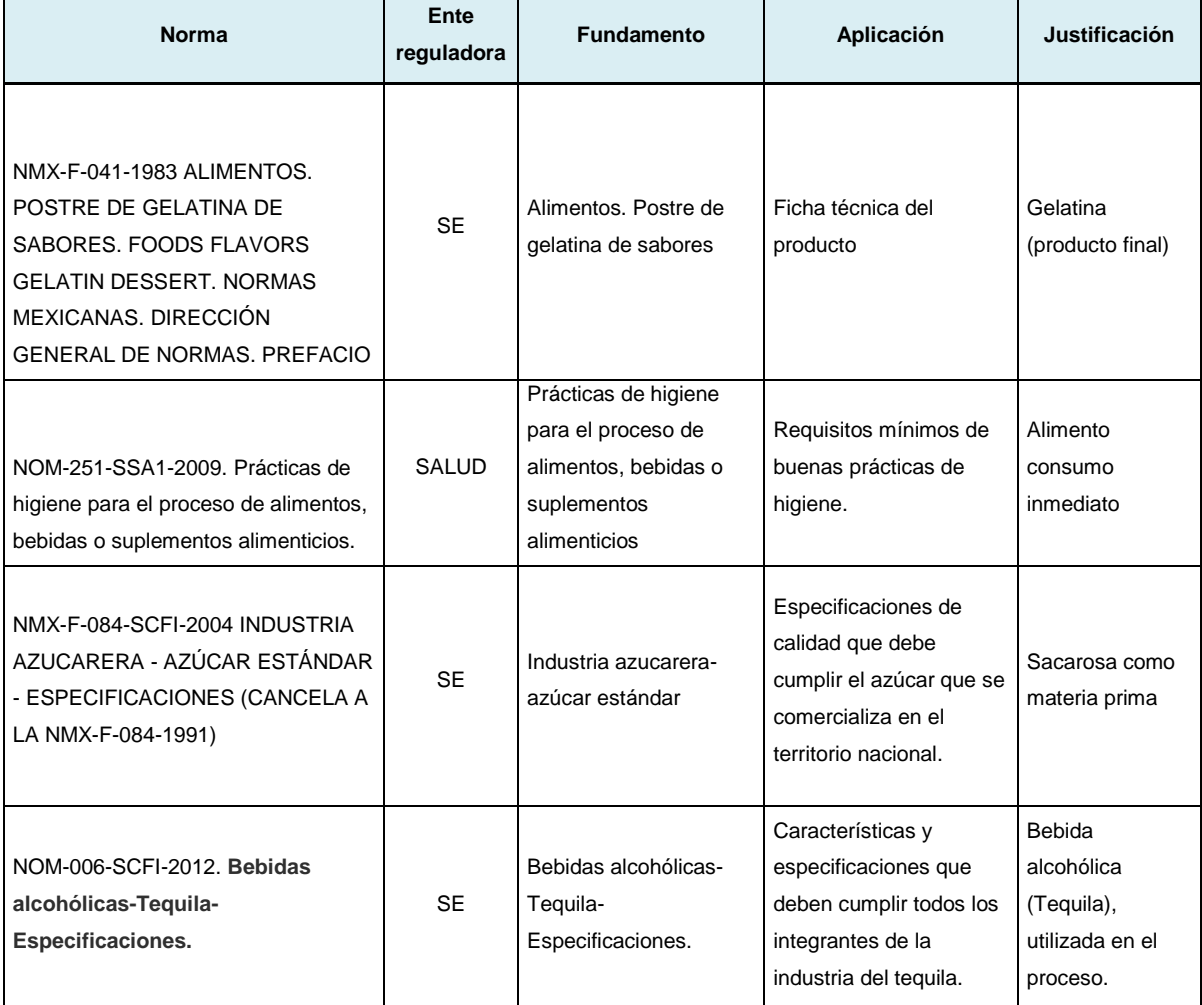

**Tabla 3.90** Normas oficiales **Fuente.** Elaboración propia

#### **Reglamentario:**

Los reglamentos anteriores son los que regularán las operaciones de la empresa, al ser una creación de una empresa, se requieren los reglamentos mencionados en el cuadro anterior.

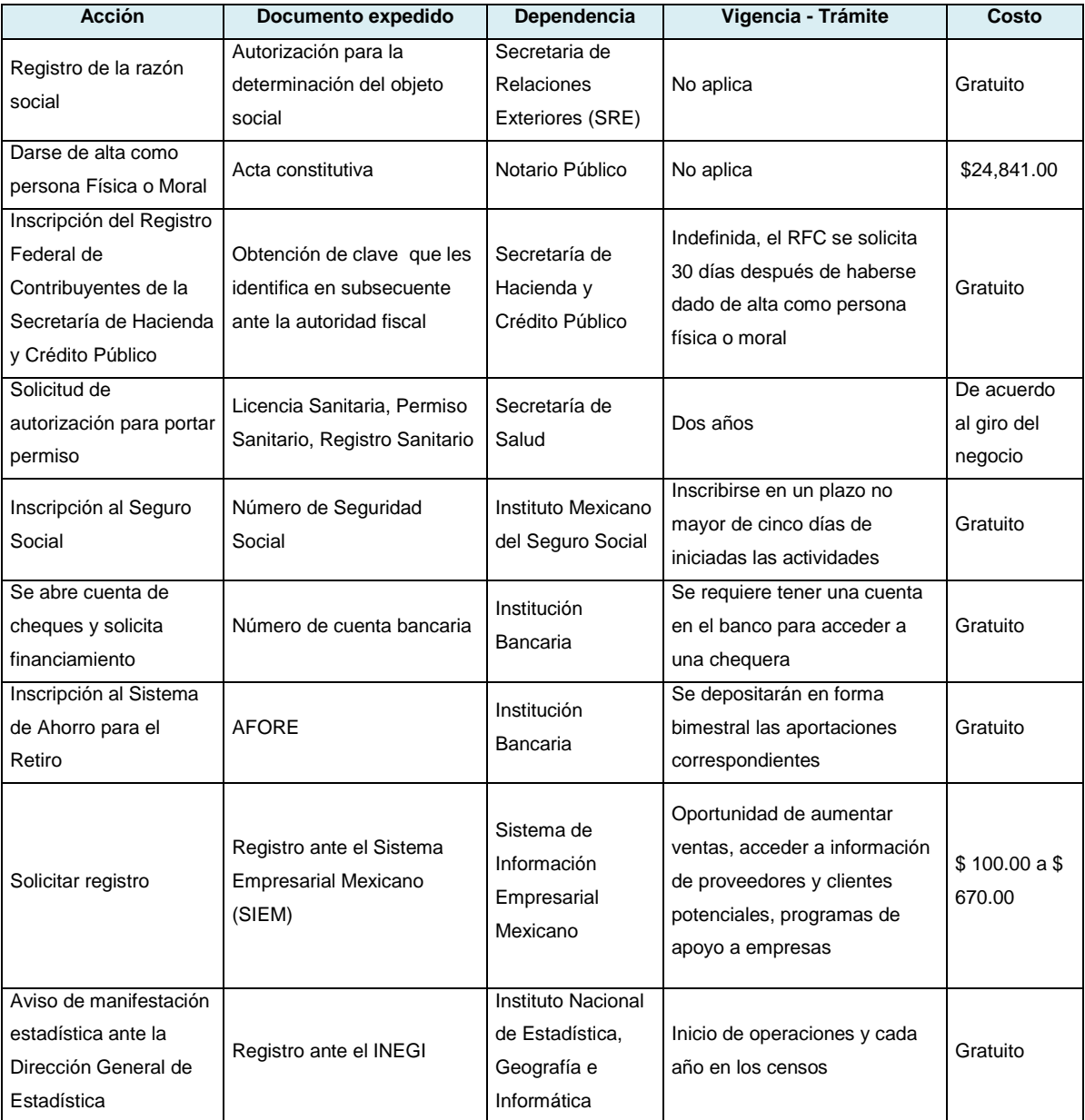

**Tabla 3.91 Reglamentos**

**Fuente.** Elaboración propia

#### **Constitución de la empresa**

La ley general de sociedades mercantiles en México reconoce seis sociedades de este tipo en su Art. 1º, las sociedades son las siguientes:

- I. Sociedad en nombre colectivo.
- II. Sociedad en comandita simple.
- III. Sociedad de responsabilidad limitada.
- IV. Sociedad anónima
- V. Sociedad en comandita por acciones, y
- VI. Sociedad cooperativa.

Cualquiera de las sociedades a que se refieren las fracciones I a V de este artículo podrá constituirse como sociedad de capital variable.

Para fines del proyecto y de acuerdo a la operación de la empresa, se analizarán solamente dos opciones para constituir la organización, siendo la Sociedad de responsabilidad limitada y la Sociedad Anónima.

En el siguiente cuadro se comparan ambas sociedades, de acuerdo a los criterios señalados se seleccionará la opción que sea más viable para la empresa.

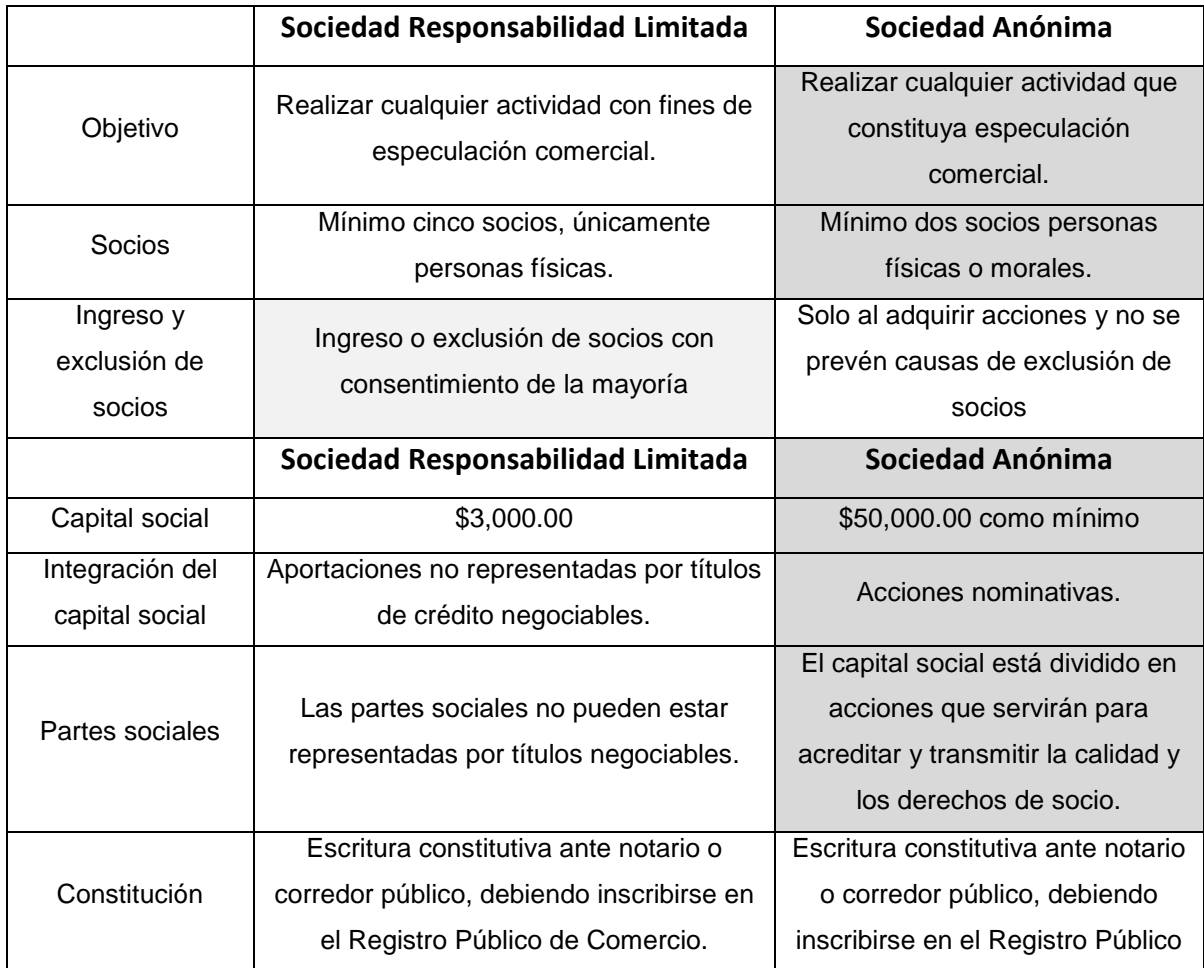

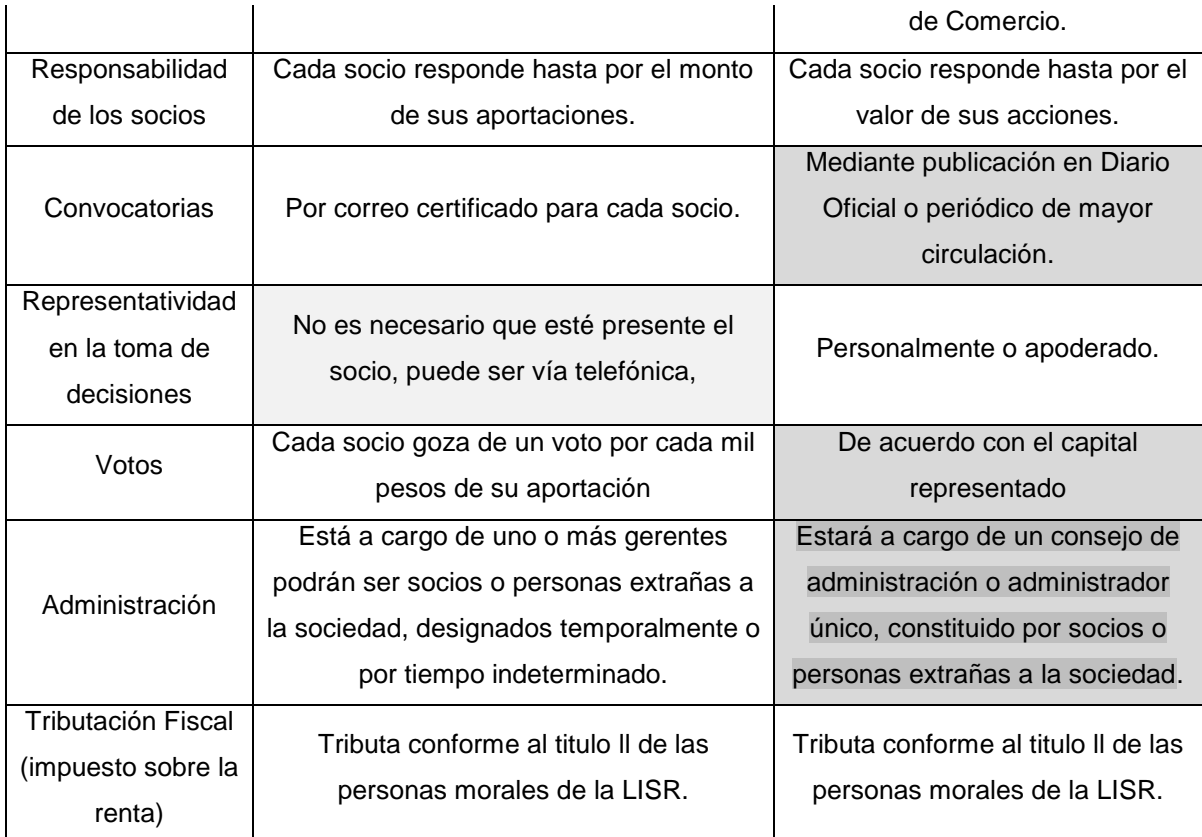

**Tabla 3.92**Sociedades Mercantiles **Fuente.** Elaboración propia

## **3.6 Evaluación económica**

Ésta evaluación consiste en analizar los aspectos económicos considerados para el proyecto, como por ejemplo, todos los gastos necesarios para iniciar las operaciones y que permitan determinar el costo por producto para fijar el precio de venta con la utilidad desea. Así mismo, se hará la evaluación de las instituciones financieras que pudieran financiar a la empresa, de modo que al final de diversos estudios, se determine el rechazo o aceptación del proyecto.

#### **3.6.1 Plan de inversión**

Para iniciar las operaciones de la empresa, es necesario definir qué se requiere y cuánto en activo fijo, para gastos de pre-operación y administrativos, así como los del capital de trabajo.

**Activo fijo.** Bien adquirido para ser explotado y considerado como inversión.

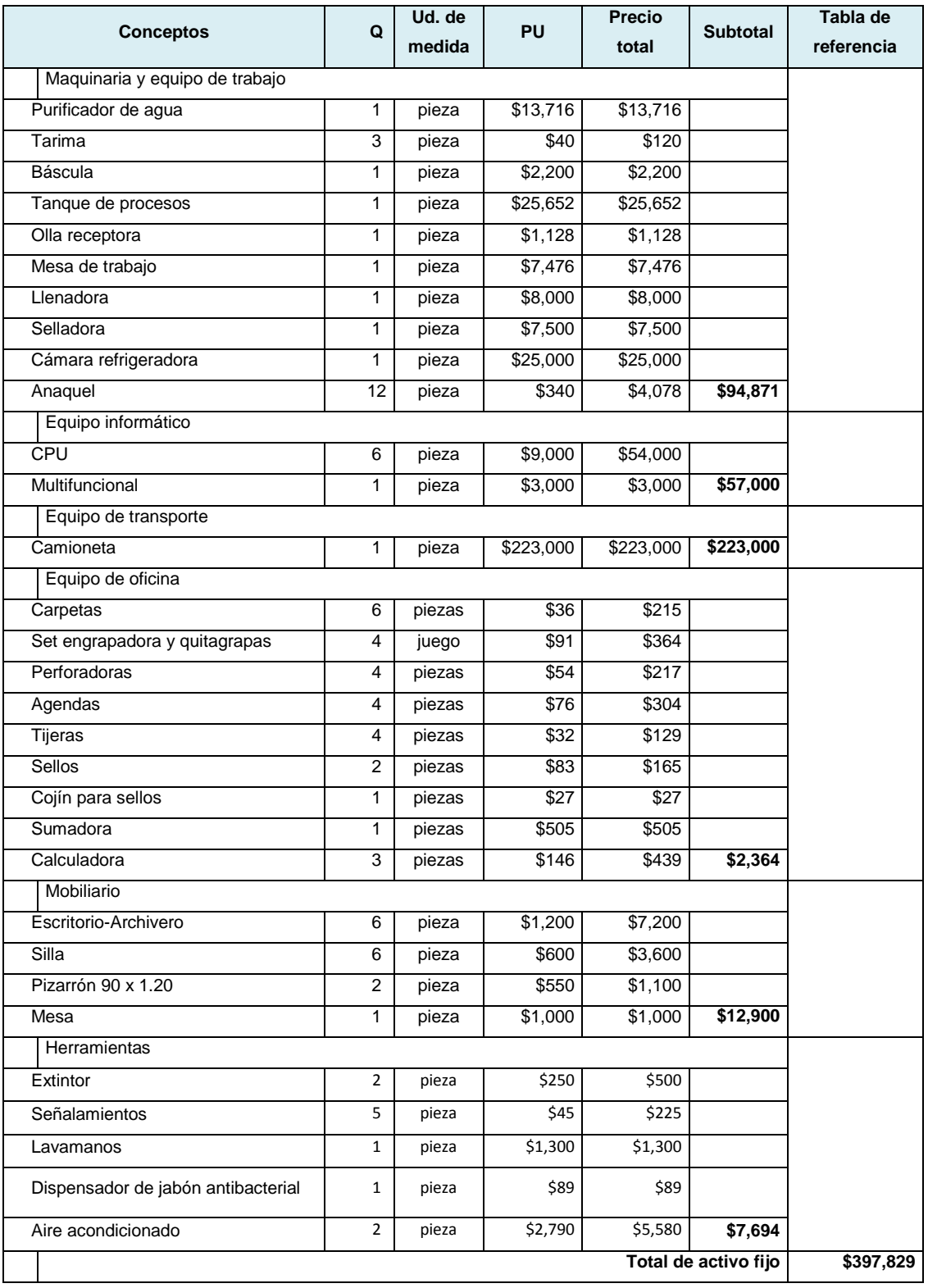

**Tabla.3.93** Activos fijos **Fuente.** Elaboración propia **Gastos de pre-operación.** Gastos necesarios previos a las operaciones de la empresa como trámites.

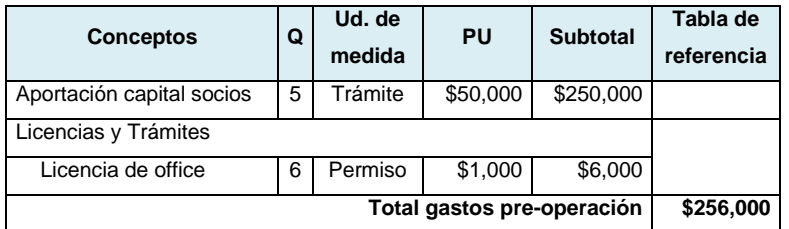

**Tabla.3.94** Gastos de pre-operación **Fuente.** Elaboración propia

**Capital de trabajo.** Inversiones por conceptos que van directo a la realización del producto.

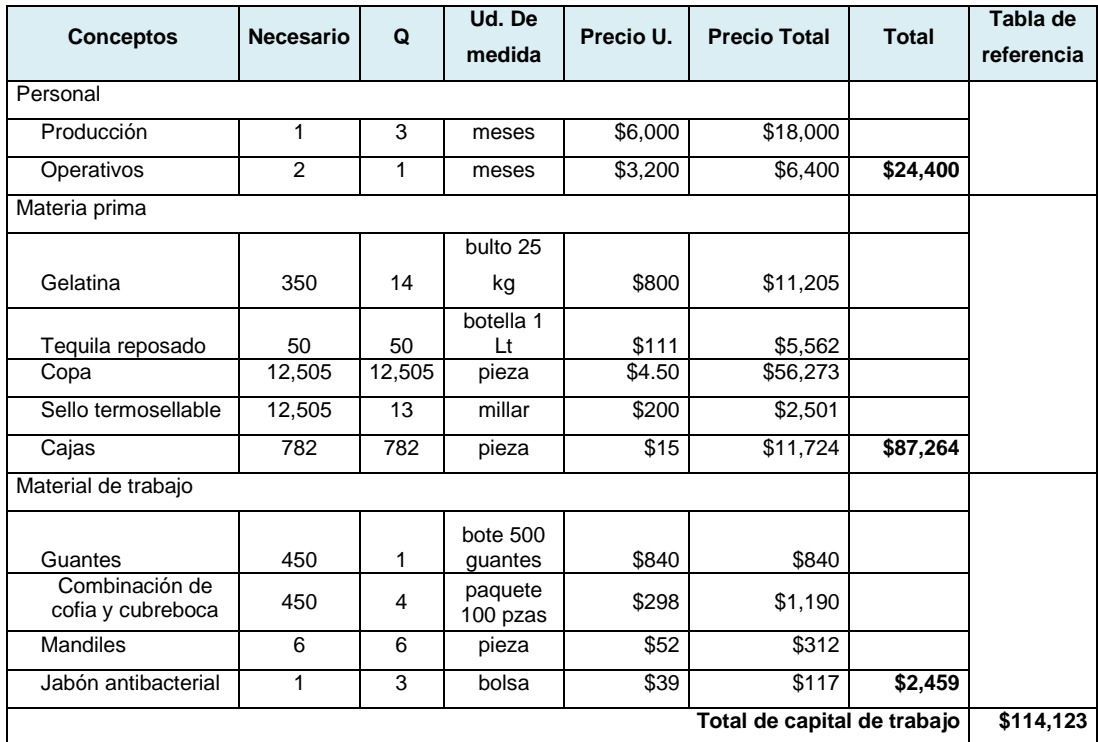

**Tabla.3.95.** Capital de trabajo

**Fuente.** Elaboración propia

**Gastos de administración.** Gastos que aunque no van directo a la producción, son necesarios para las actividades de la empresa.

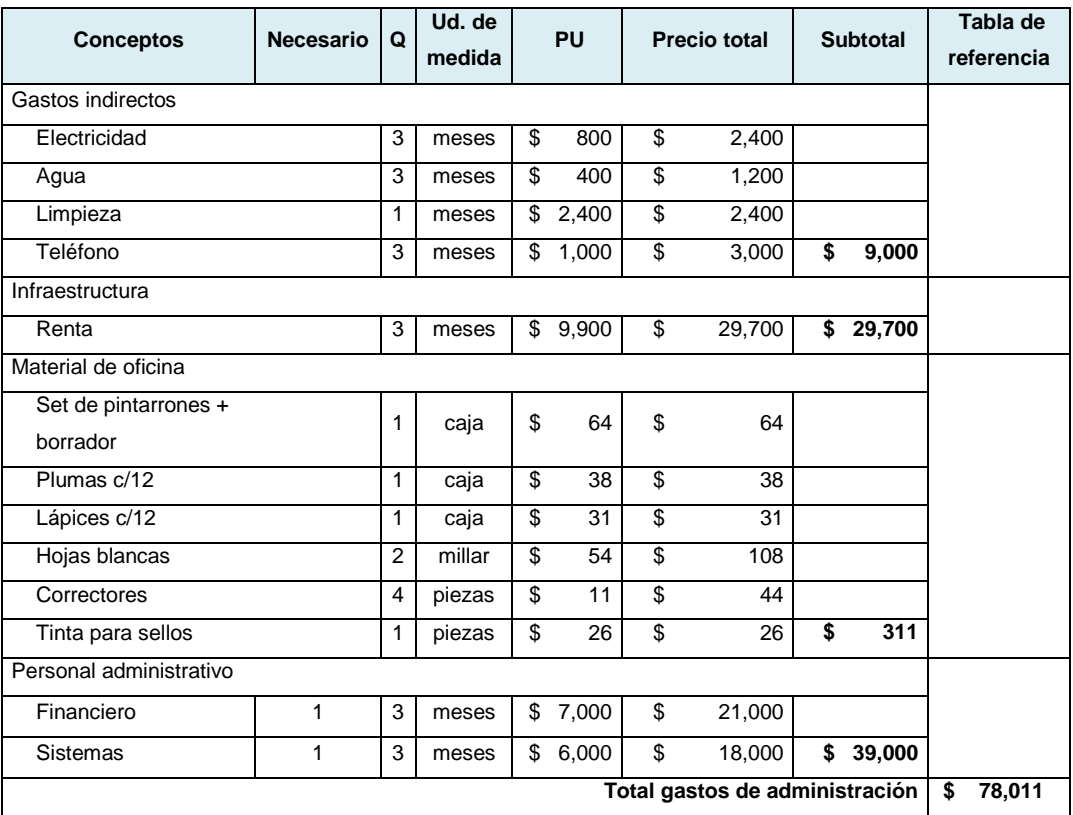

**Tabla.3.96** Gastos de administración **Fuente.** Elaboración propia

#### **Tabla resumen**

Identificados los gastos e inversiones totales para poner en práctica la empresa, deben ser concentrados en una tabla resumen para determinar el costo total:

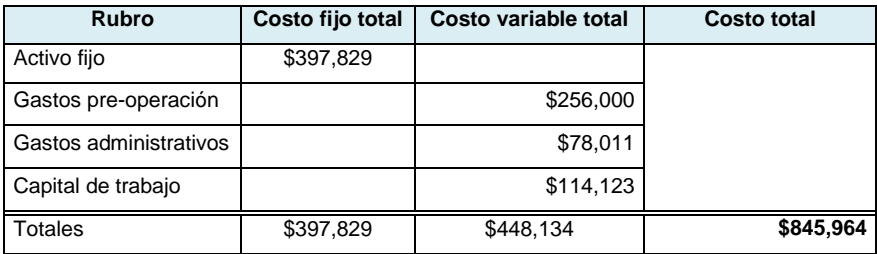

**Tabla.3.97.** Tabla resumen

**Fuente.** Elaboración propia

#### **3.6.2 Determinación del costo unitario y precio de venta**

El costo unitario se determina con base al costo total y de acuerdo a la producción para el trimestre, recordando que la estimación se realizó para ese tiempo.

Para determinar la utilidad, se establece el porcentaje que se desea obtener tras una venta. Entonces, definido el costo unitario más la utilidad, se obtiene el precio de venta:

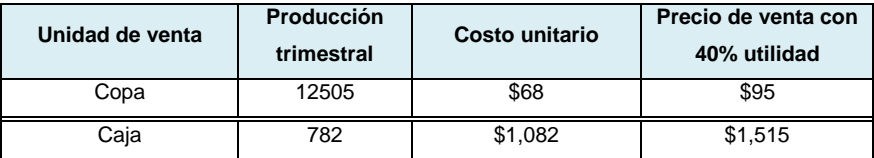

**Tabla.3.98** Costo unitario y precio de venta **Fuente.** Elaboración propia

Para la realización del proyecto, es necesario contar con una inversión inicial de \$845,964 pesos. De acuerdo al monto, se obtiene un costo unitario de \$ 1,082.00 y precio de venta \$ 1,515.00 considerando una utilidad del 40%.

#### **3.6.3 Punto de equilibrio**

El punto de equilibrio es aquél que le indicará a la empresa en qué momento está cubriendo el total de costos sin obtener una ganancia a través de la venta de X unidades.

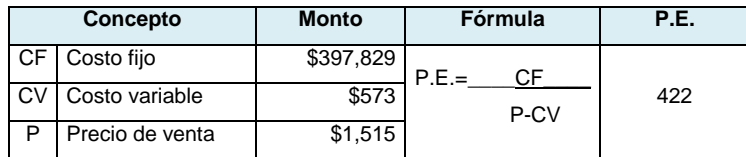

**Tabla. 3.99.** Punto de equilibrio **Fuente.** Elaboración propia

El resultado de la aplicación de la fórmula, indica que es necesario vender 422 cajas de gelatinas para recuperar la inversión. Para comprobarlo, se tabuló la venta desde 370 cajas, hasta 500 quedando de la siguiente manera:

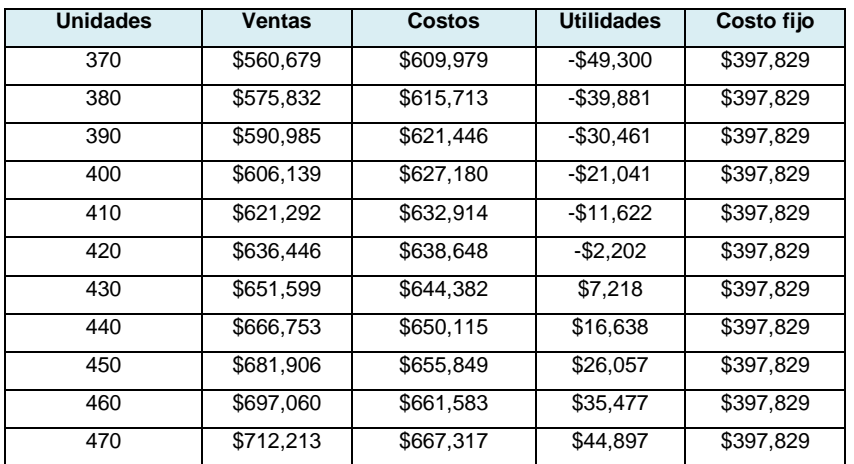

| <b>Unidades</b> | <b>Ventas</b> | <b>Costos</b> | <b>Utilidades</b> | Costo fijo |
|-----------------|---------------|---------------|-------------------|------------|
| 480             | \$727.367     | \$673,050     | \$54,316          | \$397,829  |
| 490             | \$742.520     | \$678,784     | \$63,736          | \$397,829  |
| 500             | \$757.674     | \$684,518     | \$73,156          | \$397,829  |

**Tabla.3.100** Proyección de ventas para encontrar punto de equilibrio **Fuente.** Elaboración propia

Llevando los resultados a una gráfica, se observa el momento en el que tanto el costo como la venta se cruzan, es decir, se encuentra el punto de equilibrio:

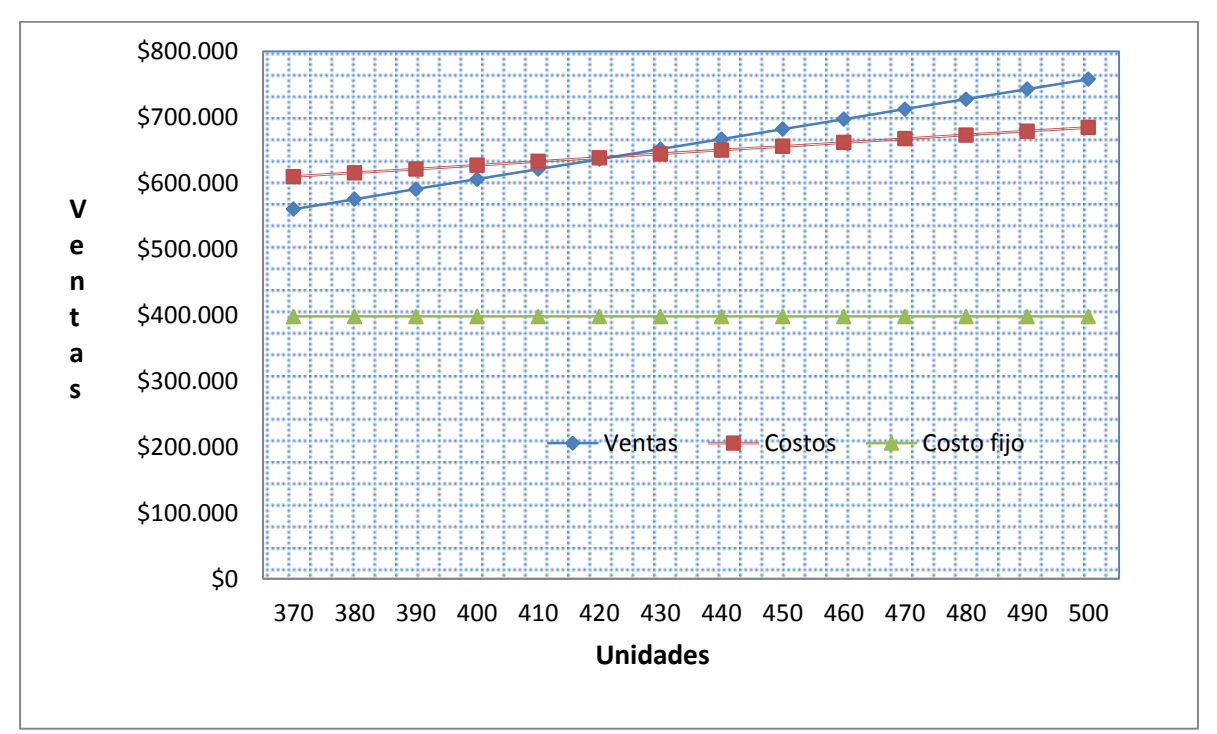

**Grafica 3.2.** Punto de equilibrio en gráfica **Fuente.** Elaboración propia

En resumen, es necesario vender al menos 422 cajas de gelatinas con alcohol para generar un ingreso de \$639,988.00 de modo que aunque no gane la empresa, tampoco pierda.

#### **3.6.4 Depreciación**

Como es bien sabido, la adquisición de un bien fijo sufre una depreciación cada año a partir de su primera adquisición limitándose a tener un tiempo de vida.

La depreciación de los activos que la empresa adquirirá se muestra en la siguiente tabla:

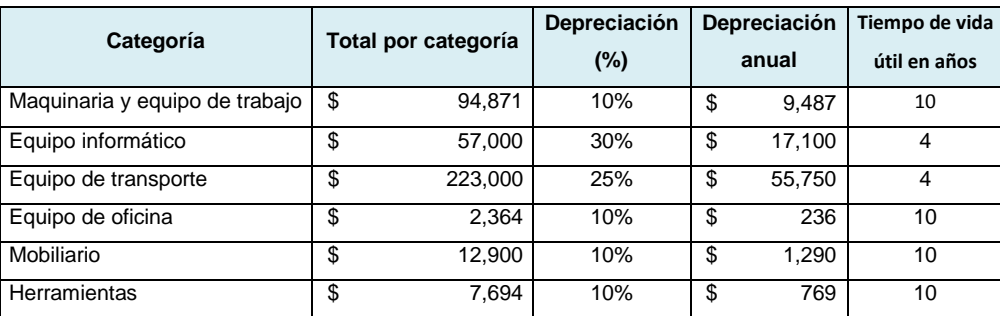

**Tabla.3.101.** Depreciación de activo fijo **Fuente.** Elaboración propia

De acuerdo a la tabla anterior, se tiene que la maquinaria y equipo de trabajo, oficina, mobiliario y herramientas tendrán un tiempo de vida de 10 años, mientras que el equipo informático 4 años y equipo de transporte poco más de 3 años. De este modo, se tiene que cada año, dichos activos tendrán diferente valor:

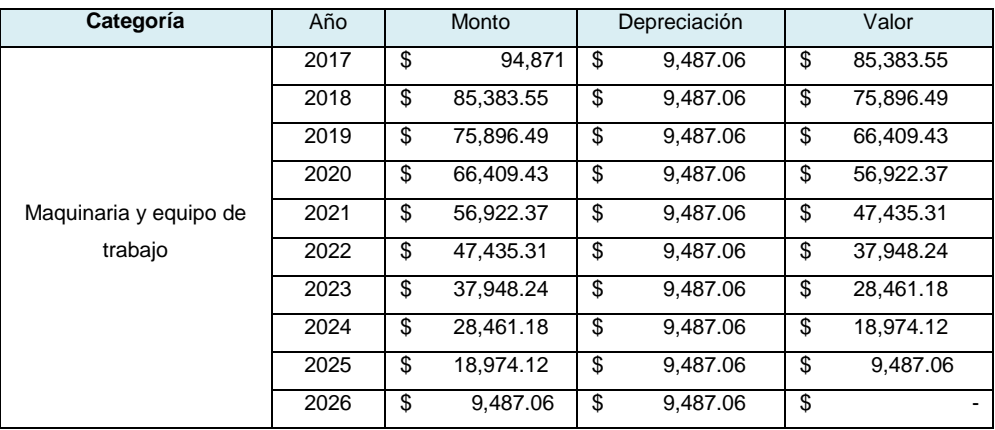

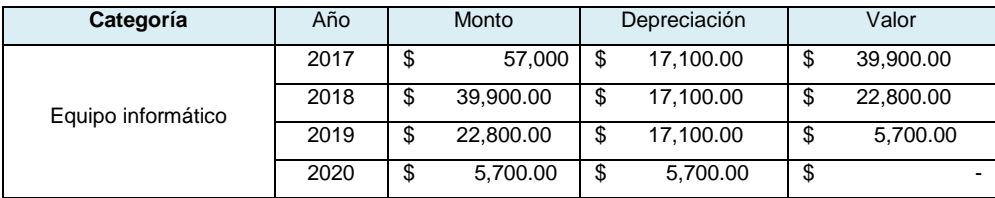

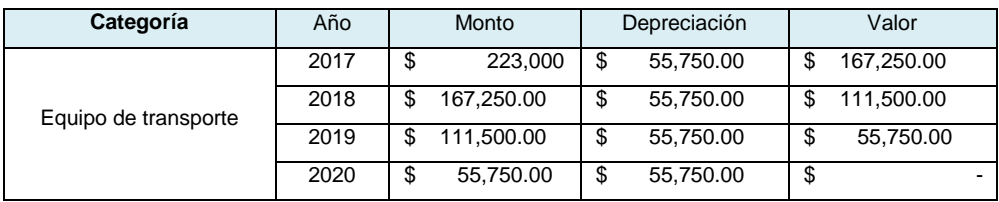

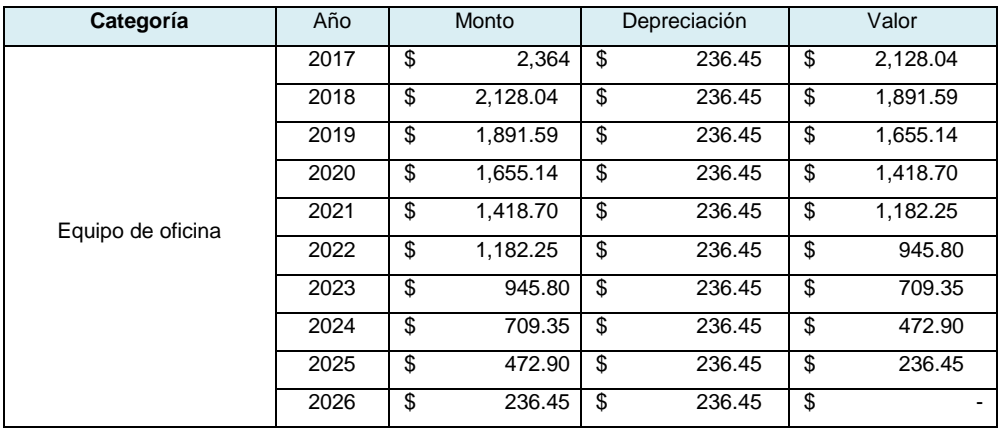

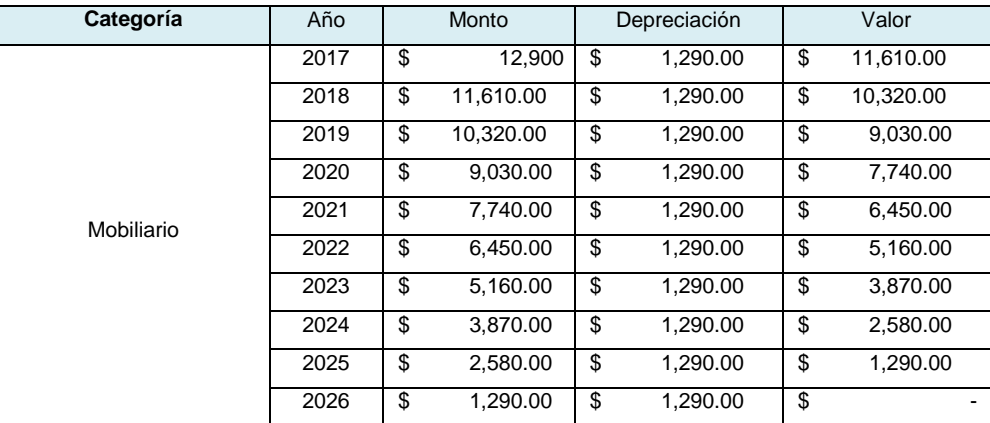

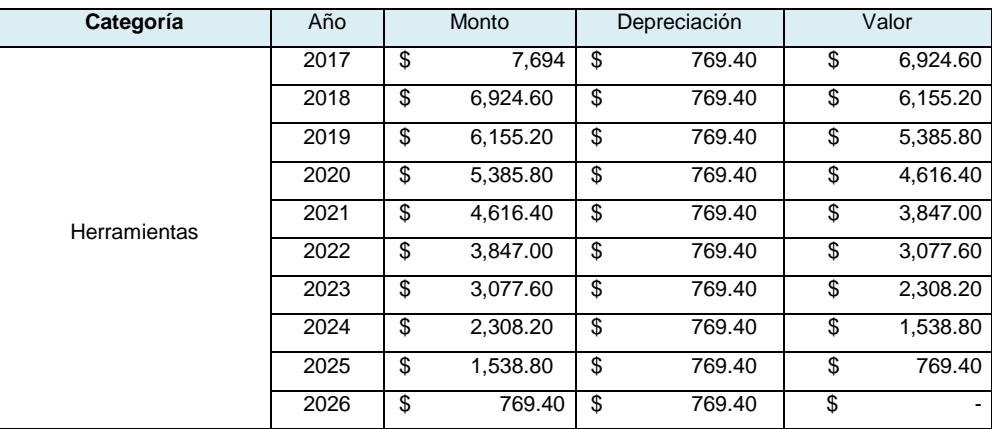

**Tabla.3.102.** Depreciación de activo fijo por categoría **Fuente.** Elaboración propia

Se identifica el monto anual por concepto de depreciación.

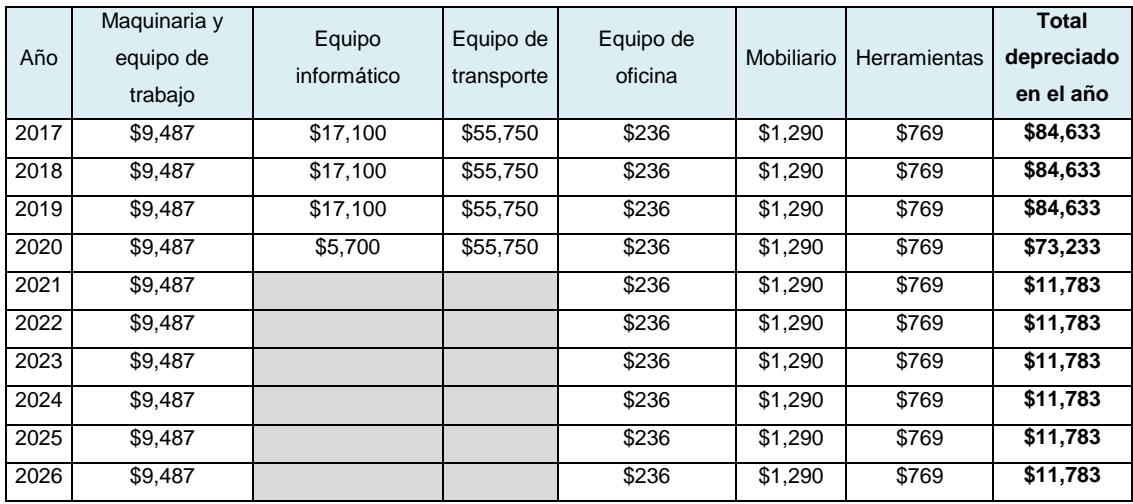

**Tabla. 3.103.** Monto depreciado anualmente **Fuente.** Elaboración propia

Los totales depreciado anualmente se usarán para conformar el proforma.

## **3.6.5 Estudio de fuente y financiamiento**

Para financiar el proyecto, se requiere analizar las diferentes instituciones financieras para conocer el monto de intereses que se deberá pagar y así, decidir por el conveniente.

Para iniciar el análisis, se debe contar con información como lo es el monto requerido, la tasa de interés que cobrará la institución, el periodo en que se cubrirá la deuda y por último, la cuota mensual.

Considerese que para solicitar el monto a financiar, no se tomará en cuenta la aportación de los socios.

#### *Análisis BBVA Bancomer*

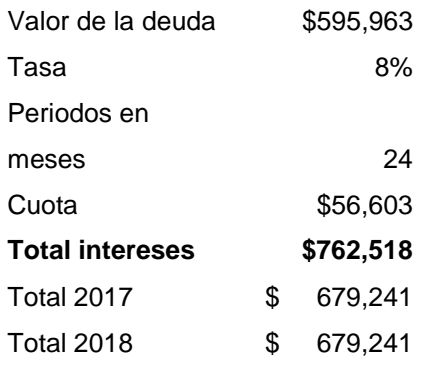

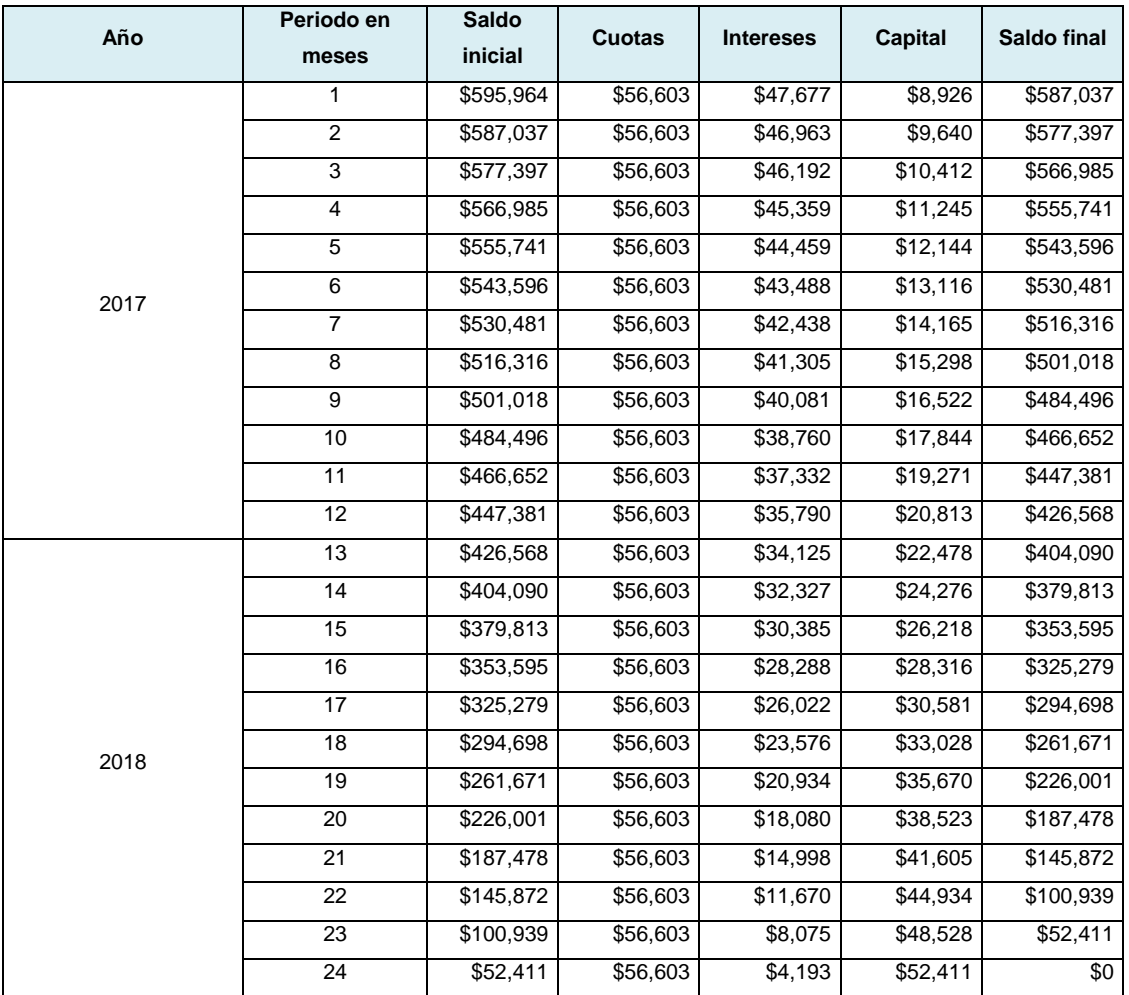

**Tabla.3.104.** Amortización Bancomer **Fuente.** Elaboración propia

Se realizó el cálculo del financimiento en el banco BBVA Bancomer en un plazo de 24 meses a una tasa de interés del 8%. Resultó la cuota mensual de \$56,603.00 pesos, generando \$762,518.00 de intereses. Anualmente se habrán cubierto \$679,241.00 pesos del total del financieminto.

#### *Análisis Banorte*

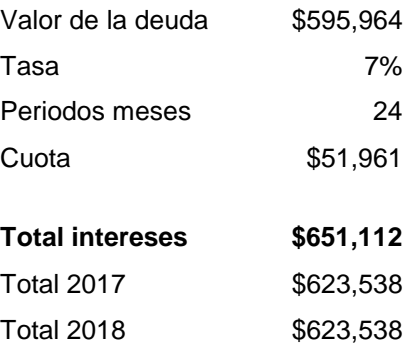

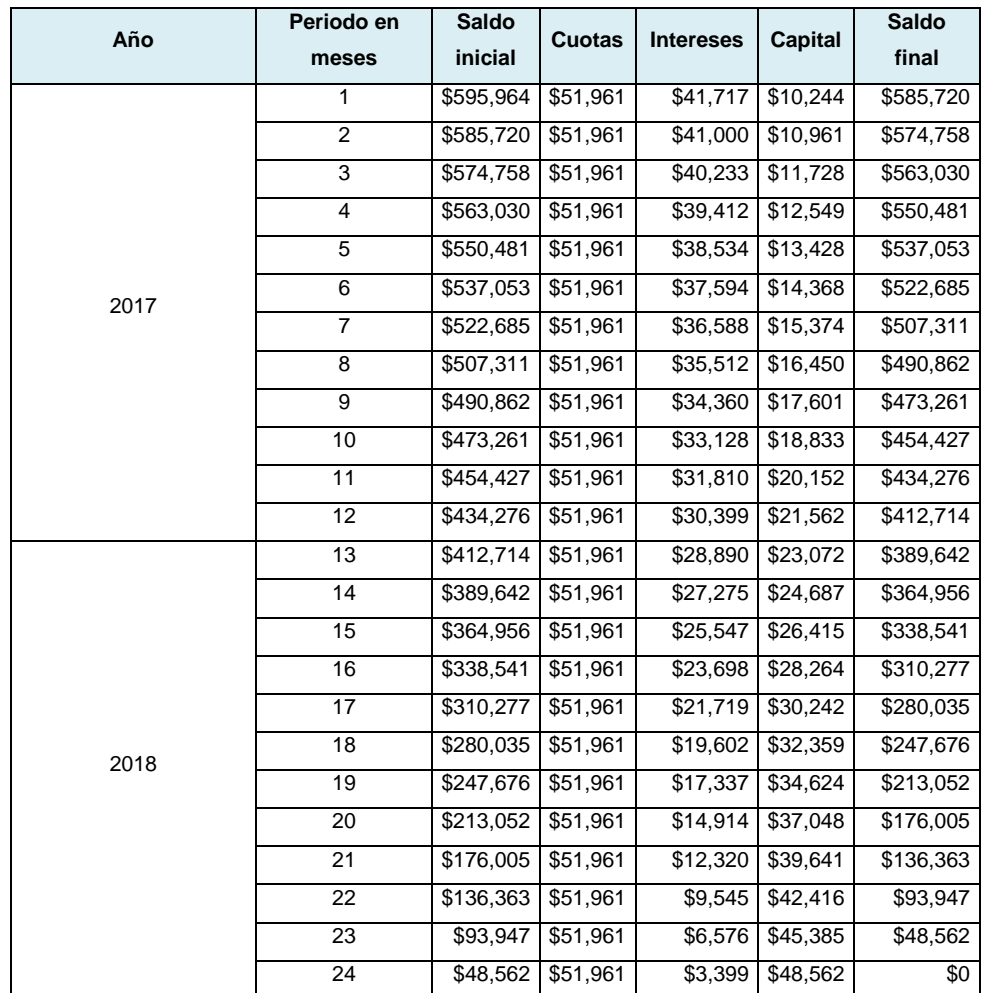

**Tabla.3.105.** Amortización Banorte **Fuente.** Elaboración propia

A diferencia de Bancomer, banorte ofrece una tasa de interés del 7% en el mismo periodo. De este modo, se estará pagando un total de \$651,112.00 por concepto de intereses. La cuota mensual es de \$ 51,961.00 y anualmente, se verá reflejado en un pago de \$623,538.00 pesos

Teniendo el análisis de las 2 instituciones, se realiza la evaluación considerando la tasa y monto a pagar para elegir a la institución que su cobro sea menor:

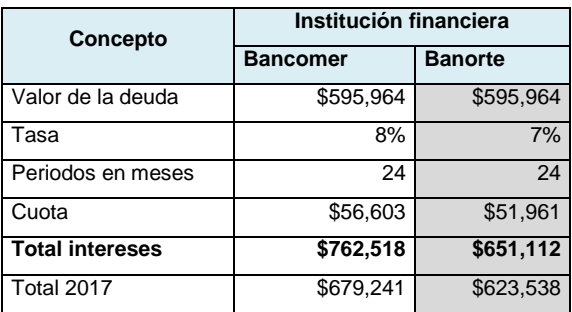

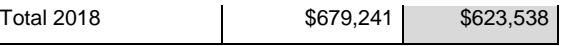

**Tabla. 3.106** Evaluación y selección de las instituciones financieras **Fuente.** BBVA Bancomer, Banorte

De acuerdo a los datos arrojados, se elige a Banorte para ser la institución que financié el proyecto pues maneja una tasa más baja en comparación con Bancomer, lo que genera una diferencia marcada en el monto total de los intereses.

#### **3.6.6 Evaluación económica del escenario actual**

Se realizará el análisis del comportamiento del flujo para conocer el VPN, TIR Y TREMA y así, determinar si el escenario es aceptado.

#### **Tabla proforma**

El proforma es la tabla que mostrará el comportamiento de flujo de efectivo durante los 5 años de estudio del proyecto. Para desarrollarlo, se requiere contar con las ventas proyectadas, la producción estimada, las depreciaciones y el pago a principales.

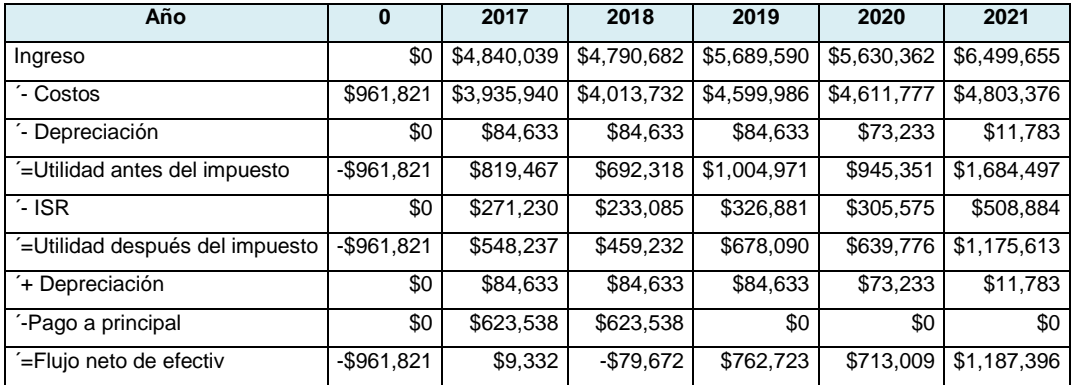

**Tabla.3.107.** Proforma **Fuente.** Elaboración propia

Se estima que la empresa recupere su inversión a mediados del segundo año, sin embargo, es importante hacer el estudio con otro enfoque de modo que se pueda recuperar e n un tiempo más corto.

#### *Cálculo del VPN, TIR y TREMA*

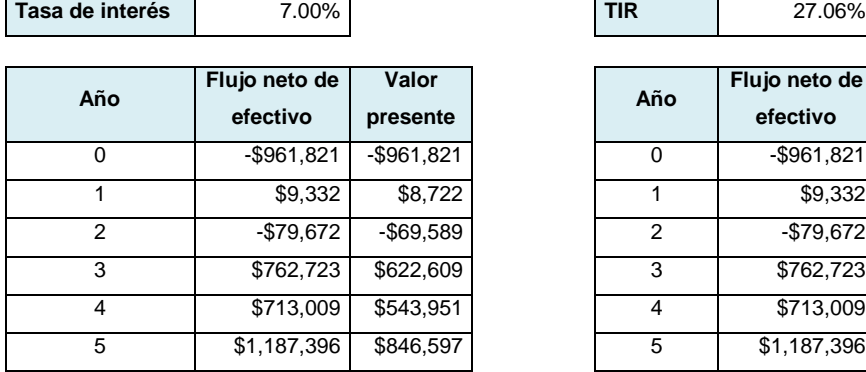

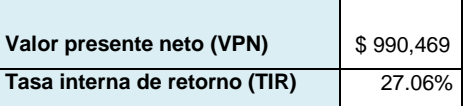

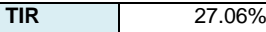

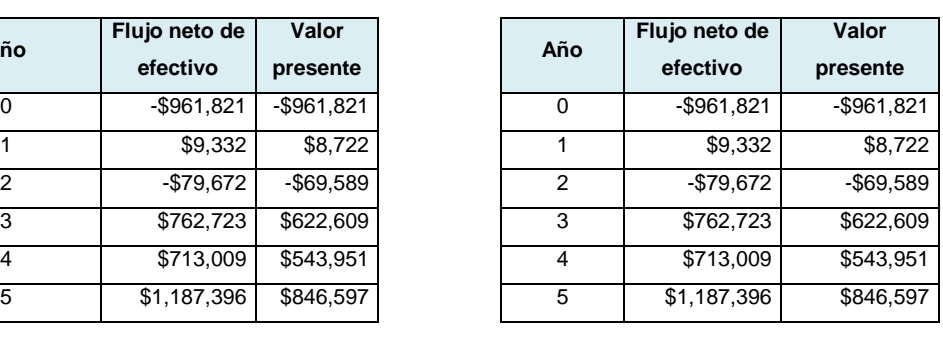

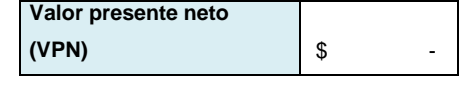

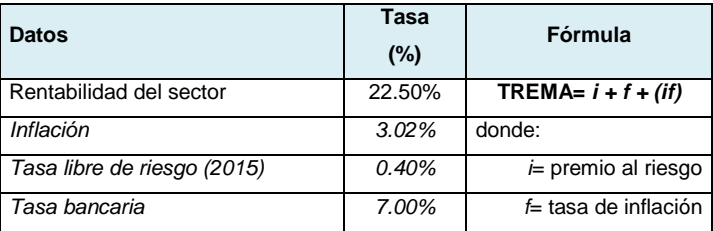

**Tabla.3.108.** VPN y TIR **Fuente.** Elaboración propia

#### **Trema por rentabilidad**

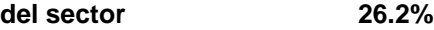

Para este este primer escenario, el proyecto se acepta dado que la TIR es mayor que el TREMA. Esto significa que el proyecto es factible, sin embargo, se desea realizar un segundo análisis para conocer si es posible disminuir costos.

#### **3.6.7 Evaluación económica de segundo escenario**

Como segunda opción, se desarrollará un plan de inversión con nuevos costos de modo que pueda mejorar la rentabilidad del proyecto.

#### **Plan de inversión**

Se pretende reducir los costos de activo fijo al contemplar comprar una camioneta usada, sin embargo, será necesario que las especificaciones sean las mismas. Por tanto, el equipo seleccionado para éste segundo escenario es:

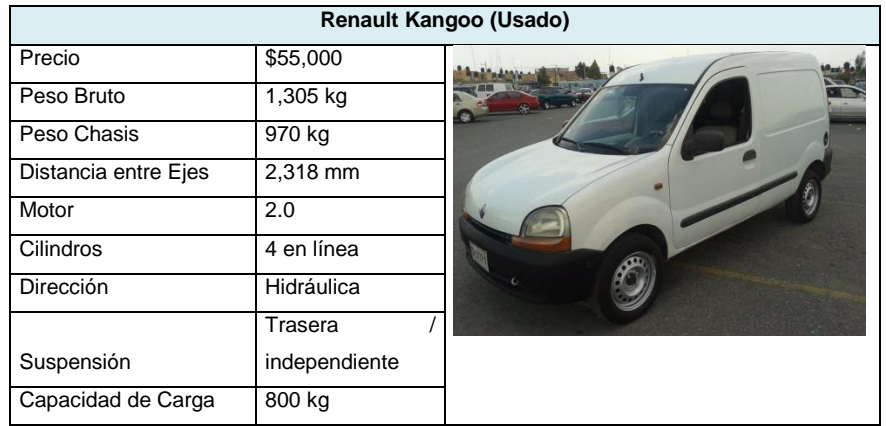

**Tabla.3.109.** Especificación Renault usado **Fuente.** Elaboración propia

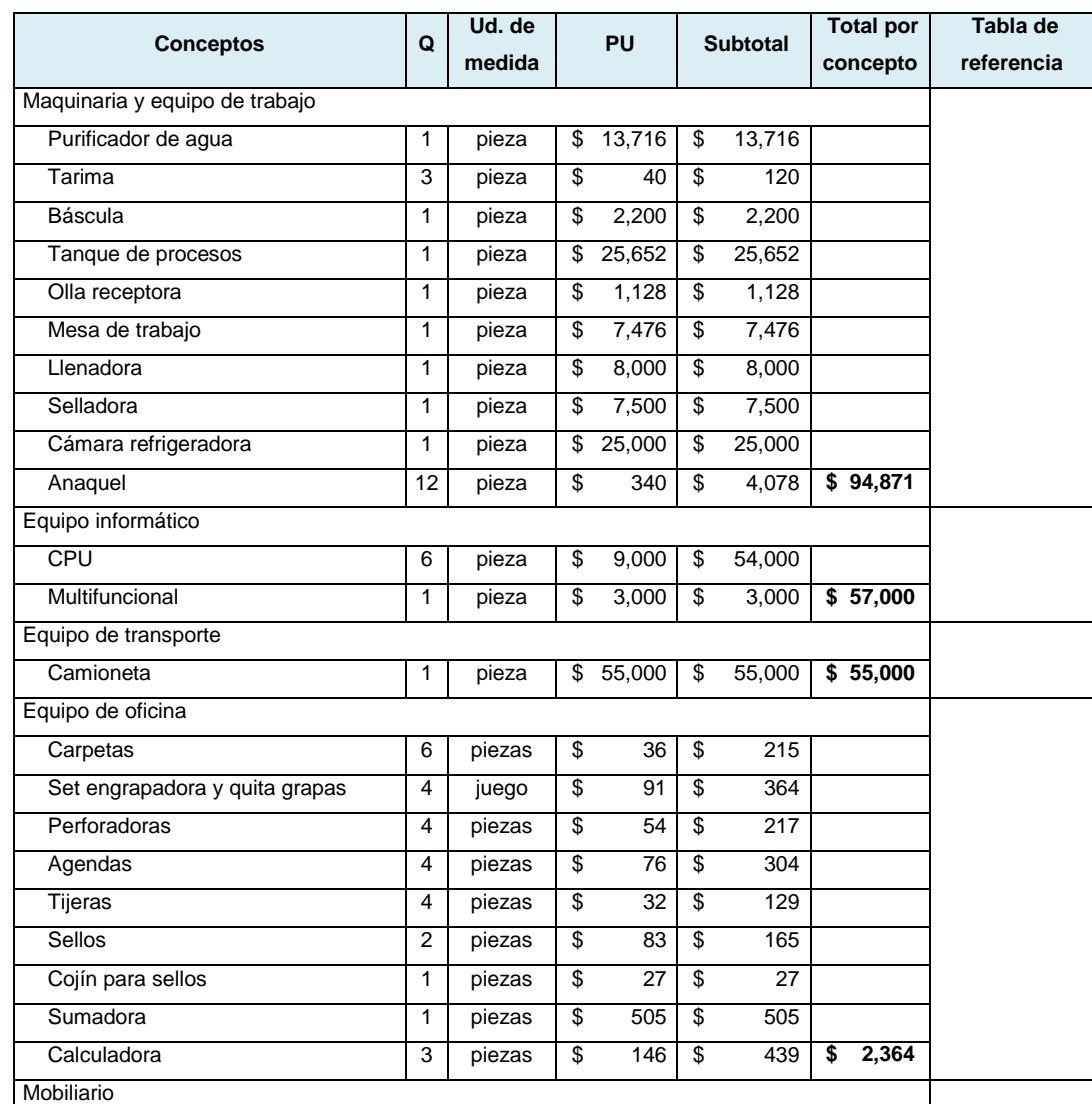

Definido el equipo de transporte a comprar, el costo de activo fijo queda de la siguiente manera:

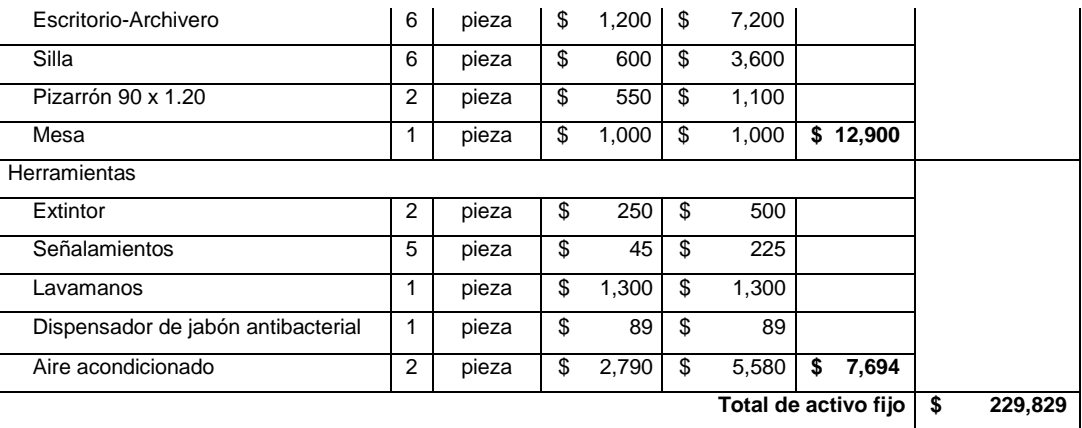

**Tabla.3.110.** Activos fijos para 2º. escenario **Fuente.** Elaboración propia

#### **Tabla resumen**

Se concentran los nuevos costos:

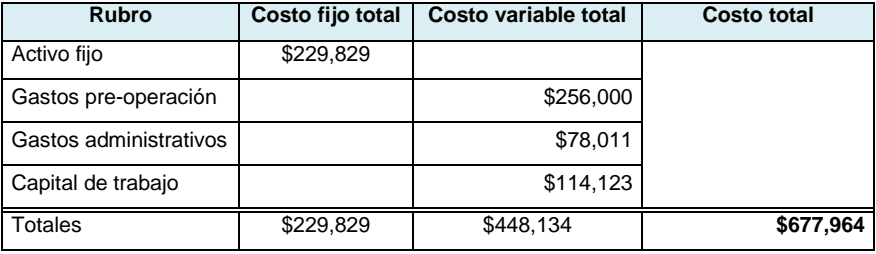

**Tabla. 3.111.** Tabla resumen para 2º. escenario **Fuente.** Elaboración propia

Se observa que la inversión bajo considerablemente. Ahora se procede a determinar el costo unitario modificando los costos fijos

#### **Determinación de costo unitario y precio de venta**

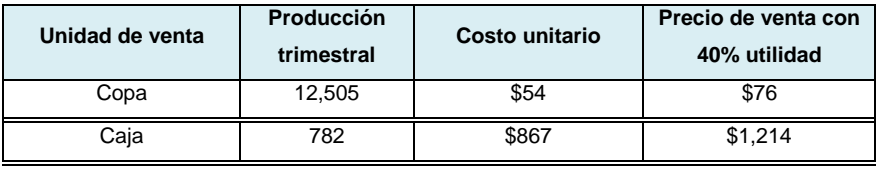

**Tabla.3.112.** Tabla resumen de costos para 2do escenario. **Fuente.** Elaboración propia

El precio tuvo una baja en el nuevo escenario, pero no garantiza que se viable. Por tanto, se continúa con el análisis.

#### **Punto de equilibrio**

Se busca nuevamente el punto en el que la empresa no gana pero tampoco pierde.

| Concepto |                 | Fórmula<br><b>Monto</b> |         | P.E. |
|----------|-----------------|-------------------------|---------|------|
| CF       | Costo fijo      | \$229,829               | $P.E =$ |      |
|          | Costo variable  | \$573                   | P-CV    | 359  |
|          | Precio de venta | \$1,214                 |         |      |

**Tabla. 3.113.** Punto de equilibrio fórmula para 2º. Escenario **Fuente.** Elaboración propia

La aplicación de la fórmula, indica que para ubicarse en el punto de equilibrio, deberá vender al menos 359 cajas como se muestra en la siguiente tabulación:

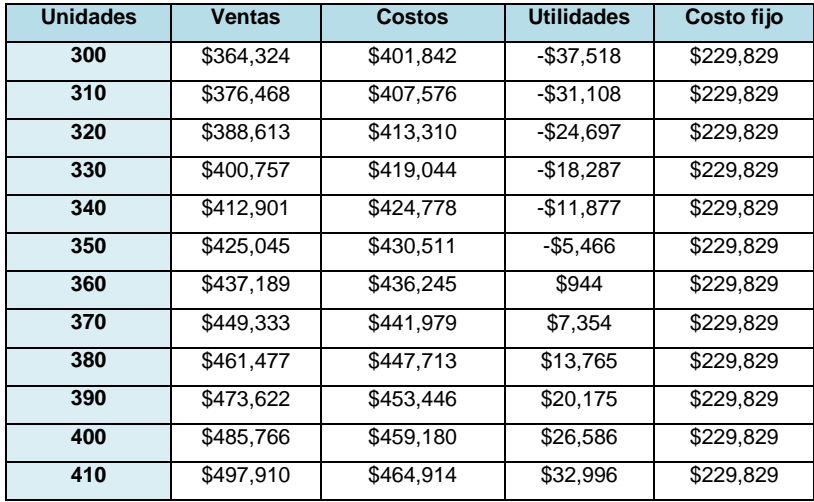

**Tabla. 3.114.** Punto de equilibrio en gráfica 2° escenario **Fuente.** Elaboración propia

Gráficamente se observa el cruce entre los costos y las ventas, es decir, el punto de equilibrio.

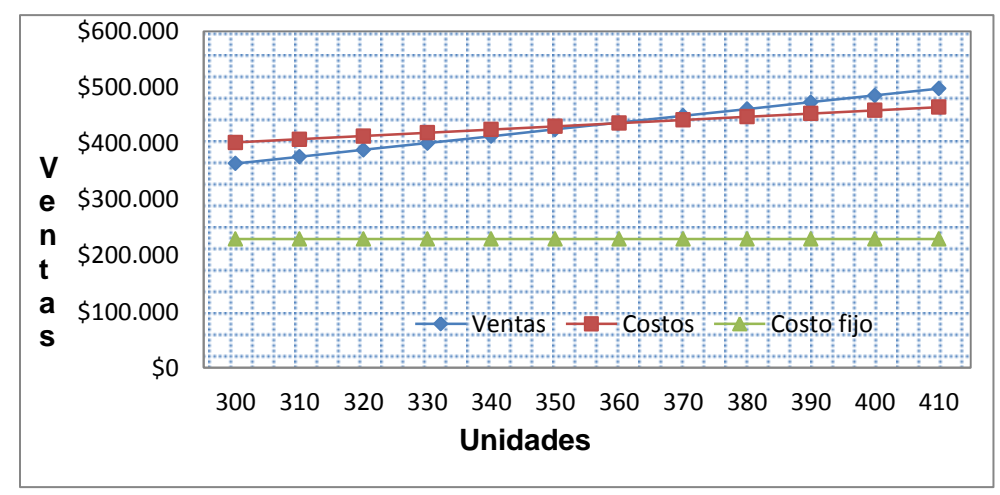

**Grafica 3.3.** Punto de equilibrio en gráfica para 2º escenario **Fuente.** Elaboración propia

#### **Depreciación**

El equipo de transporte considerado para el segundo escenario fue adquirido en el año 2005, por tanto, se encuentra completamente depreciado recordando que el equipo de transporte se deprecia 25% anualmente con un tiempo de vida útil de 4 años.

A continuación se presenta la tabla general de depreciaciones para el segundo escenario:

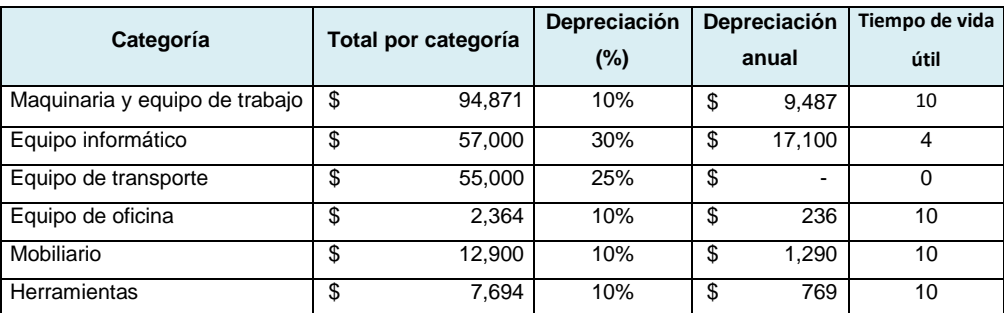

**Tabla. 3.115.** Depreciación de activo fijo para 2º. escenario **Fuente.** Elaboración propia

Monto de depreciación anual:

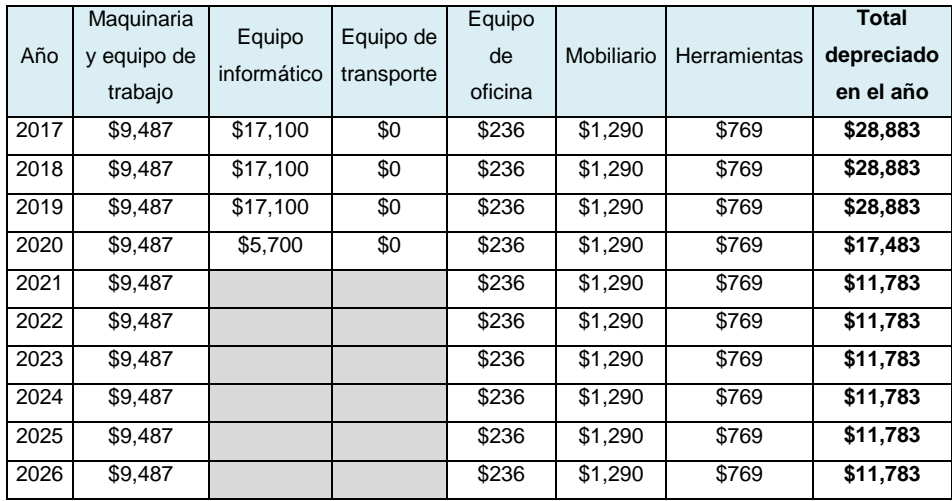

**Tabla.3.116.** Monto depreciado anualmente fijo para 2º. escenario **Fuente.** Elaboración propia

#### **Estudio de fuente y financiamiento**

Se realiza el mismo cálculo que en el escenario anterior, para determinar a la institución mejor conveniente.

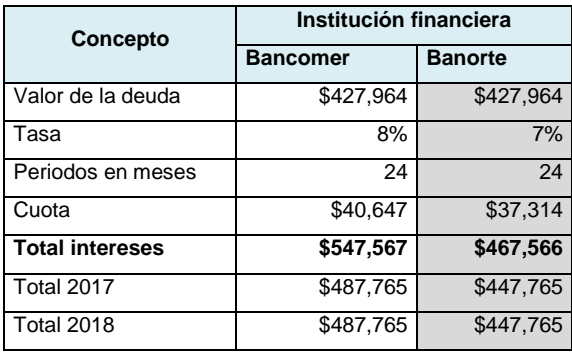

**Tabla.3.117.** Evaluación y selección de las instituciones financieras 2° escenario **Fuente.** BBVA Bancomer, Banorte

Nuevamente, la elección se inclina por Banorte al ser la institución financiera con la tasa más baja y por tanto, quien menos intereses cobrará.

#### **Evaluación económica**

Se realizará el análisis del comportamiento del flujo para conocer el VPN, TIR Y TREMA del segundo escenario para que en comparación con el anterior, se elija al mejor para trabajar.

#### **Tabla proforma**

De acuerdo con el nuevo escenario, se muestra el comportamiento de flujos en un segundo plano.

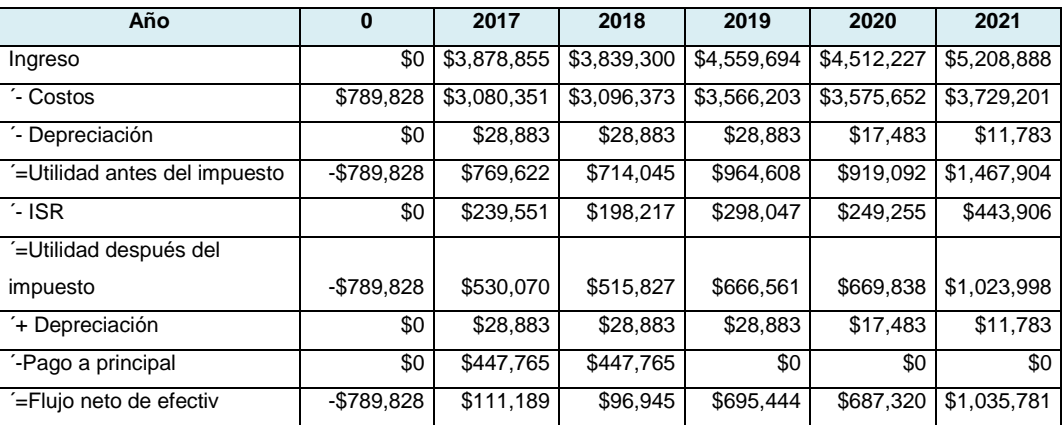

**Tabla. 3.118.** Proforma, 2do escenario. **Fuente.** Elaboración propia

La inversión se recuperará a partir del segundo año en que la empresa inicie sus operaciones. Como se observa, las actividades de la empresa se han visto favorecidas en éste segundo escenario.

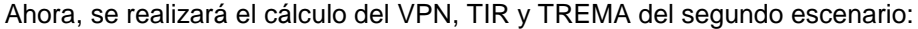

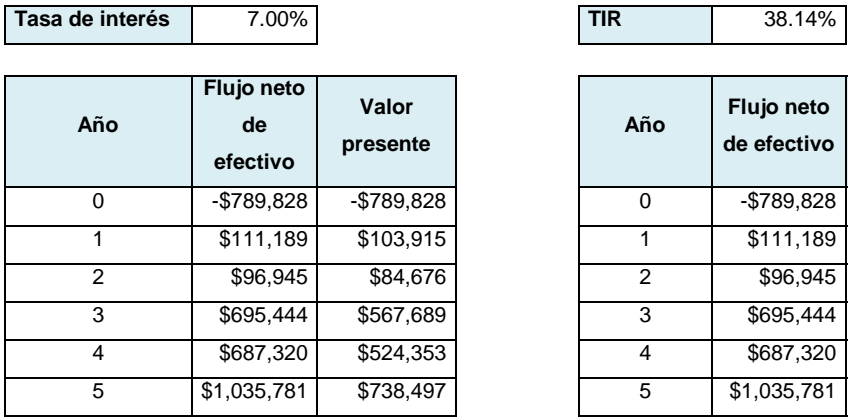

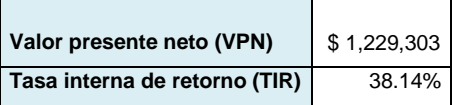

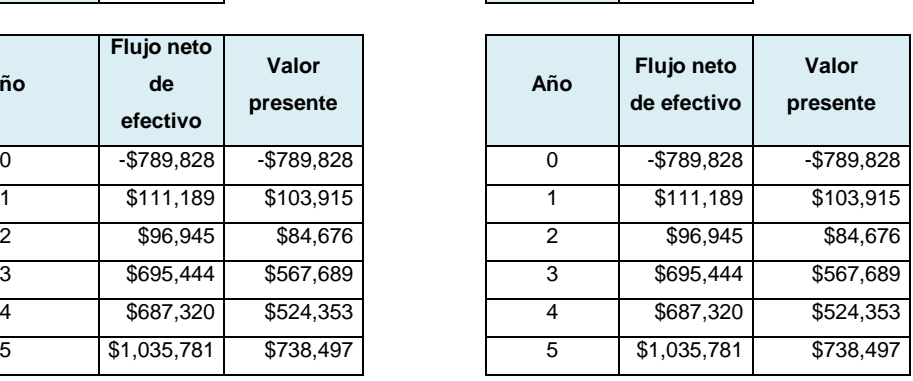

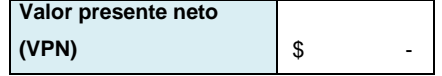

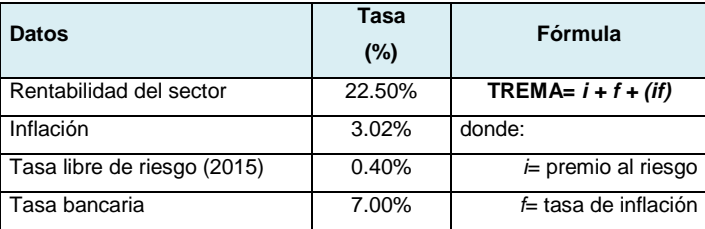

**Tabla.3.119.** VAN y TIR de flujo neto de efectivo 2°. escenario **Fuente.** Elaboración propia

#### **Trema por rentabilidad del sector 26.2%**

#### **3.6.8 Análisis de sensibilidad**

Para realizar el análisis, se debe identificar los resultados obtenidos del VPN, TIR y TREMA para reflejar su comportamiento en una gráfica para ser apreciado y tomar la mejor decisión.

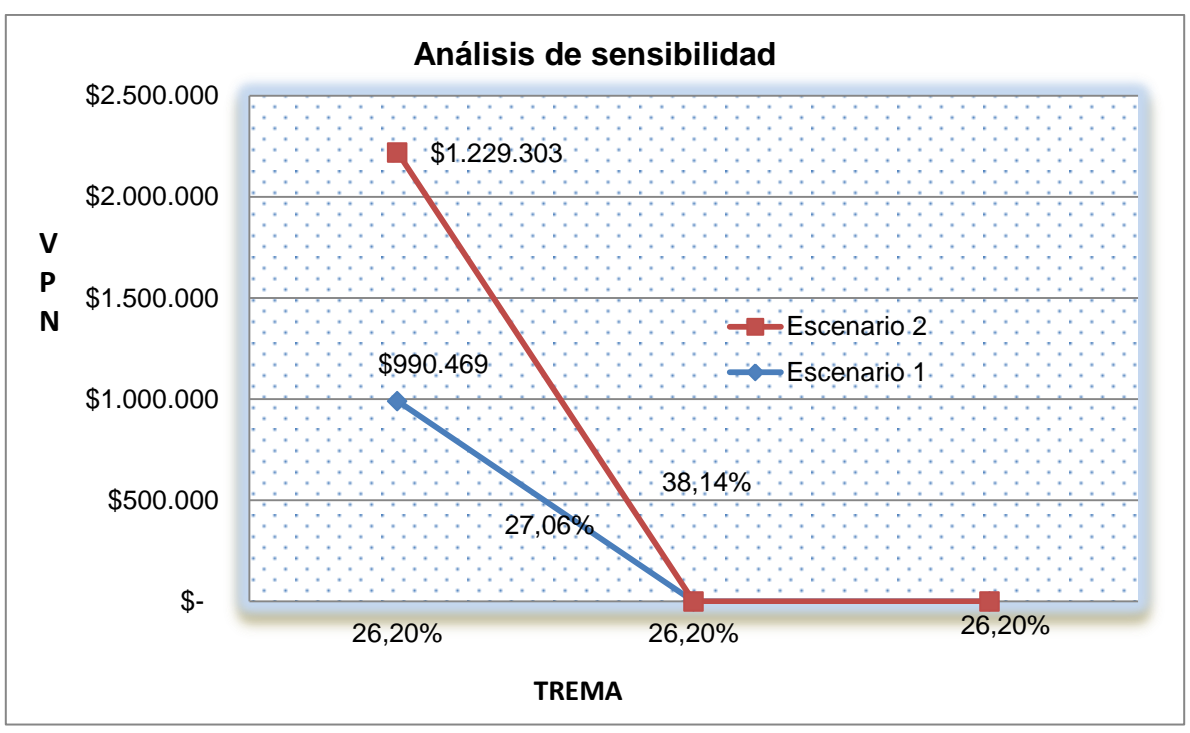

**Gráfica 3.4.** Análisis de sensibilidad **Fuente.** Elaboración propia

Después de haber realizado los cálculos, se observa que en ambos escenarios, el proyecto resulta viable, sin embargo, en el escenario 2 se vuelve atractivo al resultar la TIR aún más alta que el TREMA.

En conclusión, el proyecto es aceptado y se trabajará bajo el escenario 2 por ser el más atractivo ante las instituciones financieras.

# **Capítulo IV Planeación Estratégica**

## **4.1 Análisis de escenarios**

Se plantearon dos escenarios, el primero contempla equipo de transporte nuevo, sin embargo, el costo quedó fuera de mercado. Consecuencia de ello, se replanteo una nueva forma de trabajo, donde se busca no afectar la utilidad del 40% de ganancia sobre el precio de venta, el factor que se modifico fue el equipo de transporte, el cuál será rentado, con lo que permitirá bajar el costo unitario y el precio de venta y poder entrar al mercado meta. El segundo escenario es el que resulta mejor opción para el proyecto.

A continuación se presenta la inversión total que se tendrá que realizar para iniciar operaciones, en la cual incluye la camioneta comprada de medio uso, lo cual fue la principal variable que modificó directamente el costo unitario y el precio de venta.

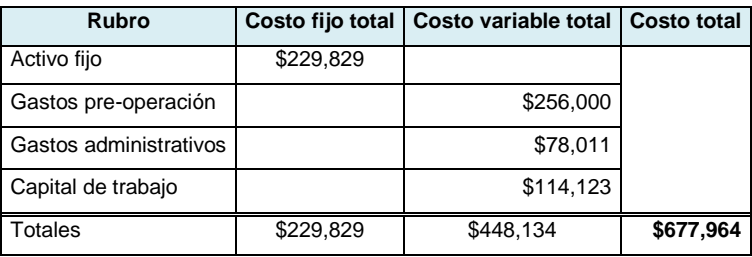

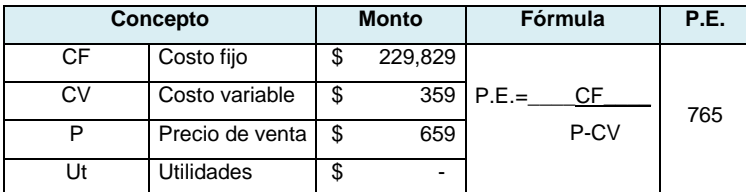

## **4.2 Determinación de indicadores**

Los indicadores desarrollados servirán como guía para el logro de las estrategias competitivas, se buscarán aquellos que influyan de manera directa en las operaciones de la empresa. Se tendrá como referencia la cadena de valor, para identificar el proceso clave y los procesos de apoyo.

#### **Factores a considerar:**

- Finanzas
- Producción
- Personal operativo
- Inventario

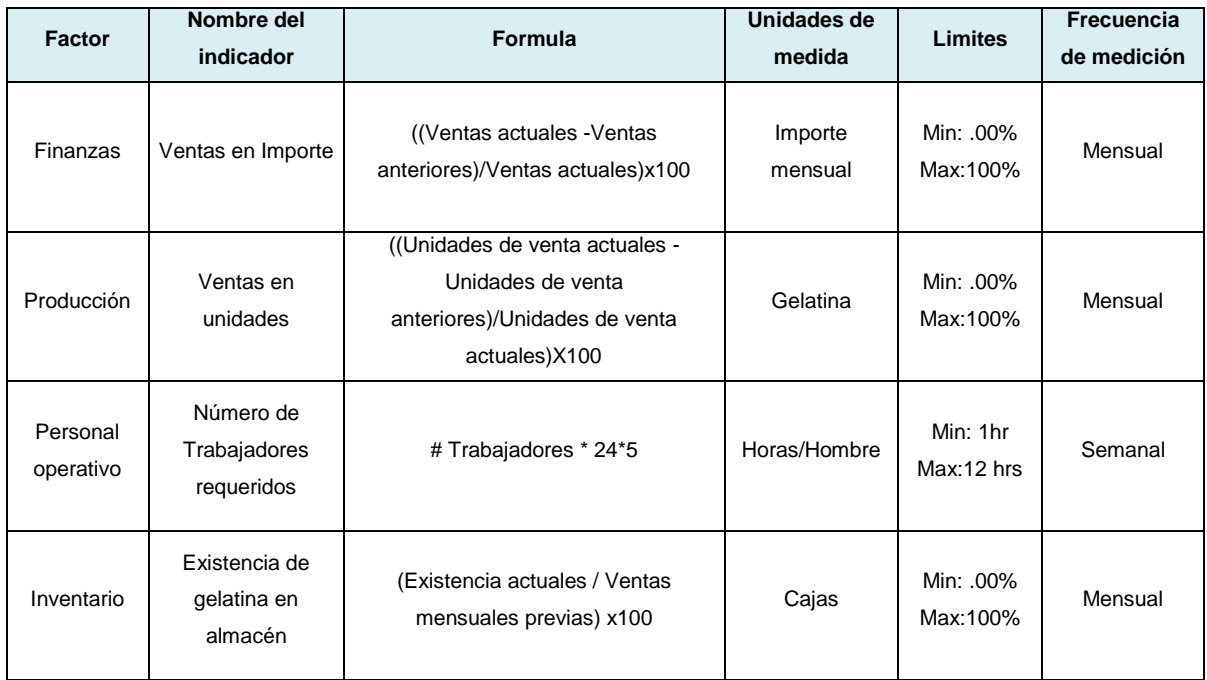

**Tabla 4.1.** Indicadores **Fuente.** Elaboración propia

#### **Interpretación de los indicadores presentados:**

- Ventas en importe: Se tomarán en cuenta las ventas actuales ventas anteriores/ventas actuales, la unidad de medición será en importe mensual.
- Ventas en unidades: Serán las unidades de venta actuales unidades de venta anteriores/unidades de venta actuales, la medición será en gelatinas vendidas por mes.
- Número de trabajadores requeridos para producción: No. De trabajadores X Horas X días, el resultado final será las horas por semana y nos permitirá determinar las horas/hombre por semana.
- Existencias de gelatina en almacén: Será aplicable para la parte del inventario, se tomarán en cuenta las existencias actuales/ventas mensuales previas, el dato que al que se quiere llegar es saber cuántas cajas se podrán tener en el almacén como stock.

## **4.3 Planeación estratégica**

Se desarrollarán y evaluarán las estrategias competitivas que permitan el logro de los objetivos planteados dentro de la misma planeación estratégica. Se realizará el modelo de negocio adaptado a las operaciones y procesos de le empresa dedicada a la elaboración y distribución de la gelatina con tequila. Se elabora la Misión y Visión de la empresa, y por último, se plasmarán los factores internos y externos en un Matriz DOFA.

#### **Modelo de negocio propuesto**

Se describe siguiendo el modelo de Canvas el cuál ayudará a identificar dos aspectos fundamentales: La eficiencia y el valor de la empresa.

Con respecto a la eficiencia se contemplarán los siguientes elementos: Actividades claves, Alianzas estratégicas, Recursos claves y Estructura de costos.

Para el valor de la empresa se observarán: Relación con el cliente, Segmento de clientes, Canales de distribución y el Flujo de ingresos.

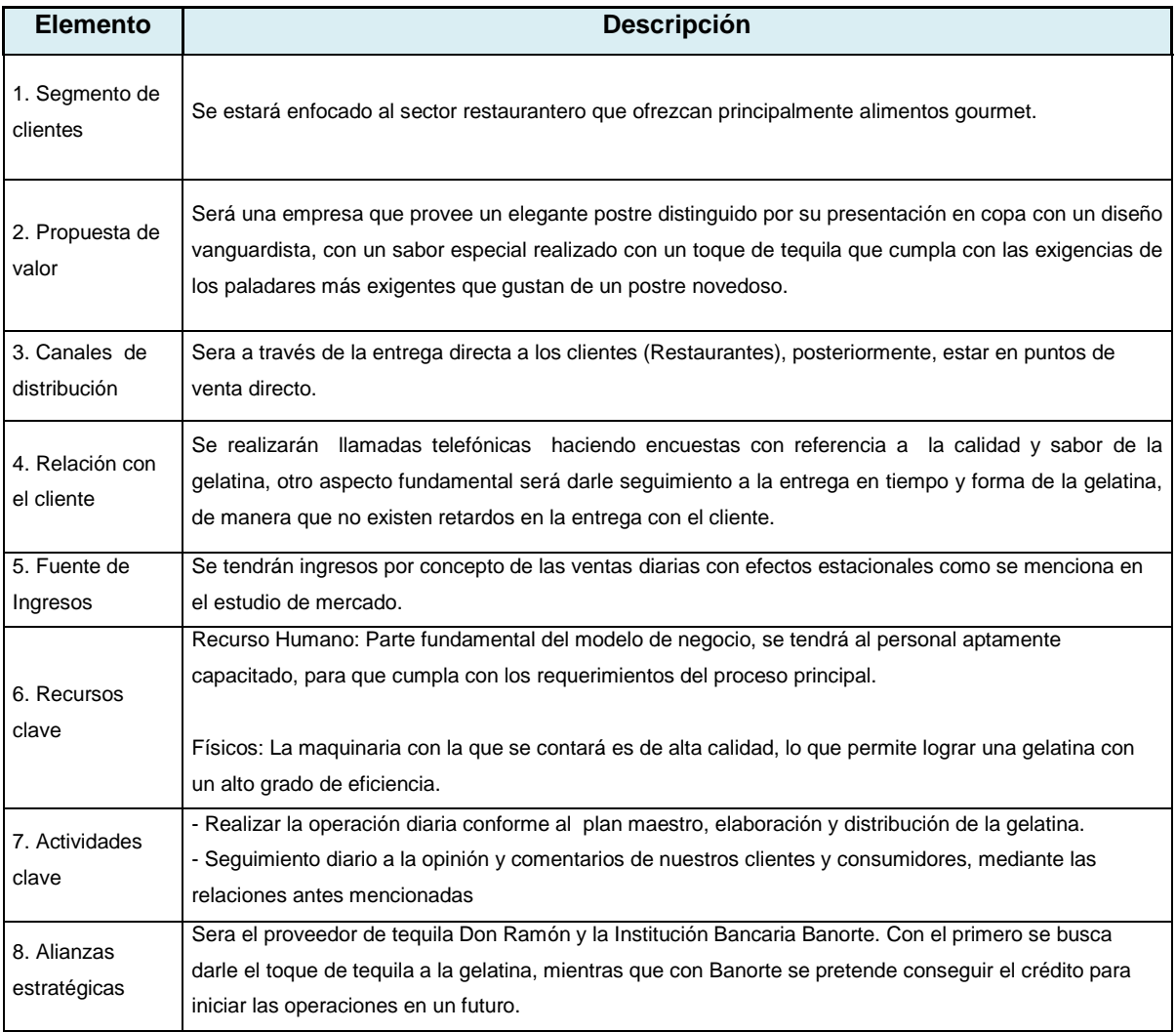

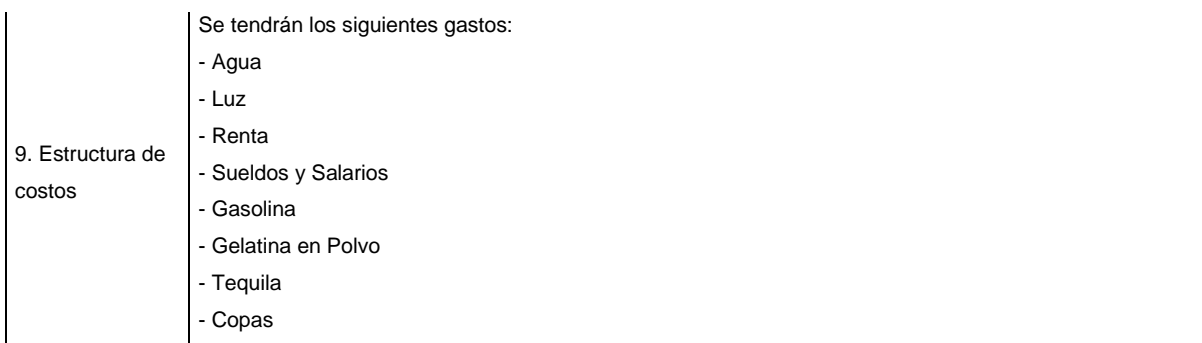

**Tabla 4.2.** Modelo de negocio **Fuente.** Elaboración propia

Representación gráfica del modelo de negocio

Empresa dedicada a la elaboración y distribución de gelatina con tequila.

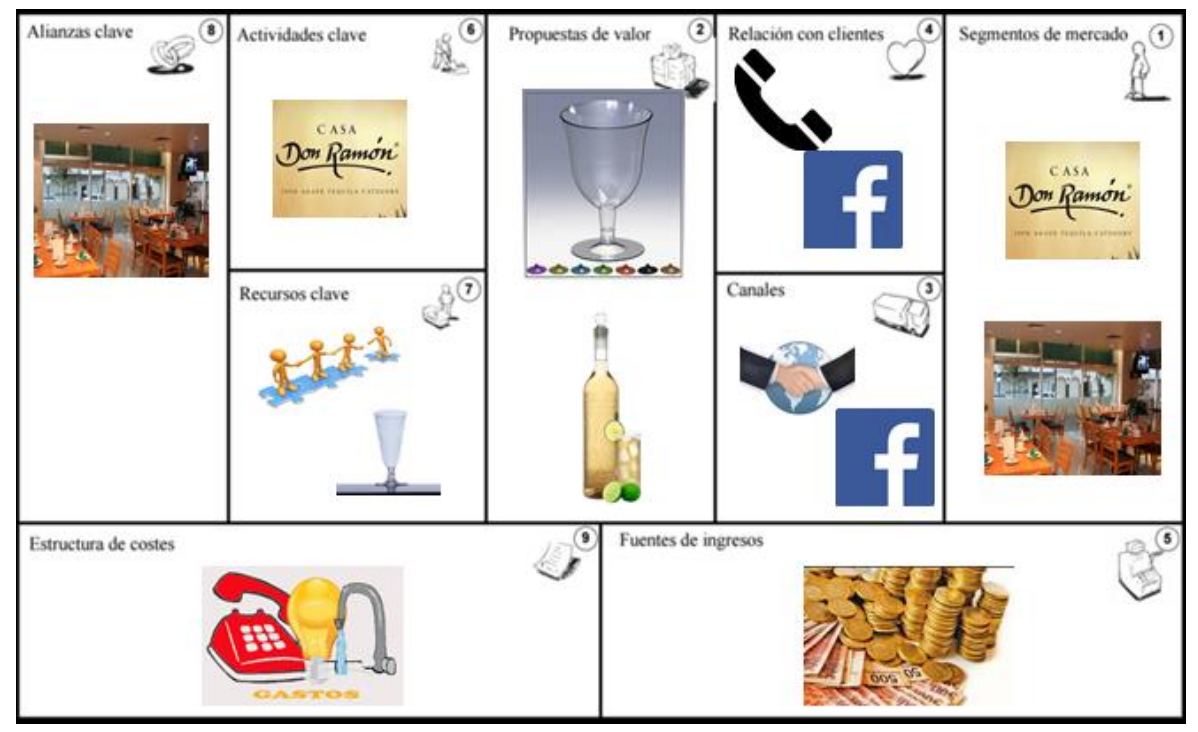

**Esquema 4.1. Plan de negocio Fuente.** Elaboración propia

#### **Valores de la Empresa**

Los valores serán de gran aprovechamiento para la elaboración de la Misión y Visión de la empresa, con ellos se busca que ambos elementos sean congruentes, para tener claro la esencia y a donde se quiere llegar con la creación de la empresa dedicada a la elaboración y distribución de la gelatina con tequila.

Los valores a consolidar son:

- Responsabilidad
- Puntualidad
- Solidaridad
- Respeto
- Perseverancia

Valores a alcanzar por parte de los involucrados:

- Trabajo en equipo
- Compromiso
- Tolerancia

#### **Misión**

Somos una empresa dedicada a la elaboración y distribución de gelatina con tequila, contando con una gama de sabores en una presentación original; ofreciendo una alternativa de postres en el sector restaurantero.

#### **Visión**

Ser una empresa que se consolide por su compromiso y dedicación en la presentación de gelatina con tequila como un postre novedoso en el sector restaurantero, cubriendo

#### **Valor Agregado**

De acuerdo al producto a ofrecer, se identificaron dos propuestas como valor agregado:

La presentación de la gelatina. Será en una copa de acrílico con un diseño novedoso, lo cual permitirá, tener ventaja competitiva sobre algunos postres que se venden de manera tradicional.

El toque de tequila. La gelatina tendrá un sabor original y único al juntarse lo dulce de los diferentes sabores (limón, piña, uva y naranja). Como se menciono en el modelo de negocio, se estará usando un tequila de marca prestigiosa, con lo cual se pretende brindar un postre de la más alta calidad en consistencia y sabor.

#### **Objetivos estratégicos a largo plazo:**

- Incrementar las ventas mensuales en un 20%.
- Disminuir los costos de producción en un 70 % para el próximo año.
- Aumentar la cartera de clientes en un 30 % para los próximos tres años.
- Lograr una participación en el mercado del 50% para el cuarto año del proyecto.

#### **Estrategias competitivas a futuro:**

- Expandir la gama de bebidas alcohólicas, en un lapso no mayor a 3 años trabajar con whisky, brandy y vodka, para tener más participación en el mercado.
- Elaborar la gelatina en polvo dentro de la planta.
- Ampliar la cartera de clientes dentro de la Delegación Cuauhtémoc.
- Abarcar nuevos mercados mediante el canal de la venta directa al público, principalmente centros comerciales.

## **Matriz DOFA de una empresa dedicada a la elaboración y distribución de gelatina con tequila**

La matriz DOFA servirá a la empresa para conocer la situación actual en la que se encuentra con respecto a factores internos y externos, con el objetivo principal de identificar mejoras para un buen funcionamiento de la empresa. Una vez identificados los factores que afecten o beneficien las actividades de la empresa, se analizarán los resultados generados del diagnostico, para una mejor toma de decisiones.

Diagnóstico de la empresa: Empresa nueva en el sector de la industria alimentaria.

#### **Oportunidades**

Tendencia al crecimiento del sector restaurantero. Establecimiento de alianzas para entrar a nuevos mercados. La gelatina se encuentra exenta de IVA.

#### **Amenazas**

Competencia respecto a la variedad de postres Poco crecimiento en la compañía Desempleo

#### **Fortalezas**

Uso de técnicas y herramientas apropiadas} Contar con personal competitivo Buena planeación estratégica Desarrollo de un plan de negocio

#### **Debilidades**

Precio alto de la gelatina con tequila. Falta de experiencia en el sector. Bajo nivel de ventas.

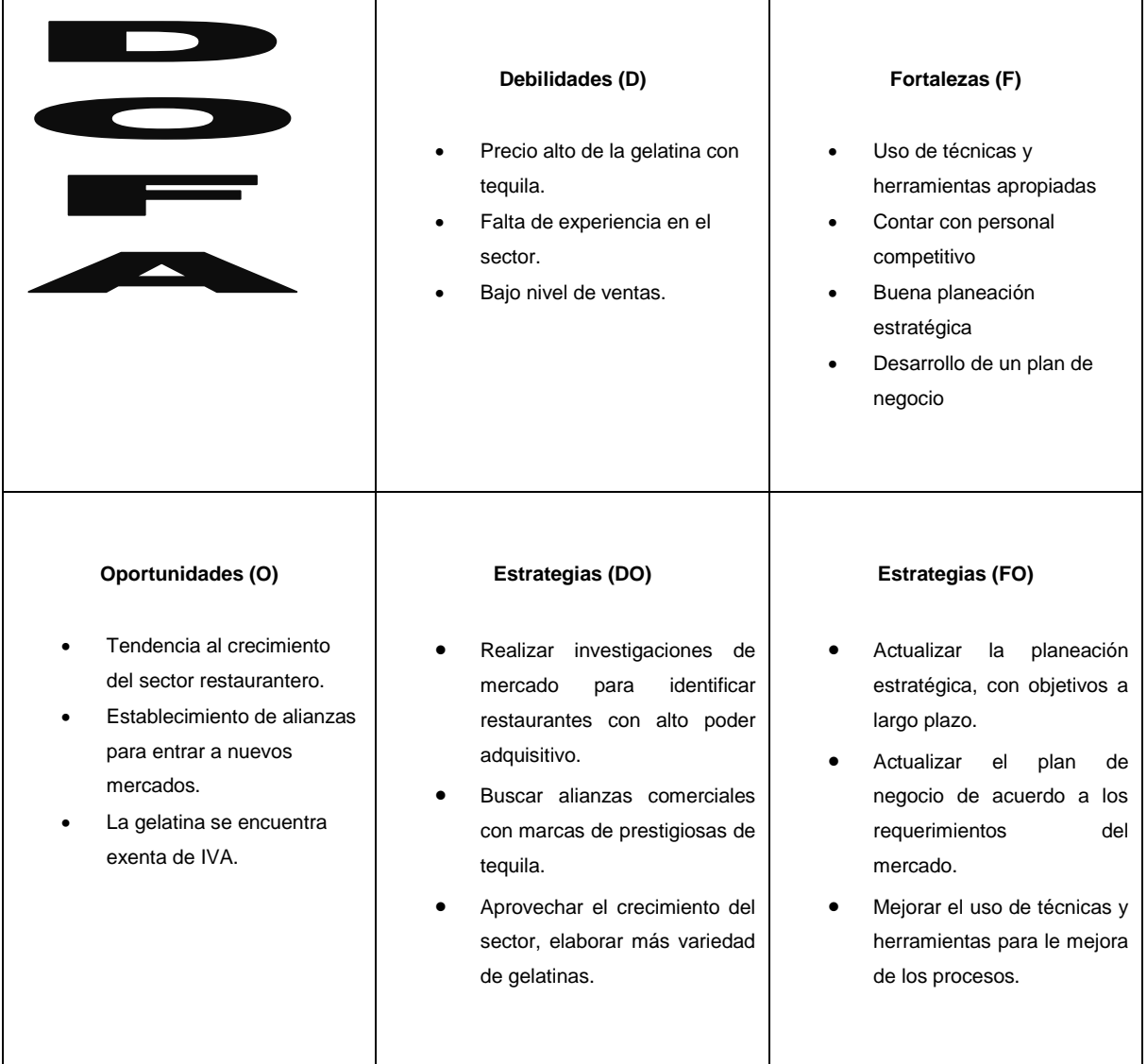

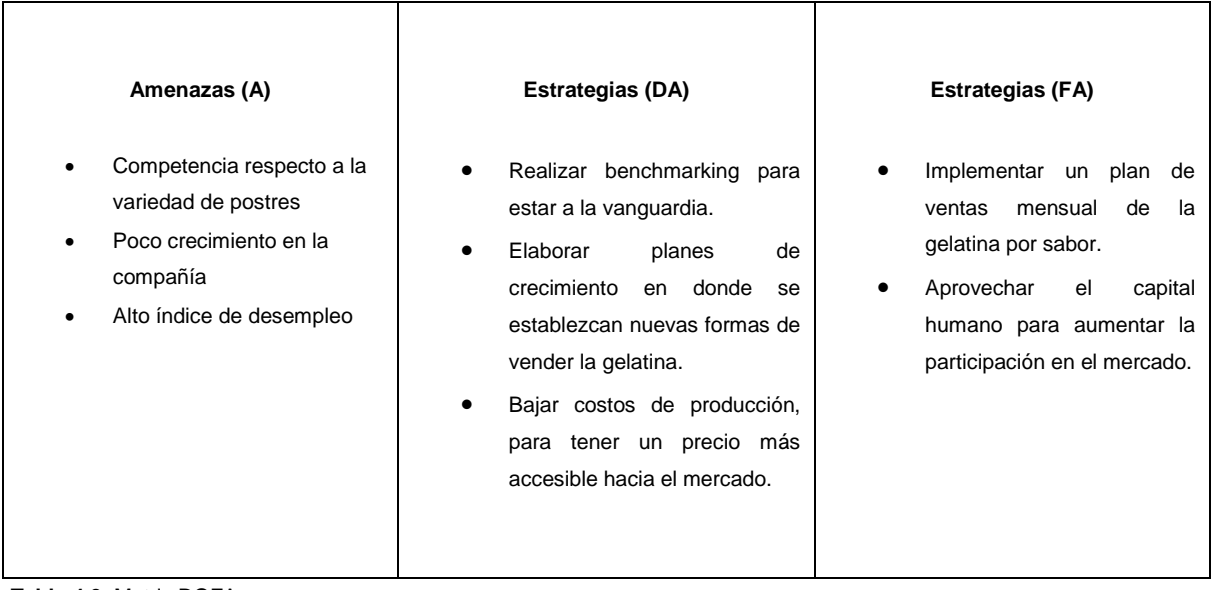

**Tabla 4.3.** Matriz DOFA **Fuente.** Elaboración propia

Análisis de resultados: La empresa cuenta con más fortalezas comparado con lo demás factores, esto permite indicar, que la empresa es fuerte internamente, al contar con una planeación estratégica establecida y un modelo de negocio bien elaborado. Sin embargo, se detectaron algunos factores en contra predominantes como por ejemplo el alto precio de la gelatina y la competencia con respecto a la variedad de los postres.

## **Conclusión**

Se concluye que el proyecto para la generación de una empresa dedicada a la elaboración y distribución de un alimento hecho a base de grenetina es viable.

El producto a vender, es una copa acrílica de gelatina con tequila en una presentación de 200g de producto. El mercado meta del alimento, es el sector restaurantero que se ubique en la Ciudad de México de la delegación Cuauhtémoc y colonia centro. Específicamente, el producto va dirigido a los restaurantes que facturen más de \$100,000.00 pesos mensuales y cuenten con un rango de entre 51 a 250 trabajadores. Dicha segmentación, arroja un total de 17 establecimientos a quién se pretenderá satisfacer.

La competencia está definida por las panificadoras que proveen el resto de los postres a los restaurantes. A pesar de no ser una competencia directa, lo hace indirecta el hecho de vender "postres". La competencia se ubica en la colonia Centro, pues la cercanía entre el cliente y la competencia, definirán la relación.

El lugar en donde operará la empresa, se encuentra en la delegación Iztapalapa con condiciones adecuadas para la producción de gelatinas con alcohol. La planeación de su producción indica que se elaborarán las gelatinas en 2 días y el resto se dedicarán a distribuir. Considérese, que se trabajará de lunes a viernes en un horario de 8:30 a.m. a 6:00 p.m. Se espera realizar 2 sabores diferentes en 4 lotes diarios.

Para abastecer la demanda, se estableció maquinaría que será aprovechada en un 50%. Dicha maquinaria se contempló para la inversión inicial, así como herramientas, equipo de cómputo, mobiliaria, equipo de seguridad e higiene, diversos gastos y equipo de transporte nuevo. Identificados los costos, se determinó el precio de venta y después de su análisis financiero, se determinó que el proyecto es viable aunque con precio alto. Posteriormente, se llevó los costos a un segundo escenario, pero con equipo de transporte usado que bajo considerablemente los costos. Esto llevo a que la TIR aumentará del 27% del primer escenario, al 38% del segundo contra un TREMA del 26%, lo que vuelve al proyecto atractivo para las instituciones financieras. Además, cabe señalar que mientras que en el primer escenario, la inversión se recupera a mediados del segundo año de operaciones, el segundo escenario lo recupera al inicio del mismo año.

Por ende, se concluye que la empresa dedicada a la elaboración y distribución de un alimento hecho a base de grenetina es aceptado por tener un VPN positivo y viable por arrojar una TIR mayor que el TREMA obteniendo una recuperación de inversión a partir del segundo año.

# **Bibliografía**

- Amaru, A. C. (2009). Fundamentos de Administración (1ª. ed.). México: Pearson Prentice Hall.
- Arredondo, M. M. (2015). Contabilidad y análisis de costos. México: Grupo Patria.
- Baca, G. U. (2009). Evaluación de Proyectos. México: McGraw-Hill.
- Campos, B.E. (2007). Organización de empresas: Estructura, procesos y modelos (2ª.ed.). México: Pirámide.
- Chase, R. & Jacobs, R. (2009). Administración de operaciones. Producción y cadena de suministros. México: McGraw-Hill.
- Espinoza, J.H. (2014). La importancia de la planeación estratégica. México: Limusa
- Fischer L. & Espejo J. (2011). Mercadotecnia (4ª.ed.). México: McGraw-Hill.
- Franklin, B.E. (2009). Organización de Empresas (3ª. ed.). México: McGraw-Hill.
- Fernández, H.G. (2013). Planeación Estratégica. México: Limusa
- Guajardo, G. & Andrade, N. (2008). Contabilidad Financiera (5ª. ed.). México: Mc Graw-Hill.
- Goodstein, L.; Nolan, T. & Pfeiffer, J. (1998). Planeación Estratégica Aplicada (1ª. ed.). Colombia: Mc Graw Hill.
- Hinojosa, J.A. (2000). Evaluación económico-financiera de proyectos de inversión. México: Trillas.
- Maynard, H. (1998). Manual del Ingeniero Industrial (4ª. ed.). México: Mc Graw Hill.
- Miller, S. (1992). Ingeniería Industrial e Investigación de Operaciones. México: Limusa
- Niebel, B. (2014). Métodos tiempos y movimientos (3ª. ed.). España: Alfaomega.
- Ortiz, U. & García, M. (2008). Metodología de la investigación (1ª. ed.). México: Limusa
- Porter, M.E. (2009). Estrategia competitiva: Técnicas para el análisis de la empresa y sus competidores. México: Pirámide.
- Reyes, P.A. (2008). Administración de empresas. México: Limusa.
- Sosa, P. (2010). Guía de proyectos de Inversión con Enfoque Académico. México: Limusa.
- Stevens P. & Pooley R. (2007). Utilización de UML en Ingeniería del Software con objetivos y componentes (2ª. ed.). España: Addison-Wesley.
- Vidal, G.A. (2015). Proyectos: Evaluación y Formulación. México: S.A. Marcombo.

### **Consultas electrónicas**

 Banco de México. Entorno económico y política monetaria. Recuperado el 22 de abril 2016, de <http://www.banxico.org.mx/dyn/politica-monetaria-e-inflacion/index.html>

- Biblioteca Virtual. Administración de la producción (2013). Recuperado el 22 de abril 2016, de<http://www.eumed.net/libros-gratis/2013a/1321/1321.pdf>
- Colegio de notarios (2016). Marco regulatorio y legal. Recuperado 26 de abril 2016, de <http://www.colegiodenotarios.org.mx/doctos/sociedades.pdf>
- Comisión Nacional para la Protección y Defensa de los Usuarios de Servicios Financieros (2016), Empresario PYME como usuario de servicios financieros. Recuperado el 10 de febrero de 2016 de [http://www.condusef.gob.mx/PDFs/cuadros\\_comparativos/bancos/cuentas\\_credito/pymes/e](http://www.condusef.gob.mx/PDFs/cuadros_comparativos/bancos/cuentas_credito/pymes/empresario_pyme.pdf)

[mpresario\\_pyme.pdf](http://www.condusef.gob.mx/PDFs/cuadros_comparativos/bancos/cuentas_credito/pymes/empresario_pyme.pdf)

- Diario Oficial de la Federación (2016). Normas Oficiales Mexicanas. Recuperado 28 de marzo 2016, de [http://dof.gob.mx/nota\\_detalle.php?codigo=5133449&fecha=01/03/2010](http://dof.gob.mx/nota_detalle.php?codigo=5133449&fecha=01/03/2010)
- Grupo Expansión (2014). Análisis de escenarios en Valoración de inversiones. Recuperado 16 de abril de 2016, de<http://www.expansion.com/>
- Ingeniería Industrial Online (2012). Plan maestro de producción. Recuperado el 18 de abril 2016, de [http://www.ingenieriaindustrialonline.com/herramientas-para-el-ingeniero](http://www.ingenieriaindustrialonline.com/herramientas-para-el-ingeniero-industrial/producci%C3%B3n/plan-maestro-de-producci%C3%B3n-mps/)[industrial/producci%C3%B3n/plan-maestro-de-producci%C3%B3n-mps/](http://www.ingenieriaindustrialonline.com/herramientas-para-el-ingeniero-industrial/producci%C3%B3n/plan-maestro-de-producci%C3%B3n-mps/)
- Instituto Nacional de Estadística y Geografía (2016), Estadísticas de ocupación y empleo, recuperado el 10 de febrero de 2016 de [http://www3.inegi.org.mx/sistemas/temas/default.aspx?s=est&c=25433&t=1.](http://www3.inegi.org.mx/sistemas/temas/default.aspx?s=est&c=25433&t=1)
- Promonegocios.net (2012), Proyecto de Inversión, recuperado el 13 de febrero de 2016,de <http://www.promonegocios.net/proyecto/concepto-proyecto.html>
- Reforma a la ley de sociedades mercantiles no soluciona problemas: Alampyme. Recuperado 16 de abril de 2016, de<http://www.jornada.unam.mx/>
- Secretaria de economía SE (2009). Sectores económicos. Recuperado el 08 de febrero 2016, de [http://www.economia.gob.mx/files/transparencia/informe\\_APF/IRC\\_SE\\_1.pdf](http://www.economia.gob.mx/files/transparencia/informe_APF/IRC_SE_1.pdf)
- Sistema de Administración Tributaria SAT (2015). Impuesto al valor agregado en alimentos. Recuperado el 24 de abril 2016, de [http://www.sat.gob.mx/sala\\_prensa/comunicados\\_nacionales/Paginas/com2015\\_074.aspx](http://www.sat.gob.mx/sala_prensa/comunicados_nacionales/Paginas/com2015_074.aspx)
- Soy conta. Innovación contable. Flujo de efectivo. Recuperado el 26 de abril de 2016, de [http://www.soyconta.mx/que-es-el-estado-de-flujo-de-efectivo-y-su-importancia-para-las](http://www.soyconta.mx/que-es-el-estado-de-flujo-de-efectivo-y-su-importancia-para-las-empresas/)[empresas/](http://www.soyconta.mx/que-es-el-estado-de-flujo-de-efectivo-y-su-importancia-para-las-empresas/)
- Universidad Interamericana para el desarrollo. Evaluación de proyectos de inversión, VPN, TIR, TREMA. Recuperado el 19 de abril de 2016, de [http://moodle2.unid.edu.mx/dts\\_cursos\\_mdl/pos/AN/PI/S01/PI01\\_Lectura.pdf](http://moodle2.unid.edu.mx/dts_cursos_mdl/pos/AN/PI/S01/PI01_Lectura.pdf)